Мiнiстерство освiти i науки України Прикарпатський нацiональний унiверситет iменi Василя Стефаника

О. В. Махней

# МАТЕМАТИЧНЕ МОДЕЛЮВАННЯ

Навчальний посiбник для студентiв напряму пiдготовки «прикладна математика» вищих навчальних закладiв

> Iвано-Франкiвськ 2015

УДК 004.94:519.87 ББК 22.18 М36

> Рекомендовано Вченою радою Прикарпатського нацiонального унiверситету iменi Василя Стефаника як навчальний посiбник для студентiв напряму пiдготовки «прикладна математика» (протокол  $N<sup>2</sup>$  8 від 21 квітня 2015 р.).

#### Рецензенти:

Олiйник А. П., доктор технiчних наук, професор (Iвано-Франкiвський нацiональний технiчний унiверситет нафти i газу);

П'янило Я. Д., доктор фiзико-математичних наук, професор (Iнститут прикладних проблем механiки i математики iм. Я. С. Пiдстригача);

Iващук Н. Л., доктор економiчних наук, професор (Прикарпатський нацiональний унiверситет iменi Василя Стефаника).

М36 Махней О. В. Математичне моделювання : навчальний посiбник / О. В. Махней. — Iвано-Франкiвськ : Супрун В. П.,  $2015. - 372$  c.

У посiбнику викладено навчальний курс з математичного моделювання. Увага придiлена як аналiтичним, так i iмiтацiйним методам моделювання. У книзi розглянуто застосування диференцiальних рiвнянь, клiтинних автоматiв, мови iмiтацiйного моделювання GPSS World та iнших методiв моделювання рiзних систем.

Для студентiв напряму пiдготовки «прикладна математика». Може бути корисним для студентiв фiзико-математичних, природничих i технiчних напрямiв пiдготовки, аспiрантiв, науковотехнiчних працiвникiв.

## УДК 004.94:519.87 ББК 22.18

ISBN 978-966-8969-68-3

c Махней О. В., 2015.

## Змiст

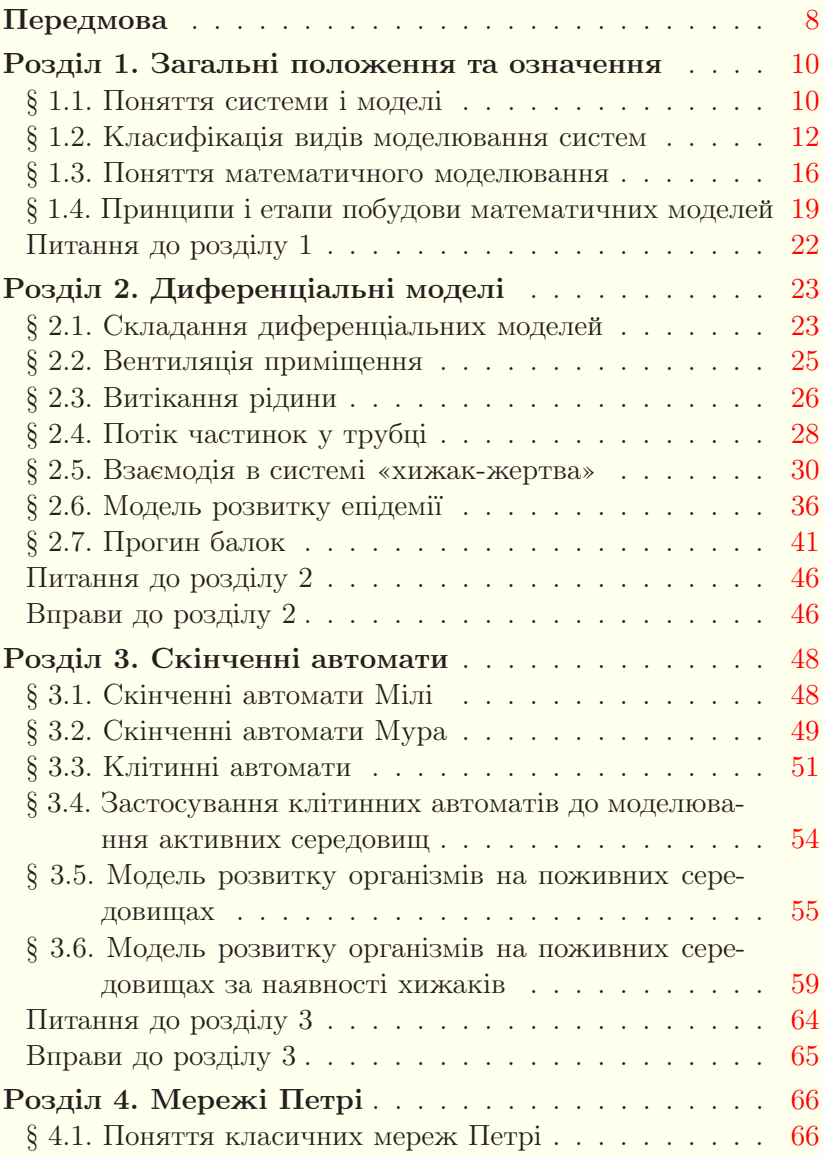

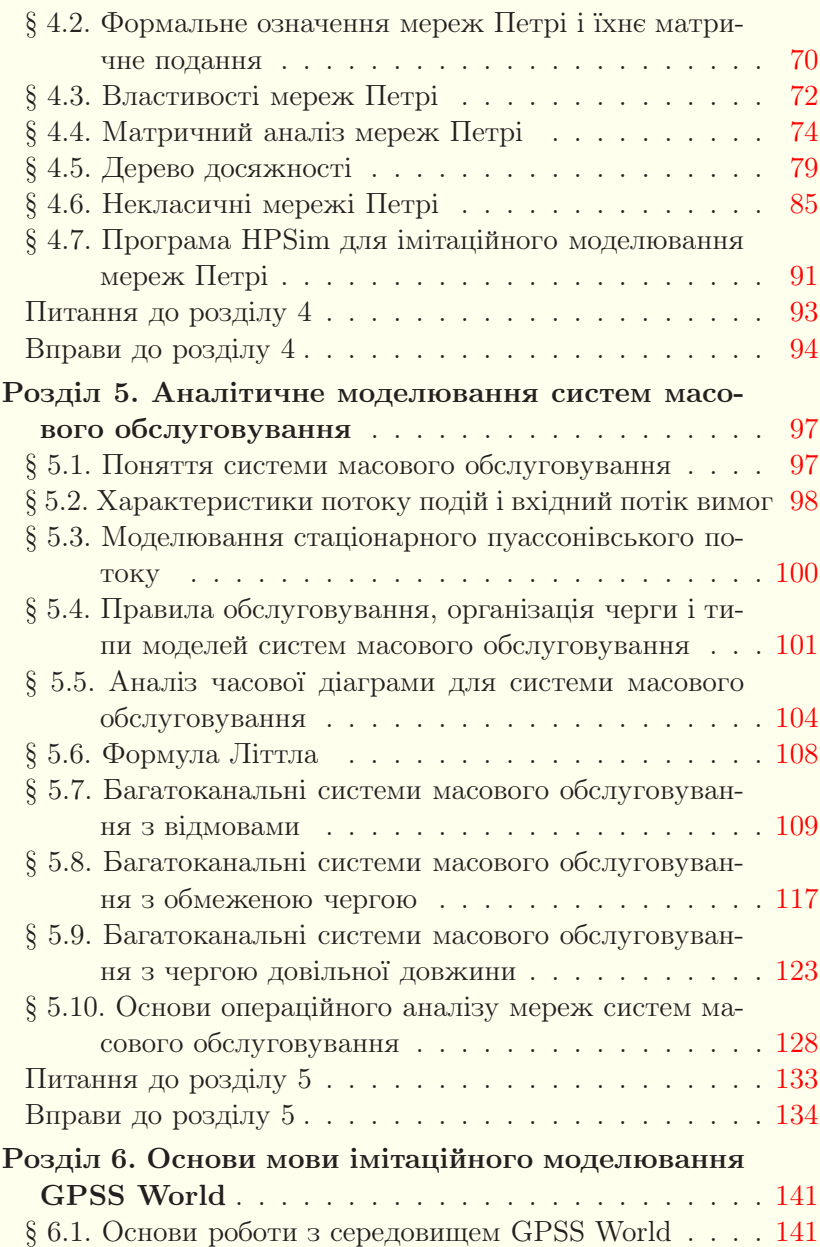

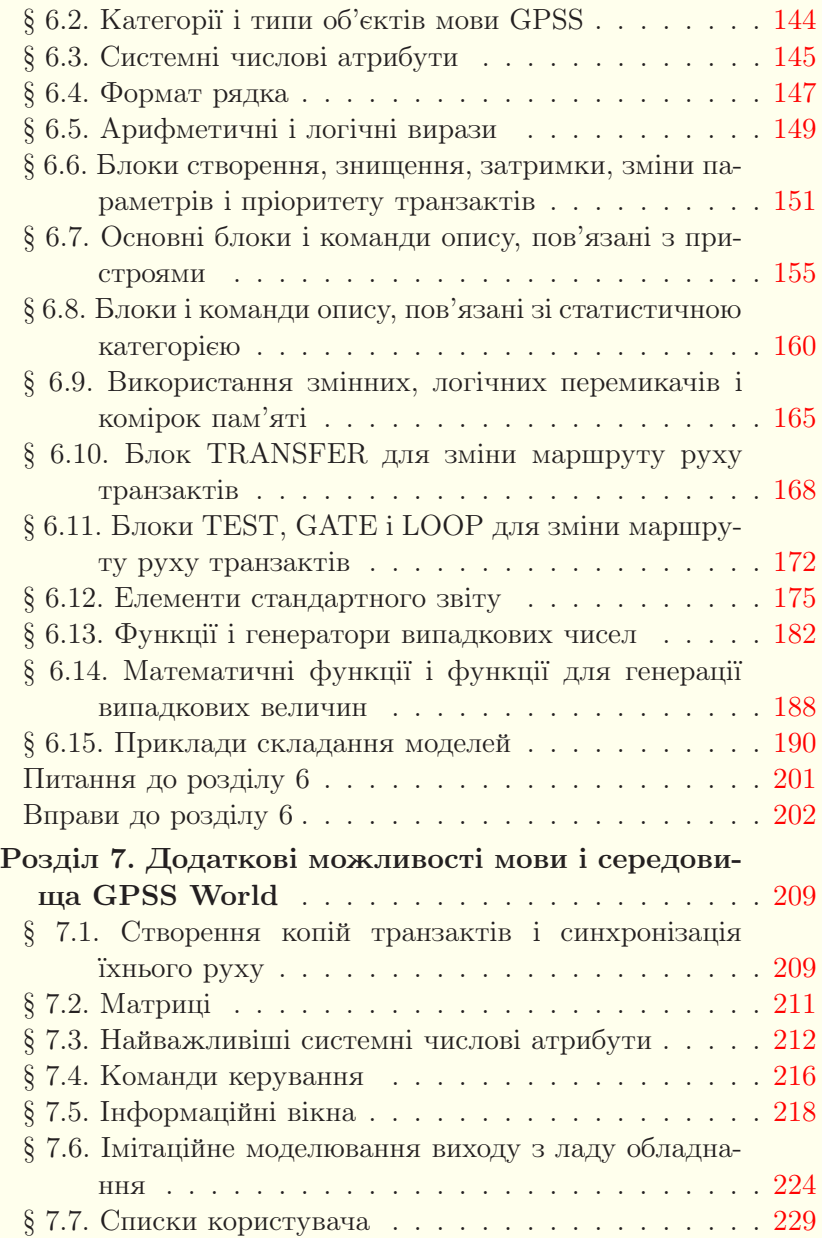

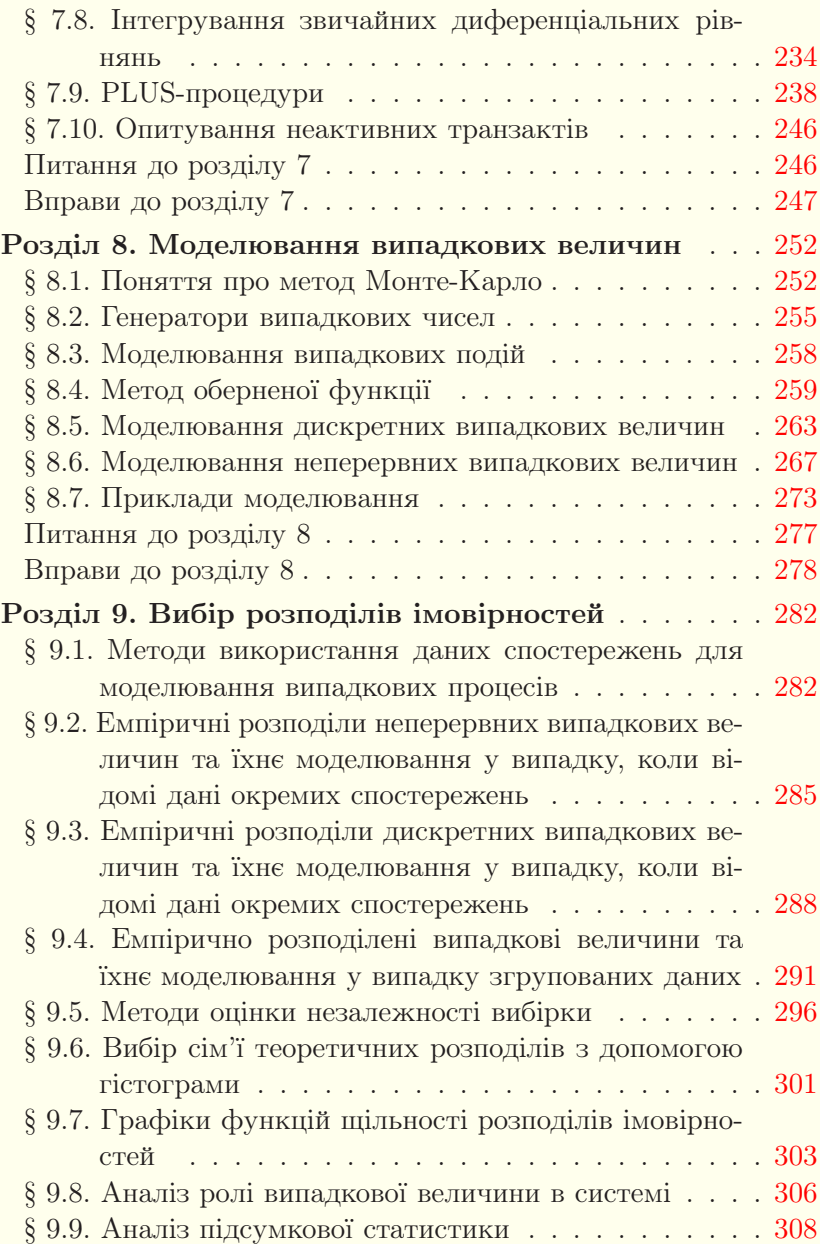

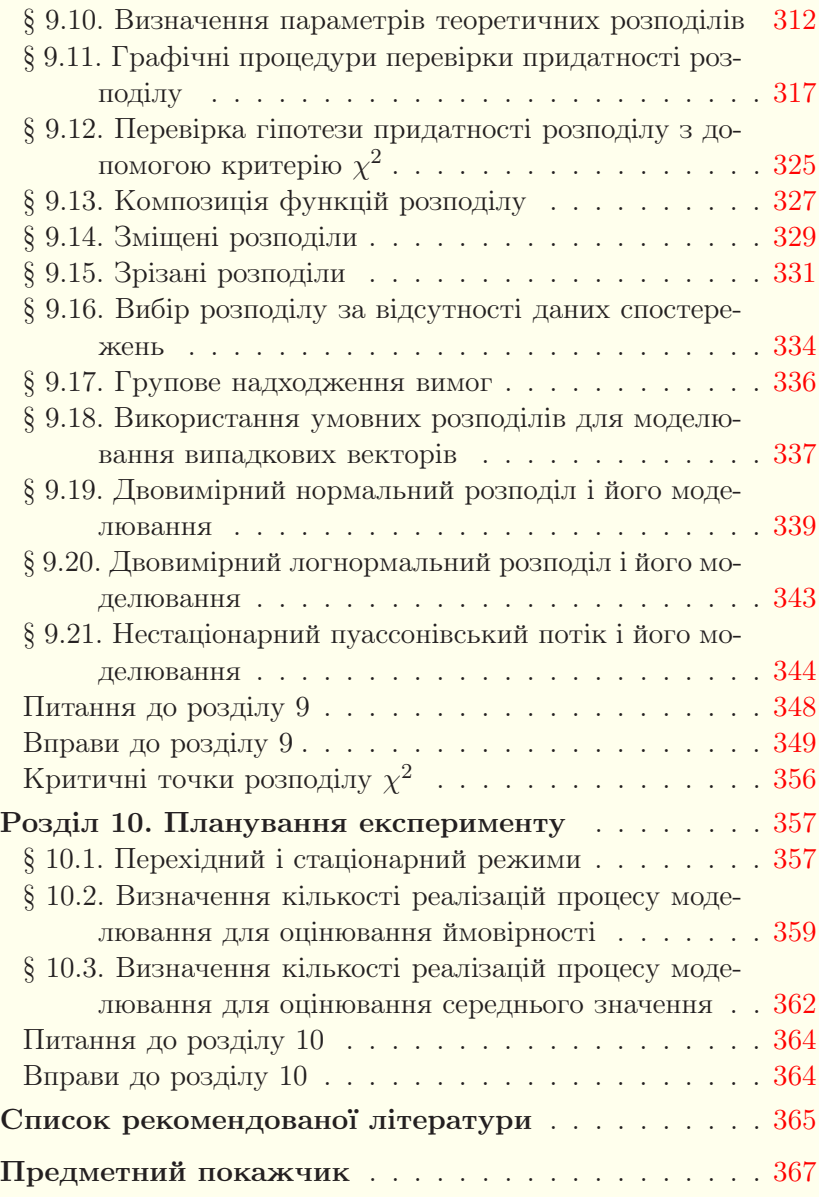

## Передмова

<span id="page-7-0"></span>Моделювання — це потужний унiверсальний метод дослiдження й оцiнювання ефективностi рiзноманiтних систем. Пiд математичним моделюванням розумiють процес створення для заданого реального об'єкта деякої математичної моделi, якою може бути як система рiвнянь, так i комп'ютерна програма. Математичне моделювання широко використовують у рiзноманiтних галузях i роздiлах сучасної науки й технiки.

Бiльшiсть посiбникiв з математичного моделювання присвячено викладенню окремих методiв математичного моделювання. Характерною рисою цього посiбника є спроба ознайомити студентiв з рiзноманiтними способами математичного моделювання. Разом з тим, у зв'язку з бурхливим розвитком комп'ютерної технiки значна увага у посiбнику придiлена рiзним методам iмiтацiйного моделювання.

Перший роздiл посiбника присвячений поняттю моделi i математичного моделювання. Другий роздiл стосується аналiтичного моделювання систем з допомогою диференцiальних рiвнянь. Третiй i четвертий роздiли присвячено вiдповiдно використанню клiтинних автоматiв i мереж Петрi для моделювання систем. Аналiтичне моделювання систем масового обслуговування розглядається у п'ятому роздiлi. Шостий i сьомий роздiли присвяченi опису мови iмiтацiйного моделювання GPSS World i її використання для моделювання систем масового обслуговування. Три останнiх роздiли посiбника стосуються iмiтацiйного моделювання рiзноманiтних систем. При вивченнi курсу математичного моделювання необов'язково дотримуватись того порядку слiдування тем, який використаний у посiбнику. Зокрема, восьмий роздiл може вивчатись перед шостим роздiлом, а роздiли 2–4 можна вивчати в кiнцi.

Пропонований посiбник охоплює основну частину унiверситетської програми з навчальних дисциплiн «Математичне моделювання», «Iмiтацiйне моделювання», «Методи комп'ютерної iмiтацiї», а також значну частину програми з навчальної дисциплiни «Теорiя систем i математичне моделювання» для студентiв напряму пiдготовки «прикладна математика». Посiбник може використовуватись також студентами iнженерно-технiчних вищих навчальних закладiв.

Методи моделювання iлюструються рiзноманiтними прикладами. Кiнець розв'язаних прикладiв позначається символом , але у тих випадках, де було ймовірним «загубити» вiдповiдь серед тексту, її написано в кiнцi прикладу.

Кожен роздiл супроводжується питаннями для контролю та самоконтролю засвоєння матерiалу. Всi роздiли, крiм першого, мiстять вправи для самостiйного розв'язування, якi у поєднаннi з iншими збiрниками можуть бути основою для проведення практичних i лабораторних занять з певної теми. Посiбник може використовуватись i як довiдник, чому сприяє детальний предметний покажчик.

У списку лiтератури читач знайде перелiк лiтературних джерел, у яких питання, висвiтленi у цьому посiбнику, викладенi по-iншому або бiльш повно.

### <span id="page-9-1"></span><span id="page-9-0"></span>Роздiл 1. Загальнi положення та означення

#### § 1.1. Поняття системи i моделi

Базовими поняттями в теорiї i практицi моделювання об' єктiв, процесiв та явищ є «система» i «модель».

У перекладi з грецької слово «система» буквально означає цiле, яке складається з частин. Можна навести багато сучасних означень системи. Для всiх цих означень спiльним є те, що система — це сукупність елементів і зв'язків між ними, яка має певну цiлiснiсть.

Поняття елемента системи є вiдносним у тому планi, що елемент — це найменший об'єкт у системi, який не дiлять на дрiбнiшi об'єкти, бо це не вiдповiдає метi дослiдження. Наприклад, двигун можна вважати елементом автомобiля. Втой же час, сам автомобiль можна трактувати як елемент транспортної магiстралi. Аналогiчно поняттю елемента вводиться поняття пiдсистеми.

Кожна система характеризується емерджентністю (ціліснiстю), згiдно з якою система має таку властивiсть, яка не зводиться до суми властивостей всiх елементiв системи.

Пiд структурою системи розумiють сукупнiсть утворюючих систему елементiв i зв'язкiв мiж ними.

Систему можна подати з допомогою глобальних рiвнянь системи:

$$
z(t) = f(x(\tau), z(t_0)), \quad \tau \in [t_0, t], \tag{1.1}
$$

<span id="page-9-3"></span><span id="page-9-2"></span>
$$
y(t) = g(x(t), z(t)),
$$
\n(1.2)

де  $x(t) = (x_1(t), x_2(t),...,x_k(t))$  — вхідний сигнал,  $y(t) =$  $= (y_1(t), y_2(t), \ldots, y_m(t)) -$  вихідний сигнал,  $z(t) = (z_1(t),$  $z_2(t),\ldots,z_n(t)$  — змінний внутрішній стан системи,  $f$  і  $q$  — деякi функцiї, якi задають поточнi значення внутрiшнього стану  $z(t)$  і вихідного сигналу  $y(t)$ . Співвідношення [\(1.1\)](#page-9-2) і [\(1.2\)](#page-9-3) називають вiдповiдно рiвнянням стану i рiвнянням спостереження системи.

У вiдповiдностi до типу значень x(t), y(t), z(t) i t системи дiлять на неперервнi i дискретнi.

Для неперервних систем функція станів  $z(t)$  є неперервною функцiєю (рис. [1.1\)](#page-10-0), можуть iснувати також її похiднi, наприклад  $\frac{dz}{dt} = F(z, x, t).$ 

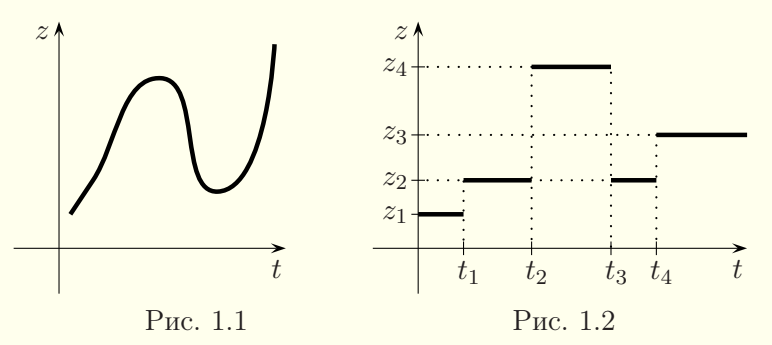

<span id="page-10-1"></span><span id="page-10-0"></span>Для дискретних систем функцiя станiв є кусково-сталою, тобто стани набувають значень з дискретної множини. Змiни стану вiдбуваються не неперервно, а за принципом «вiд подiї до подiї» (рис. [1.2\)](#page-10-1).

Системи бувають детермiнованими, ймовiрнiсними (стохастичними) i детермiновано-ймовiрнiсними.

У детермiнованих системах є однозначна залежнiсть мiж вхiдним i вихiдним сигналами. Для ймовiрнiсних систем характерною є наявнiсть випадкових впливiв. Детермiнованоймовiрнiснi системи в одних умовах ведуть себе детермiновано, а в iнших — iмовiрнiсно.

 $C<sub>manu</sub>u<sub>vi</sub>$  системи не змінюють стан, а динамічні можуть перебувати в одному зi скiнченної чи нескiнченної множини станiв. Змiна станiв часто розглядається на часовому iнтервалi  $[0, \infty)$ .

У найзагальнiшому формулюваннi модель — це об'єкт, подiбний у деяких вiдношеннях на прототип, який використовується для опису i (або) пояснення i (або) прогнозування поведiнки прототипу.

Найважливiшою властивiстю моделi є те, що вона дає спрощений образ, який вiдображає не всi властивостi об'єкта, а тiльки тi, якi є iстотними для дослiдника.

Модель i реальна система знаходяться мiж собою у вiдношеннi гомоморфiзму (однозначного вiдображення)  $f: A \rightarrow B$ , де A — модель, а B — реальна система. Оскiльки модель є простiшою за реальну систему, вiдповiднiсть f не є взаємнооднозначною.

Iз давнiх-давен пiд час вивчення складних процесiв чи явищ, конструювання нових споруд люди використовували моделi. Добра модель бiльш доступна для дослiдження, нiж реальна система, вивчення моделi дає новi знання про об'єкторигiнал.

Моделювання — це спосiб дослiдження будь-яких об'єктiв, процесiв чи явищ шляхом побудови та аналiзу їхнiх моделей.

Типовими цiлями моделювання можуть бути пошук оптимальних чи близьких до оптимальних розв'язкiв, оцiнка ефективностi роботи системи, визначення властивостей системи, прогнозування її розвитку.

Можна видiлити три основнi областi використання моделей: навчання, науковi дослiдження, керування. При навчаннi моделi сприяють наочностi вiдображення рiзних об'єктiв i полегшенню передачi знань про них. У наукових дослiдженнях моделi дають новi знання про дослiджуваний об'єкт, процес чи явище. При керуваннi моделi використовуються для прийняття рiшень. Такi моделi мають забезпечувати як опис, так i прогнозування поведiнки систем.

#### <span id="page-11-0"></span>§ 1.2. Класифiкацiя видiв моделювання систем

Єдина класифiкацiя видiв моделювання неможлива через багатозначнiсть поняття моделi в науцi, технiцi, суспiльствi. Ми розглянемо чотири способи класифiкацiї.

1. Моделювання можна дiлити на детермiноване i ймовiрнiсне. Детермiноване моделювання вiдображає процеси, у яких припускається вiдсутнiсть випадкових впливiв. Iмовiрнiсне (стохастичне) моделювання враховує ймовiрнiснi процеси i подiї.

2. Залежно вiд того, яким чином вiдтворюються в часi стани моделi, розрiзняють неперервне, дискретне i змiшане (дискретно-неперервне) моделювання. Неперервнi моделi логiчно використовувати для моделювання неперервних систем, а дискретнi — для дискретних. Проте часто бувають випадки, коли дискретнi системи успiшно моделюють з допомогою неперервних моделей, а неперервнi — з допомогою дискретних.

Об'єднуючи попереднi класифiкацiї, отримуємо неперервно-детермiноване, дискретно-детермiноване, неперервно-ймовiрнiсне i дискретно-ймовiрнiсне моделювання.

3. Моделювання буває статичним і динамічним. Статичне моделювання описує стан об'єкта у фiксований момент часу, а динамічне — зміну станів об'єкта в часі.

4. Моделювання дiлять також на уявне i реальне. Уявне моделювання в свою чергу дiлять на наочне, символiчне i ма-тематичне, а реальне — на натурне і макетне<sup>[1](#page-12-0)</sup> (рис. [1.3\)](#page-13-0).

Уявне моделювання (його називають також абстрактним) є єдиним способом моделювання систем, якi не можуть бути вивченi безпосередньо. Зокрема, нереально поставити експеримент по прямому дослiдженню зiрок чи планет. У цивiлiзованих країнах неприпустимо експериментувати з економiкою чи здоров'ям людей. Часто безпосереднi експерименти неможливi у зв'язку зi складнiстю, великими матерiальними затратами, унiкальнiстю системи, тривалiстю експерименту тощо. У таких випадках уявним моделям немає альтернативи.

При наочному моделюваннi на базi уявлень людини про реальнi системи створюються наочнi моделi, якi вiдображають явища i процеси, що вiдбуваються в системi. Прикладами

<span id="page-12-0"></span> $1$ Макетне моделювання також називають фізичним.

таких моделей є навчальнi плакати, рисунки, графiки, схеми, дiаграми, анiмацiя. З допомогою спецiальних комп'ютерних програм можна створювати тривимiрнi моделi. До наочного моделювання також вiдносять створення макетiв, якi вiдображають окремi сторони об'єкта. Детальнiшi макети вiдносять до макетного моделювання.

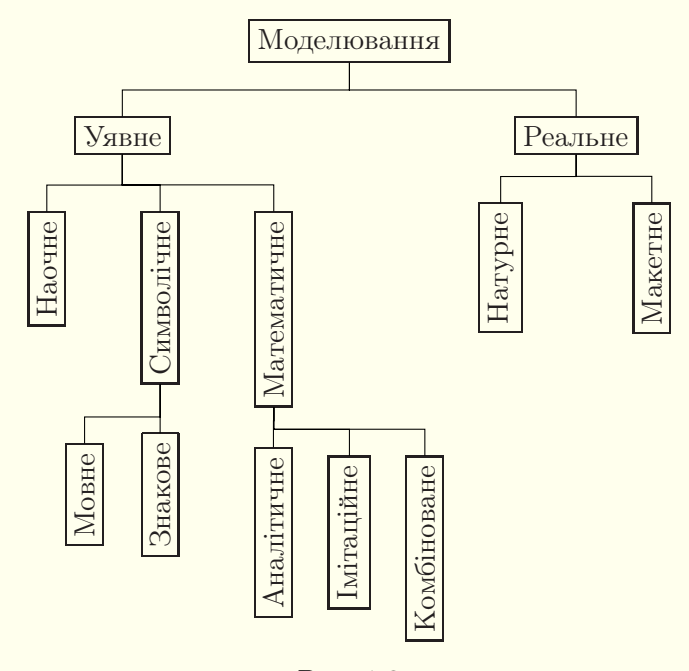

<span id="page-13-0"></span>Рис. 1.3

Символiчне моделювання є штучним процесом створення логiчного об'єкта, що замiнює реальний i виражає його основнi властивостi з допомогою певної системи слiв чи знакiв. Символiчне моделювання можна подiлити на мовне i знакове.

Восновi мовного моделювання лежить деякий тезаурус. Пiд тезаурусом розумiють словник, який вiдображає зв'язки мiж словами чи iншими елементами даної мови, причому кожному слову у тезаурусi вiдповiдає єдине поняття.

Якщо ввести умовнi позначення окремих понять, тобто знаки, а також певнi операцiї мiж цими знаками, то можна реалiзувати знакове моделювання i з допомогою цих знакiв складати ланцюжки слiв i речень.

Поняття математичного моделювання розкривається в наступному параграфi.

При реальному моделюваннi дослiджується реальний об' єкт, його частина або подiбний до нього об'єкт. Реальне моделювання дiлять на натурне i макетне.

Натурним моделюванням називають проведення дослiдження на реальному об'єктi з наступною обробкою результатiв. Методами натурного моделювання є науковий експеримент, комплекснi випробування i виробничий експеримент.

Науковий експеримент характеризується використанням рiзноманiтних засобiв обробки iнформацiї i можливiстю втручання людини в процес проведення експерименту. В ході експерименту здiйснюються збурювальнi впливи на процес функцiонування об'єкта, при цьому можуть виявитись окремi критичнi ситуацiї i визначитись межi стiйкостi процесу. Комплекснi випробування здiйснюють шляхом багаторазових повторень випробувань об'єктiв. У цьому випадку моделювання зводиться до обробки й узагальнення iнформацiї про помiченi закономiрностi. Виробничий експеримент полягає в узагальненнi досвiду, накопиченого пiд час виробничого процесу.

Iншим видом реального моделювання є макетне моделювання, яке вiдрiзняється вiд натурного тим, що моделювання здiйснюється на об'єктах, якi зберiгають природу явищ i є подiбними до реальних систем. Часто такими об'єктами є макети, якi вiдтворюють модельовану систему в певному масштабi. Найпростiшi макетнi моделi є зменшеними копiями реальних систем. Наприклад, можна створити макет гiдротехнiчних споруд i дослiджувати його в умовах, близьких до реальних. Iншi приклади макетного моделювання — дослiдження крила лiтака або лiсу, утвореного зi штучних дерев, в

аеродинамiчнiй трубi, дослiдження моделi корабля в басейнi.

Макетне моделювання може вiдбуватись у реальному i модельному часi. Наприклад, якщо дослiдження поведiнки об' єкта в аеродинамiчнiй трубi здiйснюють у реальному часi, то моделювання поведiнки гiрських систем можливе лише в модельному часi.

#### <span id="page-15-0"></span>§ 1.3. Поняття математичного моделювання

 $MameMamu$ чне моделювання — це процес створення для заданого реального об'єкта деякої математичної моделi. Нею може бути як система рiвнянь, так i комп'ютерна програма. Кожна математична модель описує реальний об'єкт з деякою мiрою наближення. Дослiдження моделi дає можливiсть встановити характеристики реального об'єкта. Математичне моделювання є одним з основних способiв моделювання систем.

Математичне моделювання дiлять на аналiтичне, iмiтацiйне i комбiноване.

При аналiтичному моделюваннi глобальнi рiвняння системи, якi описують її закон функцiонування, записуються у виглядi деяких аналiтичних спiввiдношень (алгебричних, диференцiальних, iнтегральних, iнтегро-диференцiальних та iнших рiвнянь чи їхнiх систем) i деяких додаткових умов (початкових, крайових, багатоточкових умов чи деяких обмежень). У цьому випадку моделюється переважно функцiональний аспект системи. Найчастiше зустрiчаються диференцiальнi моделi, в яких реальнi об'єкти описуються з допомогою звичайних диференцiальних рiвнянь або рiвнянь з частинними похiдними (роздiл [2\)](#page-22-0).

Аналiтична модель дослiджується кiлькома методами: аналiтичними, числовими або якiсними.

Аналiтичнi методи дозволяють отримати в загальному виглядi залежностi, що пов'язують шуканi характеристики з початковими умовами, параметрами i змiнними станами моделi.

Числовi методи використовують тодi, коли не вдається знайти розв'язок рiвняння чи системи рiвнянь аналiтичними методами. У цьому випадку знаходять наближений розв'язок у числовiй формi.

Якiснi методи також використовуються у тому випадку, коли, не маючи розв'язку в аналiтичному виглядi, можна знайти деякi властивостi розв'язку (наприклад, оцiнити стiйкiсть чи продовжуванiсть розв'язку). Якiснi методи часто використовують разом з числовими.

Якщо задачу можливо розв'язати i аналiтично i чисельно, то вiддавати перевагу треба аналiтичному методу. Деколи аналiтичний розв'язок дозволяє отримати висновки якiсного характеру, якi неможливо зробити на основi числового розв'язку.

При iмiтацiйному моделюваннi математичною моделлю є, як правило, комп'ютерна програма, яка вiдтворює поведiнку системи в часi, причому iмiтуються елементарнi явища, якi складають процес, зi збереженням їхньої логiчної структури i послiдовностi протiкання. Це дозволяє по вхiдним даним отримати iнформацiю про стани системи в певнi моменти часу та оцiнити характеристики системи. У наш час iмiтацiйне моделювання є дуже поширеним у зв'язку з активним розвитком комп'ютерної технiки.

Основною перевагою iмiтацiйного моделювання порiвняно з аналiтичним є можливiсть розв'язування бiльш складних задач, для яких не вдається побудувати систему рiвнянь, що їх описують, або не вдається її розв'язати. Iмiтацiйнi моделi дозволяють досить просто враховувати такi фактори, як наявнiсть дискретних i неперервних елементiв, нелiнiйнi характеристики елементiв системи, випадковi впливи та iнше, що часто створює труднощi при аналiтичних дослiдженнях.

Врамках iмiтацiйного моделювання видiляють метод Монте-Карло, метод мереж Петрi, метод клiтинних автоматiв, метод нейронних мереж та iншi.

Метод Монте-Карло використовується для моделювання систем з випадковими впливами, ймовiрнiснi характеристики яких вiдомi, i полягає в багаторазовому вiдтвореннi моделi з наступною обробкою iнформацiї методами математичної статистики (§ [8.1\)](#page-251-1). Метод мереж Петрi використовують для iмiтацiйного та аналiтичного моделювання дискретних технологiчних процесiв (роздiл [4\)](#page-65-0). Клiтиннi автомати дозволяють моделювати рiзноманiтнi процеси у дискретному просторi i часi з випадковими впливами чи без них (роздiл [3\)](#page-47-0).

Метод нейронних мереж полягає в тому, що створену нейронну мережу по тестовим прикладам навчають дiяти так, як дiє реальна система. Процес цей досить трудомiсткий. Навчена нейронна мережа буде працювати так, як система, iмiтуючи її. До речi, нейронна мережа не мiстить фiзичних нейронiв. Чи при її програмнiй реалiзацiї, чи при апаратнiй реалiзацiї нейрони моделюються кiлькома елементарними об'єктами. З'єднання нейронiв задається певним чином при створеннi мережi.

Iмiтацiйна модель може бути написана на унiверсальних мовах програмування, таких як Delphi,  $C++$ , але краще використовувати спецiальнi мови i середовища моделювання, якот: GPSS, AnyLogic, Arena, AweSim, PowerSim, SIMSCRIPT, Extend тощо. У [шостому](#page-140-2) i [сьомому](#page-208-2) роздiлах цього посiбника розглядається мова iмiтацiйного моделювання GPSS World.

Комбiноване (аналiтико-iмiтацiйне) моделювання дозволяє об'єднати переваги аналiтичного й iмiтацiйного моделювання. Спочатку здiйснюється розбиття процесу функцiонування об'єкта на складовi пiдпроцеси. Там, де це можливо, використовуються аналiтичнi моделi, а для iнших пiдпроцесiв будуються iмiтацiйнi моделi.

## <span id="page-18-0"></span>§ 1.4. Принципи i етапи побудови математичних моделей

Математичне моделювання є скорiше мистецтвом, нiж чiткою i завершеною теорiєю. Тут дуже великою є роль досвiду, iнтуїцiї та iнших iнтелектуальних якостей людини. Тому неможливо скласти формалiзовану iнструкцiю, яка б визначила, як повинна будуватись модель тiєї чи iншої системи. Тим не менше вiдсутнiсть точних правил не заважає досвiдченим спецiалiстам будувати вдалi моделi. Розглянемо основнi принципи побудови моделей.

1. Достатнiсть iнформацiї. Якщо iнформацiї надто мало, то модель побудувати не вдасться, якщо все вiдомо, то немає потреби в моделюваннi. Iснує критичний рiвень достатностi iнформацiї для моделювання.

2. Адекватність. Цей принцип передбачає відповідність моделi метi дослiдження i реальнiй системi.

3. Вiдповiднiсть моделi розв'язуванiй задачi. Модель має будуватись для розв'язування певного класу задач чи конкретної задачi дослiдження системи. Спроби створення унiверсальної моделi, спрямованої на розв'язування великої кiлькостi рiзноманiтних задач, призводять до такого ускладнення, що модель виявляється практично непридатною. Досвiд показує, що при розв'язуваннi кожної конкретної задачi треба мати свою модель, яка вiдображатиме тi аспекти системи, якi є найважливiшими в цiй задачi. Цей принцип тiсно пов'язаний з принципом адекватностi.

4. Спрощення при збереженнi iстотних властивостей. Модель має бути в деяких вiдношеннях простiшою за прототип — у цьому сенс моделювання. Чим складнiшою є розглядувана система, тим по можливостi простiшим має бути її опис, який би зумисно пiдкреслював типовi (суттєвi в цiй задачi) й iгнорував менш суттєвi властивостi. Цей принцип можна ще назвати абстрагуванням вiд другорядних деталей.

5. Вiдповiднiсть мiж потрiбною точнiстю результатiв моделювання i складнiстю моделi. Моделi по своїй природi є наближеними. Для пiдвищення точностi моделi її потрiбно деталiзувати, що ускладнює модель. Тому потрiбно шукати певний компромiс мiж точнiстю i складнiстю моделi, що часто досягається методом спроб i помилок.

6. Баланс похибок рiзних видiв (моделювання, вхiдних даних i заокруглень). Зокрема, точнiсть моделi не може бути бiльшою за точнiсть вхiдних даних.

7. Блочна будова. При виконаннi цього принципу полегшується розробка складних моделей i з'являється можливiсть використання накопиченого досвiду i готових блокiв з мiнiмальними зв'язками мiж ними.

Практичнi рекомендацiї по спрощенню моделей.

1. Зменшення кiлькостi змiнних у моделi, тобто деякi змiннi параметри розглядаються як сталi.

2. Змiна природи змiнних параметрiв: дискретнi параметри замiнюють неперервними або навпаки. Наприклад, кiлькiсть живих органiзмiв у популяцiї можна вважати неперервною функцiєю часу (§ [2.5\)](#page-29-0) або час вважати дискретним (§§ [3.5,](#page-54-0) [3.6\)](#page-58-0).

3. Змiна функцiональної залежностi мiж змiнними: нелiнiйна залежнiсть часто замiнюється лiнiйною. Наприклад, замість нелінійного диференціального рівняння  $x'' + k \sin x = 0$ , яке описує коливання математичного маятника, розглядають лінійне рівняння  $x'' + kx = 0$ , яке наближено описує малі коливання математичного маятника.

4. Змiна обмежень: додавання, вилучення чи їхня модифiкашія.

#### Етапи побудови математичної моделi:

1. Формулювання проблеми та змiстова постановка задачi.

- 2. Створення концептуальної моделi.
- 3. Формалiзацiя.
- 4. Перевiрка адекватностi моделi.

5. Дослiдження моделi.

6. Аналiз результатiв моделювання.

7. Оформлення результатiв дослiдження.

На першому етапi визначаються мета i завдання моделювання, ставиться задача. На другому етапi формується уявлення про систему: здiйснюється визначення сукупностi елементiв, зв'язкiв мiж ними, можливих станiв кожного елемента тощо.

На етапi формалiзацiї обирається спосiб математичного моделювання i розробляється сама модель. На цьому етапi задаються диференцiальнi чи iншi рiвняння, якi описують процес, або складається комп'ютерна програма, створюється мережа Петрi чи використовуються iншi способи для моделювання системи. Методи математичного моделювання розглядаються у наступних роздiлах цього навчального посiбника.

На етапi перевiрки адекватностi моделi здiйснюється порiвняння отриманої моделi з реальною системою. Адекватнiсть перевiряється порiвнянням результатiв моделювання з результатами експерименту над реальною системою при однакових умовах. Модель завжди лише приблизно вiдповiдає реальнiй системi, абсолютно адекватних моделей не iснує. Важливою є вiдповiднiсть моделi конкретнiй метi дослiдження. Для оцiнки адекватностi бажано залучати фахiвцiв, якi не брали участь у розробцi моделi. За результатами перевiрки адекватностi приймається рiшення про необхiднiсть коригування або оптимiзацiї моделi.

Пiд час дослiдження моделi шукають i дослiджують аналiтичний чи числовий розв'язок задачi при аналiтичному моделюваннi або планують i проводять комп'ютерний експеримент з моделлю для досягнення поставлених цiлей. Далi аналiзують i оцiнюють результати моделювання. Наводять результати у виглядi аналiтичних функцiй, графiкiв, таблиць. За отриманими результатами формулюють висновки i приймають рiшення.

## Питання до роздiлу 1

<span id="page-21-0"></span>1. Що таке система? Що таке емерджентнiсть системи? Як можна класифiкувати системи?

2. Що таке модель? В яких областях найчастiше використовують моделi? Назвiть основнi види моделювання систем. У чому полягає математичне моделювання?

3. Назвiть основнi принципи побудови математичних моделей.

4. Якi способи спрощення моделей найчастiше використовують?

5. Назвiть етапи створення математичних моделей.

## <span id="page-22-0"></span>Роздiл 2. Диференцiальнi моделi § 2.1. Складання диференцiальних моделей

<span id="page-22-1"></span>Диференцiальними називають моделi, якi задаються з допомогою диференцiальних рiвнянь. Цей спосiб моделювання вiдносять до неперервного моделювання, хоча в деяких випадках його використовують для моделювання дискретних систем. Найпоширенiший метод побудови диференцiальних рiвнянь полягає у використаннi фундаментальних законiв природи у конкретнiй ситуацiї. Наведемо декiлька таких законiв:

– другий закон Ньютона  $(F = ma, \text{Re } m - \text{maca rina}, a$ прискорення руху, F — сума сил, що дiють на тiло) i похiднi вiд нього закони збереження енергiї, кiлькостi руху, iмпульсу тощо;

— закон всесвітнього тяжіння  $(F = k \frac{m_1 m_2}{r^2},$  де  $m_1, m_2$  маси двох тіл,  $r - \text{bi}$ дстань між ними,  $k - \text{ko}$ ефіцієнт пропорцiйностi);

– закон розчинення речовини (швидкiсть розчинення пропорцiйна наявнiй кiлькостi нерозчиненої речовини та рiзницi концентрацiй насиченого розчину i розчину у певний момент часу);

– закон Кiрхгофа (алгебрична сума сил струмiв, якi протiкають у певнiй точцi електричного кола, дорiвнює нулю);

– закон Фур'є  $(q = -\lambda(T) \frac{dT}{dx}$ , де  $q$  — питомий потік теплоти,  $\lambda(T)$  — коефіцієнт теплопровідності середовища,  $\frac{dT}{dx}$  швидкiсть змiни температури T) i аналогiчний закон Нернста про дифузiю речовини;

– закон Ньютона про охолодження тiла (швидкiсть охолодження тiла прямо пропорцiйна рiзницi температур тiла та оточуючого середовища);

– закон Гука (сила пружностi пружини пропорцiйна її видовженню) тощо.

Можна рекомендувати дотримуватись такої послiдовностi дiй при складаннi i дослiдженнi диференцiальних моделей:

1) встановити величини, якi змiнюються у заданому явищi чи процесi, i виявити закони (формули) вiдповiдної науки, якi цi величини пов'язують;

2) вибрати незалежнi змiннi i функцiї цих змiнних, якi потрiбно знайти;

3) виходячи з вiдомих даних, визначити початковi, крайовi або iншi умови, якi накладаються на шуканi функцiї;

4) виразити усi величини через незалежнi змiннi, шуканi функцiї та їхнi похiднi;

5) виходячи з закону, який описує задане явище, скласти диференцiальне рiвняння чи систему таких рiвнянь;

6) зiнтегрувати одержанi диференцiальнi рiвняння;

7) якщо заданi початковi чи iншi умови, знайти частинний розв'язок;

8) провести дослiдження одержаного розв'язку.

Питання про вiдповiднiсть диференцiальної моделi й реального явища вивчається на основi аналiзу результатiв дослiду та їхнього порiвняння з поведiнкою розв'язку одержаного диференцiального рiвняння.

Якщо диференцiальне рiвняння можна розв'язати i аналiтично i чисельно, то вiддавати перевагу треба аналiтичному методу, бо аналiтичний розв'язок дозволяє зробити висновки якiсного характеру, якi неможливо зробити на основi числового розв'язку. Наприклад, розв'язавши крайову задачу для рiвняння коливань струни  $\frac{\partial^2 u}{\partial t^2} = a^2 \frac{\partial^2 u}{\partial x^2}$  методом вiдокремлення змiнних, можна зробити висновок про накладання хвиль i вплив окремих гармонiк на формування розв'язку. Тут прослiдковується тiсний зв'язок з тембром звучання струни, наявнiстю крiм основної допомiжних частот, якi забезпечують вiдмiннiсть звучання рiзних типiв музичних iнструментiв на тих самих нотах. Числовий розв'язок звичайно можна вiдобразити у виглядi анiмацiї на площинi чи поверхнi у просторi, але вiн не дає змоги зробити згаданi висновки, хоча це той самий розв'язок згiдно з теоремою iснування i єдиностi.

У наступних параграфах розглянемо кiлька прикладiв диференцiальних моделей для рiзних явищ, процесiв i об'єктiв. Для глибшого ознайомлення з диференцiальними моделями пропонується використовувати книги [\[1,](#page-364-1) [3,](#page-364-2) [13,](#page-365-0) [15\]](#page-365-1).

#### § 2.2. Вентиляцiя примiщення

<span id="page-24-0"></span>У лекційній аудиторії кубатурою 200 м<sup>3</sup> повітря після лекцiї мiстить 0,1 % вуглекислоти. Вентилятор подає свiже повiтря, що містить 0,04 % вуглекислого газу, в кількості  $a \text{ M}^3/\text{xB}$ . Припустивши, що змiшування чистого повiтря з забрудненим вiдбувається миттєво, обчислити, якою має бути величина a, щоб пiсля 10 хвилин перерви вмiст вуглекислого газу в аудиторiї не перевищував 0,06 %.

Позначимо вмiст вуглекислого газу (в %) у повiтрi в момент часу  $t$  через  $y(t)$ . Розглянемо деякий проміжок часу  $\Delta t$  i знайдемо змiну концентрацiї вуглекислого газу в аудиторiї за цей промiжок, вважаючи, що процес є рiвномiрним. За цей час вентилятор подає  $0.0004a\Delta t$  м<sup>3</sup> вуглекислого газу, а виходить його з приміщення назовні через шпарини  $0.01y(t+\alpha)a\Delta t$  м<sup>3</sup>. Отже, за  $\Delta t$  хвилин кількість вуглекислоти в повітрі змінюється на  $0.0004a\Delta t - 0.01y(t+\alpha)a\Delta t$  м<sup>3</sup>. З іншого боку,  $(y(t + \Delta t) - y(t))0.01 \cdot 200$  – це приріст вуглекислоти в приміщеннi. Отже,

$$
(y(t + \Delta t) - y(t))0,01 \cdot 200 = (0,0004 - 0,01y(t + \alpha))a\Delta t \Rightarrow 200dy = (0,04 - y)a dt.
$$

Таким чином, одержали рiвняння з вiдокремлюваними змiнними. Зiнтегруємо його:

$$
200 \frac{dy}{0.04 - y} = a dt \quad \Rightarrow \quad y = 0.04 + Ce^{-\frac{at}{200}}.
$$

Оскільки  $y(0) = 0.1$ , то  $C = 0.06$  і

$$
y = 0.04 + 0.06e^{-\frac{at}{200}}.
$$

Внаслідок умови  $y(10) = 0,06$  маємо:

<span id="page-25-0"></span> $0.06 = 0.04 + 0.06e^{-\frac{10a}{200}} \Rightarrow a = 20 \ln 3 \approx 22 \text{ m}^3/\text{xB}.$ 

#### § 2.3. Витiкання рiдини

Нехай деяка посудина заповнена рідиною до рівня  $H$ . У дні посудини є отвiр площею ω, через який витiкає рiдина. Площа поперечного перерiзу посудини горизонтальною площиною є вiдомою функцiєю S(h) висоти h вiд дна посудини. Потрiбно визначити час  $T$  витікання всієї рідини з посудини та час  $t$ зниження рівня рідини від початкового  $H$  до заданого  $h$  (рис. [2.1\)](#page-25-1).

Нехай висота рiвня рiдини в посудинi у деякий момент часу t дорiвнює h. Дослiди показують, що зi зменшенням рiвня рiдини у посудинi швидкiсть витiкання рiдини зменшується. Нехай  $v(h)$  швидкiсть витiкання рiдини, залежна від рівня  $h$  рідини в посудинi. Об'єм рiдини ΔV , що витiкає з посудини за промiжок ча- $\alpha$  су  $\Delta t$  від моменту  $t$  до моменту  $t + \Delta t$ , можна обчислити як об'єм цилiндра з площею основи ω i висотою  $v(h)\Delta t$ . Таким чином,

h H Рис. 2.1

<span id="page-25-1"></span>
$$
\Delta V = \omega v(h) \Delta t.
$$

Цей самий об'єм рiдини може бути обчислений iншим способом. Внаслiдок витiкання рiдини її рiвень h змiнюється на величину  $\Delta h$ , отже,  $\Delta V = -S(h)\Delta h$  (знак мінус береться тому, що  $\Delta h < 0$ ). Прирівнюючи обидва вирази для  $\Delta V$ , маємо рiвняння

$$
\omega v(h)\Delta t = -S(h)\Delta h,
$$

звiдки

$$
\frac{\Delta t}{\Delta h} = -\frac{S(h)}{\omega v(h)}.
$$

Спрямовуючи Δh до нуля, отримуємо диференцiальне рiвняння

$$
\frac{dt}{dh} = -\frac{S(h)}{\omega v(h)}.
$$

Iнтегруючи це рiвняння i враховуючи початкову умову  $t = 0$  для  $h = H$ , приходимо до формул

<span id="page-26-0"></span>
$$
t = \int_{h}^{H} \frac{S(h)}{\omega v(h)} dh, \quad T = \int_{0}^{H} \frac{S(h)}{\omega v(h)} dh.
$$
 (2.1)

Якщо витiкання рiдини вiдбувається через невеликий отвiр або коротку трубку, то згiдно з законом Торрiчелотыр або коротку трубку, то згідно з законом торргел-<br>лі,  $v = \mu \sqrt{2gh}$ , де  $g$  — прискорення вільного падіння  $(g \approx 9.8 \frac{\text{H}}{\text{M} \cdot \text{C}^2})$ , а  $\mu$  — коефіцієнт витрат (для води  $\mu = 0.62$ ). У цьому випадку формули [\(2.1\)](#page-26-0) набувають вигляду

$$
t = \frac{1}{\omega\mu\sqrt{2g}} \int_{h}^{H} \frac{S(h)}{\sqrt{h}} dh, \quad T = \frac{1}{\omega\mu\sqrt{2g}} \int_{0}^{H} \frac{S(h)}{\sqrt{h}} dh. \tag{2.2}
$$

Приклад. Визначити час витiкання всього гасу з заповненої циліндричної залізничної цистерни довжиною  $L = 12$  м i дiаметром  $D = 2.6$  м через коротку зливну трубку з площею поперечного перерiзу  $\omega = 20 \text{ cm}^2$  у нижнiй частинi цистерни. Коефіцієнт витрат для гасу  $\mu = 0.6$ .

Розв'язання. Зрозумiло, що в нормальних умовах вiсь цилiндра залiзничної цистерни розмiщена горизонтально. Тому кожен перерiз цiєї цистерни горизонтальною площиною є прямокутником зi сталою довжиною L i змiнною шириною  $2x$  (рис. [2.2\)](#page-27-1). Знайдемо половину ширини x. Нехай  $R = \frac{D}{2}$  – радiус цилiндра. На рис. [2.3](#page-27-2) зображено поперечний перерiз

цистерни вертикальною площиною, перпендикулярною до осi циліндра. За теоремою Піфагора  $x = \sqrt{R^2 - (h - R)^2}$ . Отже,  $S(h) = 2L\sqrt{(D-h)h}$ , a тому

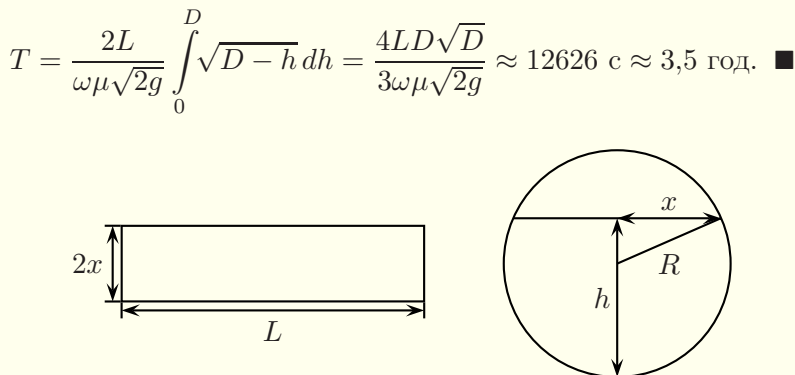

<span id="page-27-2"></span><span id="page-27-1"></span>

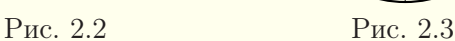

#### § 2.4. Потiк частинок у трубцi

<span id="page-27-0"></span>Нехай у трубці сталого поперечного перерізу  $S$  рухаються деякi частинки (наприклад, пилюка в трубцi пилососа або електрони в електроннiй трубцi) з вiдомою швидкiстю  $u(t) > 0$ , залежною лише від часу t i не залежною від координати (рис. [2.4\)](#page-27-3). Припустимо, що густина частинок досить мала i тому частинки мiж собою не взаємодiють (не зiштовхуються, не притягаються i не здiйснюють впливу одна на одну). Потрiбно знайти густину частинок  $\rho(x, t)$  у будь-який момент часу, якщо початкова густина задана відомою функцією  $\rho_0(x)$ .

<span id="page-27-4"></span><span id="page-27-3"></span>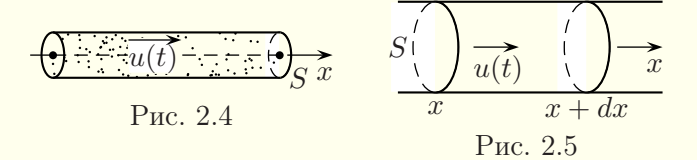

Розглянемо елемент трубки довжиною  $dx$  від точки  $x$ до точки x + dx (рис. [2.5\)](#page-27-4). На протязi часу dt через лiвий кiнець цього елемента проходять частинки загальною масою  $Su(t + \xi_1 dt)\rho(x, t + \xi_2 dt)dt$ , а через правий кінець —  $Su(t+\xi_1dt)\rho(x+dx,t+\xi_3dt)dt$ , де  $u(t+\xi_1dt)$  — середнє значення швидкості, а  $\rho(x, t + \xi_2 dt)$  і  $\rho(x + dx, t + \xi_3 dt)$  — середні густини за час  $dt, 0 \leq \xi_1, \xi_2, \xi_3 \leq 1$ . Отже, зміна маси частинок в елементi трубки за час dt становить

$$
dm = Su(t + \xi_1 dt)(\rho(x, t + \xi_2 dt) - \rho(x + dx, t + \xi_3 dt))dt.
$$

З iншого боку,

$$
dm = S(\rho(x + \xi_4 dx, t + dt) - \rho(x + \xi_5 dx, t))dx, \quad 0 \le \xi_4, \xi_5 \le 1,
$$

де  $\rho(x+\xi_4dx, t+dt)$  i  $\rho(x+\xi_5dx, t)$  — середнi густини частинок в елементi трубки в кiнцевий i початковий моменти часу.

Тодi згiдно з законом збереження маси

$$
u(t + \xi_1 dt)(\rho(x, t + \xi_2 dt) - \rho(x + dx, t + \xi_3 dt))dt =
$$
  
=  $(\rho(x + \xi_4 dx, t + dt) - \rho(x + \xi_5 dx, t))dx.$ 

Поділивши обидві частини останнього рівняння на  $dx$ ,  $dt$  i спрямувавши їх до нуля, отримуємо диференцiальне рiвняння з частинними похiдними першого порядку:

<span id="page-28-0"></span>
$$
u(t)\frac{\partial \rho}{\partial x} + \frac{\partial \rho}{\partial t} = 0.
$$
 (2.3)

Початкова умова для цього рiвняння має вигляд:

<span id="page-28-1"></span>
$$
\rho(x,t)|_{t=0} = \rho_0(x). \tag{2.4}
$$

Зiнтегруємо лiнiйне однорiдне рiвняння [\(2.3\)](#page-28-0) методом характеристик:

$$
\frac{dx}{u(t)} = \frac{dt}{1} \quad \Rightarrow \quad dx = u(t)dt \quad \Rightarrow \quad x - \int_{0}^{t} u(\tau)d\tau = C.
$$

Тодi загальним розв'язком рiвняння [\(2.3\)](#page-28-0) є функцiя

$$
\rho(x,t) = \varphi\bigg(x - \int\limits_0^t u(\tau)d\tau\bigg),\,
$$

де ϕ(ξ) — довiльна неперервно диференцiйовна функцiя. З початкової умови [\(2.4\)](#page-28-1):

$$
\rho(x,0) = \varphi(x) = \rho_0(x).
$$

Отже,

$$
\rho(x,t) = \rho_0 \left( x - \int_0^t u(\tau) d\tau \right)
$$

– розв'язок початкової задачi [\(2.3\)](#page-28-0), [\(2.4\)](#page-28-1).

Припустимо, що  $u(t) \equiv u_0$ (швидкiсть стала). Тодi густина

$$
\rho(x,t) = \rho_0(x - u_0t).
$$

Профiль густини без змiн переноситься вздовж потоку зi сталою швидкiстю (рис. [2.6\)](#page-29-1). Тому має мiсце бiжуча хвиля.

<span id="page-29-0"></span>У випадку, коли швидкість  $u(t)$  не є сталою, профіль густини переноситься за рiвнi промiжки часу на рiзнi вiдстанi.

## § 2.5. Взаємодiя в системi «хижак-жертва»

Пiд час першої свiтової вiйни суттєво (вiд 12 % до 36 %) зросли вiдсотки хрящових риб (акули, скати i т. п.) у промислових виловах у Середземному морi. Хрящовi риби не мають промислової цiнностi, їхнє м'ясо люди в їжу зазвичай не вживають. Зрозумiло, що пiд час вiйни вилов риби в Середземному морi зменшився, але екологи i бiологи не змогли пояснити,

<span id="page-29-1"></span>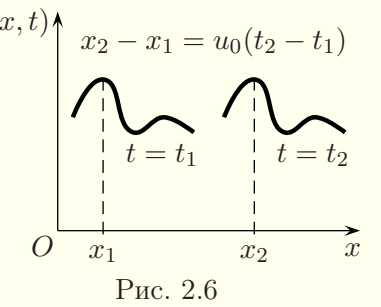

чому зросла кiлькiсть хрящових риб, якi є хижаками. Один з бiологiв звернувся до вiдомого iталiйського математика Вiто Вольтерри з проханням пояснити, у чому рiч. Вольтерра склав математичну модель спiвiснування хижих i нехижих риб. Складемо її i ми.

Нехай  $x(t)$  — кiлькiсть нехижих риб у момент часу t, а  $y(t)$  — кiлькiсть хижих риб у момент часу t. Якщо кiлькiсть риб достатньо велика, то ми можемо вважати, що змiна чисельностi на одну рибину є незначною, а функцiя кiлькостi риб є неперервною i диференцiйовною. Прирiст числа нехижих риб пропорцiйний їхнiй кiлькостi з коефiцiєнтом пропорцiйностi α (закон Мальтуса). У той самий час, число контактiв мiж хижими i нехижими рибами пропорцiйно добутку кiлькостей цих риб. Таким чином,  $\frac{dx}{dt} = \alpha x - \beta xy$ , де  $\beta$  — коефiцiєнт смертності нехижих риб. Аналогічно,  $\frac{dy}{dt} = -\gamma y + \delta xy$ , де  $\gamma$  — коефіцієнт смертності хижаків, а  $\delta$  — їхнього розмноження (чим бiльше їжi та хижакiв, тим бiльше стає хижакiв). Коефiцiєнти α, β, γ i δ є додатними. Отже, маємо систему нелiнiйних диференцiальних рiвнянь першого порядку

<span id="page-30-0"></span>
$$
\begin{cases}\n\frac{dx}{dt} = \alpha x - \beta xy, \\
\frac{dy}{dt} = -\gamma y + \delta xy,\n\end{cases} (2.5)
$$

яку називають системою диференцiальних рiвнянь Лотки– Вольтерри (Альфред Лотка практично одночасно отримав цю систему для динаміки популяцій). Нехай  $x_0$  i  $y_0$  — початковi кiлькостi нехижих i хижих риб, тодi отримуємо початковi умови  $x(0) = x_0, y(0) = y_0.$ 

Для того щоб динамiчна система мала положення рiвноваги, необхiдно i достатньо, щоб для нього правi частини системи перетворювались у нуль. Отже, система [\(2.5\)](#page-30-0) має два положення рівноваги:  $x = 0, y = 0$  i  $\bar{x} = \frac{1}{\delta}, \bar{y} = \frac{\alpha}{\beta}$ . Перший розв'язок нецiкавий, бо вiн означає вiдсутнiсть всiх риб. Другий розв'язок означає, що чисельнiсть риб з часом не змiнюється.

Подiлимо перше рiвняння системи [\(2.5\)](#page-30-0) на друге i зiнтегруємо результат:

$$
\frac{dx}{dy} = \frac{(\alpha - \beta y)x}{(-\gamma + \delta x)y} \Rightarrow \frac{(-\gamma + \delta x)dx}{x} = \frac{\alpha - \beta y}{y}dy \Rightarrow
$$

$$
-\gamma \ln x + \delta x = \alpha \ln y - \beta y + C \Rightarrow
$$

$$
y^{\alpha} e^{-\beta y} x^{\gamma} e^{-\delta x} = C \qquad (2.6)
$$

(тут сталу C перепозначено, а модулiв пiд знаком логарифма немає, бо  $x > 0, y > 0$ ).

Теорема. Всi фазовi траєкторiї системи [\(2.5\)](#page-30-0) є замкненими.

Доведення. Спочатку визначимо поведiнку функцiй  $f(y) = y^{\alpha}e^{-\beta y}$  i  $g(x) = x^{\gamma}e^{-\delta x}$  для додатних x i y. Бачимо, що  $f(0) = 0, f(\infty) = 0$  i  $f(y) > 0$  для всіх  $y > 0$ . Знайшовши похiдну

<span id="page-31-2"></span>
$$
f'(y) = \frac{\alpha y^{\alpha - 1} - \beta y^{\alpha}}{e^{\beta y}} = \frac{y^{\alpha - 1}(\alpha - \beta y)}{e^{\beta y}},
$$

помічаємо, що функція  $f(y)$  має одну критичну точку  $y = \frac{\alpha}{\beta}$ . Отже,  $f(y)$  досягає свого максимального значення  $M_y$  =  $=\left(\frac{\alpha}{\beta}\right)$  $\frac{\alpha}{\beta}$   $\int_{\beta}^{\alpha} e^{-\alpha}$  при  $y = \frac{\alpha}{\beta}$ , а графік функції  $f(y)$  має вигляд, показаний на рис. [2.7.](#page-31-0) Аналогiчно, функцiя g(x) досягає свого максимального значення  $M_x = \left(\frac{2}{\delta}\right)^{\gamma} e^{-\gamma}$  при  $y = \frac{2}{\delta}$ , а графік функцiї g(x) має вигляд, поданий на рис. [2.8.](#page-31-1)

<span id="page-31-1"></span>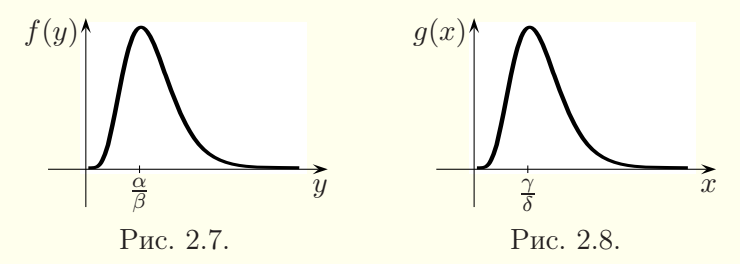

<span id="page-31-0"></span>З попереднього аналiзу робимо висновок про те, що рiвняння  $(2.6)$  не має розв'язків  $x, y > 0$  для  $C > M_xM_y$  і має

тільки єдиний розв'язок  $x=\frac{\gamma}{\delta},\,y=\frac{\alpha}{\beta}$  для  $C=M_xM_y.$  Таким чином, нам залишається розглянути випадок  $C = \lambda M_y$ , де  $\lambda$  $\epsilon$  додатним числом, меншим за  $M_x$ . Зазначимо, що рівняння  $x^{\gamma}e^{-\delta x} = \lambda$  має один розв'язок  $x = x_m < \frac{\gamma}{\delta}$  і один розв'язок  $x = x_M > \frac{\gamma}{\delta}$ . Звідси випливає, що рівняння

$$
f(y) = y^{\alpha} e^{-\beta y} = \left(\frac{\lambda}{x^{\gamma} e^{-\delta x}}\right) M_y
$$

не має розв'язку y, коли  $x < x_m$  або  $x > x_M$ . Воно має єдиний розв'язок  $y = \frac{\alpha}{\beta}$ , коли  $x = x_m$  або  $x = x_M$ , і має два розв'язки  $y_1(x)$  і  $y_2(x)$  для кожного x між  $x_m$  і  $x_M$ . Менший розв'язок  $y_1(x)$  завжди менший за  $\frac{\alpha}{\beta}$ , тодi як бiльший розв'язок  $y_2(x)$ завжди бiльший за  $\frac{\alpha}{\beta}$ . Коли x прямує до  $x_m$  або  $x_M$ , обидвi функції  $y_1(x)$  і  $y_2(x)$  прямують до  $\frac{\alpha}{\beta}$ . Отже, криві, визначені рiвнянням [\(2.6\)](#page-31-2), є замкненими для додатних x, y i мають вигляд, подiбний до наведеного на рис. [2.9.](#page-33-0) Оскiльки жодна з цих замкнених кривих (за винятком  $\bar{x} = \frac{\gamma}{\delta}, \bar{y} = \frac{\alpha}{\beta}$ ) не містить точок рівноваги системи  $(2.5)$ , то всі розв'язки  $x(t)$ ,  $y(t)$  системи  $(2.5)$ , такі, що  $x(0) > 0$ ,  $y(0) > 0$ , є періодичними функціями часу, тобто для них виконуються рівності  $x(t+T) = x(t)$ ,  $y(t+T) = y(t)$  для деякого додатного числа T. Теорему доведено.

З попереднього бачимо, що положення рівноваги  $\bar{x}, \bar{y}$  є центром. Коливання чисельностi вiдбуваються не в фазi: максимальному значенню  $x(t)$  відповідає середнє значення  $y(t)$  і навпаки (на рис. [2.10](#page-33-1) наведено графiки одного з розв'язкiв системи [\(2.5\)](#page-30-0), побудованi з допомогою математичного пакета для конкретних значень параметрiв).

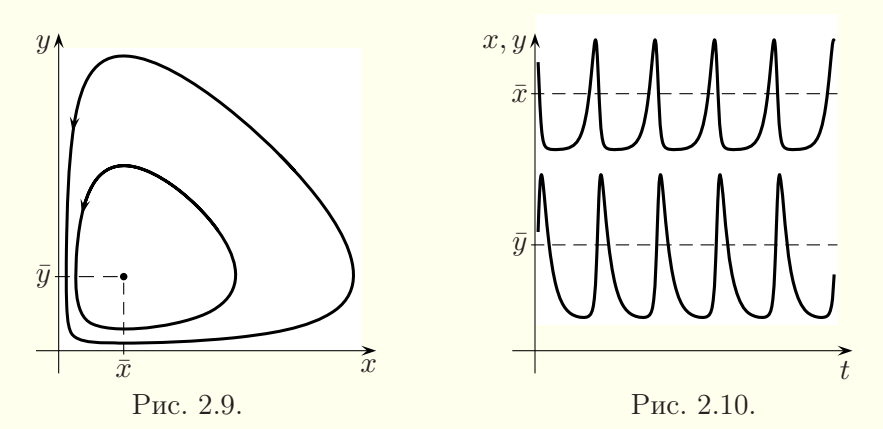

<span id="page-33-0"></span>Якщо тепер припустити, що має мiсце промисловий вилов риби, то отримаємо систему диференцiальних рiвнянь

<span id="page-33-1"></span>
$$
\begin{cases} \frac{dx}{dt} = \alpha x - \beta xy - cx, \\ \frac{dy}{dt} = -\gamma y + \delta xy - cy, \end{cases}
$$

де c — додатний коефiцiєнт вилову риби. Оскiльки ловляться всi риби пiдряд, то коефiцiєнт є тим самим в обидвох рiвняннях. Для останньої системи положенням рiвноваги буде точка  $\bar{x} = \frac{\gamma + c}{\delta}, \ \bar{y} = \frac{\alpha - c}{\beta}$ , що означає зростання  $\bar{x}$  і зменшення  $\bar{y}$  (бо  $c > 0$ ). Отже, збiльшення вилову риби приводить до зростання кiлькостi промислової риби i зменшення кiлькостi хижакiв. Цей принцип називають принципом Вольтерри.

Аналогiчну модель можна скласти i для iнших систем взаємодiї мiж хижаками i жертвами, наприклад, для систем коти – мишi, вовки – зайцi тощо.

У 1868 роцi з Австралiї в США випадково завезли комахушкiдника, який мало не знищив виробництво цитрусових. Оскiльки в Австралiї у нього є природнiй ворог — комаха, що його їсть, довелось завести в Америку i цього хижака, внаслiдок чого чисельнiсть комах врегулювалась. У XX столiттi проти шкiдникiв застосували хiмiчнi засоби, наслiдком чого стало зростання кiлькостi шкiдникiв згiдно з принципом

Вольтерри. Тому вiд застосування отрутохiмiкатiв довелось вiдмовитись.

Запропонована модель Лотки–Вольтерри лише наближено описує реальну систему. Про це свiдчить, зокрема, те, що в реальних системах коливання чисельностi хижакiв i жертв звичайно не вiдбувається.

Узагальнена модель Лотки–Вольтерри має вигляд

<span id="page-34-0"></span>
$$
\begin{cases}\n\frac{dx}{dt} = \alpha x - \beta xy - ax^2, \\
\frac{dy}{dt} = -\gamma y + \delta xy - by^2,\n\end{cases}
$$
\n(2.7)

 $\alpha$  *i*  $b$  — коефiцiєнти, якi вiдповiдають конкурентнiй боротьбi всерединi популяцiї. Розв'язок системи [\(2.7\)](#page-34-0) наближається до положення рівноваги по спіралі (рис. [2.11\)](#page-34-1), тобто точка  $\bar{x}, \bar{y}$  фокус.

Звичайно, i ця модель не описує всi випадки. По-перше, деколи (в унiкальних, експериментальних випадках) хижаки можуть з'їсти всiх жертв, а потiм померти з голоду. А такого розв'язку у цiєї системи рiвнянь бути не може. По-друге, якщо жертви можуть десь заховатись, то хижаки їх не з'їдять, поки тi не вийдуть зi свого сховища. Такi системи вже не є детермiнова-

<span id="page-34-1"></span>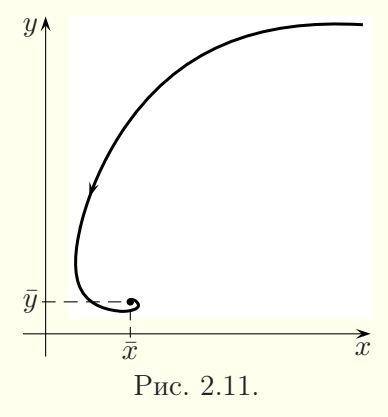

ними i велику роль тут вiдiграє випадковий фактор (наприклад, можливiсть i вмiння заховатись). Для моделювання таких систем потрiбно використовувати iншi методи. У §§ [3.5,](#page-54-0) [3.6](#page-58-0) розглядається моделювання систем взаємодiї мiж хижаками i жертвами з допомогою клiтинних автоматiв, причому результати моделювання є подiбними до отриманих у цьому параграфi.

## § 2.6. Модель розвитку епiдемiї

<span id="page-35-0"></span>Припустимо, що деяка популяцiя, яка налiчує N особин, дiлиться на три групи. У першу з них включаються здоровi особини, що є сприйнятливими до деякої конкретної хвороби. Їхню кiлькiсть у момент часу t позначаємо через S(t). У другу групу включаються хворi особини, якi є джерелом iнфекцiї для особин з першої групи. Кiлькiсть таких особин у популяцiї в момент часу  $t$  позначаємо через  $I(t)$ . До третьої групи відносять особин, що є здоровими i мають iмунiтет до хвороби. Їхню чисельнiсть позначаємо через R(t). Таким чином,

$$
S(t) + I(t) + R(t) = N.
$$

Всi хворi особини вилiковуються й отримують iмунiтет до хвороби. Iншим способом отримати iмунiтет неможливо. Якщо кiлькiсть хворих особин не перевищує деякого числа I∗, то хворих можна iзолювати вiд здорових i припинити подальший розвиток епідемії. Якщо  $I(t) > I^*$ , то швидкість зміни кiлькостi сприйнятливих до хвороби особин пропорцiйна їхнiй чисельності з коефіцієнтом захворюваності  $\alpha > 0$ . Швидкість змiни чисельностi особин з iмунiтетом пропорцiйна кiлькостi хворих особин з коефiцiєнтом одужання  $\beta > 0$ . Початкову кiлькiсть хворих (в момент часу  $t = 0$ ) будемо позначати через  $I_0$ . Крім того, припускаємо, що в початковий момент часу особин з iмунiтетом не було. Всi цi припущення спрощують реальну ситуацiю, але часто вони досить точно вiдображають сутнiсть справи.

Складемо тепер диференцiальну модель. Для  $I(t) \leq I^*$ маємо: dS

$$
\begin{cases}\n\frac{dS}{dt} = 0, \\
\frac{dI}{dt} = -\beta I, \\
\frac{dR}{dt} = \beta I.\n\end{cases}
$$
\n(2.8)
Для  $I(t) > I^*$  отримуємо:

$$
\begin{cases}\n\frac{dS}{dt} = -\alpha S, \\
\frac{dI}{dt} = \alpha S - \beta I, \\
\frac{dR}{dt} = \beta I.\n\end{cases}
$$
\n(2.9)

Початкові умови:  $S(0) = N - I_0$ ,  $I(0) = I_0$ ,  $R(0) = 0$ .

**Випадок 1.** Число  $I_0 \leq I^*$ . У цьому випадку маємо лише одну систему

$$
\begin{cases} \frac{dS}{dt} = 0, \\ \frac{dI}{dt} = -\beta I, \end{cases}
$$

що означає, що хворi iзольованi вiд здорових особин без iмунiтету до хвороби. Тодi

$$
S(t) = S(0) = N - I_0,
$$
  
\n
$$
I(t) = I_0 e^{-\beta t},
$$
  
\n
$$
R(t) = N - S(t) - I(t) = I_0 (1 - e^{-\beta t}).
$$

На рис. [2.12](#page-36-0) графiчно показано змiну кiлькостi особин у кожнiй з трьох груп зi зростанням часу t.

<span id="page-36-1"></span><span id="page-36-0"></span>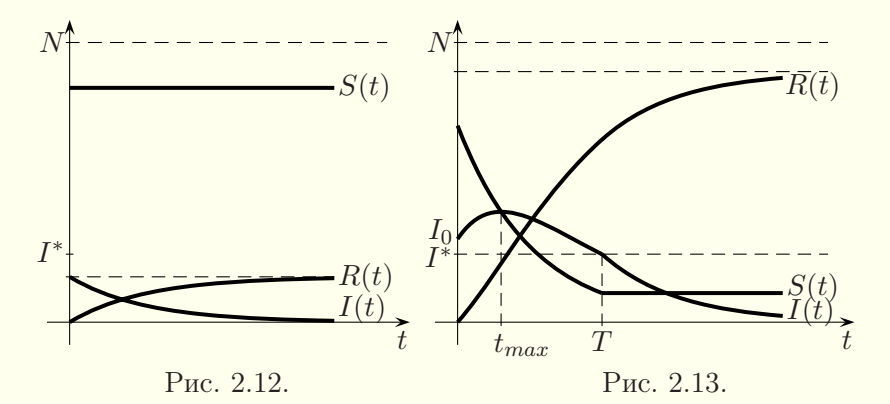

**Випадок 2.**  $I_0 > I^*$ ,  $\alpha = \beta$ . Тоді має існувати інтервал  $0 \leq t < T$ , для всіх значень  $t$  якого справджується нерівність  $I(t) > I^*$ , бо за змістом задачі I як функція змінної  $t$  має бути неперервною. Отже, для всiх t ∈ [0, T) хвороба буде поширюватись на сприйнятливих до неї особин. Таким чином, для  $t \in [0, T)$ 

$$
\begin{cases} \frac{dS}{dt} = -\alpha S, \\ \frac{dI}{dt} = \alpha S - \alpha I. \end{cases}
$$

Тодi

$$
S(t) = (N - I_0)e^{-\alpha t},
$$
  
\n
$$
\frac{dI}{dt} + \alpha I = \alpha (N - I_0)e^{-\alpha t}.
$$
\n(2.10)

Ми отримали лiнiйне диференцiальне рiвняння першого порядку. Застосуємо для його iнтегрування метод варiацiї довiльної сталої. Вiдповiдне лiнiйне однорiдне рiвняння

<span id="page-37-0"></span>
$$
\frac{dI}{dt} + \alpha I = 0
$$

має загальний розв'язок  $I(t) = Ce^{-\alpha t}$ . Тоді розв'язок неодно-рiдного рiвняння [\(2.10\)](#page-37-0) шукаємо у виглядi  $I(t) = C(t)e^{-\alpha t}$ . Пiсля пiдстановки в [\(2.10\)](#page-37-0) маємо:

$$
C'(t)e^{-\alpha t} = \alpha (N - I_0)e^{-\alpha t} \quad \Rightarrow \quad C(t) = \alpha (N - I_0)t + C,
$$

звiдки

$$
I(t) = e^{-\alpha t} \big( \alpha (N - I_0)t + C \big).
$$

Враховуючи початкову умову  $I(0) = I_0$ , отримуємо:

<span id="page-37-1"></span>
$$
I(t) = e^{-\alpha t} \left( \alpha (N - I_0)t + I_0 \right) \tag{2.11}
$$

для  $t \in [0, T)$ .

Для того щоб знайти T, треба пiдставити в [\(2.11\)](#page-37-1) замiсть  $I(t)$  значення  $I^*$ :

$$
I^* = e^{-\alpha T} (\alpha (N - I_0)T + I_0).
$$

Розв'язавши останнє трансцендентне рiвняння при вiдомих числових значеннях параметрiв числовими методами або з допомогою математичного пакета, можна знайти час T, коли припиниться розповсюдження хвороби.

Знайдемо тепер таке  $t_{\text{max}}$ , при якому кількість хворих особин буде максимальною. Для дослiдження функцiї I(t) на екстремум прирiвняємо до нуля її похiдну

$$
\frac{dI}{dt} = e^{-\alpha t} \left( \alpha (N - I_0) - \alpha^2 (N - I_0) t - \alpha I_0 \right) = 0 \quad \Rightarrow
$$

$$
t_{\text{max}} = \frac{N - 2I_0}{\alpha (N - I_0)}.
$$

З виразу для похідної видно, що  $\frac{dI}{dt} < 0$  для  $t > t_{\text{max}}$  і  $\frac{dI}{dt} > 0$ для  $t < t_{\text{max}}$ . Тому в точці  $t = t_{\text{max}}$  справді досягається максимум.

Якщо тепер підставити значення  $t_{\text{max}}$  у рівність  $(2.11)$ , то отримаємо:

$$
I(t_{\text{max}}) = e^{\frac{2I_0 - N}{N - I_0}} (N - I_0) = S(t_{\text{max}}).
$$

Остання рівність показує, зокрема, що у момент часу  $t_{\text{max}}$ кiлькiсть сприйнятливих до хвороби особин збiгається з кiлькiстю хворих.

Якщо  $t>T$ , то сприйнятливі до хвороби особини вже не захворіють і  $I(t) = I^* e^{-\alpha(t-T)}$ .

На рис. [2.13](#page-36-1) графічно показано, як з плином часу  $t$  змінюватиметься кiлькiсть особин у кожнiй з трьох груп.

**Випадок 3.**  $I_0 > I^*$ ,  $\alpha \neq \beta$ . Цей випадок доводиться розглядати окремо вiд попереднього, бо тут виходять дещо iншi розв'язки диференцiальних рiвнянь. Нехай  $0 \leq t < T$  —

$$
\begin{cases} \frac{dS}{dt} = -\alpha S, \\ \frac{dI}{dt} = \alpha S - \beta I. \end{cases}
$$

Тодi

$$
S(t) = (N - I_0)e^{-\alpha t},
$$
  
\n
$$
\frac{dI}{dt} + \beta I = \alpha (N - I_0)e^{-\alpha t}.
$$
\n(2.12)

Ми отримали лiнiйне диференцiальне рiвняння першого порядку. Застосуємо для його iнтегрування метод варiацiї довiльної сталої. Вiдповiдне лiнiйне однорiдне рiвняння

<span id="page-39-0"></span>
$$
\frac{dI}{dt} + \beta I = 0
$$

має загальний розв'язок  $I(t) = Ce^{-\beta t}$ . Тоді розв'язок неодно-рiдного рiвняння [\(2.12\)](#page-39-0) шукаємо у виглядi  $I(t) = C(t)e^{-\beta t}$ . Пiсля пiдстановки в [\(2.12\)](#page-39-0) маємо:

$$
C'(t)e^{-\beta t} = \alpha (N - I_0)e^{-\alpha t} \quad \Rightarrow \quad C(t) = \frac{\alpha (N - I_0)}{\beta - \alpha}e^{(\beta - \alpha)t} + C,
$$

звiдки

$$
I(t) = \frac{\alpha (N - I_0)}{\beta - \alpha} e^{-\alpha t} + C e^{-\beta t}.
$$

Враховуючи початкову умову  $I(0) = I_0$ , отримуємо:

<span id="page-39-1"></span>
$$
I(t) = \frac{\alpha (N - I_0)}{\beta - \alpha} e^{-\alpha t} + \frac{\beta I_0 - \alpha N}{\beta - \alpha} e^{-\beta t}
$$
 (2.13)

для  $t \in [0, T)$ .

Для того щоб знайти T, треба пiдставити в [\(2.13\)](#page-39-1) замiсть  $I(t)$  значення  $I^*$ :

$$
I^* = \frac{\alpha (N - I_0)}{\beta - \alpha} e^{-\alpha T} + \frac{\beta I_0 - \alpha N}{\beta - \alpha} e^{-\beta T}.
$$

Розв'язавши останнє трансцендентне рiвняння при вiдомих числових значеннях параметрiв числовими методами або з допомогою математичного пакета, можна знайти час T, коли припиниться розповсюдження хвороби.

Як i у випадку 2 можна було б знайти точку максимуму  $t_{\text{max}}$  функції  $I(t)$ , проте для різних чисел  $\alpha$  і  $\beta$  не буде виконуватись рівність  $I(t_{\text{max}}) = S(t_{\text{max}})$ .

Якщо  $t>T$ , то сприйнятливі до хвороби особини вже не захворіють і  $I(t) = I^* e^{-\beta(t-T)}$ .

На рис. [2.14](#page-40-0) для  $\alpha < \beta$  графічно показано зміну кількості особин у кожнiй з трьох груп зi зростанням часу t.

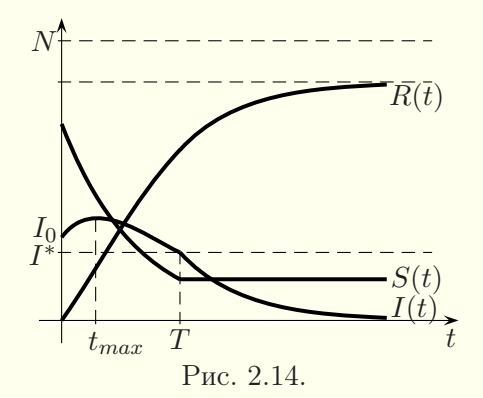

<span id="page-40-0"></span>§ 2.7. Прогин балок

Розглянемо горизонтально розташовану балку сталого поперечного перерiзу, зроблену з однорiдного матерiалу (рис. [2.15\)](#page-41-0). Її вiсь симетрiї позначено пунктиром. Ця балка може прогинатись пiд дiєю рiзних сил, що дiють у вертикальнiй площинi, а також ваги самої балки (рис. [2.16\)](#page-41-1). Зрозумiло, що пiд дiєю цих сил вiсь симетрiї балки буде викривлятись. Викривлену вісь симетрії називають пружною лінією балки. Визначення форми цiєї лiнiї вiдiграє велику роль у теорiї пружностi.

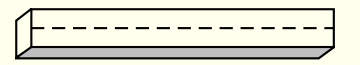

<span id="page-41-0"></span>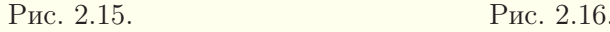

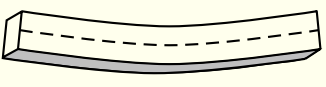

<span id="page-41-4"></span><span id="page-41-1"></span>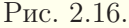

Нейтральним шаром балки називають той шар, в якому волокна балки не розтягаються i не стискаються пiд дiєю тих сил, що зумовлюють прогин балки. Вiсь симетрiї i пружна лiнiя балки проходять через нейтральний шар балки.

Iснують рiзнi типи балок в залежностi вiд способiв їхнього крiплення або опори. Балка, в якої один кiнець жорстко закрiплений, а iнший — вiльний, називається консольною балкою (рис. [2.17\)](#page-41-2). Балка з рис. [2.18](#page-41-3) вiльно лежить на двох опорах. Бувають також iншi типи балок (рис. [2.19\)](#page-41-4).

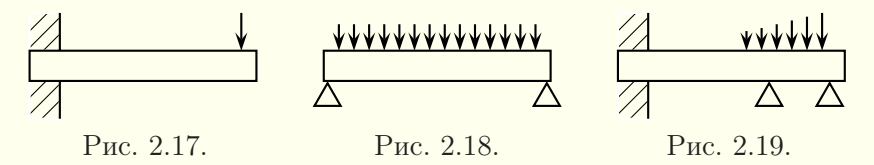

<span id="page-41-3"></span><span id="page-41-2"></span>Iснують також рiзнi способи прикладання сил до балки. Сила може бути, наприклад, зосередженою в точцi (рис. [2.17\)](#page-41-2), рiвномiрно розподiленою (рис. [2.18\)](#page-41-3), змiнною (рис. [2.19\)](#page-41-4).

Для горизонтальної балки вiсь абсцис проведемо горизонтально через невикривлену вiсь симетрiї балки, а вiсь ординат спрямуємо вертикально вниз так, щоб лiвий кiнець балки розмiщувався у початку координат (рис. [2.20\)](#page-41-5).

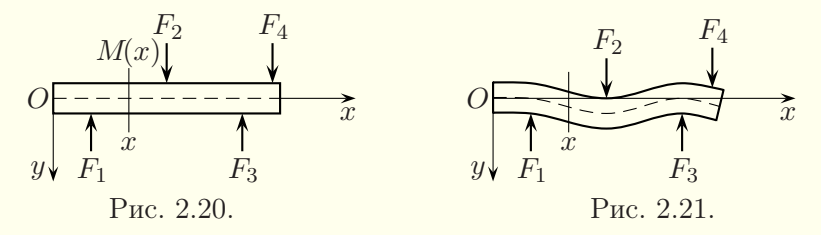

<span id="page-41-5"></span>Під дією зовнішніх сил  $F_1$ ,  $F_2$ ,  $F_3$ ,  $F_4$  та інших вісь симетрiї викривляється в пружну лiнiю. Змiщення пружної лiнiї від осі абсцис називають прогином балки в точці  $x$ . Таким чином, якщо вiдомим є рiвняння пружної лiнiї балки, то завжди можна знайти прогин балки у кожнiй точцi. Розглянемо тепер вiдшукання рiвняння пружної лiнiї балки.

Позначимо через M(x) згинальний момент у вертикальному перерiзi балки з координатою x. Згинальний момент є алгебричною сумою моментiв всiх сил, що дiють на балку з одного боку (справа або злiва) вiд точки x. При цьому моменти сил, якi дiють зверху вниз, беруться зi знаком «плюс», а моменти сил, якi дiють знизу вверх, беруться зi знаком «мiнус». Момент сили — це добуток сили на вiдстань вiд точки прикладання сили до точки x.

У курсi опору матерiалiв доводиться, що кривизна K(x) пружної лiнiї пов'язана зi згинальним моментом M(x) спiввiдношенням

$$
K(x) = \frac{M(x)}{E(x)J(x)},
$$

де E(x) — модуль пружностi Юнга, який залежить вiд матерiалу балки, а J(x) — геометричний момент iнерцiї поперечного перерiзу балки вiдносно нейтральної осi — прямої перетину нейтрального шару балки з площиною цього перерiзу. Нейтральна вiсь є горизонтальною прямою, що проходить через центр ваги поперечного перерiзу балки (рис. [2.22\)](#page-42-0). Якщо поперечний перерiз балки є однаковим у рiзних точках, а балка складається з одного матеріалу, то величини  $E$  і  $J$  є сталими.

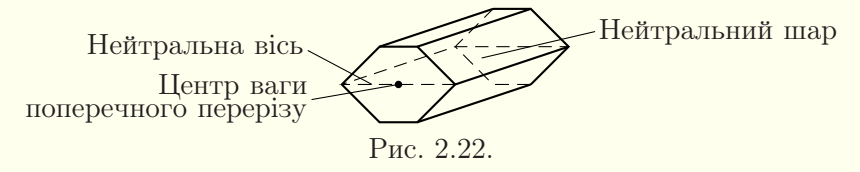

З математичного аналізу відомо, що кривизна  $K(x)$  подається формулою

<span id="page-42-0"></span>
$$
K(x) = \frac{y''}{(1 + {y'}^2)^{\frac{3}{2}}},
$$

де  $y(x)$  — відхилення пружної лінії від прямої в точці  $x$ . Якщо балка лише злегка прогинається, що часто буває на практицi, то кутовий коефіцієнт  $y'$  пружної лінії є дуже малим і ним можна знехтувати. Тодi отримуємо диференцiальне рiвняння пружної лiнiї балки:

<span id="page-43-1"></span>
$$
y'' = \frac{M(x)}{EJ}.\tag{2.14}
$$

З математичного аналiзу вiдомо, що момент iнерцiї J обчислюється за формулою

<span id="page-43-0"></span>
$$
J = I_x = \iint\limits_{(D)} y^2 dx dy,
$$
\n(2.15)

де (D) — поперечний перерiз балки, центр ваги якого знаходиться у початку координат. Момент iнерцiї залежить лише вiд поперечного перерiзу, тобто форми балки i не залежить вiд матерiалу.

Приклад. Вiльний кiнець консольної сталевої балки довжиною  $l = 4$  м навантажений зосередженою силою  $P = 20000$  Н. Знайти рівняння пружної лінії і визначити величину прогину вiльного кiнця балки, якщо балка має сталий поперечний перерiз, який є прямокутником з шириною 3 см i висотою 20 см. Вагою самої балки знехтувати. Модуль пружностi Юнга для сталi  $E = 2.1 \cdot 10^{11}$  Н/м<sup>2</sup>.

Розв'язання. Спочатку знаходимо момент iнерцiї J. Поперечний перерiз з центром системи координат у центрi його ваги зображено на рис. [2.23.](#page-44-0) Користуючись формулою [\(2.15\)](#page-43-0), маємо:

$$
J = \int_{-0.1}^{0.1} dy \int_{-0.015}^{0.015} y^2 dx = \frac{4}{3} \cdot 0.1^3 \cdot 0.015 = 2 \cdot 10^{-5} \text{ m}^4.
$$

На рис. [2.24](#page-44-1) схематично зображено консольну балку з прикладеною до неї силою P. Визначаємо згинальний момент

 $M(x)$  для довільної точки  $x \in (0, l)$ . У даному випадку  $M(x)$ дорiвнює моменту сили P вiдносно точки x, взятому зi знаком «плюс», тобто

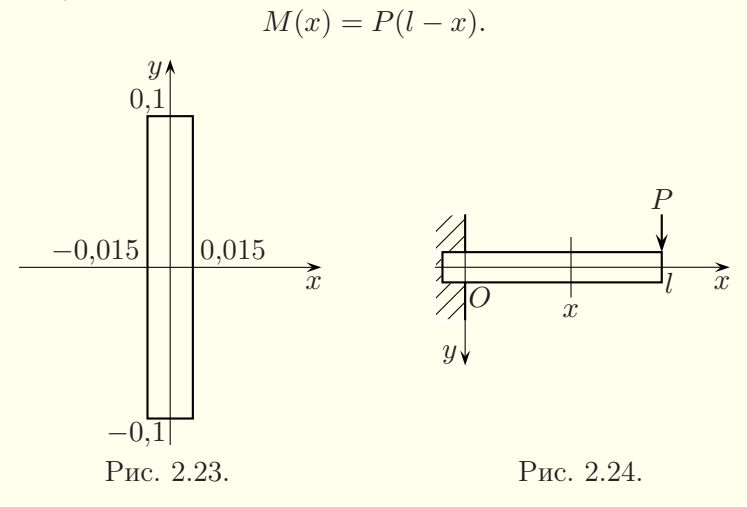

Отже, згiдно з формулою [\(2.14\)](#page-43-1) отримуємо диференцiальне рiвняння

<span id="page-44-2"></span><span id="page-44-1"></span><span id="page-44-0"></span>
$$
y'' = \frac{P}{EJ}(l - x).
$$
 (2.16)

Умова закрiплення лiвого кiнця консольної балки дає початковi умови

<span id="page-44-3"></span>
$$
y(0) = 0, \quad y'(0) = 0. \tag{2.17}
$$

Безпосередньо iнтегруючи диференцiальне рiвняння [\(2.16\)](#page-44-2), знаходимо його загальний розв'язок:

$$
y' = -\frac{P}{EJ} \frac{(l-x)^2}{2} + C_1,
$$
  

$$
y = \frac{P}{EJ} \frac{(l-x)^3}{6} + C_1 x + C_2.
$$

Враховуючи початковi умови [\(2.17\)](#page-44-3), отримуємо:

$$
\begin{cases}\n\frac{P}{EJ} \frac{l^3}{6} + C_2 = 0, \\
-\frac{P}{EJ} \frac{l^2}{2} + C_1 = 0\n\end{cases} \Rightarrow C_1 = \frac{Pl^2}{2EJ}, \quad C_2 = -\frac{Pl^3}{6EJ}.
$$

Тому рiвняння пружної лiнiї має вигляд

$$
y = \frac{P}{2EJ} \left( lx^2 - \frac{x^3}{3} \right).
$$

Величина прогину h в кiнцi балки отримується з останньої рівності при  $x = l$ :

$$
h = \frac{P}{2EJ} \left( l^3 - \frac{l^3}{3} \right) = \frac{Pl^3}{3EJ} = \frac{20000 \cdot 4^3}{3 \cdot 2{,}1 \cdot 10^{11} \cdot 2 \cdot 10^{-5}} \approx 0.1 \text{ M.}
$$

#### Питання до роздiлу 2

1. Що таке диференцiальна модель? Якої послiдовностi дiй дотримуються при її складаннi?

2. Як визначити час витiкання рiдини з посудини через невеликий отвiр у днi?

3. Наведiть диференцiальну модель руху частинок у трубцi.

4. У чому полягає диференцiальна модель Лотки–Вольтерри? Що вона описує? Наведiть її узагальнення.

5. Наведiть диференцiальну модель розвитку епiдемiї при можливостi iзоляцiї хворих.

6. Як скласти диференцiальне рiвняння пружної лiнiї балки? Чому дорiвнює згинальний момент?

### Вправи до роздiлу 2

1. Круглий цилiндричний чан з вертикальною вiссю дiаметром  $D$  i висотою  $H$  заповнений водою. За який час вся вода витече крізь круглий отвiр дiаметром a у днi чана?

2. Посудину, що має форму пiвкулi радiусом 2 м, заповнено водою. За який час витече вся вода крiзь круглий отвiр радiусом 0,1 м, вирiзаний у днi посудини?

3. Встановлений вертикально чан цилiндричної форми має отвiр у днi. Половина води з повного чана витiкає за 5 хвилин. За який час витече вся вода?

4. Швидкiсть розмноження деяких бактерiй пропорцiйна кiлькостi бактерiй у розглядуваний момент часу. Кiлькiсть бактерiй подвоюється протягом трьох годин. Знайти: а) залежнiсть кiлькостi бактерiй вiд часу; б) у скiльки разiв збiльшиться кiлькiсть бактерiй протягом 9 годин.

5. Швидкiсть розпаду радiю пропорцiйна наявнiй його кiлькостi. З досвiду вiдомо, що протягом року вага одного грама радiю меншає на 0,435 мг. Визначити перiод пiврозпаду (час, протягом якого початкова кiлькiсть зменшиться вдвоє).

6. Швидкiсть охолодження тiла в повiтрi пропорцiйна рiзницi мiж температурою тiла та температурою повiтря. Температура повiтря 20 ◦С, тiло протягом 20 хвилин охолоджується вiд 100 ◦C до 60 ◦C. Знайти залежнiсть температури вiд часу та через який час температура тiла знизиться до 30 ◦C.

7. Кiлькiсть свiтла, що поглинається пiд час проходження крiзь тонкий шар води, пропорцiйна товщинi шару й кiлькостi свiтла, що падає на його поверхню. Якщо пiд час проходження крiзь шар завтовшки 3 м поглинається половина початкової кiлькостi свiтла, то яка частина цiєї кiлькостi дiйде до глибини 30 м?

8. Електровоз рухається по горизонтальнiй залiзничнiй колiї зi швидкiстю 72 км/год. Машинiст включає гальма, опiр руху пiсля початку гальмування дорiвнює 0,2 ваги електровоза. Знайти час вiд моменту початку гальмування до повної зупинки електровоза i пройдений за цей час шлях.

9. Тiло кинуто пiд кутом α до горизонту з початковою швидкiстю  $v_0$  (наприклад, здiйснено пострiл з гармати). Виведiть рiвняння руху тiла, нехтуючи опором повiтря. З аналiзу рiвняння руху дайте вiдповiдь на поставленi запитання: а) яким є час польоту тiла; б) як далеко вiд початкової точки тiло впаде на землю; в) при якому кутi α тiло пролетить найбiльшу вiдстань; г) якою є максимальна висота пiдйому тiла; д) якою є траєкторiя польоту тiла?

10. Деякi бактерiї розмножуються пропорцiйно їхнiй кiлькостi, але в той самий час продукти їхньої життєдiяльностi знищують їх пропорцiйно кiлькостi бактерiй i продуктiв їхньої життєдiяльностi. Швидкiсть утворення продуктiв життєдiяльностi теж є пропорцiйною кiлькостi бактерiй. Довести, що кiлькiсть бактерiй N спочатку зростає до деякого максимального значення M, а потiм спадає до нуля; у момент часу t вона подається формулою  $N = M(1 - \text{th}^2 kt)$ , де час  $t$  змінюється від моменту, коли  $N = M$ .

# Роздiл 3. Скiнченнi автомати

### § 3.1. Скiнченнi автомати Мiлi

<span id="page-47-0"></span>Взагалi кажучи, автоматом називають пристрiй для прийому, перетворення чи передачi речовини, iнформацiї або енергiї, який працює за певною програмою без безпосередньої участi людини.

Теорiя автоматiв — це роздiл математичної кiбернетики, в якому вивчаються математичнi моделi — автомати.

Автомат Мiлi для кожного символу x з вхiдного алфавіту X і кожного стану  $q$  з множини допустимих станів  $Q$ ставить у вiдповiднiсть деякий символ y з вихiдного алфавiту  $Y$  і деякий стан  $q'$  з множини станів  $Q$ . У випадку скінченних множин  $X, Q$  і  $Y$  автомат Мілі називають скінченним.

Таким чином, скiнченний автомат Мiлi — це п'ятiрка  $A = (X, Q, Y, q_0, F),$  де  $X = \{x\}$  — скiнченний вхiдний алфавіт,  $Y = \{y\}$  — скінченний вихідний алфавіт,  $Q = \{q\}$  скiнченна множина внутрiшнiх станiв,  $q_0$  — початковий стан,  $F: X \times Q \rightarrow Y \times Q$  — функція переходів. Функція переходів може бути наочно подана дiаграмою станiв. Деколи функцiю переходiв подають у матричнiй формi.

Скiнченнi автомати Мiлi є дискретно-детермiнованими моделями систем. У випадку автомата Мiлi глобальнi рiвняння системи [\(1.1\)](#page-9-0), [\(1.2\)](#page-9-1)з§ [1.1](#page-9-2) подаються у виглядi:

$$
z(t+1) = f(x(t), z(t)), \quad t = 0, 1, 2, \dots,
$$
  

$$
y(t) = g(x(t), z(t)), \quad t = 0, 1, 2, \dots
$$

Приклад. Побудувати скiнченний автомат Мiлi для керування лiфтом у двоповерховому будинку.

Розв'язання. Вхiдний алфавiт автомата складається з кнопок виклику відповідного поверху:  $X = \{C1, C2\}$ ; вихідний алфавiт складається зi змiщень на один поверх вверх або

вниз, а також зупинки ліфта:  $Y = \{U1, D1, S\}$ ; стан відповідає поверху, на якому знаходиться ліфт:  $Q = \{q_1, q_2\}$ . Якщо спочатку лiфт перебуває на першому поверсi, то початковим станом є стан q1. Функцiя переходiв цього автомата зручно подається дiаграмою станiв (рис. [3.1\)](#page-48-0). Лiнiї зi стрiлками визначають переходи зi стану в стан, кожен з написiв бiля цих лiнiй мiстить кнопку виклику вiдповiдного поверху з вхiдного алфавiту i вихiдний сигнал для змiщення чи зупинки лiфта,  $\overline{\text{bi}}$ докремлені вертикальною рискою.

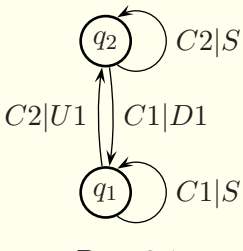

<span id="page-48-0"></span>Рис. 3.1

### § 3.2. Скiнченнi автомати Мура

Є також iнше означення автомата, в якому функцiя переходiв задає наступний стан, а вихiд автомата залежить лише вiд його поточного стану. Такi автомати називають автоматами Мура.

Автомат Мура для кожного символу  $x$  з вхідного алфавіту  $X$  і кожного стану  $s$  з множини допустимих станів  $S$  ставить у відповідність деякий стан  $s'$  з множини станів  $S$ , який однозначно визначає символ y вихiдного алфавiту Y . У випадку скінченних множин  $X, S$  і  $Y$  автомат Мура називають скiнченним.

Таким чином, скiнченний автомат Мура — це шiстка  $B = (X, S, Y, s_0, P, R)$ , де  $X = \{x\}$  — скiнченний вхiдний алфавіт,  $Y = \{y\}$  — скінченний вихідний алфавіт,  $S = \{s\}$  скiнченна множина внутрiшнiх станiв,  $s_0$  — початковий стан,

 $P: X \times S \rightarrow S$  — функція переходів,  $R: S \rightarrow Y$  — функція виходiв.

У випадку автомата Мура глобальнi рiвняння системи [\(1.1\)](#page-9-0), [\(1.2\)](#page-9-1)з§ [1.1](#page-9-2) подаються у виглядi:

<span id="page-49-0"></span>
$$
z(t + 1) = f(x(t), z(t)), \quad t = 0, 1, 2, \dots,
$$
  

$$
y(t) = g(z(t)), \quad t = 0, 1, 2, \dots
$$

Приклад. Скласти автомат Мура для керування автоматом для продажу кави. Вартiсть кави — 5 грн. Автомат приймає банкноти номiналом в одну, двi i п'ять гривень, всi iншi папiрцi iгноруються. Банкноти приймаються по черзi. Пiсля накопичення достатньої суми автомат видає каву. Автомат здачу не дає.

Розв'язання. Вхiдний алфавiт автомата Мура складається з чисел 1, 2 і 5 — номіналів банкнот, а вихідний — з чисел 0 (сума недостатня) i 1 (сума достатня). Можливими станами  $\varepsilon s_0$ ,  $s_1$ ,  $s_2$ ,  $s_3$ ,  $s_4$ ,  $s_5$ , які відповідають накопиченій сумі. Якщо накопичена сума перевищує 5, наприклад,  $2+2+2$ , то можна вважати, що досягнутий стан  $s_5$ . Діаграму станів зображено на рис. [3.2.](#page-50-0) Функція виходу для станів  $s_0$ ,  $s_1$ ,  $s_2$ ,  $s_3$ ,  $s_4$  набуває значення 0, а для стану  $s_5$  вона дорівнює 1.

Автомати Мiлi i Мура є еквiвалентними у тому сенсi, що кожен автомат Мiлi може бути перетворений у вiдповiдний йому автомат Мура i навпаки. При перетвореннi автомата Мiлi в автомат Мура часто доводиться збiльшувати кiлькiсть внутрiшнiх станiв системи, тому множини  $Q$  i  $S$ , взагалi кажучи,  $\epsilon$  різними. Функції переходів  $F$  і  $P$  теж є різними.

Перетворимо автомат Мiлi з прикладу в § [3.1](#page-47-0) в автомат Мура. Для цього розширимо множину внутрiшнiх станiв до чотирьох. Дiаграма станiв наведена на рис. [3.3,](#page-50-1) причому для кожного стану  $s_i$  автомата Мура під рискою вказується відповідний стан  $q_k$  автомата Мілі і вихідний сигнал.

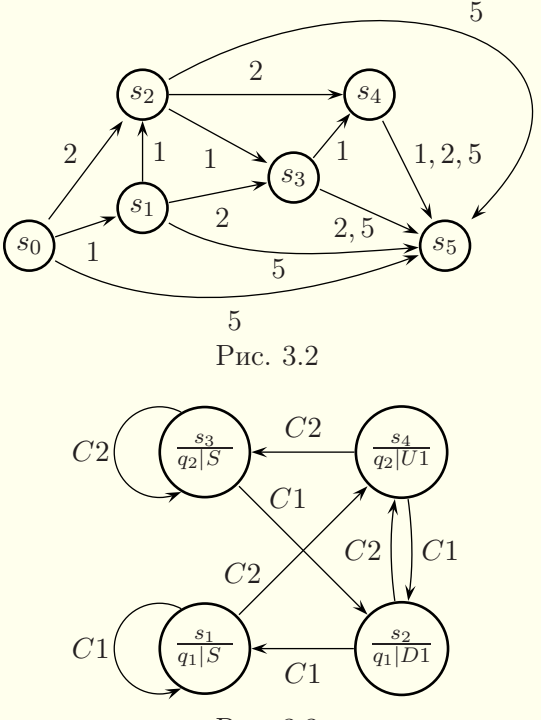

<span id="page-50-1"></span><span id="page-50-0"></span>Рис. 3.3

З точки зору зручностi побудови простiшим є автомат Мiлi. Автомат Мура широко використовують у схемотехнiцi для синтезу реальних обчислювальних i логiчних пристроїв. У таких пристроях зберiгається i модифiкується стан, а вихiдний сигнал видається назовнi як результат.

### § 3.3. Клiтиннi автомати

Клiтиннi автомати є окремим випадком скiнченних автоматiв. Їх використовують для моделювання динамiчної поведiнки однорiдних двовимiрних i тривимiрних середовищ у дискретному просторi i часi. При цьому всi фiзичнi характеристики теж змiнюються дискретно. Iснує досить розвинена теорiя клiтинних автоматiв. Вїї основу лягли працi Джона фон Неймана, який у 1948 роцi ввiв поняття клiтинного автомата при розробцi комп'ютерної моделi бiологiчної системи.

При створеннi клiтинних автоматiв весь простiр розбивається регулярною ґраткою на таблицю комiрок, якi називають клiтинками. Кожна з клiтинок може знаходитись в одному зi скiнченної кiлькостi станiв. Кожнiй клiтинцi ставиться у вiдповiднiсть клiтинний автомат. Найважливiшими особливостями клiтинних автоматiв є наступнi:

– стан кожної клiтинки оновлюється в результатi виконання послiдовностi дискретних крокiв у часi (тактiв);

– змiннi стани у кожнiй клiтинцi змiнюються одночасно (синхронно) вiдповiдно до значень змiнних станiв цiєї клiтинки i клiтинок деякого її околу на попередньому кроцi.

Клiтинки для клiтинних автоматiв на площинi найчастiше мають форму квадрата, рiдше — трикутника чи шестикутника. Сукупнiсть клiтинок утворює клiтинний простiр.

За окiл клiтинки беруть певну кiлькiсть сусiднiх клiтинок. Зокрема, для квадрата околом можуть бути чотири або вiсiм сусiднiх клiтинок (рис. [3.4\)](#page-51-0). Однак можливi ситуацiї, коли стан клiтинки залежить вiд стану бiльш вiддалених клiтинок.

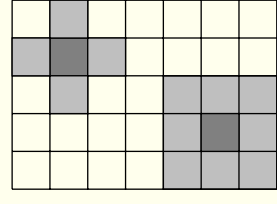

<span id="page-51-0"></span>Рис. 3.4

Для того щоб виключити особливий вигляд околу для точок, що лежать на межi областi, часто вводять так званi крайовi умови циклiчного типу. Вони означають, що для крайнього лiвого стовпця клiтинок сусiднiм злiва вважається крайнiй правий стовпець, а для крайнього правого — крайнiй лiвий стовпець. Аналогiчно, для крайнього верхнього рядка клiтинок сусiднiм зверху вважається крайнiй нижнiй рядок, i навпаки. Таким чином, можна вважати, що клiтинки задаються на поверхнi тора.

Функцiю переходiв для клiтинних автоматiв називають

правилами клiтинних автоматiв.

Найвiдомiшим клiтинним автоматом є автомат «Життя», розроблений у 1970 роцi Джоном Конвеєм. Множина правил для цього автомата полягає у наступному:

– клiтинка може перебувати у двох станах — активному i пасивному;

– в якостi околу розглядається вiсiм сусiднiх клiтинок;

– якщо в околi пасивної клiтинки є рiвно три активних клiтинки, то клiтинка стає активною («народжується»);

– якщо в околi активної клiтинки є двi чи три активних клiтинки, то клiтинка залишається активною («виживає»);

– якщо в околi активної клiтинки є менше двох чи бiльше трьох активних клiтинок, то вона стає пасивною («помирає» вiд самотностi чи перенаселення).

У початковий момент часу є деякий розподiл активних i пасивних клiтинок. Використовуючи наявний розподiл клiтинок, визначаємо стан клiтинок на наступному кроцi i т. д. В залежностi вiд вигляду початкового розподiлу приходимо до рiзних еволюцiй життя.

Розглянемо приклад. Для початкового розподiлу активних клiтинок автомата «Життя» з рис. [3.5](#page-52-0) на рис. [3.6](#page-52-1)[–3.8](#page-52-2) зображено розподiли активних клiтинок для четвертого, восьмого i одинадцятого крокiв вiдповiдно. На дванадцятому i всiх наступних кроках зберiгатиметься розподiл активних клiтинок з рис. [3.8.](#page-52-2)

<span id="page-52-2"></span><span id="page-52-1"></span><span id="page-52-0"></span>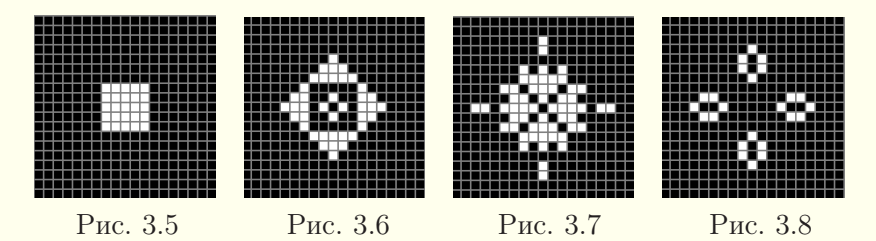

# § 3.4. Застосування клiтинних автоматiв до моделювання активних середовищ

Клiтиннi автомати можна застосовувати для iмiтацiйного моделювання поведiнки так званих активних середовищ. Активнi середовища характеризуються надходженням енергiї вiд зовнiшнього джерела i її розсiянням. Завдяки тому, що через кожен фiзично малий елемент середовища протiкає потiк енергiї вiд джерела, цей елемент може виводитись зi стану рiвноваги i отримувати здатнiсть виконувати автоколивання, бути бiстабiльним чи збудливим. Цi елементи можуть утворювати в середовищi рiзнi стацiонарнi або залежнi вiд часу просторовi структури. Описанi процеси лежать в основi явищ самоорганiзацiї, що вiдбуваються в активних середовищах. Прикладами активних середовищ є деякi розчини зi специфiчними хiмiчними реакцiями, нервовi тканини, процеси горiння.

Видiляють три типи найпростiших активних елементiв: бiстабiльнi, збудливi й автоколивнi.

Бiстабiльний (або тригерний) елемент має два стiйких стани i переходить з одного стану в iнший, якщо зовнiшнi впливи перевищують деяке порогове значення. Одним з варiантiв бiстабiльного елемента можна вважати елементарний автомат, використаний у клiтинному автоматi «Життя».

Збудливий (або мультивiбраторний) елемент має кiлька станiв, але стiйким до достатньо слабких впливiв є лише один з них. Якщо вплив перевищує деякий порiг, то збудливий елемент переходить зi стiйкого стану в один з нестiйких станiв через промiжнi нестiйкi стани i лише потiм поступово повертається до початкового стiйкого стану. Приклад середовища зi збудливих елементiв — нервова тканина. Якщо подразнення перевищують деякий рiвень, то нервова клiтина переходить у збуджений стан, створюючи в свою чергу подразнення для з'єднаних з нею клiтин i переводячи їх у збуджений стан. Витративши енергiю на збудження сусiдiв, клiтина переходить у стан вiдновлення, коли вона може сприймати новi подразнення i збуджуватись. Потiм клiтина повертається до початкового стану спокою, готова до передачi нових iмпульсiв. Подiбну модель нервових клiтин запропонували в 1946 роцi Норберт Вiнер i Артур Розенблют.

Автоколивний елемент працює подiбно «вiчному двигуну», здiйснюючи циклiчнi переходи з одного стану в iнший. Зовнiшнi впливи не можуть зупинити цi переходи, але можуть їх прискорити чи сповiльнити.

<span id="page-54-0"></span>Детальнiше застосування клiтинних автоматiв до моделювання активних середовищ розглянуто в книгах [\[3,](#page-364-0) [7\]](#page-364-1).

# § 3.5. Модель розвитку органiзмiв на поживних середовищах

Поряд зi скiнченними детермiнованими автоматами можна розглядати скiнченнi ймовiрнiснi автомати, якi вводяться подiбно до детермiнованих. Важливим класом скiнченних iмовiрнiсних автоматiв є клiтиннi автомати з випадковими процесами. Такi клiтиннi автомати дозволяють моделювати бiльш складнi системи. Одним з найцiкавiших застосувань цих клiтинних автоматiв є моделювання бiологiчних систем.

Розглянемо приклад моделювання бiологiчної системи з допомогою клiтинних автоматiв, подiбний до розглянутого в книзi [\[3\]](#page-364-0). Бiологiчною системою є двовимiрне поживне середовище з одноклiтинними чи iншими живими органiзмами, якi на ньому розвиваються. Модель опишемо сукупнiстю правил:

1. Простiр клiтинних автоматiв є полем n × n квадратних клiтинок.

2. Окiл клiтинки утворюють вiсiм сусiднiх клiтинок.

3. Кожнiй клiтинцi вiдповiдає значення p ступеня поживностi (енергоємностi) розчину, яке може змiнюватись вiд 0 до  $p_{max}$ .

4. Величина поживностi (енергоємностi) розчину клiтинки за такт часу збiльшується на величину  $\Delta p$ , але не може перевищувати  $p_{max}$ .

5. Клiтинка може бути вiльною або мiстити один живий органiзм.

6. Органiзм бере енергiю з поживного розчину клiтинки, в якiй вiн знаходиться, зменшуючи її поживнiсть i збiльшуючи свій запас енергії на величину  $\Delta E_{pl}$  за такт, але при цьому не може взяти енергiї з клiтинки бiльше, нiж її там є.

7. Максимальна можлива кiлькiсть енергiї, яку може накопичити організм, не перевищує  $E_{max}$ .

8. Наприкiнцi кожного такту органiзм намагається перейти в сусiдню вiльну клiтинку, вибираючи її довiльним чином. Якщо вiльної клiтинки в околi немає, то органiзм залишається в тiй самiй клiтинцi.

9. Починаючи з віку  $L_{zr}$  тактів, організм вважається зрілим. Протягом такту до досягнення зрiлостi органiзм витрачає на життя  $\Delta E_{mi}$  енергії, а після досягнення зрілості —  $\Delta E_{zrm}$ енергії.

10. Зрiлий органiзм може створювати собi подiбних дiленням, витрачаючи додатково  $\Delta E_{di}$  енергії при кожному поділі. При цьому батькiвська особина переходить у сусiдню вiльну клiтинку, а нова залишається у попереднiй клiтинцi з початковим запасом енергії  $E_0$ . Якщо в околі клітинки вільних клітинок немає або запас енергії організму не перевищує  $\Delta E_{di}$ , то дiлення не вiдбувається.

11. Час життя окремої особини не перевищує  $L_{max}$  тактів. Якщо час життя організму досягає тривалості життя  $L_{max}$ або запас енергiї знижується до нуля, то органiзм помирає.

12. Початкова поживнiсть клiтинок задається рiвномiрним законом розподілу в межах від 0 до  $p_{max}$ . Загальну поживність всiх клiтинок на тактi  $t$  позначимо через  $P_A(t)$ , тодi вiдносна поживність  $P(t) = \frac{P_A(t)}{n^2 p_{max}}$ .

13. Початковий закон розподiлу органiзмiв у клiтинному просторі є рівномірним. Початкова кількість організмів —  $N_0$ . Початковий запас енергії кожної особини дорівнює  $E_0$ , а вік

вважається нульовим. Загальну кiлькiсть органiзмiв на тактi  $t$  позначимо через  $N_A(t)$ , тоді відносна чисельність організмів  $N(t) = \frac{N_A(t)}{n^2}$ .

Запрограмувати цi правила будь-якою мовою програмування нескладно. У результатi можна отримати залежностi  $P$  i N від часу та фазову траєкторію (залежність N від P). Наприклад, у випадку, коли  $n = 1000$ ,  $p_{max} = 10$ ,  $\Delta p = 1$ ,  $\Delta E_{pl} = 6, E_{max} = 30, \Delta E_{mi} = 3, \Delta E_{zrm} = 2, \Delta E_{di} = 4,$  $E_0 = 4$ ,  $L_{max} = 20$ ,  $L_{zr} = 4$ ,  $N_0 = 0.3 n^2$ , графіки цих залежностей наведенi на рис. [3.9](#page-56-0)[–3.11,](#page-57-0) а фрагмент можливого розмiщення органiзмiв — на рис. [3.12.](#page-57-1)

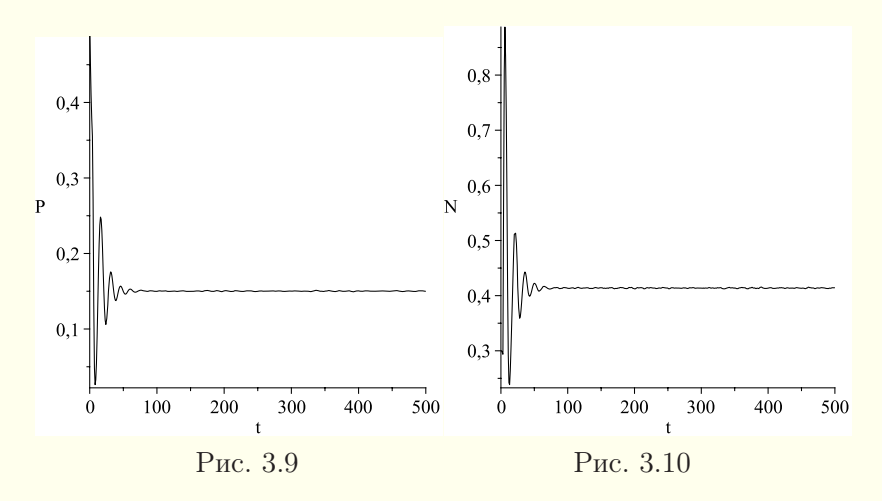

<span id="page-56-0"></span>Бачимо, що мають мiсце згасаючi коливання вiдносного рiвня поживностi середовища i вiдносної чисельностi органiзмів навколо їхніх середніх значень  $\bar{P} \approx 0.15, \bar{N} \approx 0.41$ . Крім того, можна встановити, що середня тривалiсть життя організмів складає  $\bar{L} \approx 4.7$  тактів, хоча є особини, які доживають до глибокої старостi (20 тактiв). Згасаючi коливання виявляються подiбними до тих, що виникають при розв'язуваннi модифiкованої системи диференцiальних рiвнянь Лотки– Вольтерри з конкурентною боротьбою (§ [2.5\)](#page-29-0).

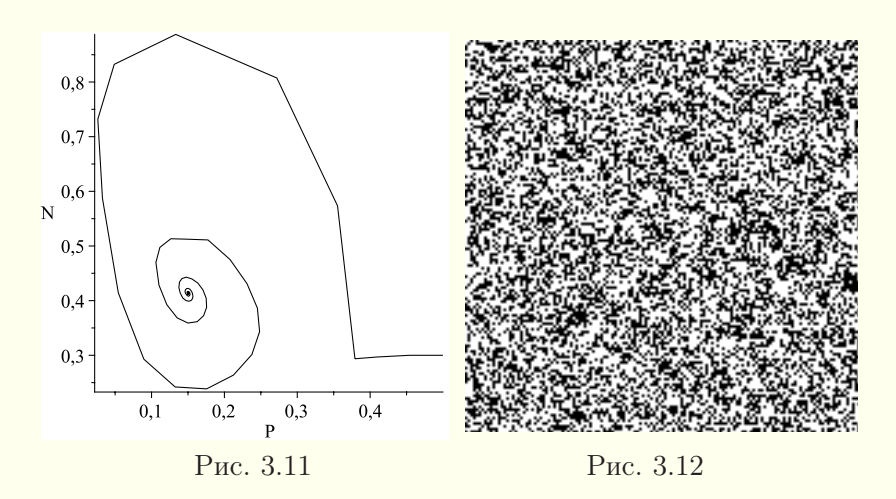

<span id="page-57-1"></span><span id="page-57-0"></span>Модель можна модифiкувати наступним чином: органiзм завжди намагається перейти у сусiдню вiльну клiтинку з найбiльшим рiвнем енергоємностi. Якщо клiтинки в околi мають менший запас енергiї, то особина залишається у тiй самiй клiтинцi. Крiм того, при дiленнi органiзм вибирає сусiдню вiльну клiтинку з найбiльшим рiвнем енергоємностi. У цьому випадку для тих самих числових даних отримуємо графiки, наведенi на рис. [3.13](#page-57-2)[–3.15,](#page-58-0) i розмiщення органiзмiв з рис. [3.16.](#page-58-1)

<span id="page-57-2"></span>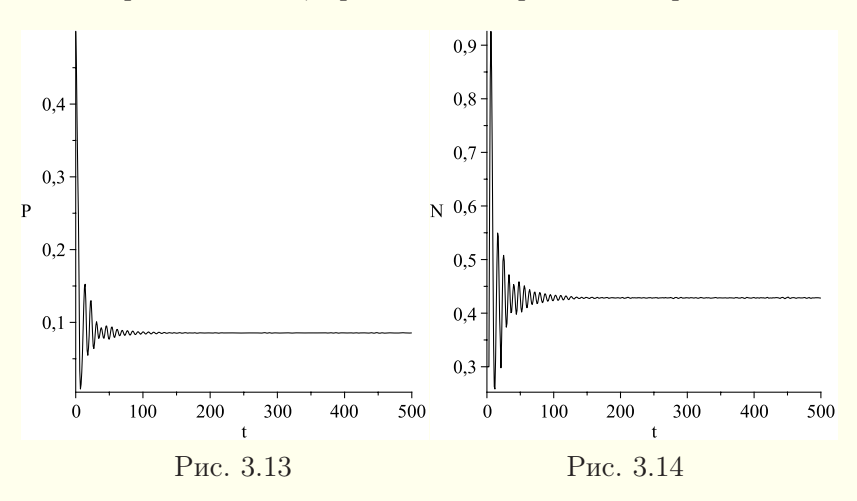

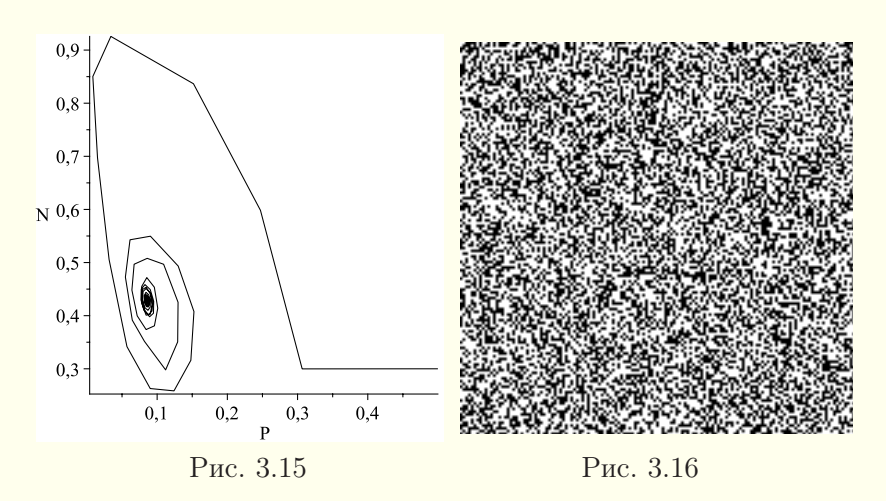

<span id="page-58-1"></span><span id="page-58-0"></span>Бачимо, що у цьому випадку спочатку вiдбуваються згасаючi коливання вiдносного рiвня поживностi середовища i вiдносної чисельностi органiзмiв навколо їхнiх середнiх значень  $\bar{P} \approx 0.085, \bar{N} \approx 0.43$ , після чого відносний рівень поживності середовища i вiдносна чисельнiсть органiзмiв досягають своїх середнiх значень. Крiм того, середня чисельнiсть органiзмiв у цьому випадку трохи бiльша, середня тривалiсть їхнього життя бiльша  $(\bar{L} \approx 6.6)$ , а середня поживнiсть середовища значно менша, нiж у випадку «нерозумної» поведiнки органiзмiв. Таким чином, «розумна» поведiнка сприяє виживанню органiзмiв.

# § 3.6. Модель розвитку органiзмiв на поживних середовищах за наявностi хижакiв

Додамо до попередньої моделi хижакiв, життя яких пiдпорядковане наступним правилам:

1. Клiтинка може бути вiльною, мiстити один звичайний органiзм або одного хижака.

2. Їжею для хижакiв є живi органiзми з попередньої моделi. Хижак може напасти на свою жертву, якщо вона знаходиться в його околi, тобто в однiй з восьми сусiднiх клiтинок.

Якщо є кiлька потенцiйних жертв, то одна з них вибирається довільним чином. При цьому жертва гине з імовірністю  $P_X$ , а хижак перемiщується в її клiтинку, пiдвищуючи свiй запас енергії на величину енергетичної цінності жертви  $\Delta E X_{pl}$ . Імовiрнiсть загибелi жертви не дорiвнює одиницi, бо вважається, що вона має деякi засоби захисту. Якщо жертва залишається живою, то гине хижак.

3. Якщо в околi хижака немає потенцiйних жертв, то хижак перемiщується на сусiдню вiльну клiтинку, вибираючи напрям довiльним чином.

4. Iншi характеристики життя хижакiв є аналогiчними до вiдповiдних характеристик для звичайних органiзмiв: хижак може накопичити не бiльше, нiж  $EX_{max}$  енергiї, за один такт життя хижак до досягнення зрiлостi витрачає  $\Delta E X_{mi}$  енергiї, а після досягнення зрілості —  $\Delta E X_{z r m i}$  енергії, максимальна тривалість життя хижака становить  $LX_{max}$  тактів, вік зріло- $\chi_{zr}$  тактів, енергія, що витрачається при діленні, —  $\Delta E X_{di}$ , початковий запас енергії хижака —  $EX_0$ .

5. Якщо час життя хижака перевищує максимально можливий час  $LX_{max}$  або запас енергії зменшується до нуля, то хижак помирає.

6. Початковий розподiл хижакiв у просторi є рiвномiрним. Початкова кiлькiсть хижакiв — X0. Загальну кiлькiсть хижакiв на тактi  $t$  позначимо через  $X_A(t)$ , тодi вiдносна чисельність хижаків  $X(t) = \frac{X_A(t)}{n^2}$ .

Запрограмувати цi правила будь-якою мовою програмування також нескладно. У результатi можна отримати залежності  $P$ ,  $N$  і  $X$  від часу та залежності  $N$  від  $P$  і  $X$  від  $N$ . Нехай, наприклад,  $n = 1000$ ,  $p_{max} = 10$ ,  $\Delta p = 1$ ,  $\Delta E_{pl} = 6$ ,  $E_{max}$  = 30,  $\Delta E_{mi}$  = 3,  $\Delta E_{zrm}$  = 2,  $\Delta E_{di}$  = 4,  $E_0$  = 4,  $L_{max} = 20, L_{zr} = 4, N_0 = 0, 3N, EX_{max} = 40, \Delta EX_{mi} = 3, 5,$  $\Delta E X_{zrmi} = 3, \Delta E X_{di} = 5, \ L X_{max} = 25, \ L X_{zr} = 6, \ P_X = 0,85,$ 

 $EX_0 = 5$ ,  $X_0 = 0.05 n^2$ ,

$$
\Delta E X_{pl} = \begin{cases} 3L + \frac{E}{5}, & L < L_{zr}, \\ 10 + \frac{E}{5}, & L \ge L_{zr}, \end{cases}
$$

де  $L$  — вік з'їденої жертви,  $E$  — її запас енергії. У цьому випадку графiки залежностей наведенi на рис. [3.17–](#page-60-0)[3.21,](#page-61-0) а фрагмент можливого розподiлу органiзмiв (чорнi крапки) i хижакiв (сiрi крапки) — на рис. [3.22.](#page-61-1)

<span id="page-60-0"></span>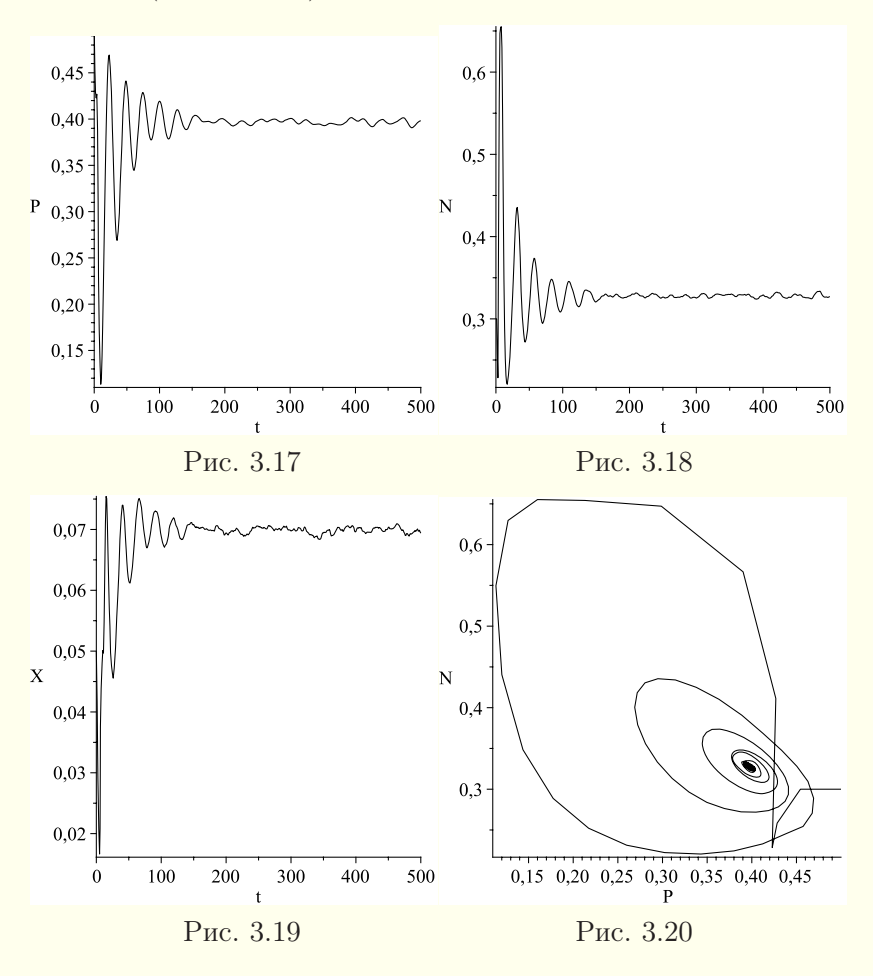

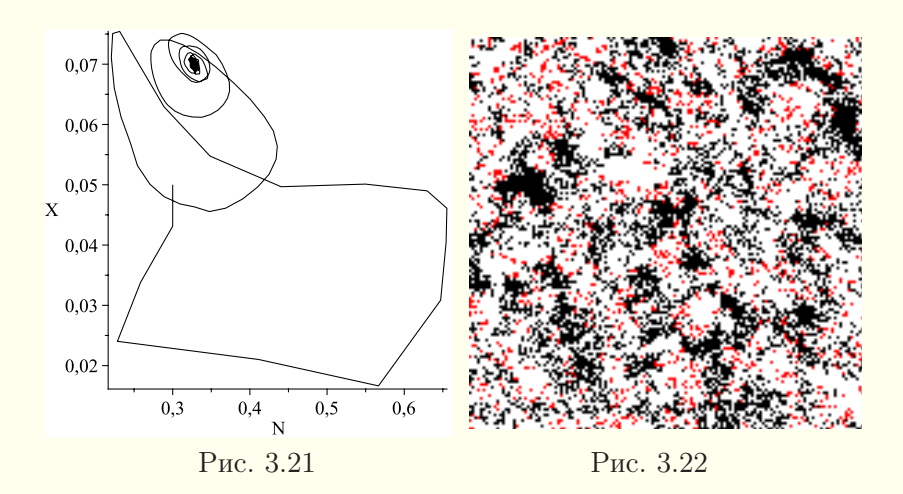

<span id="page-61-1"></span><span id="page-61-0"></span>Бачимо, що мають мiсце згасаючi коливання вiдносного рiвня поживностi середовища i вiдносних чисельностей нехижих i хижих органiзмiв навколо їхнiх середнiх значень  $\bar{P}$  ≈ 0,40,  $\bar{N}$  ≈ 0,33,  $\bar{X}$  ≈ 0,07. Крiм того, можна встановити, що середня тривалiсть життя нехижих органiзмiв складає  $\overline{L} \approx 3.5$  тактів, хоча є особини, які доживають до глибокої старостi (20 тактiв), а середня тривалiсть життя хижакiв —  $\bar{L}_X \approx 3.7$  тактів, хоча зустрічаються особини, які доживають до глибокої старостi (25 тактiв). Згасаючi коливання виявляються подiбними до тих, що виникають при iнтегруваннi модифiкованої системи диференцiальних рiвнянь Лотки– Вольтерри з конкурентною боротьбою (§ [2.5\)](#page-29-0).

Модель можна модифiкувати, як у § [3.5:](#page-54-0) органiзм завжди намагається перейти в сусiдню вiльну клiтинку з найбiльшим рiвнем енергоємностi. Якщо клiтинки в околi мають менший запас енергiї, то особина залишається у тiй самiй клiтинцi. Крiм того, при дiленнi органiзм вибирає сусiдню вiльну клiтинку з найбiльшим рiвнем енергоємностi. Хижаки теж вибирають собi жертву з найбiльшим рiвнем енергетичної цiнностi. У цьому випадку для тих самих числових даних отримуємо результати, наведенi на рис. [3.24–](#page-62-0)[3.28.](#page-63-0)

<span id="page-62-0"></span>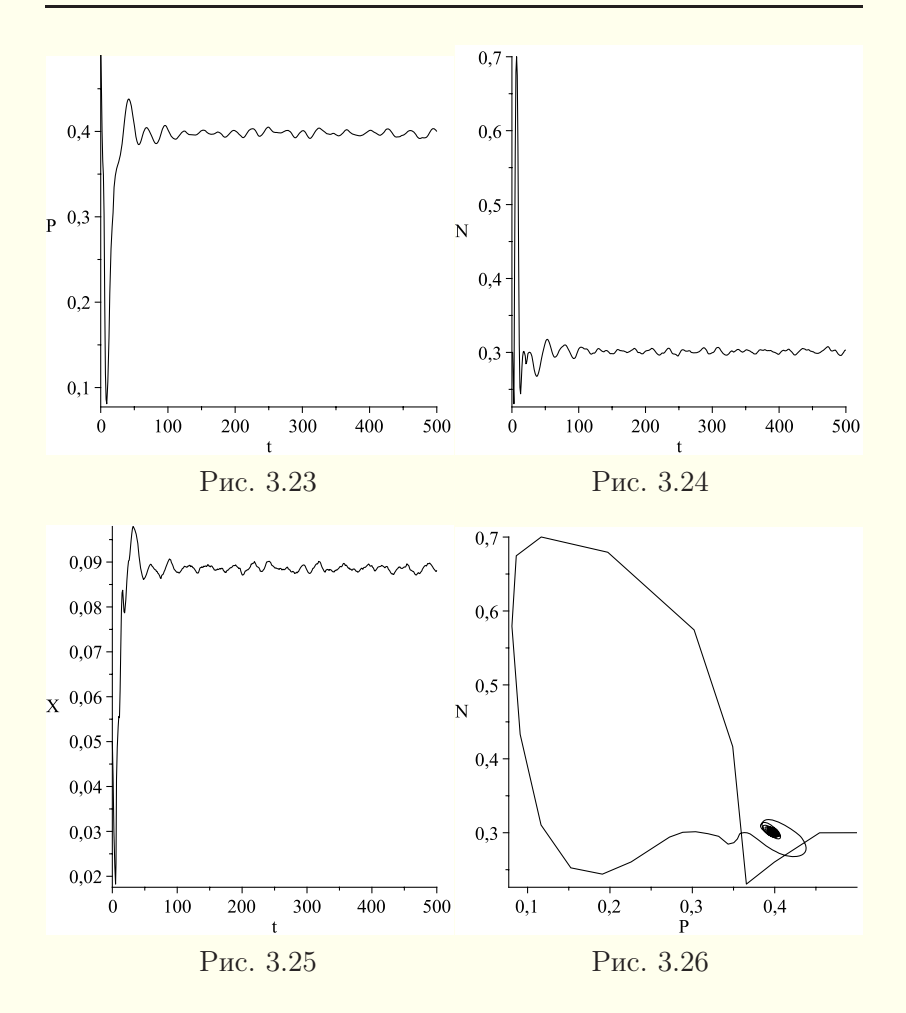

Бачимо, що у цьому випадку мають мiсце коливання вiдносного рiвня поживностi середовища i вiдносних чисельностей нехижих i хижих органiзмiв навколо їхнiх середнiх значень  $\bar{P}$  ≈ 0,40,  $\bar{N}$  ≈ 0,30,  $\bar{X}$  ≈ 0,089, причому середня чисельність нехижих органiзмiв у цьому випадку менша, а середня чисельнiсть хижакiв — бiльша, нiж у випадку «нерозумної» поведiнки органiзмiв. Крiм того, середня тривалiсть життя нехижих

організмів складає  $\bar{L} \approx 3.2$  тактів, а середня тривалість життя хижаків —  $\bar{L}_X \approx 3.7$  тактів.

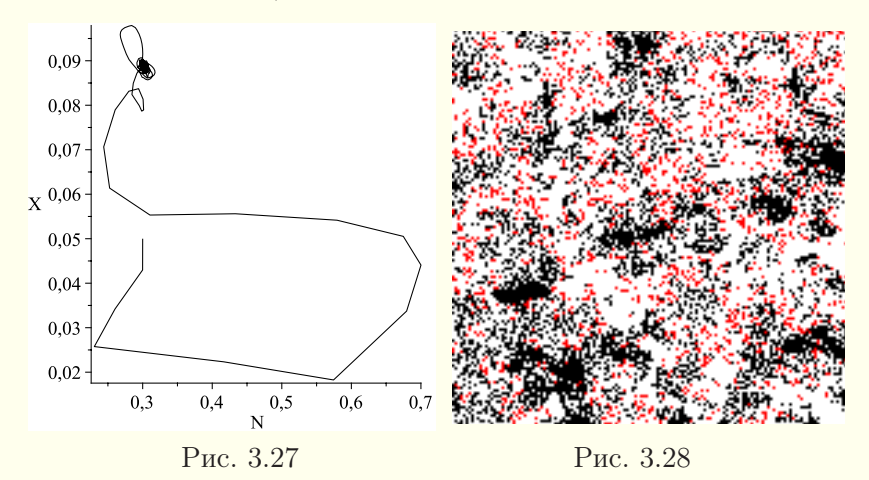

<span id="page-63-0"></span>З рис. [3.22,](#page-61-1) [3.28](#page-63-0) видно, що на поживному середовищi є областi, вiльнi вiд нехижих i хижих органiзмiв (бiлого кольору), областi, зайнятi нехижими органiзмами (чорного кольору), областi, якi складаються з вiльних клiтинок i приречених на голодну смерть хижакiв (сiрого кольору) та областi, якi мiстять як нехижi i хижi органiзми, так i вiльнi клiтинки. У випадку «розумної» поведiнки нехижi органiзми утворюють фронти, якi рухаються на вiльнi областi, причому хижаки рухаються за фронтами i поїдають тих, хто вiдстає. Вiдсутнiсть хижакiв перед фронтами пояснюється великою кiлькiстю зустрiчей хижакiв з нехижими органiзмами, якi мають певнi засоби захисту, що не залишає для хижакiв жодних шансiв.

### Питання до роздiлу 3

1. Що називають скiнченним автоматом Мiлi?

2. Що називають скiнченним автоматом Мура? У чому полягає рiзниця мiж автоматами Мiлi i Мура?

3. Що таке клiтинний автомат? У чому полягають крайовi умови циклiчного типу для клiтинних автоматiв?

#### Вправи до роздiлу 3

1. Створiть автомат Мiлi для керування лiфтом у триповерховому будинку. Перетворiть його в автомат Мура.

2. Перетворiть автомат Мура для продажу кави з прикладу на с. [50](#page-49-0) в автомат Мiлi.

3. Складiть програму для реалiзацiї клiтинного автомата «Життя». Стан клiтинного простору потрiбно вiдображати графiчно. Дослiдiть еволюцiю клiтинного автомата для деяких початкових розташувань активних клiтинок.

4. Розробiть програму для реалiзацiї клiтинного автомата «Дюни», поведiнка якого вiдповiдає наступним правилам:

– квадратна клiтинка може перебувати в активному або пасивному («схованому») станi;

– якщо клiтинка була активною i з восьми сусiднiх клiтинок є  $N$  або бiльше активних клiтинок, то вона «ховається»;

– час перебування в «схованому» станi складає W тактiв;

– якщо час «ховання» закiнчився i в околi є не бiльше, нiж M активних клiтинок, то клiтинка знову стає активною.

Здiйснiть моделювання для поля 250 × 250 клiтинок з крайовими умовами циклічного типу, чисел  $N = 3$ ,  $W = 5$ ,  $M = 3$  i деякого початкового розподiлу активних клiтинок. Дослiдiть еволюцiю клiтинного автомата.

5. Розробiть програму для реалiзацiї клiтинного автомата «Робот», поведiнка якого вiдповiдає наступним правилам:

– квадратна клiтинка може перебувати в активному або пасивному станi;

– в початковий момент часу всi клiтинки пасивнi, в центральнiй клiтинцi перебуває «робот», напрямлений направо;

– «робот» переходить у сусiдню клiтинку, якщо вона активна, вiн робить її пасивною i повертає налiво на 90◦, якщо клiтинка пасивна, то «робот» робить її активною i повертає направо на 90◦.

# Роздiл 4. Мережi Петрi

#### § 4.1. Поняття класичних мереж Петрi

Мережi Петрi — це ще один з видiв математичного моделювання. Їх використовують для моделювання асинхронних паралельних систем i процесiв. Вперше мережi Петрi були запропонованi в докторськiй дисертацiї нiмецького математика Карла Адама Петрi в 1962 роцi.

Областi застосування мереж Петрi включають дослiдження i моделювання телекомунiкацiйних мереж, обчислювальних, виробничих i органiзацiйних систем. Зокрема, мережi Петрi використовуються при проектуваннi мобiльних телефонiв, систем електронних розрахункiв, систем керування рухом поїздiв, систем безпеки та контролю доступу, при плануваннi вiйськових операцiй i навчань.

Ми лише оглядово розглянемо мережi Петрi, перш за все, у найпростiшому класичному розумiннi. Повний виклад теорiї мереж Петрi вимагає окремої книги.

Мережа Петрi є орiєнтованим дводольним графом, який має чотири базовi елементи: вузли, переходи, дуги i маркери. У лiтературi вузли iнколи називають позицiями або вершинами, дуги — ребрами, а маркери — фiшками. Дводольним називається граф, який має двi множини вершин i не має ребер, якi з'єднують вершини однiєї множини. Вузли визначають стан, в якому може знаходитись мережа чи її частина. Переходи — це активнi елементи мережi, якi визначають дiї, що будуть виконуватись при спрацьовуваннi переходiв. Дуги з'єднують елементи протилежних типiв: вузол з переходом i перехiд з вузлом. Дуги не можуть з'єднувати безпосередньо вузли чи переходи. Вузли позначають кружками, переходи прямокутниками або рисками, дуги — лiнiями зi стрiлками на кiнцях, маркери — крапками. Маркери знаходяться всерединi вузлiв i перемiщуються в мережi в результатi спрацьовування

переходiв. При великiй кiлькостi маркерiв у вузлi вiдображають не крапки, а число вiдповiдних маркерiв. Дуги можуть бути простими або кратними. Розглянемо спочатку випадок простих дуг.

У випадку простих дуг перехiд називається дозволеним  $(s\delta y\delta y\epsilon e_{\ell}u\mu u)$ , якщо всi його вхiднi вузли мiстять маркери. На рис. [4.1](#page-66-0) i [4.2](#page-66-1) наведено приклади дозволеного i недозволеного переходiв.

<span id="page-66-1"></span>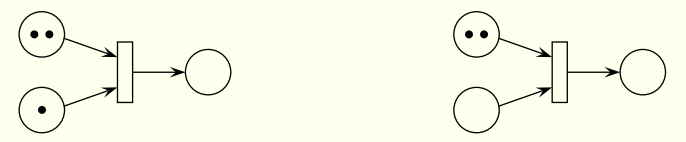

<span id="page-66-0"></span>Рис. 4.1. Дозволений перехiд Рис. 4.2. Недозволений перехiд

Дозволений перехiд може спрацювати. У випадку простих дуг при спрацюваннi (запуску) переходу вилучається по одному маркеру з кожного його вхiдного вузла i розмiщується по одному маркеру у всiх його вихiдних вузлах (рис. [4.3\)](#page-66-2).

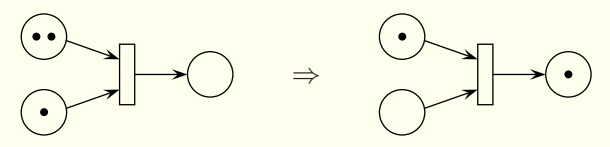

<span id="page-66-2"></span>Рис. 4.3. Графiчне зображення спрацювання переходу

Для моделювання реальних об'єктiв буває зручно використовувати кратнi дуги. Графiчно кратнi дуги, як правило, зображають як одну дугу, записуючи бiля неї її кратнiсть (рис. [4.4\)](#page-66-3). У цьому випадку граф мережi насправдi є мультиграфом.

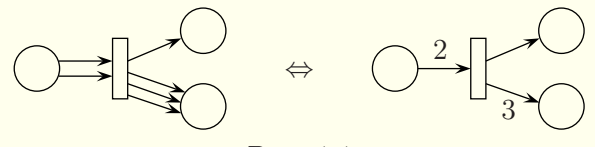

<span id="page-66-3"></span>Рис. 4.4

Для дозволеностi переходу у випадку кратних дуг потрiбно, щоб у кожному його вхiдному вузлi було принаймнi стiльки маркерiв, якою є кратнiсть вiдповiдної дуги.

При спрацюваннi такого переходу з кожного його вхiдного вузла вилучаються маркери в кiлькостi, вiдповiднiй кратностi дуги, а в кожному вихiдному вузлi розмiщується стiльки маркерiв, якою є кратнiсть дуги вiд переходу до цього вузла (рис. [4.5\)](#page-67-0).

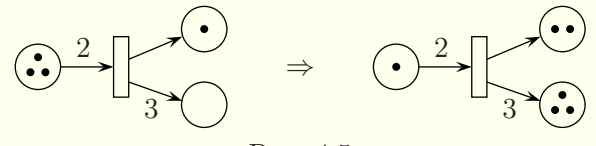

<span id="page-67-0"></span>Рис. 4.5

У класичнiй мережi Петрi перехiд спрацьовує миттєво. Одночасно може бути кiлька дозволених переходiв, але спрацьовує з них лише один, який вибирається довiльним чином. Довiльнiсть вибору переходу для спрацювання визначає недетермiнований характер поведiнки мережi. Пiсля спрацювання переходу в мережi знову може бути один або кiлька дозволених переходiв, з яких на наступному кроцi спрацьовує тiльки один.

Мережа Петрi описує множину рiзних допустимих варiантiв поведiнки модельованих систем. Може бути, що спрацювання якогось переходу (чи послiдовностi переходiв) приведе систему в тупикову ситуацiю, коли не зможе вiдбутись жоден перехiд. Побудова й аналiз мереж Петрi дає змогу виявити всi варiанти поведiнки реальних систем i тупиковi ситуацiї.

У мережах Петрi можуть бути петлi. Але мережу Петрi з петлею завжди можливо подати у виглядi мережi без петлi, ввiвши додатковий вузол i перехiд (рис. [4.6\)](#page-68-0).

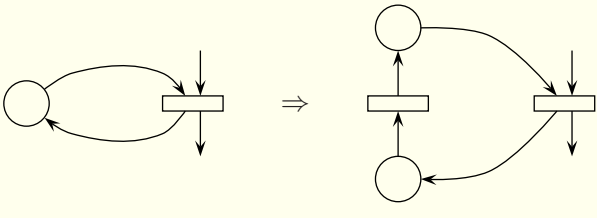

<span id="page-68-0"></span>Рис. 4.6

При розумiннi функцiонування мережi Петрi вузли разом з маркерами в них розглядають як певнi умови, а переходи як подiї. Виникнення певної комбiнацiї маркерiв у вузлах приводить до настання деякої подiї, яка у свою чергу викликає змiну стану умов мережi. Стан мережi визначається сукупнiстю маркерiв кожного вузла. Цю сукупнiсть маркерiв називають розмiткою.

Класичнi мережi Петрi є дискретно-ймовiрнiсними моделями.

Приклад. Розглянемо мережу Петрi  $N_1$  для передачi одностороннiх повiдомлень i пiдтвердження їхнього прийняття (рис. [4.7\)](#page-68-1).

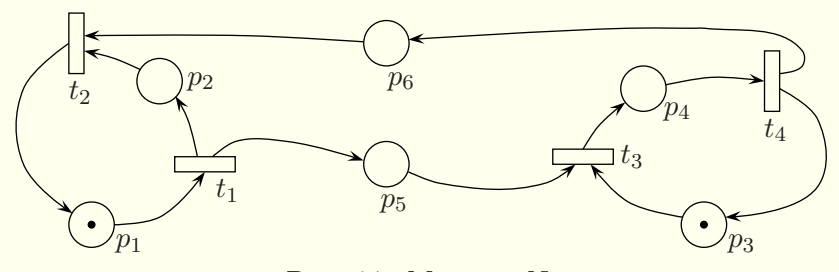

<span id="page-68-1"></span>Рис. 4.7. Мережа  $N_1$ 

У цій мережі перехід  $t_1$  моделює відправлення повідомлення, перехід  $t_3$  — прийом повідомлення, перехід  $t_4$  — відправлення підтвердження, перехід  $t_2$  — отримання підтвердження. Переходи спрацьовують саме у цiй послiдовностi, утворюючи цикл  $t_1t_3t_4t_2$ .

### § 4.2. Формальне означення мереж Петрi i їхнє матричне подання

Є кiлька способiв формального означення мереж Петрi. Наведемо один з них. Графом мережi Петрi називають трiйку  $G = (P, T, F)$ , де  $P = \{p_i\}, i = 1, 2, \ldots, m$ , — непорожня скiнченна множина вузлiв,  $T = \{t_i\}, i = 1, 2, ..., n, -$ непорожня скiнченна множина переходiв, F — функцiя iнцидентностi, що задає зв'язок мiж елементами множин P i T, тобто  $F: P \times T \cup T \times P \to N_0$ , де  $N_0 = \mathbb{N} \cup \{0\}$ . Значення функції  $F$  визначають наявність і кратність дуг.

Розмiткою (маркуванням) мережi називають вiдображення  $M : P \rightarrow N_0$ , яке задає розміщення маркерів у вузлах. Тодi *мережа Петрi* — це четвiрка  $N = (P, T, F, M_0)$  або  $N = (G, M_0)$ , де  $M_0$  — початкова розмітка. Значення розмітки для j-го вузла називають j-м значенням розмiтки.

Мережу Петрi  $N_1$  з рисунка [4.7](#page-68-1) можна формально записати так:

$$
N_1 = (P, T, F, M_0),
$$
  
\n
$$
P = \{p_1, p_2, p_3, p_4, p_5, p_6\}, T = \{t_1, t_2, t_3, t_4\},
$$
  
\n
$$
F(p_1, t_1) = 1, F(p_2, t_2) = 1, F(p_3, t_3) = 1, F(p_4, t_4) = 1,
$$
  
\n
$$
F(p_5, t_3) = 1, F(p_6, t_2) = 1, F(t_1, p_2) = 1, F(t_1, p_5) = 1,
$$
  
\n
$$
F(t_2, p_1) = 1, F(t_3, p_4) = 1, F(t_4, p_3) = 1, F(t_4, p_6) = 1,
$$
  
\n
$$
M_0(p_1) = 1, M_0(p_3) = 1.
$$

Для скорочення запису вказанi лише ненульовi значення функцiй F i M0. У випадку кратних дуг вiдповiднi значення функцiї F були б бiльшими за одиницю.

Поряд з графiчним i теоретико-множинним визначенням мереж Петрi широко використовується їхнє матричне подання. Функцію інцидентності  $F$  подають матрицями  $B$  i  $D$ :

$$
B = (b_{ij}), \ i = \overline{1, m}, \ j = \overline{1, n}, \ b_{ij} = F(p_i, t_j),
$$
  

$$
D = (d_{ij}), \ i = \overline{1, m}, \ j = \overline{1, n}, \ d_{ij} = F(t_j, p_i).
$$

Матрицю B називають матрицею входів, а матрицю  $D - ma$ трицею виходів. Для мереж без петель замість матриць  $B$  i  $D$  можна використовувати одну матрицю  $C = D - B$ . Її називають матрицею змiнювань.

Розмiтку мережi подають вектором

$$
\overline{M} = (M(p_1) \quad M(p_2) \quad \dots \quad M(p_m))^{T},
$$

який частiше заради компактностi будемо записувати у виглядi  $\overline{M} = (M(p_1), M(p_2), \ldots, M(p_m))$ , продовжуючи розумiти його як вектор-стовпець. Тодi мережу Петрi однозначно задає набiр  $(B, D, \overline{M}_0)$  або у випадку мережi без петель —  $(C, \overline{M}_0)$ , де  $\overline{M}_0$  — вектор початкової розмітки.

Побудуємо матричне подання мережі Петрі  $N_1$ , зображеної на рис. [4.7:](#page-68-1)

$$
B = \begin{pmatrix} 1 & 0 & 0 & 0 \\ 0 & 1 & 0 & 0 \\ 0 & 0 & 1 & 0 \\ 0 & 0 & 0 & 1 \\ 0 & 0 & 1 & 0 \\ 0 & 1 & 0 & 0 \end{pmatrix}, \quad D = \begin{pmatrix} 0 & 1 & 0 & 0 \\ 1 & 0 & 0 & 0 \\ 0 & 0 & 0 & 1 \\ 0 & 0 & 1 & 0 \\ 1 & 0 & 0 & 0 \\ 0 & 0 & 0 & 1 \end{pmatrix}, \quad \overline{M}_0 = \begin{pmatrix} 1 \\ 0 \\ 1 \\ 0 \\ 0 \\ 0 \end{pmatrix}.
$$

Оскiльки мережа не має петель, то можливе подання  $N_1 = (C, \overline{M}_0)$ , де

$$
C = \begin{pmatrix} -1 & 1 & 0 & 0 \\ 1 & -1 & 0 & 0 \\ 0 & 0 & -1 & 1 \\ 0 & 0 & 1 & -1 \\ 1 & 0 & -1 & 0 \\ 0 & -1 & 0 & 1 \end{pmatrix}.
$$
 (4.1)

### § 4.3. Властивостi мереж Петрi

Використовуватимемо наступнi допомiжнi позначення: дозволений (збуджений) перехід  $t \in T$  у розмітці  $\overline{M}$  позначимо через  $\overline{M} \stackrel{t}{\rightarrow}$ , спрацювання переходу  $t \in T$  у розмітці  $\overline{M}$  позначимо через  $\overline{M}$   $\stackrel{t}{\rightarrow}$   $\overline{M}'$ . Аналогічні позначення будемо використовувати також для послідовностей переходів  $\sigma \in T^*$  $(\sigma = t_{i_1} t_{i_2} \ldots t_{i_k}, T^* -$  позначення для послідовності множин  $(T)$ : послідовність  $\sigma \in T^*$  дозволена у розмітці  $\overline{M}$ , якщо  $\overline{M} \xrightarrow{\sigma}$ , послідовність  $\sigma \in T^*$  спрацьовує у розмітці  $\overline{M}$ , якщо  $\overline{M} \stackrel{\sigma}{\to} \overline{M}'$ .

Наприклад, якщо для мережі  $N_1$  (рис. [4.7\)](#page-68-1)

$$
\overline{M} = (1, 0, 1, 0, 0, 0), \quad \sigma = t_1 t_3,
$$

то  $\overline{M} \stackrel{\sigma}{\rightarrow} \overline{M} \stackrel{\sigma}{\rightarrow} \overline{M}'$ , де  $\overline{M}' = (0, 1, 0, 1, 0, 0)$ .

Пiд властивостями мереж Петрi розумiють набiр корисних чи небажаних характеристик, притаманних дослiджуванiй мережi. Тому властивостi можна умовно подiлити на позитивнi i негативнi. Крiм того, розрiзняють поведiнковi i структурнi властивостi мереж. Поведiнковi властивостi пов'язанi з конкретною початковою розмiткою, а структурнi властивостi мають мiсце незалежно вiд початкової розмiтки.

Розглянемо основнi властивостi мереж Петрi.

1. Досяжність розмітки. Розмітка  $\overline{M}$  є досяжною для заданої мережі  $N = (G, \overline{M}_0)$ , якщо існує така дозволена у початковій розмітці  $\overline{M}_0$  послідовність переходів  $\sigma$ , що  $\overline{M}_0 \stackrel{\sigma}{\rightarrow} \overline{M}$ . Множину досяжних розміток мережі позначають через  $R(N)$ ,  $R(N) = {\overline{M} \mid \exists \sigma \in T^* : \overline{M}_0 \stackrel{\sigma}{\rightarrow} \overline{M}}.$ 

2. Потенційна живість. Перехід  $t \in T$  називають потенційно живим у розмітці  $\overline{M}$ , якщо існує дозволена послідовнiсть переходiв, яка мiстить цей перехiд:  $\exists \sigma \in T^* : t \in \sigma$ ,  $\frac{m}{M} \frac{\sigma}{\rightarrow}$ .

3. Живiсть. Перехiд називають живим, якщо вiн є потенцiйно живим у будь-якiй досяжнiй розмiтцi, тобто перехiд
$t \in T$  живий, якщо  $\forall \overline{M} \in R(N) \exists \sigma \in T^* : t \in \sigma, \overline{M} \xrightarrow{\sigma}$ . Мережа Петрi жива, якщо живi всi її переходи.

4. Терминальність. Розмітку  $\overline{M}$  мережі Петрі називають  $t$ -термінальною, якщо перехід  $t \in T$  не є в ній потенційно живим. Розмітку  $\overline{M}$  мережі називають термінальною, якщо вона є t-термiнальною для всiх переходiв мережi. Термiнальну розмiтку називають також тупиковою. У нiй не є дозволеним жоден перехiд.

5. Обмеженисть. Вузол  $p \in P$  називають обмеженим (l-обмеженим), якщо iснує таке цiле число l, що для будьякої досяжної розмітки мережі кількість маркерів у вузлі  $p$ не перевищує числа l, тобто ∃l ∈ Z  $\forall \overline{M}$  ∈ R(N) :  $M(p) \leq l$ . Мережа Петрi є обмеженою, якщо обмеженi всi її вузли.

6. Безпечність. Вузол  $p \in P$  називають безпечним, якщо для довiльної досяжної розмiтки мережi кiлькiсть маркерiв у вузлi p не перевищує одиницi, тобто дорiвнює 0 або 1. Мережа Петрi є безпечною, якщо безпечнi всi її вузли.

7. Повторюваність. Послідовність переходів  $\sigma$  називають повторюваною, якщо її можна запустити довiльну кiлькiсть разiв.

8. Стацiонарна повторюванiсть. Послiдовнiсть переходiв σ називають стацiонарно повторюваною, якщо вона є повторюваною i переводить мережу в ту саму розмітку:  $\overline{M} \stackrel{\sim}{\rightarrow} \overline{M}$ .

9. Оборотнiсть. Мережу Петрi називають оборотною, якщо з довiльної досяжної розмiтки досяжною є початкова розмітка, тобто  $\forall \overline{M} \in R(G, \overline{M}_0) : \overline{M}_0 \in R(G, \overline{M}).$ 

10. Стiйкiсть. Мережу Петрi називають стiйкою, якщо спрацювання одного з будь-яких двох дозволених переходiв не може зробити недозволеним другий перехiд.

11. Консервативнiсть. Консервативною називають мережу, яка зберiгає зважену суму маркерiв вiдносно певного вагового вектора  $\overline{w} = (w_1 \ w_2 \ \ldots \ w_m)$  з натуральними елементами, тобто  $\overline{w}\overline{M} = \overline{w}\overline{M}_0 = \text{const}$ , де  $\overline{M}$  — довільна розмітка,  $\overline{M}_0$  — початкова розмітка.

12. Строга консервативнiсть. Строго консервативною називають мережу, сума маркерiв якої є сталою, тобто консервативну мережу вiдносно одиничного вагового вектора.

Наприклад, для мережi Петрi  $N_1$  (рис. [4.7\)](#page-68-0) множина досяжних розмiток має вигляд

$$
R(N_1) = \{ (1, 0, 1, 0, 0, 0), (0, 1, 1, 0, 1, 0), (0, 1, 0, 1, 0, 0), (0, 1, 1, 0, 0, 1) \}.
$$

Безпосередньо видно, що мережа  $N_1$  є живою, обмеженою, безпечною, оборотною, стiйкою i має стацiонарно повторювану послідовність переходів  $t_1t_3t_4t_2$ . Консервативність цієї мережi буде дослiджено у наступному параграфi.

## § 4.4. Матричний аналiз мереж Петрi

Iндикатором переходу  $t_i$  назвемо вектор-стовпець

$$
\overline{u}_{t_j} = (u_1 \quad u_2 \quad \dots \quad u_n)^T, \qquad u_k = \begin{cases} 1, \ k = j, \\ 0, \ k \neq j. \end{cases}
$$

Вхідні дуги переходу  $t_j$  можна подати як  $t_j^- = B\overline{u}_{t_j}$ , а вихідні — як  $t_j^+ = D\overline{u}_{t_j},$  де  $B$  — матриця входів, а  $\overline{D}$  — матриця виходiв.

Розглянемо приклад для мережi  $N_1$  (рис. [4.7\)](#page-68-0):

$$
\overline{u}_{t_2} = \begin{pmatrix} 0 \\ 1 \\ 0 \\ 0 \end{pmatrix}, \quad t_2^- = \begin{pmatrix} 0 \\ 1 \\ 0 \\ 0 \\ 0 \\ 1 \end{pmatrix}, \quad t_2^+ = \begin{pmatrix} 1 \\ 0 \\ 0 \\ 0 \\ 0 \\ 0 \end{pmatrix}.
$$

Умову дозволеності переходу  $t \in T$  у розмітці  $\overline{M}$  можна подати нерiвнiстю  $\overline{M} \geq B\overline{u}_t$  (ця нерiвнiсть означає, що кожен

елемент вектора-стовпця  $\overline{M}$  є не меншим за відповідний елемент вектора-стовпця  $t^-$ ). Спрацьовування переходу  $t \in T$  у розмітці  $\overline{M}$  подається співвідношенням  $\overline{M}' = \overline{M} - B\overline{u}_t + D\overline{u}_t$ . Отже, формальний опис процесу функцiонування мережi Петрi за вiдсутностi петель дає наступна система:

<span id="page-74-0"></span>
$$
\begin{cases} \overline{M}_{k+1} = \overline{M}_k + C \overline{u}_t, \\ \overline{M}_k \ge B \overline{u}_t, \quad t \in T, \end{cases} \tag{4.2}
$$

де  $\overline{M}_k$  і  $\overline{M}_{k+1}$  — розмітки мережі Петрі на k-му і  $(k+1)$ -му кроках, а C — матриця змiнювань. Систему [\(4.2\)](#page-74-0) називають системою станiв мережi Петрi.

Система станiв мережi Петрi формально подає динамiку функцiонування мережi, однак вона мiстить векторну нерiвнiсть i є рекурентною. Подамо з допомогою системи станiв розмітку  $\overline{M}_k$  на довільному кроці k, отриману в результаті спрацювання дозволеної послiдовностi переходiв σ, через початкову розмітку  $\overline{M}_0$ ,  $\overline{M}_0 \stackrel{\sigma}{\rightarrow} \overline{M}_k$ :

$$
\overline{M}_k = \overline{M}_0 + C \sum_{t \in \sigma} \overline{u}_t.
$$

Ввiвши позначення

$$
\overline{\sigma} = \sum_{t \in \sigma} \overline{u}_t,
$$

отримаємо рiвняння

<span id="page-74-1"></span>
$$
\overline{M}_k = \overline{M}_0 + C\overline{\sigma},\tag{4.3}
$$

яке називають фундаментальним рiвнянням мережi Петрi. Вектор  $\overline{\sigma}$  називають вектором лічби спрацьовувань послідовностi σ.

При побудовi фундаментального рiвняння вiдбувається втрата iнформацiї, проте це рiвняння є лiнiйним, а тому його розв'язок вiдносно нескладно знайти. Розв'язнiсть фундаментального рiвняння в цiлих невiд'ємних числах є необхiдною умовою досяжності розмітки: якщо розмітка  $\overline{M}$  досяжна в мережi, то фундаментальне рiвняння має цiлий невiд'ємний розв'язок  $\overline{\sigma}$ , такий що  $\overline{M}_0 \stackrel{\Delta}{\rightarrow} \overline{M}$ .

Однак iснування цiлого невiд' ємного розв'язку рiвняння [\(4.3\)](#page-74-1) є недостатнiм для досяжностi розмiтки. Розглянемо приклад мережi Петрi  $N_2$  з рис. [4.8.](#page-75-0)

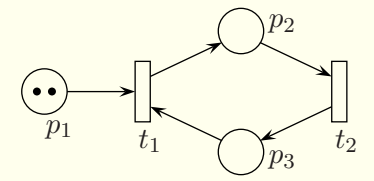

Знайдемо матрицi входiв, виходiв i змiнювань (§ [4.2\)](#page-69-0):

<span id="page-75-0"></span>Рис. 4.8. Мережа  $N_2$ 

$$
B = \begin{pmatrix} 1 & 0 \\ 0 & 1 \\ 1 & 0 \end{pmatrix}, \quad D = \begin{pmatrix} 0 & 0 \\ 1 & 0 \\ 0 & 1 \end{pmatrix}, \quad C = \begin{pmatrix} -1 & 0 \\ 1 & -1 \\ -1 & 1 \end{pmatrix}.
$$

З допомогою рiвняння [\(4.3\)](#page-74-1) перевiримо виконання необхiдної умови досяжності розмітки  $\overline{M}' = (1,0,0)$  з початкової розмітки  $\overline{M}_0 = (2, 0, 0)$ :

$$
\begin{pmatrix} 1 \\ 0 \\ 0 \end{pmatrix} = \begin{pmatrix} 2 \\ 0 \\ 0 \end{pmatrix} + \begin{pmatrix} -1 & 0 \\ 1 & -1 \\ -1 & 1 \end{pmatrix} \begin{pmatrix} \sigma_1 \\ \sigma_2 \end{pmatrix}.
$$

Ця система має розв'язок  $\sigma_1 = \sigma_2 = 1$ , а тому виконується необхідна умова досяжності розмітки  $\overline{M}'$ . У той самий час, початкова розмітка мережі Петрі  $N_2$  є тупиковою, бо в ній недозволений жодний перехід. Отже, розмітка  $\overline{M}'$  не є досяжною.

Iнварiантом вузлiв мережi або p-iнварiантом називають ненульовий вектор-рядок  $\overline{x} = (x_1 \ x_2 \ \ldots \ x_m)$ , який складається з невiд'ємних цiлих чисел i є розв'язком рiвняння

<span id="page-75-1"></span>
$$
\overline{x}C = 0.\t\t(4.4)
$$

Iнварiантом переходiв мережi або t-iнварiантом називають ненульовий вектор-стовпець  $\overline{y} = (y_1 \quad y_2 \quad \dots \quad y_n)^T$ , який складається з невiд'ємних цiлих чисел i є розв'язком рiвняння

<span id="page-75-2"></span>
$$
C\overline{y} = 0.\t\t(4.5)
$$

Iнварiанти вузлiв i переходiв визначаються неоднозначно. Якщо iснує iнварiант вузлiв, який складається лише з натуральних чисел, то мережу Петрi називають  $p$ -*iнварiантною*. Аналогiчно, t-iнварiантною називають мережу Петрi, у якiй iснує iнварiант переходiв, що складається лише з натуральних чисел.

Теорема 1. Мережа Петрi є консервативною тодi i тiльки тодi, коли вона є p-iнварiантною.

Доведення. Нехай мережа Петрi є p-iнварiантною, тобто iснує iнварiант вузлiв  $\overline{x}$ , який складається лише з натуральних чисел. Помножимо обидвi частини фундаментального рівняння  $(4.3)$  для довільної досяжної розмітки  $\overline{M}$  зліва на вектор  $\overline{x}$ :

<span id="page-76-1"></span>
$$
\overline{xM} = \overline{xM}_0 + \overline{xC}\overline{\sigma}.
$$
\n(4.6)

Внаслiдок рiвностi [\(4.4\)](#page-75-1) маємо

<span id="page-76-0"></span>
$$
\overline{x}\overline{M} = \overline{x}\overline{M}_0,\tag{4.7}
$$

звiдки випливає консервативнiсть мережi Петрi.

Нехай тепер мережа Петрi є консервативною, тобто для довільної досяжної розмітки  $\overline{M}$  виконується рівність [\(4.7\)](#page-76-0) з ваговим вектором  $\overline{x}$ , всі елементи якого є натуральними. Помноживши обидвi частини фундаментального рiвняння [\(4.3\)](#page-74-1) зліва на вектор  $\overline{x}$ , отримаємо рівняння  $(4.6)$ , з якого випливає рiвнiсть  $\overline{x}C\overline{\sigma} = 0$  для кожного вектора  $\overline{\sigma}$ . Отже, виконується рiвнiсть  $(4.4)$  для вектора  $\overline{x}$  з натуральними елементами. Тому мережа Петрi є p-iнварiантною. Теорему доведено.

Теорема 2. Кожна консервативна мережа Петрi є обмеженою.

Доведення. Для кожної консервативної мережi Петрi виконується рівність  $(4.7)$  з ваговим вектором  $\overline{x}$ , всі елементи якого є натуральними. Виберемо довільний вузол  $q \in P$  i розпишемо лiву частину рiвностi [\(4.7\)](#page-76-0):

$$
x_q M(q) + \sum_{p \neq q} x_p M(p) = \overline{x} \overline{M}_0.
$$

Враховуючи невiд'ємнiсть доданкiв, маємо:

$$
x_q M(q) \leqslant \overline{x} \overline{M}_0,
$$

звiдки

$$
M(q) \leqslant \frac{\overline{xM}_0}{x_q}.
$$

Теорему доведено.

Наслiдок 1. Кожна p-iнварiантна мережа Петрi є обмеженою.

Наслiдок 2. Необмежена мережа Петрi не є консервативною.

Теорема 3. Якщо в мережi Петрi немає iнварiанта переходiв, то в нiй не iснує стацiонарно повторювана послiдовнiсть.

Доведення. Припустимо, що в мережi Петрi iснує стацiонарно повторювана послiдовнiсть. Тодi з фундаментального рiвняння [\(4.3\)](#page-74-1) випливає, що iснує така досяжна розмiтка M, для якої  $\overline{M} = \overline{M} + C\overline{\sigma}$ , звідки  $C\overline{\sigma} = 0$ , де  $\overline{\sigma}$  — ненульовий вектор, що складається з невiд'ємних цiлих чисел. Iснування такого вектора суперечить умовi теореми. Теорему доведено.

Наявнiсть iнварiанта переходiв мережi Петрi може означати iснування у мережi стацiонарно повторюваної послiдовності. Справді, використаємо інваріант переходів  $\overline{y}$  замість вектора лiчби спрацьовувань у фундаментальному рiвняннi [\(4.3\)](#page-74-1). Тоді  $\overline{M}_k = \overline{M}_0$ , що означає наявність у мережі стаціонарно повторюваної послiдовностi. Однак, оскiльки фундаментальне рiвняння [\(4.3\)](#page-74-1) не враховує дозволенiсть переходiв, ця послiдовнiсть переходiв може виявитись недозволеною.

**Приклад.** Для мережi Петрi  $N_1$  (рис. [4.7\)](#page-68-0) у § [4.2](#page-69-0) встановлено, що матриця C подається формулою [\(4.1\)](#page-70-0). Знайдемо iнварiанти мережi i зробимо висновки.

Iнварiант вузлiв знаходимо за формулою [\(4.4\)](#page-75-1):

$$
\begin{cases}\n-x_1 + x_2 + x_5 = 0, \\
x_1 - x_2 - x_6 = 0, \\
-x_3 + x_4 - x_5 = 0, \\
x_3 - x_4 + x_6 = 0\n\end{cases} \Rightarrow \begin{cases}\nx_1 = x_2 + x_5, \\
x_4 = x_3 + x_5, \\
x_6 = x_5.\n\end{cases}
$$

Надамо вільним невідомим  $x_2, x_3$  і  $x_5$  натуральних значень, наприклад,  $x_2 = x_3 = x_5 = 1$ . Тоді  $x_1 = 2$ ,  $x_4 = 2$ ,  $x_6 = 1$  i iснує iнварiант вузлiв  $\bar{x} = (2 \ 1 \ 1 \ 2 \ 1 \ 1)$ , який складається з натуральних чисел. Отже, згiдно з теоремою 1 i наслiдком 1 з теореми 2 мережа Петрi N<sup>1</sup> є консервативною й обмеженою, проте не є строго консервативною, бо ваговий вектор  $\overline{x}$  не є одиничним.

Iнварiант переходiв знаходимо за формулою [\(4.5\)](#page-75-2):

$$
\begin{cases}\n-y_1 + y_2 = 0, \\
y_1 - y_2 = 0, \\
-y_3 + y_4 = 0, \\
y_3 - y_4 = 0, \\
y_1 - y_3 = 0, \\
-y_2 + y_4 = 0\n\end{cases} \Rightarrow y_1 = y_2 = y_3 = y_4.
$$

Iнварiант переходiв є, наприклад, таким:  $\overline{y} = (1 \ 1 \ 1 \ 1)^T$ . Тому мережа Петрi  $N_1$  може мати стацiонарно повторювану послідовність переходів. З аналізу мережі Петрі  $N_1$  у § [4.1](#page-65-0) випливає, що вона справдi має стацiонарно повторювану по $c$ лідовність.

## § 4.5. Дерево досяжностi

Дерево досяжностi подає множину досяжних розмiток мережi Петрi. Досяжних розмiток у мережi може бути безмежна кiлькiсть, тому для подання їх всiх у скiнченному деревi використовують спецiальнi позначення i термiни.

Кожна розмiтка в деревi досяжностi класифiкується як початкова, гранична, термiнальна, дублююча або внутрiшня. Так само називають вершини дерева досяжностi, в яких знаходяться цi розмiтки. Термiнальною називають розмiтку, в якiй жоден з переходiв мережi Петрi не є дозволеним. Дублюючою називають розмiтку, що ранiше зустрiчалась у деревi досяжностi. Граничною називають ту розмiтку, яка обробляється. Пiсля обробки вона стає початковою, внутрiшньою, термiнальною або дублюючою. Внутрiшньою є розмiтка в деревi досяжностi, яка не є початковою, термiнальною, дублюючою i граничною.

Якщо в деякому вузлi мережi Петрi спостерiгається зростання кiлькостi маркерiв до нескiнченностi, то для вiдображення цього факту використовується символ  $\omega$  у відповідному вузлi. Символ ω в j-му вузлi розмiтки M з'являється тодi, коли на шляху до розмітки  $M$  спостерігається розмітка  $M',$ така, що всі значення розмітки  $M'$  не перевищують відповідних значень розмітки  $M$ , а  $j$ -те значення розмітки  $M'$  менше за  $j$ -те значення розмітки  $M$   $(M'(k) \leqslant M(k),\, k=1,2,\ldots,m,$  $M'(j) < M(j)$ ). Одного разу виникнувши, символ  $\omega$  вже не змiнюється i не зникає в деревi досяжностi, бо додавання до нескiнченностi або вiднiмання вiд нескiнченностi скiнченного числа дає знову нескiнченнiсть.

Викладемо алгоритм побудови дерева досяжностi.

Крок 1. Вибираємо за граничну розмiтку M початкову розмiтку.

Крок 2. Обробку граничної розмiтки M здiйснюємо за наступними правилами.

1. Якщо у розмiтцi M не дозволений жоден перехiд, то оголошуємо її термiнальною.

2. Якщо в дереві досяжності є інша розмітка  $M'$ , яка не є граничною, така, що  $M' = M$ , то розмітка  $M$  оголошується дублюючою.

3. Якщо на шляху вiд кореня дерева (початкової розмiтки) до граничної є така розмітка  $M'$ , що  $M(k) \geqslant M'(k)$ ,  $k = 1, 2, \ldots, m$ , то для всіх вузлів, таких, що  $M(j) > M'(j)$ , покладемо  $M(i) = \omega$ .

4. Якщо розмiтка M не є початковою, дублюючою або термiнальною, то оголошуємо розмiтку M внутрiшньою i для кожного дозволеного в цій розмітці переходу  $t_k \in T$  додаємо до дерева досяжності нову вершину з розміткою  $X_k$ , таку, що  $M \stackrel{t_k}{\rightarrow} X_k$ , і позначаємо дугу, яка веде з вершини  $M$  у вершину  $X_k$  символом переходу  $t_k$ . Розмітку  $X_k$  будуємо за правилами спрацювання переходу  $t_k$  і оголошуємо граничною.

Крок 3. Якщо є нова гранична розмiтка, то позначаємо її через M i переходимо до кроку 2, iнакше — кiнець роботи алгоритму.

 $(1, 0, 1, 0, 0, 0)$ Приклад1. Побудуємо дерево досяжностi для мережi Петрi  $N_1$  з рис. [4.7.](#page-68-0)

Розв'язання. У початковiй розмiтцi  $(0, 1, 0, 1, 0, 0)$  єдиним дозволеним переходом  $\epsilon$  перехід  $t_1$ . Після його спрацювання отримуємо розмітку  $(0, 1, 1, 0, 1, 0)$ , яку оголошуємо внутрiшньою. Тепер спрацьовує єдиний дозволений перехід  $t_3$  i отримуємо розмітку  $(0, 1, 0, 1, 0, 0)$ , яка знову буде внутрішньою. Пiсля спрацювання єдиного дозволеного переходу  $t_4$  отримуємо внутрішню розмітку  $(0, 1, 1, 0, 0, 1)$ . Внаслідок спрацювання єдиного дозволеного переходу  $t_2$  отримуємо розмітку (0, 1, 0, 1, 0, 0), яка збiгається з початковою. Називаємо її дублюючою. Отримане де $p$ ево досяжності зображене на рис. [4.9.](#page-80-0)  $\blacksquare$ 

<span id="page-80-0"></span> $(0, 1, 1, 0, 1, 0)$  $|t_1|$  $(0, 1, 0, 1, 0, 0)$  $t_3$  $(0, 1, 1, 0, 0, 1)$  $t_4$  $(1, 0, 1, 0, 0, 0)$  $t_2$ дублююча Рис. 4.9

Мережа Петрi l-обмежена тодi i тiльки тодi, коли у вершинах її дерева досяжностi вiдсутнiй символ ω. Розмiщення

символу ω вказує, якi вузли є необмеженими. Число l визначається найбiльшою кiлькiстю маркерiв у розмiтках дерева досяжностi. Обмежена мережа Петрi може виявитись консервативною, перевiряють це з допомогою матричного аналiзу. Мережа Петрi є строго консервативною тодi i тiльки тодi, коли сума маркерiв у всiх вузлах є сталою для всiх розмiток. Мережа Петрi є безпечною тодi i тiльки тодi, коли у розмiтках дерева досяжностi зустрiчаються лише числа 0 i 1. Наявнiсть дублюючих розмiток без символiв ω вказує на наявнiсть у мережi Петрi стацiонарно повторюваних послiдовностей переходiв. Мережа Петрi є живою тодi i тiльки тодi, коли дерево досяжностi не мiстить термiнальних розмiток. З побудованого дерева досяжностi завжди видно множину досяжних розмiток i можна зробити висновок про оборотнiсть i стiйкiсть мережi.

На основi дерева досяжностi (рис. [4.9\)](#page-80-0) робимо висновок, що мережа Петрi  $N_1$  є обмеженою, безпечною, живою, стiйкою, оборотною i має стацiонарно повторювану послiдовнiсть переходів  $t_1t_3t_4t_2$ .

Приклад2. Побудуємо дерево досяжностi для мережi Петрi  $N_3$  з рис. [4.10.](#page-81-0)

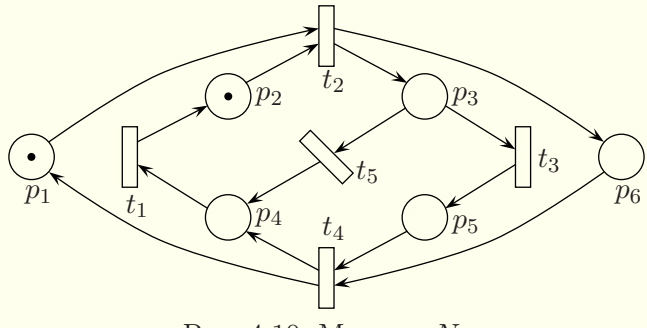

<span id="page-81-0"></span>Рис. 4.10. Мережа  $N_3$ 

**Розв'язання.** У початковій розмітці  $(1, 1, 0, 0, 0, 0)$  дозволеним є лише перехід  $t_2$ . Запуск переходу  $t_2$  приводить до розмiтки (0, 0, 1, 0, 0, 1), в якiй дозволеними є переходи

 $t_3$  i  $t_5$ . Спрацювання переходу  $t_3$  приводить до розмітки  $(0, 0, 0, 0, 1, 1)$  з єдиним дозволеним переходом  $t_4$ . Запуск переходу  $t_4$  приводить до розмітки  $(1, 0, 0, 1, 0, 0)$  з єдиним дозволеним переходом  $t_1$ . Спрацювання переходу  $t_1$  приводить до розмiтки (1, 1, 0, 0, 0, 0), яка збiгається з початковою. Називаємо її дублюючою. Якщо у розмiтцi (0, 0, 1, 0, 0, 1) спрацює перехід  $t_5$ , то отримаємо розмітку  $(0, 0, 0, 1, 0, 1)$  з єдиним дозволеним переходом  $t_1$ . Спрацювання переходу  $t_1$  приводить до розмiтки (0, 1, 0, 0, 0, 1), яка є термiнальною. Дерево досяжності для мережі  $N_3$  зображене на рис. [4.11.](#page-82-0)

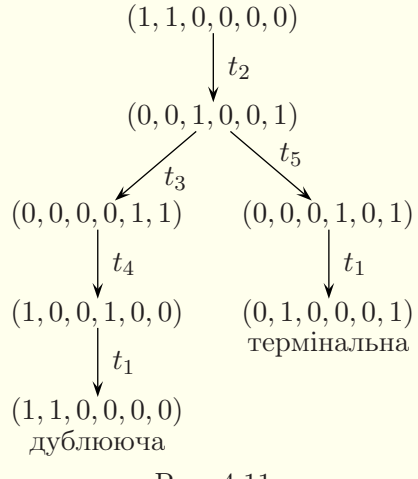

<span id="page-82-0"></span>Рис. 4.11

На основi дерева досяжностi робимо висновок, що мережа Петрi N<sup>3</sup> є обмеженою, безпечною i строго консервативною (бо сума маркерiв у всiх можливих розмiтках дорiвнює 2), проте не є живою, стійкою і оборотною. Мережа  $N_3$  має стаціонарно повторювану послідовність переходів  $t_2t_3t_4t_1$ , а спрацювання послідовності переходів  $t_5t_1$  призводить до термінальної розмiтки.  $\blacksquare$ 

Приклад3. Побудуємо дерево досяжностi для мережi Петрi N<sup>4</sup> з рис. [4.12.](#page-83-0)

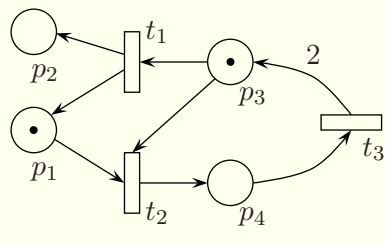

<span id="page-83-0"></span>Рис. 4.12. Мережа  $N_4$ 

Розв'язання. У початковій розмітці  $(1, 0, 1, 0)$  дозволеними є переходи  $t_1$  i  $t_2$ . Спрацювання переходу  $t_1$  призводить до термінальної розмітки  $(2, 1, 0, 0)$ . Запуск переходу  $t_2$  з початкової розмiтки приводить до розмiтки (0, 0, 0, 1) з єдиним дозволеним переходом  $t_3$ . Спрацювання переходу  $t_3$  дає розмітку  $(0, 0, 2, 0)$  з єдиним дозволеним переходом  $t_1$ . Спрацювання переходу  $t_1$  приводить до розмітки  $(1, 1, 1, 0)$ . Порівнюючи цю розмітку з розміткою  $(1, 0, 1, 0)$ , яка є на шляху до розглядуваної, помiчаємо, що в другому вузлi спостерiгається зростання кількості маркерів  $((1, 1, 1, 0) \geq (1, 0, 1, 0))$ . Тому в цьому вузлi треба покласти символ ω, внаслiдок чого отримуємо розмітку  $(1, \omega, 1, 0)$  з дозволеними переходами  $t_1$  $i t_2$ . Запуск переходу  $t_1$  призводить до термінальної розмітки  $(2, \omega, 0, 0)$ . Спрацювання переходу  $t_2$  з розмітки  $(1, \omega, 1, 0)$  приводить до розмітки  $(0, \omega, 0, 1)$  з єдиним дозволеним переходом  $t_3$ . Спрацювання переходу  $t_3$  дає розмітку  $(0, \omega, 2, 0)$  з єдиним дозволеним переходом  $t_1$ . Запуск переходу  $t_1$  приводить до розмiтки (1, ω, 1, 0), яка вже зустрiчалась ранiше. Називаємо її дублюючою. Дерево досяжності для мережі  $N_4$  зображене на рис. [4.13.](#page-84-0)

На основi дерева досяжностi робимо висновки, що мережа Петрi  $N_4$  не є обмеженою, безпечною, консервативною, оборотною, стiйкою i живою. Мережа N<sup>4</sup> не має стацiонарно повторюваної послiдовностi, у деяких випадках спрацювання переходу  $t_1$  призводить до термінальної розмітки. Вузол  $p_2$  є фактично лічильником кількості спрацьовувань переходу  $t_1$ . Цей вузол може мiстити довiльну кiлькiсть маркерiв, що порушує обмеженість мережі Петрі.  $\blacksquare$ 

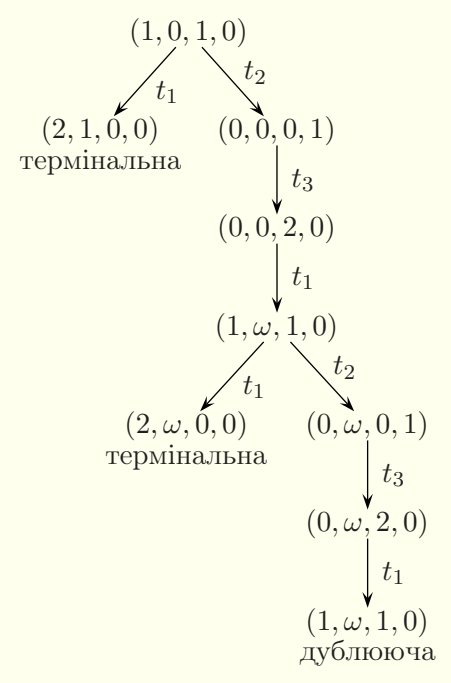

<span id="page-84-0"></span>Рис. 4.13

# § 4.6. Некласичнi мережi Петрi

<span id="page-84-1"></span>Некласичнi мережi Петрi дають бiльше можливостей для опису i моделювання систем. Iснують рiзнi некласичнi мережi Петрi, орiєнтованi на моделювання систем рiзних типiв: iмовiрнiсних, детермiнованих та iн.

Найчастiше у некласичних мережах Петрi розширюються можливостi переходiв. По-перше, переходи можуть спрацьовувати паралельно й одночасно. По-друге, перехiд може спрацьовувати не миттєво, а протягом певного часу. Якщо збуджується кiлька переходiв, якi претендують на використання тих

самих маркерiв, перехiд, який спрацьовуватиме, вибирається у системi довiльним чином. Можуть також задаватись iмовiрностi спрацьовування переходiв, якi записують бiля вiдповiдних вхiдних дуг (рис. [4.14\)](#page-85-0). Цi ймовiрностi є меншими вiд одиницi, тому вони вiдрiзняються вiд кратностей дуг, що вказуються натуральними числами. У деяких випадках задають прiоритети для переходiв.

Для того щоб мати можливiсть моделювати динамiчнi системи, тривалiсть спрацьовування переходiв має бути пов'язаною з модельним часом. У некласичних мережах Петрi переходи бувають кiлькох типiв — миттєвий, детермiнований, експоненцiальний, рiвномiр-

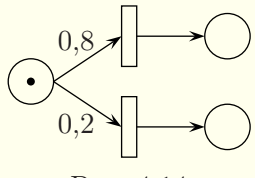

<span id="page-85-0"></span>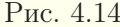

ний тощо. Миттєвий перехiд не пов'язаний з часом i спрацьовує миттєво, тобто так, як спрацьовують переходи у класичних мережах Петрi. Детермiнований перехiд спрацьовує протягом вказаного для нього фiксованого часу. Час спрацьовування експоненцiального переходу є випадковою величиною з експоненцiальним законом розподiлу iз заданим середнiм значенням. Для рiвномiрного переходу задають два числа початок i кiнець промiжку, рiвномiрно розподiленi випадковi числа з якого будуть братись як час спрацьовування переходу. Деколи тип переходу вказують певним кольором.

Такi розширення роблять мережi Петрi неперервно-ймовiрнiсними моделями.

У некласичних мережах Петрi можуть накладатись обмеження на максимальну кiлькiсть маркерiв, якi одночасно можуть перебувати у вузлi. Це може привести до того, що переходи, якi мiстять достатню кiлькiсть маркерiв у вхiдних вузлах, не зможуть спрацювати, якщо хоч один з вихiдних вузлiв мiстить максимально допустиму кiлькiсть маркерiв.

У деяких випадках у мережах Петрi доводиться вводити дуги заперечення та iнформацiйнi дуги. Дуга заперечення (її

ще називають iнгiбiторною дугою) має вигляд лiнiї з кружечком на кiнцi замiсть стрiлки i може з'єднувати лише вхiдний вузол i перехiд. Перехiд з дугою заперечення є дозволеним лише тодi, коли у всiх вхiдних вузлах, з'єднаних з ним звичайними дугами, є достатня кiлькiсть маркерiв, а у вхiдних вузлах, з'єднаних з ним дугами заперечення, немає маркерiв. Приклад спрацювання такого переходу є на рис. [4.15.](#page-86-0) Дуга заперечення дозволяє моделювати в мережах Петрi логiчний оператор заперечення.

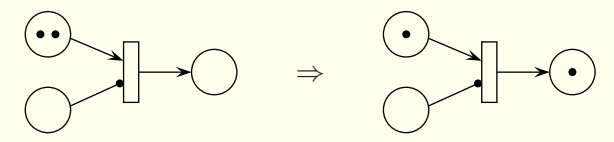

<span id="page-86-0"></span>Рис. 4.15. Спрацювання переходу з дугою заперечення

Iнформацiйна дуга має вигляд пунктирної лiнiї зi стрiлкою на кiнцi i може з'єднувати лише вхiдний вузол i перехiд. Перехiд з iнформацiйною дугою є дозволеним лише тодi, коли у всiх його вхiдних вузлах є достатня кiлькiсть маркерiв. При спрацюваннi такого переходу маркери вилучаються лише з вхiдних вузлiв, з'єднаних з ним звичайними дугами. Маркери у вхiдних вузлах, з'єднаних з переходом iнформацiйними дугами, лише дозволяють перехiд, але не вилучаються з вузлiв при його спрацюваннi. Приклад спрацювання переходу з iнформацiйною дугою наведено на рис. [4.16.](#page-86-1)

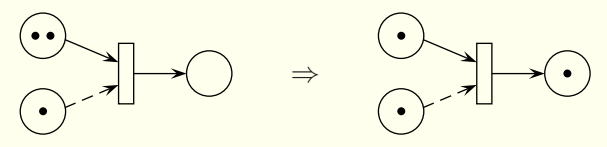

<span id="page-86-1"></span>Рис. 4.16. Спрацювання переходу з iнформацiйною дугою

Приклад 1. В аеропорт для перевезення за тим самим маршрутом надходять вантажi у контейнерах, утворюючи стацiонарний пуассонiвський потiк з iнтенсивнiстю 0,5 контейнера за хвилину. Вантажний аеропорт не має фiксованого розкладу, а лiтаки вiдправляються по мiрi їхнього повного завантаження. У розпорядженнi керуючого аеропортом для перевезення вантажiв за даним маршрутом є три лiтаки з вантажопiдйомнiстю 70 контейнерiв i один лiтак з вантажопiдйомнiстю 120 контейнерiв. Час польоту кожного лiтака туди й назад, включаючи час розвантаження, розподiлено рiвномiрно на промiжку вiд чотирьох до шести годин. Керуючий аеропортом намагається якомога частiше використовувати лiтаки меншої вантажопiдйомностi для зменшення часу, необхiдного для транспортування вантажiв. Лiтак, що пiднiмає 120 контейнерiв, використовуються тiльки тодi, коли iнших лiтакiв немає в наявностi. Припускається, що часом завантаження лiтакiв можна нехтувати. Скласти мережу Петрi для моделювання роботи аеропорту.

Розв'язання. Для моделювання стацiонарного пуассонiвського потоку використовується експоненцiальний закон розподiлу (§ [5.3\)](#page-99-0). У випадку експоненцiально розподiленої випадкової величини середнє значення є оберненою величиною до iнтенсивностi. За одиницю модельного часу вибираємо хвилину. Мережа Петрi  $N_5$ , яка може використовуватись для моделювання цiєї задачi, наведена на рис. [4.17.](#page-88-0)

У цій мережі перехід  $t_1$  є експоненціальним з середнім значенням 2 і моделює надходження контейнерів, перехід  $t_2$  є миттєвим і моделює завантаження малого літака, перехід  $t_3$ є рiвномiрним на промiжку [240, 360] i моделює полiт малого лiтака, перехiд t<sup>4</sup> є миттєвим i моделює завантаження великого літака, перехід  $t_5$  є рівномірним на проміжку [240, 360] i моделює полiт великого лiтака. У процесi моделювання вузол  $p_2$  мiститиме чергу з контейнерiв,  $p_3$  — кiлькiсть вiльних малих літаків,  $p_4$  — кількість малих літаків, що перебувають у польоті,  $p_5$  — кількість рейсів, виконаних малими літаками,  $p_6$  — кiлькiсть вiльних великих лiтакiв,  $p_7$  — кiлькiсть великих лiтакiв, що перебувають у польотi,  $p_8 -$ кiлькiсть рейсiв, виконаних великими літаками.  $\blacksquare$ 

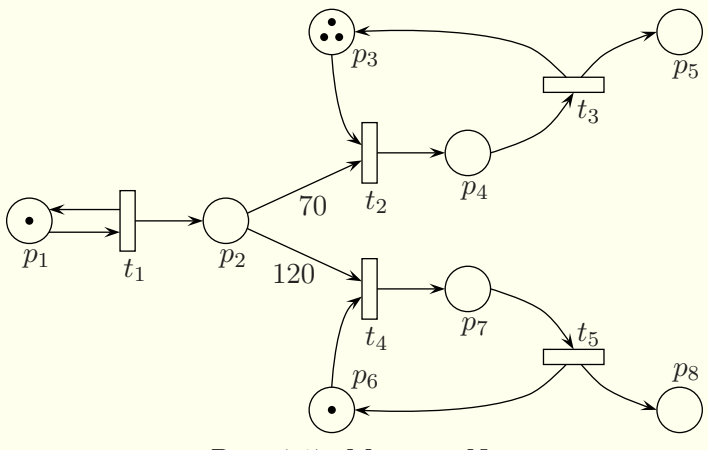

<span id="page-88-0"></span>Рис. 4.17. Мережа  $N_5$ 

Приклад2. На дорозi з двостороннiм рухом i однiєю смугою для руху в кожен бiк є свiтлофор на пiшохiдному переходi (рис. [4.18\)](#page-88-1). Автомобiлi у напрямку AB утворюють стацiонарний пуассонiвський потiк з iнтенсивнiстю 5 машин

<span id="page-88-1"></span>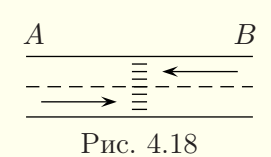

за хвилину, а у напрямку  $BA -$  стаціонарний пуассонівський потiк з iнтенсивнiстю 6 машин за хвилину. На перетин пiшохiдного переходу автомобiлi витрачають час, який є рiвномiрно розподiленою на промiжку [2, 5] секунд випадковою величиною. Жовтий сигнал свiтлофора можна не враховувати, бо вiн визначає рух вiдповiдно до попереднього сигналу i є лише попередженням про змiну руху. Тривалiсть зеленого сигналу для автомобiлiв — 1 хвилина, а червоного — 45 секунд. Скласти мережу Петрi для моделювання руху автомобiлiв на цьому переходi.

Розв'язання. За одиницю модельного часу вибираємо секунду. Мережа Петрi  $N_6$ , яка може використовуватись для

моделювання цiєї задачi, наведена на рис. [4.19.](#page-89-0) У нiй перехiд  $t_1$  є експоненціальним з середнім значенням 12 і моделює появу машин у напрямі  $AB$ , перехід  $t_2$  є рівномірним на проміжку [2, 5] i моделює проїзд пiшохiдного переходу у напрямi AB, перехід  $t_3$  є детермінованим зі значенням 60 і моделює тривалiсть зеленого сигналу свiтлофора для автомобiлiв, перехiд t<sup>4</sup> є детермiнованим зi значенням 45 i моделює тривалiсть червоного сигналу свiтлофора для автомобiлiв, перехiд  $t_5 \in$ експоненцiальним з середнiм значенням 10 i моделює появу машин у напрямі  $BA$ , перехід  $t_6$  є рівномірним на проміжку  $[2, 5]$  i моделює проїзд пішохідного переходу у напрямі  $BA$ . У процесі моделювання вузол  $p_2$  міститиме чергу з автомобілів у напрямі  $AB$ ,  $p_3$  — кількість автомобілів, що проїхали через перехід у напрямі  $AB$ ,  $p_7$  — чергу з автомобілів у напрямі  $BA, p_8 -$ кількість автомобілів, що проїхали через перехід у напрямi  $BA$ . Наявнiсть маркера у вузлi  $p_4$  моделює зелений сигнал свiтлофора для автомобiлiв. Iнформацiйнi дуги вiд вузла  $p_4$  до переходів  $t_2$  і  $t_6$  дозволяють використовувати один маркер у вузлі  $p_4$  для багатьох запусків цих переходів.  $\blacksquare$ 

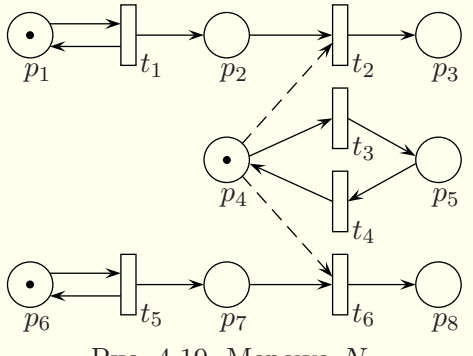

<span id="page-89-0"></span>Рис. 4.19. Мережа  $N_6$ 

Детальнiше з класичними i некласичними мережами Петрi можна ознайомитись у посiбниках [\[12,](#page-365-0) [18,](#page-365-1) [20\]](#page-365-2).

# § 4.7. Програма HPSim для iмiтацiйного моделювання мереж Петрi

Для iмiтацiйного моделювання мереж Петрi створено багато програм. Коротко розглянемо одну з них. Програма HPSim дозволяє моделювати як класичнi, так i деякi некласичнi мережi Петрi. На рис. [4.20](#page-90-0) наведено загальний вигляд вiльної версiї програми HPSim зi створеною у нiй модифiкованою мережею N<sup>5</sup> без петлi (приклад 1 § [4.6\)](#page-84-1). Числа бiля вузлiв визначають їхню ємнiсть, бiля переходiв — величину затримки або її нижню межу, а бiля дуг — їхню кратнiсть. Миттєвi переходи вiдображаються зафарбованими прямокутниками.

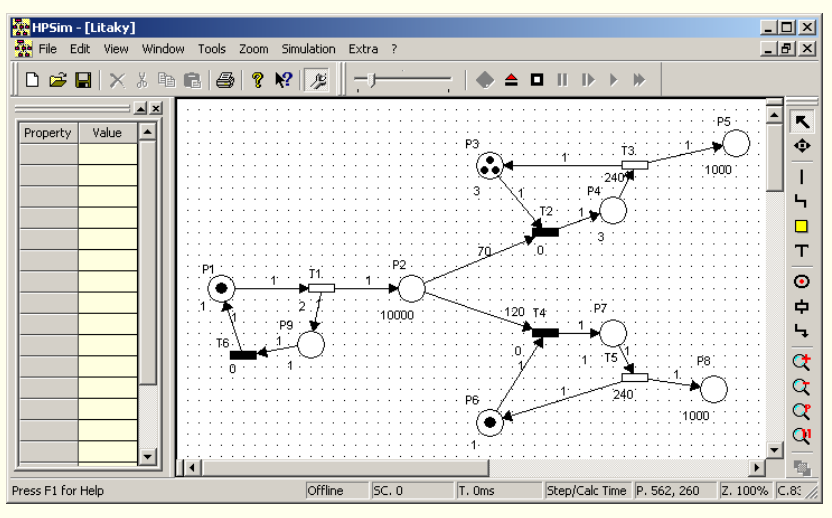

<span id="page-90-0"></span>Рис. 4.20

Мережу Петрi у програмi HPSim будують з допомогою мишi i кнопок панелi iнструментiв. Для створення вузлiв, переходів і дуг використовують інструменти  $\Theta$ ,  $\overline{\phi}$  і  $\overline{\phi}$  відповідно. Для виділення створених об'єктів вибирають інструмент  $\blacksquare$ . Видiлений об'єкт вiдображається червоним кольором, а злiва на спецiальнiй панелi наводяться його властивостi. Видiлений об'єкт можна перемiщувати мишею i змiнювати його властивостi.

Вузол має наступнi властивостi: Name (iм'я), Size (розмiр), Show Name (показувати iм'я), Show Capacity (показувати ємнiсть), Initial Tokens (початкова кiлькiсть маркерiв), Current Tokens (поточна кiлькiсть маркерiв), Capacity (ємнiсть, тобто максимальна допустима кiлькiсть маркерiв у вузлi) i Tokens Count (кiлькiсть маркерiв, якi пройшли через вузол). Зазвичай змiнюють властивостi Name, Initial Tokens i Capacity. Для того щоб у вузлi могло перебувати бiльше одного маркера, потрiбно властивостi Capacity надати бiльшого вiд одиницi значення. Наприклад, на рис. [4.20](#page-90-0) ємностi вузла P2 присвоєно значення 10000. Поточна кiлькiсть маркерiв у вузлах вiдображається графiчно у процесi моделювання. Властивiсть Tokens Count можна переглядати пiд час моделювання.

Перехiд має наступнi властивостi: Name (iм'я), Size (розмiр), Show Name (показувати iм'я), Show Delay (показувати затримку), Time Mode (часовий режим, тобто тип переходу), Initial Delay (величина затримки), Range Delay (друга величина затримки), Current Delay (поточна затримка), Tokens Fired (кiлькiсть маркерiв, якi були вилученi з вхiдних вузлiв переходу при його спрацюваннях). Зазвичай змiнюють властивостi Name, Time Mode, Initial Delay i Range Delay. Властивiсть Time Mode може набувати наступних значень: Immediate (миттєвий перехiд, значення за замовчуванням), Exponential (експоненцiальний перехiд), Deterministic (детермiнований перехiд), Uniform Distr. (рiвномiрний перехiд). Значення властивостi Initial Delay (цiле число) має сенс середнього значення для експоненцiального переходу, фiксованого значення для детермiнованого переходу i лiвої межi промiжку для рiвномiрного переходу. Властивiсть Range Delay використовують лише при рiвномiрному переходi для вказування правої межi промiжку.

Дуга має наступнi властивостi: Weight (кратнiсть), Type

(тип), Show Weight (показувати кратнiсть). Властивiсть Type може набувати наступних значень: Normal (звичайна дуга, за замовчуванням), Inhibitor (дуга заперечення), Test (iнформацiйна дуга).

До мережi Петрi можна додатково додавати текстовi написи, лiнiї i многокутники. Цi об'єкти не впливають на функцiонування мережi i використовуються лише з метою її оформлення.

Кнопка дозволяє перейти з режиму редагування мережi Петрi до режиму її моделювання i навпаки. Для запуску iмiтацiйного моделювання мережi Петрi використовують кнопку  $\blacktriangleright$ , для покрокового виконання  $-\blacktriangleright$ , для зупинки  $-\blacksquare$ для повернення до початкового стану  $\blacktriangle$ .

Процес моделювання графiчно вiдображається у вiкнi з мережею Петрi. Крiм того, у спецiальному вiкнi виводяться текстовi повiдомлення пiд час процесу моделювання. За замовчуванням моделювання триває протягом 1000 крокiв або до досягнення термiнальної (тупикової) розмiтки чи обмеження на кiлькiсть маркерiв у вузлi. Для збiльшення тривалостi моделювання вносять вiдповiднi змiни на вкладцi Simulation вiкна, що вiдкривається командою меню ExtraProperties.

Вiльну версiю програми HPSim можна знайти на сайтi www.winpesim.de.

## Питання до роздiлу 4

1. З яких основних елементiв складається мережа Петрi?

2. Як позбутись петлi у мережi Петрi?

3. Що таке розмiтка?

4. Як будуються матрицi входiв, виходiв i змiнювань?

5. Назвiть i пояснiть основнi властивостi мереж Петрi.

6. Який вигляд мають система станiв i фундаментальне рiвняння мереж Петрi?

7. Що є iнварiантом вузлiв (переходiв) мережi Петрi?

8. Як матричним методом дослiдити мережу Петрi на консервативнiсть i наявнiсть стацiонарно повторюваної послiдовностi?

9. Як будується дерево досяжностi? Якi висновки про мережу можна зробити на його основi?

10. Назвiть основнi розширення переходiв i дуг для некласичних мереж Петрi.

11. Назвiть особливостi iмiтацiйного моделювання у програмi HPSim небезпечних мереж Петрi.

### Вправи до роздiлу 4

1. Проаналізуйте мережу Петрі  $N_7$  з рис. [4.21.](#page-93-0) Подайте мережу Петрi у теоретико-множинному i матричному виглядах. Знайдiть iнварiанти мережi i зробiть висновки.

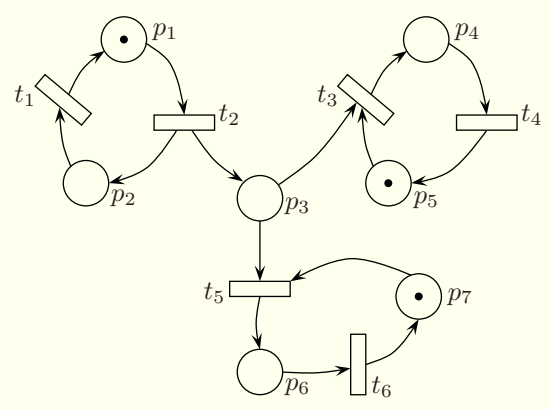

<span id="page-93-0"></span>Рис. 4.21. Мережа  $N_7$ 

2. Подайте мережу Петрi  $N_8$  з рис. [4.22](#page-94-0) у матричному виглядi. Знайдiть iнварiанти мережi i зробiть висновки.

3. Проаналізуйте мережу Петрі  $N_9$  з рис. [4.23.](#page-94-1) Позбувшись петлi, подайте мережу Петрi у теоретико-множинному i матричному виглядах. Знайдiть iнварiанти мережi i зробiть висновки.

4. Побудуйте дерево досяжності для мережі Петрі  $N_7$  з рис. [4.21](#page-93-0) i зробiть висновки про властивостi мережi.

5. Побудуйте дерево досяжності для мережі Петрі  $N_8$  з рис. [4.22](#page-94-0) i зробiть висновки про властивостi мережi.

6. Побудуйте дерево досяжності для мережі Петрі  $N_9$  з рис. [4.23](#page-94-1) i зробiть висновки про властивостi мережi.

7. З допомогою програми HPSim виконайте iмiтацiйне моделювання мережі Петрі  $N_7$  з рис. [4.21.](#page-93-0)

<span id="page-94-0"></span>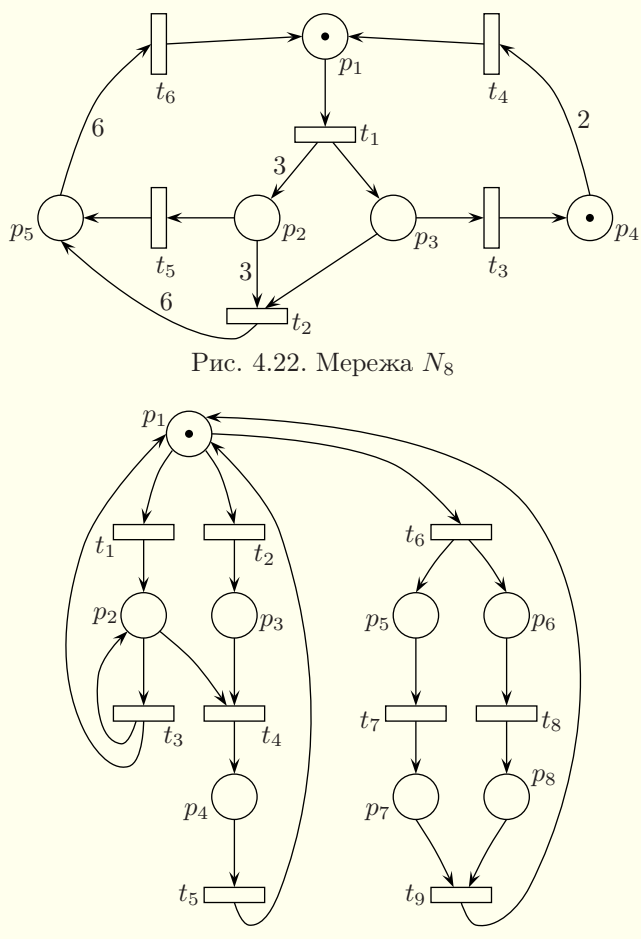

<span id="page-94-1"></span>Рис. 4.23. Мережа  $N_9$ 

8. З допомогою програми HPSim виконайте iмiтацiйне моделювання мережі Петрі  $N_8$  з рис. [4.22.](#page-94-0)

9. З допомогою програми HPSim виконайте iмiтацiйне моделювання мережі Петрі  $N_9$  з рис. [4.23.](#page-94-1)

10. З допомогою програми HPSim виконайте iмiтацiйне моделювання мережі Петрі  $N_6$  з рис. [4.19.](#page-89-0)

11. На комплектувальний конвеєр складального цеху кожні  $5\pm1$ хвилин надходять 5 деталей першого типу i кожнi 20 ± 6 хвилин

надходять 20 деталей другого типу. Конвеєр складається iз секцiй, що вмiщають по 10 деталей кожного типу. Чергова секцiя конвеєра надходить кожнi 10 хвилин. Комплектацiя починаються тiльки при наявностi деталей обох типiв у необхiднiй кiлькостi i триває 10 хвилин. При недостатнiй кiлькостi деталей секцiя конвеєра залишається порожньою. Складiть некласичну мережу Петрi для моделювання надходження деталей i розмiщення їх на конвеєрi. Яким чином можна визначити ймовiрнiсть пропуску секцiї?

# Роздiл 5. Аналiтичне моделювання систем масового обслуговування

#### § 5.1. Поняття системи масового обслуговування

У рiзних сферах людської дiяльностi часто виникає масовий попит на певнi послуги. Системи, спрямованi на задоволення цього попиту, називають системами масового обслуговування. З такими системами нам доводиться зустрiчатись щодня. Це процеси обслуговування в магазинi, кафе, бiблiотецi, на автозаправнiй станцiї, транспортнi системи, служби ремонту тощо. Виробничi процеси — теж системи масового обслуговування. У теорiї i практицi моделювання важливе мiсце посiдають моделi систем масового обслуговування.

Кожна система масового обслуговування мiстить один або декiлька обслуговуючих пристроїв, до яких можуть формуватись черги з вимог, що потребують обслуговування. Вимоги можуть називатись по-рiзному — повiдомленнями, клiєнтами, замовленнями, викликами тощо. Правила або алгоритми взаємодiї пристроїв i вимог називають правилами обслуговування й органiзацiї черги.

Системи масового обслуговування вивчає теорiя масового обслуговування (фахiвцi захiдних країн називають її теорiєю черг). Важливим типом завдань у теорiї масового обслуговування є визначення мiсць накопичування вимог у системi обслуговування, наприклад, визначення необхiдної кiлькостi мiсць на стелажах на складi, кiлькостi мiсць у палатах госпiталю та iн.

Найчастiше моделювання систем масового обслуговування здiйснюють для визначення наступних показникiв:

– середньої кiлькостi вимог, якi система може обслужити за одиницю часу;

– iмовiрностi того, що вимозi буде вiдмовлено в обслуговуваннi;

#### – середнього часу очiкування вимоги в черзi;

– середньої кiлькостi вимог у черзi;

– коефiцiєнту завантаження пристрою для обслуговування;

– середньої кiлькостi пристроїв, зайнятих обслуговуванням;

– закону розподiлу часу перебування вимог у системi;

– закону розподiлу часу очiкування;

– закону розподiлу числа вимог у черзi.

Моделi систем масового обслуговування бувають аналiтичними й iмiтацiйними. Аналiтичне моделювання систем масового обслуговування можливе лише в окремих випадках i описується у наступних параграфах цього роздiлу. Iмiтацiйне моделювання цих систем буде розглянуто у двох [наступних](#page-140-0) роздiлах.

Першi теоретичнi результати для систем масового обслуговування було отримано датським вченим, спiвробiтником телефонної компанiї Копенгагена Агнером Крарупом Ерлангом на початку XX столiття.

Система масового обслуговування характеризується вхiдним потоком вимог, правилами постановки вимог у черги i вибору з них, правилами обслуговування i режимами роботи системи.

## § 5.2. Характеристики потоку подiй i вхiдний потiк вимог

Потоком подiй називають послiдовнiсть однотипних ситуацiй, якi вiдбуваються одна за одною в якi-небудь моменти часу. Прикладом потоку подiй є поява покупцiв у магазинi.

Найважливiшою характеристикою потоку подiй є iнтенсивнiсть потоку λ — середня кiлькiсть подiй, якi вiдбуваються за одиницю часу. Iнтенсивнiсть може бути як сталою  $(\lambda = \text{const})$ , так і залежною від часу t.

Потік подій, в якому інтервали часу  $\tau_k$  між сусідніми подiями набувають заздалегiдь вiдомих значень, називають де $mepsi$ мінованим. Якщо при цьому інтервали однакові  $(\tau_k = \tau)$ для всіх  $k = 1, 2, \ldots$ , то потік подій називають *регулярним*.

Потік подій, в якому інтервали часу  $\tau_k$  між сусідніми подіями є випадковими величинами, називають випадковим. Потiк подiй називають стацiонарним, якщо його ймовiрнiснi характеристики не залежать вiд часу. Iншими словами, потiк є стацiонарним, якщо ймовiрнiсть здiйснення певної кiлькостi подiй за деякий промiжок часу τ залежить тiльки вiд довжини цього проміжку  $\tau$  і інтенсивності  $\lambda$ , і не залежить від місця цього промiжку на осi часу. Зокрема, iнтенсивнiсть стацiонарного потоку є сталою.

Потiк подiй є потоком без пiслядiї, якщо ймовiрнiсть виникнення певної кiлькостi подiй за деякий промiжок часу τ не залежить вiд кiлькостi i часу настання подiй, якi вiдбулись у системi ранiше, тобто не залежить вiд передiсторiї. Прикладом потоку подiй без пiслядiї може бути потiк моментiв часу реєстрацiї елементарних частинок лiчильником Гейгера.

Потік подій називають *ординарним*, якщо події в ньому з'являються поодинцi, а не групами по кiлька подiй одразу. Наприклад, ординарним є потiк автомобiлiв повз спостерiгача по дорозi з однорядним рухом. У той самий час, через турнiкети в метро може зайти одночасно кiлька людей. Цей потiк не є ординарним.

Стацiонарним пуассонiвським або найпростiшим потоком називають потiк, який має властивостi стацiонарностi, ординарностi i вiдсутностi пiслядiї.

Якщо подiя в потоцi полягає в появi вимоги, то маємо потiк вимог. Для визначення вхiдного потоку вимог потрiбно задати моменти часу їхнього надходження до системи (закон надходження) i кiлькiсть вимог, якi можуть надiйти одночасно. Закон надходження може бути детермiнованим (вимоги надходять у систему у фiксованi моменти часу) або ймовiрнiсним (промiжки часу мiж вимогами є випадковими величинами з деяким законом розподiлу).

Для визначення вхiдного потоку вимог, крiм закону надходження, потрiбно задати кiлькiсть вимог, якi приходять одночасно. Системи, в яких вимоги з'являються не поодинцi, а групами (пакетами), називають системами з груповим надходженням вимог.

Стацiонарний пуассонiвський (найпростiший) потiк вимог вiдiграє серед iнших потокiв особливу роль. Це пов'язано з тим, що при накладаннi достатньо великої кiлькостi незалежних потокiв отримується потiк, близький до пуассонiвського. На практицi вважають, що вхiдний потiк є пуассонiвським, якщо вимоги надходять до системи вiд великої кiлькостi незалежних джерел. Прикладами таких потокiв можуть бути дзвiнки абонентiв у телефоннiй мережi або проїзд автомобiлiв повз спостерiгача по однiй смузi руху.

## <span id="page-99-0"></span>§ 5.3. Моделювання стацiонарного пуассонiвського потоку

Покажемо тепер, як при моделюваннi систем масового обслуговування можна задати стацiонарний пуассонiвський потiк вимог.

Iмовірність того, що за час  $t$  надійде  $k$  вимог, які утворюють стацiонарний пуассонiвський потiк з iнтенсивнiстю λ, є випадковою величиною з законом розподiлу Пуассона i дорiвнює

<span id="page-99-1"></span>
$$
P_k(t) = \frac{(\lambda t)^k}{k!} e^{-\lambda t}, \quad k \ge 0, \quad t \ge 0. \tag{5.1}
$$

Визначимо, який розподiл мають промiжки часу τ мiж моментами надходження двох сусiднiх вимог у стацiонарному пуассонiвському потоцi.

Функцiя розподiлу F(t) промiжкiв часу мiж подiями в стацiонарному пуассонiвському потоцi визначає ймовiрнiсть того, що випадкова величина  $\tau$  набуде значення, меншого від  $t$ , тобто  $F(t) = P(\tau < t)$ . Тоді  $F(t) = 1 - P_0$ , де  $P_0$  — імовірність протилежної подiї, тобто ймовiрнiсть того, що за промiжок часу t до системи не надiйде жодна вимога. Значення ймовiрності  $P_0$  знаходимо за формулою  $(5.1)$  для  $k = 0$ :

$$
P_0 = \frac{(\lambda t)^0}{0!} e^{-\lambda t} = e^{-\lambda t}.
$$

Отже, функцiя розподiлу випадкової величини τ має вигляд:

$$
F(t) = 1 - e^{-\lambda t}, \quad t \ge 0.
$$

Ми отримали функцiю розподiлу експоненцiального закону розподiлу. Вiдповiдна функцiя щiльностi f(t) знаходиться диференцiюванням:

$$
f(t) = \lambda e^{-\lambda t}, \quad t \geq 0.
$$

Таким чином, приходимо до висновку: промiжки часу мiж подiями в стацiонарному пуассонiвському потоцi розподiленi за експоненцiальним законом розподiлу.

## § 5.4. Правила обслуговування, органiзацiя черги i типи моделей систем масового обслуговування

Правила обслуговування вимог характеризуються часом (розподiлом часу) обслуговування, кiлькiстю вимог, якi обслуговуються одночасно, i дисциплiною обслуговування.

У системi масового обслуговування можуть використовуватись одноканальні і багатоканальні пристрої. В одноканальному пристрої може обслуговуватись не бiльше однiєї вимоги у кожен конкретний момент часу. Натомiсть у багатоканальному пристрої може одночасно обслуговуватись кiлька вимог. Час обслуговування може бути детермiнованим або визначатись випадковою величиною з деяким законом розподiлу.

Розрiзняють безпрiоритетнi i прiоритетнi дисциплiни обслуговування. Прiоритет буває вiдносним i абсолютним. Вiдносний прiоритет визначає лише порядок перебування вимог у

черзi. Вимоги з однаковими прiоритетами можуть утворювати черги. У випадку абсолютного прiоритету вимога з вищим прiоритетом перериває обслуговування вимоги з нижчим прiоритетом. Вимога, обслуговування якої було перерване, може дообслуговуватись на тому самому пристрої пiсля завершення обслуговування вимоги з вищим прiоритетом, проте вона може також втрачати право на дообслуговування.

Система масового обслуговування називається багатофазною, якщо вимоги послiдовно обслуговується в кiлькох пристроях (наприклад, конвеєр). У протилежному разi її називають однофазною.

Перед пристроями обслуговування можуть формуватись черги, якi можуть функцiонувати за рiзними принципами.

Класична черга функцiонує за принципом «першим прийшов — першим обслуговують», в англомовнiй лiтературi його часто називають FIFO (Fist In First Out). Прикладом такої черги є звичайна черга в магазинi.

Iснує також iнший спосiб органiзацiї черги за принципом «останнiм прийшов — першим обслуговують», його ще називають LIFO (Last In First Out). Таку чергу часто називають стеком. Прикладом такої черги є пором: автомобiль, який заїхав на пором першим, виїде з нього останнiм.

Черга може функцiонувати з урахуванням прiоритету: вимоги з одним прiоритетом формують звичайну чергу, вимоги з вищим прiоритетом розмiщуються в головi черги. Прiоритет вимог може з часом змiнюватись. У цьому випадку його називають динамiчним на вiдмiну вiд статичного, який не змiнюється.

Крiм того, черга може функцiонувати за деяким нестандартним принципом, наприклад, першими можуть обслуговуватись вимоги, якi потребують найменшого часу обслуговування, або вимоги з найбiльшим часом перебування в багатофазнiй системi масового обслуговування. Вимоги з черги можуть також вибиратись випадковим чином, або з черги будуть вибиратись лише тi вимоги, якi задовольняють певнi умови. Зокрема, вимоги можуть вибиратись за певним розкладом (планом). Наприклад, якщо вимоги належать до трьох класiв, розклад може мати вигляд: (1, 2, 3, 1, 2, 1, 3), тобто спочатку береться одна вимога першого класу, потiм — другого i т. д. Розклад може бути прив'язаним до часу.

Черга може мати обмеження на довжину. Наприклад, якщо у черзi перебуває п'ять вимог при такiй максимально можливiй довжинi черги, то при появi нової вимоги, їй буде вiдмовлено в обслуговуваннi, бо вже досягнута максимально можлива довжина черги. Прикладом системи з обмеженою довжиною черги є комп'ютерна система з обмеженим буфером для зберiгання вхiдних повiдомлень.

Може також накладатись обмеження на час перебування вимоги в черзi. Наприклад, якщо час перебування вимоги в черзi обмежений десятьма хвилинами, то при досягненнi вимогою цього часу, вона взагалi вилучається з черги i отримує вiдмову в обслуговуваннi.

Черга в системi масового обслуговування може не створюватись. У цьому випадку частина вимог отримає вiдмову в обслуговуваннi.

Для позначення моделей систем масового обслуговування часто використовують запис  $X/Y/n/m$ , де  $X -$  розподіл часу надходження вимог,  $Y -$  розподіл часу обслуговування,  $n -$ кількість каналів для обслуговування в багатоканальному пристрої, а m — максимальна можлива довжина черги (вiдсутнiсть m означає, що черга може мати необмежену довжину). Замiсть букв X i Y найчастiше використовують наступнi позначення: D — детермiнований потiк вимог або детермiнований час обслуговування,  $M -$  стаціонарний пуассонівський потiк вимог або час обслуговування, заданий експоненцiальним законом розподiлу, G — довiльний вхiдний потiк вимог або будь-який закон розподiлу часу обслуговування.

З допомогою теорiї систем масового обслуговування ана-

лiтичне моделювання можна здiйснити лише у випадках  $M/M/1/m$ ,  $D/D/1/m$ ,  $M/G/1/m$  i  $M/M/n/m$ , ge  $n = 1, 2, \ldots$ ,  $m = 0, 1, 2, \ldots, \infty$ . В інших випадках для визначення показникiв функцiонування систем масового обслуговування треба використовувати iмiтацiйне моделювання.

## § 5.5. Аналiз часової дiаграми для системи масового обслуговування

Розглянемо приклад роботи багатоканальної системи масового обслуговування з двома пристроями (Пр1 i Пр2) з трьома позицiями для очiкування в черзi (Поз1, Поз2 i Поз3). Її часову дiаграму наведено на рис. [5.1.](#page-103-0) Час надходження вимоги до системи i час, коли вона залишила систему, наведено поряд з номером вимоги вiдповiдно в нижнiй i верхнiй частинах рис. [5.1.](#page-103-0) Час вимiрюється у хвилинах i для зручностi заокруглений до цiлого числа хвилин.

<span id="page-103-0"></span>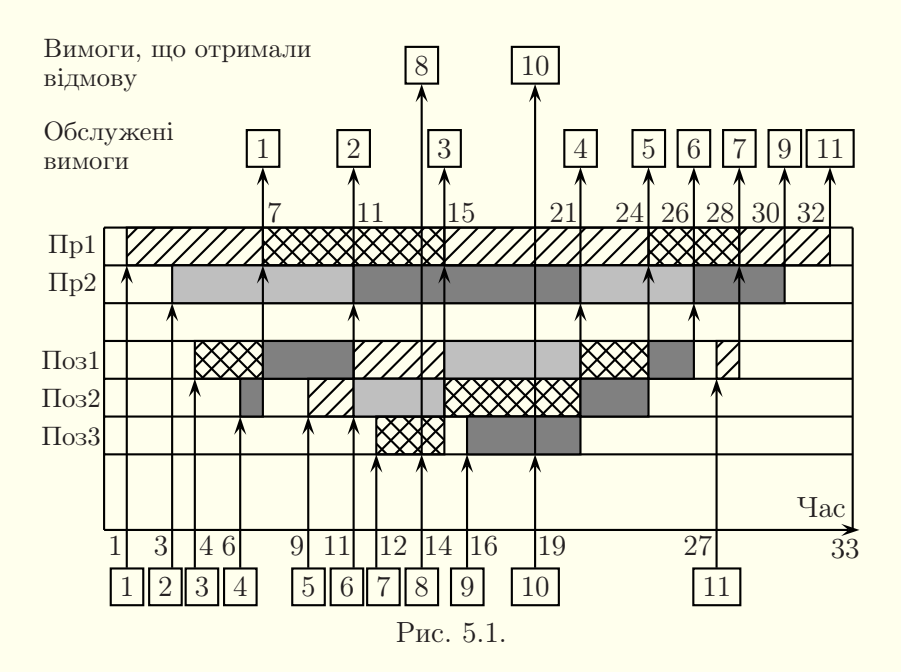

На основi цiєї дiаграми знайдемо основнi характеристики роботи заданої системи масового обслуговування. З дiаграми видно, що час спостереження за роботою системи становить  $T_{\text{CII}} = 33$  xв.

1. Iмовiрнiсть обслуговування вимоги:

$$
P_{06} = \frac{N_{06}}{N} = \frac{9}{11} \approx 0,818,
$$

де  $N_{\text{o}}$  і  $N$  — відповідно кількість обслужених вимог і загальна кiлькiсть вимог.

2. Iнтенсивнiсть вхiдного потоку:

$$
\lambda = \frac{N}{T_{\rm CII}} = \frac{11}{33} = \frac{1}{3} \approx 0,333 \text{ bimory/xb.}
$$

3. Пропускна здатнiсть системи:

$$
X = \frac{N_{\text{O}}}{T_{\text{CH}}} = \frac{9}{33} = \frac{3}{11} \approx 0.273 \text{ BUMOTU/xB}.
$$

### 4. Iмовiрнiсть вiдмови в обслуговуваннi:

$$
P_{\rm Bi,} = \frac{N_{\rm Bi,}}{N} = \frac{2}{11} \approx 0,182,
$$

де  $N_{\text{Big}}$  — кiлькiсть вимог, яким вiдмовлено в обслуговуваннi.

5. Iмовiрнiсть того, що вимога зустрiне обидва пристрої вiльними:

$$
P_0 = \frac{T_{\text{BiJIII}}}{T_{\text{CII}}} = \frac{2}{33} \approx 0,061,
$$

де  $T_{\text{bim}}$  — час, протягом якого обидва пристрої були вільними.

6. Iмовiрнiсть того, що обслуговуванням зайнятий тiльки один пристрiй з двох:

$$
P_1 = \frac{T_{31} + T_{32}}{T_{\text{cn}}} = \frac{2 + 2}{33} \approx 0,121,
$$

де  $T_{31}$  i  $T_{32}$  — час, протягом якого був зайнятим відповідно лише перший i лише другий пристрої.

7. Iмовiрнiсть того, що обслуговуванням зайнятi обидва пристрої, а в черзi вiдсутнi вимоги:

$$
P_2 = \frac{T_{31,2}}{T_{\text{CH}}} = \frac{(4-3) + (27-26) + (30-28)}{33} = \frac{4}{33} \approx 0,121,
$$

де  $T_{31,2}$  — час, протягом якого були зайнятими обидва пристрої, а в черзi не було вимог.

8. Iмовiрнiсть того, що в черзi є лише одна вимога:

$$
P_3 = \frac{T_{\text{rep},1}}{T_{\text{cn}}} = \frac{(6-4) + (9-7) + (26-24) + (28-27)}{33} = \frac{7}{33} \approx 0.212,
$$

де  $T_{\text{ven.1}}$  — час, протягом якого в черзі перебувала лише одна вимога.

9. Iмовiрнiсть того, що в черзi знаходиться двi вимоги:

$$
P_4 = \frac{T_{\text{rep},2}}{T_{\text{cn}}} = \frac{(7-6) + (12-9) + (16-15) + (24-21)}{33} = \frac{8}{33} \approx 0.242,
$$

де  $T_{\text{vep},2}$  — час, протягом якого в черзі перебувало дві вимоги. 10. Iмовiрнiсть того, що в черзi знаходиться три вимоги:

$$
P_5 = \frac{T_{\text{rep},3}}{T_{\text{cn}}} = \frac{(15 - 12) + (21 - 16)}{33} = \frac{8}{33} \approx 0,242,
$$

де  $T_{\text{vep,3}}$  — час, протягом якого в черзі було три вимоги.

11. Середня кiлькiсть пристроїв, зайнятих обслуговуванням:

$$
N_{\text{HP}} = 0 \cdot P_0 + 1 \cdot P_1 + 2 \cdot (P_2 + P_3 + P_4 + P_5) =
$$
  
=  $1 \cdot \frac{4}{33} + 2 \cdot \left(\frac{4}{33} + \frac{7}{33} + \frac{8}{33} + \frac{8}{33}\right) = \frac{58}{33} \approx 1,76.$ 

12. Середня кiлькiсть вимог у черзi:

$$
N_{\text{rep}} = 1 \cdot P_3 + 2 \cdot P_4 + 3 \cdot P_5 =
$$
  
=  $1 \cdot \frac{7}{33} + 2 \cdot \frac{8}{33} + 3 \cdot \frac{8}{33} = \frac{47}{33} \approx 1,42.$ 

13. Середнiй час перебування вимог у черзi:

$$
t_{\text{rep}} = \frac{\sum_{i=1}^{N} t_{\text{rep},i}}{N_{06}} =
$$
  
=  $\frac{0 + 0 + 3 + 5 + 6 + 10 + 12 + 0 + 10 + 0 + 1}{9} = \frac{47}{9} \approx 5,22 \text{ xB},$ 

де  $t_{\text{vep},i}$  — час перебування *i*-ї вимоги в черзі  $(i = 1, 2, \ldots, N)$ .

14. Середнiй час перебування вимог у черзi без врахування вимог, якi не чекали:

$$
t_{\rm vrep}^-=\frac{\sum\limits_{i=1}^N t_{\rm vrep,i}}{N_{\rm o6(-0)}}=\frac{3+5+6+10+12+10+1}{7}=\frac{47}{7}\approx 6{,}71~{\rm xB},
$$

де  $N_{06(-0)}$  — кiлькiсть вимог, якi чекали в черзi.

15. Середнiй час обслуговування вимоги пристроями:

$$
t_{06} = \frac{\sum_{i=1}^{N} t_{06,i}}{N_{06}} = \frac{6 + 8 + 8 + 10 + 9 + 5 + 4 + 4 + 4}{9} = \frac{58}{9} \approx \approx 6,44 \text{ xB},
$$

де  $t_{00,i}$  — час обслуговування *i*-ї вимоги пристроєм (*i* =  $= 1, 2, \ldots, N$ .

16. Загальний середнiй час перебування вимоги в системi масового обслуговування:

$$
T = t_{\text{vep}} + t_{\text{06}} = \frac{47}{9} + \frac{58}{9} = \frac{35}{3} \approx 11,67 \text{ }\text{xB.}
$$

17. Середня кiлькiсть вимог у системi масового обслуговування:

$$
\bar{N} = N_{\text{Yep}} + N_{\text{HP}} = \frac{47}{33} + \frac{58}{33} = \frac{35}{11} \approx 3,18.
$$

### § 5.6. Формула Лiттла

У теорiї масового обслуговування важливе значення має формула Лiттла, яку ще називають законом стацiонарної черги. Для виведення формули Лiттла розглянемо довiльну систему масового обслуговування з очiкуванням.

Нехай  $\alpha(t)$  — вхідний потік вимог, який розглядається на проміжку  $[0, t]$ . Через  $\beta(t)$  позначимо вихідний потік вимог на цьому ж промiжку. Побудуємо графiки кусково сталих функцій  $\alpha(t)$  і  $\beta(t)$  (рис. [5.2\)](#page-107-0).

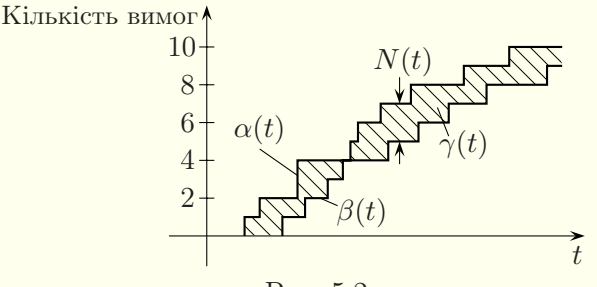

<span id="page-107-0"></span>Рис. 5.2.

Кiлькiсть вимог, якi знаходяться в системi у конкретний момент часу t, можна знайти за формулою  $N(t) = \alpha(t) - \beta(t)$ . Площа  $\gamma(t)$  заштрихованої фігури між лініями  $\alpha(t)$  і  $\beta(t)$  визначає загальний час, проведений всiма вимогами в системi.

Iнтенсивнiсть надходження вимог до системи масового обслуговування за час спостереження [0, t] визначається формулою

$$
\lambda_t = \frac{\alpha(t)}{t},\tag{5.2}
$$
середнiй час перебування вимог у системi за той самий промiжок часу

$$
T_t = \frac{\gamma(t)}{\alpha(t)},\tag{5.3}
$$

а середня кiлькiсть вимог, що перебували в системi за промiжок часу  $[0, t]$ ,

<span id="page-108-0"></span>
$$
\bar{N}_t = \frac{\gamma(t)}{t}.\tag{5.4}
$$

Використовуючи вирази [\(5.2\)](#page-107-0)–[\(5.4\)](#page-108-0), отримуємо формулу

<span id="page-108-1"></span>
$$
\bar{N}_t = \lambda_t T_t. \tag{5.5}
$$

Припустимо, що існують границі  $\lambda = \lim_{t \to \infty} \lambda_t$  і  $T = \lim_{t \to \infty} T_t$ , де  $\lambda$  — iнтенсивнiсть надходження вимог, а  $\widetilde{T}$  — середнiй час перебування вимог у системi. У такому разi iснує також границя для середньої кiлькостi вимог, що знаходяться у системi, тобто  $\bar{N} = \lim_{t \to \infty} \bar{N}_t$ . Тоді з формули [\(5.5\)](#page-108-1) отримуємо *формулу* Лiттла:

$$
\bar{N} = \lambda T.
$$

Отже, для будь-якого вхiдного потоку вимог i будь-якого розподiлу часу їхнього обслуговування середня кiлькiсть вимог, що перебуває в системi, дорiвнює добутку iнтенсивностi вхiдного потоку вимог i середнього часу перебування їх у системi.

<span id="page-108-2"></span>Формула Лiттла має мiсце також для черги.

## § 5.7. Багатоканальнi системи масового обслуговування з вiдмовами

Розглянемо багатоканальну систему масового обслуговування типу  $M/M/n/0$ . Ця система має *п* каналів, якщо зайнятi всi канали, то вимога отримує вiдмову в обслуговуваннi, а черга не формується. Прикладом такої системи є автостоянка. Якщо на нiй всi мiсця зайнятi, то водiй поїде шукати поблизу

iншу стоянку. Iнший приклад — телефонна система: якщо всi лiнiї зайнятi, то телефонний дзвiнок не обслуговується.

Зробимо наступнi припущення:

– вхiдний потiк є стацiонарним пуассонiвським з iнтенсивністю  $\lambda$ :

– всi канали є однотипними;

– час обслуговування вимоги в каналi є випадковим i утворює стацiонарний пуассонiвський потiк з iнтенсивнiстю μ.

Система масового обслуговування має  $n + 1$  станів:  $S_0$  всі канали вільні,  $S_1$  — зайнято один канал (не важливо, який саме),  $S_2$  — зайнято два канали (не важливо, які саме) і т. д.,  $S_n$  — всі канали зайнято. Якщо система перебуває в стані  $S_n$ , то чергова вимога не буде обслуговуватись.

Оскiльки вхiдний потiк є пуассонiвським, а час обслуговування утворює пуассонiвський потiк, то система може переходити з одного стану в інші послідовно: з  $S_0$  в  $S_1$ , з  $S_1$  в  $S_0$  або в  $S_2$  і т. д. (рис. [5.3\)](#page-109-0).

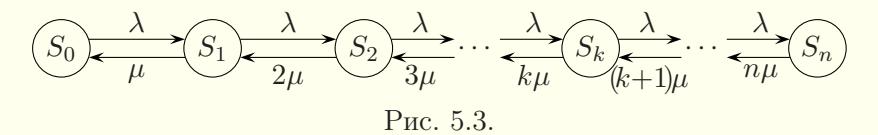

<span id="page-109-0"></span> $3i$  стану  $S_k$  в стан  $S_{k-1}$  iснує потік з інтенсивністю  $k\mu$  $(k = 2, 3, \ldots, n)$ , бо є *k* зайнятих каналів і кожен з них може звiльнитись вiдповiдно до потоку з iнтенсивнiстю μ, причому цi подiї незалежнi. Отже, вихiдний потiк також є стацiонарним пуассонівським з інтенсивністю  $\lambda^* = \min\{\lambda, n\mu\}.$ 

Для моделювання систем з пуассонiвськими потоками використовують системи диференцiальних рiвнянь Колмогорова, в яких шуканi функцiї, залежнi вiд часу t, є ймовiрностями станiв.

Нехай  $p_i(t)$  — ймовірність *i*-го стану, тобто ймовірність того, що в момент часу  $t$  система перебуває в стані  $S_i$ ,  $i = 0, 1, 2, \ldots, n$ . Для ймовірностей станів має виконуватись

умова

<span id="page-110-0"></span>
$$
\sum_{i=0}^{n} p_i(t) = 1.
$$
\n(5.6)

Розглянемо спочатку ймовірність  $p_0(t)$  того, що в момент часу  $t$  система перебуває в стані  $S_0$  (тобто всі канали вільні). Надамо t малий приріст  $\Delta t$  і знайдемо  $p_0(t+\Delta t)$  — імовірність того, що в момент часу  $t + \Delta t$  система буде в стані  $S_0$ . Це можливо, очевидно, при реалiзацiї одного з двох сценарiїв: або в момент часу t система вже була в стані  $S_0$  i за час  $\Delta t$  не вийшла з нього, або в момент часу  $t$  система була в стані  $S_1$ , а за час  $\Delta t$  перейшла з нього в стан  $S_0$ . Оскільки проміжок часу  $\Delta t$  дуже малий (потім ми навіть спрямуємо його до нуля), а всi потоки є пуассонiвськими (зокрема, ординарними), то за цей час система не могла перейти зі стану  $S_2$  в стан  $S_0$ .

Знайдемо ймовiрнiсть розвитку подiй по першому сценарiю. Система знаходиться в станi  $S_0$ . У цьому випадку можливий перехід у стан  $S_1$ , імовірність якого  $\lambda \Delta t$ . Тоді ймовірність того, що система залишиться в стані  $S_0$  дорівнює  $1 - \lambda \Delta t$ . Оскільки ймовірність опинитись у стані  $S_0$  у момент часу  $t$  дорівнює  $p_0(t)$ , а наступні переходи не залежать від того, яким чином система прийшла до цього стану, то ймовiрнiсть першого сценарію дорівнює добутку ймовірностей  $p_0(t)(1-\lambda\Delta t)$ .

Мiркуючи аналогiчно, отримуємо ймовiрнiсть другого сценарiю  $p_1(t)\mu\Delta t$ . Оскiльки перший i другий сценарiї є несумiсними (реалiзується тiльки один з них), то ймовiрнiсть того, що система знаходиться у момент часу  $t + \Delta t$  в стані  $S_0$ , дорiвнює

$$
p_0(t + \Delta t) = p_0(t)(1 - \lambda \Delta t) + p_1(t)\mu \Delta t,
$$

звiдки

$$
\frac{p_0(t + \Delta t) - p_0(t)}{\Delta t} = \mu p_1(t) - \lambda p_0(t).
$$

Спрямовуючи Δt до нуля i переходячи до границi, отри-

муємо диференціальне рівняння для  $p_0(t)$ :

$$
\frac{dp_0}{dt} = \mu p_1 - \lambda p_0.
$$

Розглянемо тепер  $p_1(t)$  — імовірність того, що система в момент часу  $t$  перебуває в стані  $S_1$ . Знайдемо ймовірність того, що система перебуватиме в стані  $S_1$  у момент часу  $t + \Delta t$ . Це може відбутись, якщо система перебувала в цьому стані і в час t. Крім того, це може трапитись, якщо система перебувала в момент часу  $t$  в стані  $S_0$  чи  $S_2$ . Оскільки зі стану  $S_1$  система могла перейти в стан  $S_0$  чи  $S_2$  (що є несумісними подіями), то ймовірність того, що система була і залишається в стані  $S_1$ , дорівнює  $p_1(t)(1-(\lambda+\mu)\Delta t)$ . Імовірність переходу за час  $\Delta t$  зі стану  $S_0$  в стан  $S_1$  дорівнює  $p_0(t)\lambda\Delta t$ , а ймовірність переходу за той самий час зі стану  $S_2$  в стан  $S_1$  дорівнює  $p_2(t) \cdot 2\mu\Delta t$ . Отже, ми маємо:

$$
p_1(t + \Delta t) = p_1(t)(1 - (\lambda + \mu)\Delta t) + p_0(t)\lambda\Delta t + 2p_2(t)\mu\Delta t \implies
$$
  

$$
\frac{p_1(t + \Delta t) - p_1(t)}{\Delta t} = p_0(t)\lambda + 2p_2(t)\mu - (\lambda + \mu)p_1(t) \implies
$$
  

$$
\frac{dp_1}{dt} = \lambda p_0 + 2\mu p_2 - (\lambda + \mu)p_1.
$$

Аналогічно складаються й інші рівняння, внаслідок чого отримуємо систему диференціальних рівнянь Колмогорова

<span id="page-111-0"></span>
$$
\begin{aligned}\n\frac{dp_0}{dt} &= \mu p_1 - \lambda p_0, \\
\frac{dp_1}{dt} &= \lambda p_0 + 2\mu p_2 - (\lambda + \mu) p_1, \\
\frac{dp_2}{dt} &= \lambda p_1 + 3\mu p_3 - (\lambda + 2\mu) p_2, \\
\vdots \\
\frac{dp_{n-1}}{dt} &= \lambda p_{n-2} + n\mu p_n - (\lambda + (n-1)\mu) p_{n-1}, \\
\frac{dp_n}{dt} &= \lambda p_{n-1} - n\mu p_n.\n\end{aligned} \tag{5.7}
$$

Замiсть будь-якого з рiвнянь у цiй системi можна покласти умову [\(5.6\)](#page-110-0) (наприклад, замiсть останнього).

Початковi умови для системи диференцiальних рiвнянь [\(5.7\)](#page-111-0) легко складаються, якщо вiдомий початковий стан системи масового обслуговування. Нехай, наприклад, початковим був стан  $S_0$ . Тоді  $p_0(0) = 1$ ,  $p_1(0) = 0$ ,  $p_2(0) = 0$ , ...,  $p_n(0) = 0$ .

Отриману задачу Кошi для лiнiйної системи диференцiальних рiвнянь зi сталими коефiцiєнтами [\(5.7\)](#page-111-0) завжди можна однозначно розв'язати i знайти ймовiрностi станiв у кожен момент часу. Типові графіки для ймовірностей станів для  $n = 2$ показанi на рис. [5.4.](#page-112-0)

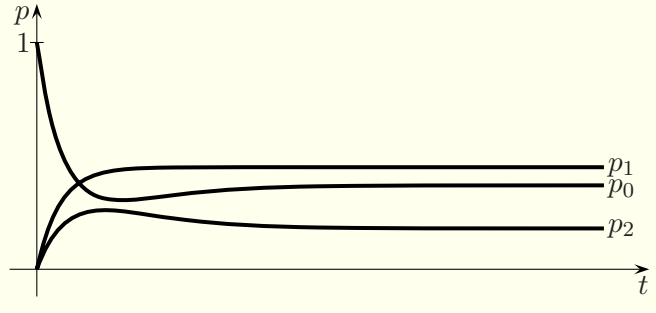

<span id="page-112-0"></span>Рис. 5.4.

У теорiї випадкових процесiв доводиться, що якщо кiлькiсть станiв є скiнченною i з кожного з них можна перейти в iнший за скiнченну кiлькiсть крокiв, то iснують границi ймовірностей  $p_k(t)$  при  $t \to \infty$ , які не залежать від початкового стану. Їх називають фінальними ймовірностями<sup>[1](#page-112-1)</sup>.

Фiнальнi ймовiрностi позначатимемо тими самими буквами  $p_1, p_2, \ldots, p_n$ , що й імовірності станів, але тепер їх трактуватимемо як сталi числа.

Для фiнальних iмовiрностей з системи диференцiальних рiвнянь [\(5.7\)](#page-111-0) i умови [\(5.6\)](#page-110-0) отримуємо систему лiнiйних алге-

<span id="page-112-1"></span> ${}^{1}B$  деяких книгах фiнальнi ймовiрностi називають граничними ймовiрностями.

бричних рівнянь

<span id="page-113-0"></span>
$$
\begin{cases}\n\mu p_1 - \lambda p_0 = 0, \\
\lambda p_0 + 2\mu p_2 - (\lambda + \mu)p_1 = 0, \\
\lambda p_1 + 3\mu p_3 - (\lambda + 2\mu)p_2 = 0, \\
\cdots \\
\lambda p_{n-2} + n\mu p_n - (\lambda + (n-1)\mu)p_{n-1} = 0, \\
p_0 + p_1 + \ldots + p_n = 1.\n\end{cases} (5.8)
$$

З перших п рівнянь цієї системи, використовуючи метод математичної індукції, знаходимо:

$$
p_1 = \frac{\lambda}{\mu} p_0,
$$
  
\n
$$
p_2 = \frac{(\lambda + \mu)\frac{\lambda}{\mu} p_0 - \lambda p_0}{2\mu} = \frac{\lambda^2}{2\mu^2} p_0,
$$
  
\n
$$
p_3 = \frac{(\lambda + 2\mu)\frac{\lambda^2}{2\mu^2} p_0 - \lambda\frac{\lambda}{\mu} p_0}{3\mu} = \frac{\lambda^3}{3 \cdot 2\mu^3} p_0,
$$

$$
p_{k-1} = \frac{\lambda^{k-1}}{(k-1)! \mu^{k-1}} p_0,
$$
  

$$
p_k = \frac{(\lambda + (k-1)\mu) \frac{\lambda^{k-1}}{(k-1)! \mu^{k-1}} p_0 - \lambda \frac{\lambda^{k-2}}{(k-2)! \mu^{k-2}} p_0}{k \mu} = \frac{\lambda^k}{k! \mu^k} p_0,
$$

$$
p_n = \frac{\lambda^n}{n!\mu^n} p_0.
$$

Нехай  $\alpha = \frac{\lambda}{\mu}$  — зведена інтенсивність вимог, вона характеризує середню кількість вимог, що надійшли протягом середнього часу обслуговування вимоги. Підставляючи отримані вирази для фінальних імовірностей в останнє рівняння

системи  $(5.8)$  (тобто умову  $(5.6)$ ), отримуємо:

$$
p_0\bigg(1+\alpha+\frac{\alpha^2}{2!}+\frac{\alpha^3}{3!}+\ldots+\frac{\alpha^n}{n!}\bigg)=1,
$$

звідки

<span id="page-114-0"></span>
$$
p_0 = \left(1 + \alpha + \frac{\alpha^2}{2!} + \frac{\alpha^3}{3!} + \ldots + \frac{\alpha^n}{n!}\right)^{-1} = \left(\sum_{k=0}^n \frac{\alpha^k}{k!}\right)^{-1}.\tag{5.9}
$$

Імовірності решти станів подаються формулами:

<span id="page-114-1"></span>
$$
p_k = \frac{\alpha^k}{k!} p_0, \quad k = 1, 2, \dots, n. \tag{5.10}
$$

Співвідношення (5.9), (5.10) називають формулами Ерланга.

Якщо всі канали зайняті, то чергова вимога не буде обслуговуватись системою й отримає відмову. Тому ймовірність відмови системи

$$
P_{\text{BigM}} = p_n = \frac{\alpha^n}{n!} p_0.
$$
\n(5.11)

Імовірність обслуговування вимоги

$$
P_{\text{O6C,I}} = 1 - P_{\text{BiJAM}} = 1 - \frac{\alpha^n}{n!} p_0. \tag{5.12}
$$

Пропускна здатність  $A$  — це середня кількість вимог, обслужених системою за одиницю часу:

$$
A = \lambda P_{\text{o6c},\text{I}}.\tag{5.13}
$$

Знайдемо середню кількість зайнятих каналів:

$$
N_3 = p_1 + 2p_2 + \dots + np_n =
$$
  
= 
$$
\sum_{k=1}^n k \frac{\alpha^k}{k!} p_0 = \alpha p_0 \sum_{k=1}^n \frac{\alpha^{k-1}}{(k-1)!} = \alpha p_0 \sum_{k=0}^{n-1} \frac{\alpha^k}{k!} =
$$
  
= 
$$
\alpha \left( \sum_{k=0}^n \frac{\alpha^k}{k!} \right)^{-1} \cdot \left( \sum_{k=0}^n \frac{\alpha^k}{k!} - \frac{\alpha^n}{n!} \right) \Rightarrow
$$
  

$$
N_3 = \alpha (1 - p_n).
$$
 (5.14)

Коефiцiєнт завантаження одного каналу

<span id="page-115-0"></span>
$$
K_3 = \frac{N_3}{n}.\t(5.15)
$$

Зокрема, для  $n = 1$  маємо:

$$
P_{\text{BigM}} = N_3 = K_3 = \frac{\alpha}{1 + \alpha}.
$$

Приклад. У перукарнi є три перукарi. Час обслуговування клiєнта кожним з них є випадковою величиною з експоненцiальним законом розподiлу з середнiм значенням 10 хвилин. Клiєнти часом своєї появи утворюють стацiонарний пуассонівський потік з інтенсивністю  $\lambda = 1/5$ . Якщо всі перукарі зайнятi, то клiєнт iде в iншу перукарню, яка знаходиться поруч. Знайти ймовiрнiсть того, що клiєнт пiде в iншу перукарню, пропускну здатнiсть системи, середню кiлькiсть зайнятих перукарiв, коефiцiєнт завантаження перукаря.

Розв'язання. З курсу теорiї ймовiрностей вiдомо, що iнтенсивнiсть потоку подiй λ для експоненцiального закону розподiлу промiжкiв мiж подiями є оберненою величиною до середнього значення. Тому в цій задачі  $\lambda = 1/5$ ,  $\mu = 1/10$ ,  $n = 3$ . Отже, зведена інтенсивність  $\alpha = 2$ , а за формулами  $(5.9)$ -[\(5.15\)](#page-115-0) маємо:

$$
p_0 = \left(1 + 2 + \frac{2^2}{2!} + \frac{2^3}{3!}\right)^{-1} = \frac{3}{19},
$$
  
\n
$$
p_1 = \frac{6}{19}, \quad p_2 = \frac{6}{19}, \quad p_3 = \frac{4}{19} \implies
$$
  
\n
$$
P_{\text{BiJ}M} = \frac{4}{19} \approx 0.21, \quad A = \frac{3}{19} \approx 0.16,
$$
  
\n
$$
N_3 = \frac{6}{19} + 2 \cdot \frac{6}{19} + 3 \cdot \frac{4}{19} = \frac{30}{19} \approx 1.58, \quad K_3 = \frac{10}{19} \approx 0.53.
$$

## <span id="page-116-1"></span>§ 5.8. Багатоканальнi системи масового обслуговування з обмеженою чергою

Розглянемо багатоканальну систему масового обслуговування типу  $M/M/n/m$  з обмеженою чергою. Ця система має  $n$  каналів і  $m$  позицій для очікування в черзі. Якщо зайняті всi n каналiв, а довжина черги менша вiд m, то вимога стає у хвiст черги. Якщо зайнятi всi n каналiв i довжина черги дорiвнює m, то вимога отримує вiдмову в обслуговуваннi.

Зробимо наступнi припущення:

– вхiдний потiк є стацiонарним пуассонiвським з iнтенсивністю  $\lambda$ ;

– всi канали є однотипними;

– час обслуговування вимоги в каналi є випадковим i утворює стацiонарний пуассонiвський потiк з iнтенсивнiстю μ.

Система масового обслуговування має  $n + m + 1$  станів:  $S_0$  — всі канали вільні,  $S_1$  — зайнято один канал (не важливо, який саме),  $S_2$  — зайнято два канали (не важливо, які саме) і т. д.,  $S_n$  — всі канали зайнято, але черга є порожньою,  $S_{n+k}$  всі канали зайнято, а в черзі перебуває  $k$  вимог. Якщо система перебуває в стані  $S_{n+m}$ , то черговій вимозі буде відмовлено в обслуговуваннi.

Оскiльки вхiдний потiк є пуассонiвським i час обслуговування утворює пуассонiвський потiк, то система може переходити з одного стану в інші послідовно: з  $S_0$  в  $S_1$ , з  $S_1$  в  $S_0$  або в  $S_2$  і т. д. (рис. [5.5\)](#page-116-0).

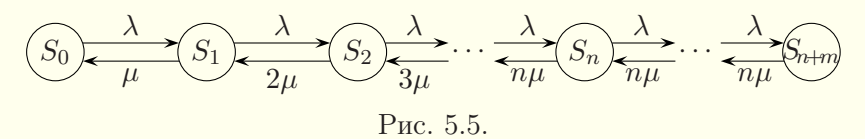

<span id="page-116-0"></span>Вихiдний потiк тут також є стацiонарним пуассонiвським з інтенсивністю  $\lambda^* = \min\{\lambda, n\mu\}.$ 

Нехай  $p_i(t)$  — ймовірність *i*-го стану, тобто ймовірність того, що в момент часу  $t$  система перебуває в стані  $S_i$ ,  $i = 0, 1, 2, \ldots, n + m$ . Для ймовірностей станів має виконуватись умова

<span id="page-117-0"></span>
$$
\sum_{i=0}^{n+m} p_i(t) = 1.
$$
\n(5.16)

Аналогiчно § [5.7](#page-108-2) складається система диференцiальних рiвнянь Колмогорова

<span id="page-117-1"></span>
$$
\begin{cases}\n\frac{dp_0}{dt} = \mu p_1 - \lambda p_0, \\
\frac{dp_1}{dt} = \lambda p_0 + 2\mu p_2 - (\lambda + \mu)p_1, \\
\frac{dp_2}{dt} = \lambda p_1 + 3\mu p_3 - (\lambda + 2\mu)p_2, \\
\vdots \\
\frac{dp_n}{dt} = \lambda p_{n-1} + n\mu p_{n+1} - (\lambda + n\mu)p_n, \\
\vdots \\
\frac{dp_{n+m-1}}{dt} = \lambda p_{n+m-2} + n\mu p_{n+m} - (\lambda + n\mu)p_{n+m-1}, \\
\frac{dp_{n+m}}{dt} = \lambda p_{n+m-1} - n\mu p_{n+m}.\n\end{cases} (5.17)
$$

Замiсть будь-якого з рiвнянь у цiй системi (наприклад, замiсть останнього) можна покласти умову [\(5.16\)](#page-117-0).

Якщо початковим станом є стан  $S_0$ , то маємо початкові yмови:  $p_0(0) = 1$ ,  $p_1(0) = 0$ ,  $p_2(0) = 0$ , ...,  $p_{n+m}(0) = 0$ .

Iмовірності станів  $p_k(t)$  при  $t \to \infty$  прямують до фінальних iмовiрностей  $p_k, k = 0, 1, 2, ..., n + m$ .

Для фiнальних iмовiрностей з системи диференцiальних рiвнянь [\(5.17\)](#page-117-1) i умови [\(5.16\)](#page-117-0) отримуємо систему лiнiйних алгебричних рiвнянь

<span id="page-118-0"></span>
$$
\begin{cases}\n\mu p_1 - \lambda p_0 = 0, \\
\lambda p_0 + 2\mu p_2 - (\lambda + \mu)p_1 = 0, \\
\lambda p_1 + 3\mu p_3 - (\lambda + 2\mu)p_2 = 0, \\
\dots \\
\lambda p_{n-1} + n\mu p_{n+1} - (\lambda + n\mu)p_n = 0, \\
\dots \\
\lambda p_{n+m-2} + n\mu p_{n+m} - (\lambda + n\mu)p_{n+m-1} = 0, \\
p_0 + p_1 + \ldots + p_{n+m} = 1.\n\end{cases}
$$
\n(5.18)

Нехай  $\alpha = \frac{\lambda}{\mu}$  — зведена інтенсивність вимог. Тоді, враховуючи, що першi n рiвнянь системи [\(5.18\)](#page-118-0) такi самi, як i в системi [\(5.8\)](#page-113-0), маємо:

$$
p_k = \frac{\alpha^k}{k!} p_0, \quad k = 1, 2, \dots, n. \tag{5.19}
$$

З  $(n + 1)$ -го рівняння системи  $(5.18)$  отримуємо:

$$
n\mu p_{n+1} = (\lambda + n\mu)\frac{\alpha^n}{n!}p_0 - \lambda \frac{\alpha^{n-1}}{(n-1)!}p_0 \quad \Rightarrow \quad p_{n+1} = \frac{\alpha}{n}\frac{\alpha^n}{n!}p_0.
$$

Припустимо, що

$$
p_{n+k-1} = \left(\frac{\alpha}{n}\right)^{k-1} \frac{\alpha^n}{n!} p_0.
$$

Тодi, враховуючи принцип математичної iндукцiї, знаходимо:

$$
n\mu p_{n+k} = (\lambda + n\mu) \left(\frac{\alpha}{n}\right)^{k-1} \frac{\alpha^n}{n!} p_0 - \lambda \left(\frac{\alpha}{n}\right)^{k-2} \frac{\alpha^n}{n!} p_0 \Rightarrow
$$

$$
p_{n+k} = \frac{\alpha^k \alpha^n}{n^k n!} p_0, \quad k = 1, 2, \dots, m. \tag{5.20}
$$

Пiдставляючи отриманi вирази для фiнальних iмовiрностей в останнє рiвняння системи [\(5.18\)](#page-118-0) (тобто умову [\(5.16\)](#page-117-0)), отримуємо:

$$
p_0\left(1+\alpha+\frac{\alpha^2}{2!}+\ldots+\frac{\alpha^{n-1}}{(n-1)!}+\frac{\alpha^n}{n!}\left(1+\frac{\alpha}{n}+\frac{\alpha^2}{n^2}+\ldots+\frac{\alpha^m}{n^m}\right)\right)=1,
$$

звідки

$$
p_0 = \left(1 + \alpha + \frac{\alpha^2}{2!} + \ldots + \frac{\alpha^{n-1}}{(n-1)!} + \frac{\alpha^n}{n!} \frac{1 - \left(\frac{\alpha}{n}\right)^{m+1}}{1 - \frac{\alpha}{n}}\right)^{-1} \Rightarrow
$$
  

$$
p_0 = \left(1 + \alpha + \frac{\alpha^2}{2!} + \ldots + \frac{\alpha^{n-1}}{(n-1)!} + \frac{\alpha^n}{n!} \frac{n^{m+1} - \alpha^{m+1}}{n^m (n - \alpha)}\right)^{-1}.
$$
 (5.21)

Якщо всі канали зайняті і в черзі перебуває  $m$  вимог, то чергова вимога не буде обслуговуватись системою й отримає відмову. Тому ймовірність відмови системи

<span id="page-119-0"></span>
$$
P_{\text{Bi}\mu\text{M}} = p_{n+m} = \frac{\alpha^{n+m}}{n! \, n^m} p_0. \tag{5.22}
$$

Імовірність обслуговування вимоги

$$
P_{\text{O6C},\text{I}} = 1 - P_{\text{Bi},\text{IM}} = 1 - \frac{\alpha^{n+m}}{n! \, n^m} p_0. \tag{5.23}
$$

Пропускна здатність  $A$  — це середня кількість вимог, обслужених системою за одиницю часу:

$$
A = \lambda P_{\text{o6c},\text{I}}.\tag{5.24}
$$

Знайдемо середню кількість зайнятих каналів:

$$
N_3 = p_1 + 2p_2 + \dots + np_n + np_{n+1} + \dots + np_{n+m} \Rightarrow
$$
  
\n
$$
N_3 = p_0 \left( \alpha + 2\frac{\alpha^2}{2!} + 3\frac{\alpha^3}{3!} + \dots + n\frac{\alpha^n}{n!} + \dots + n\frac{\alpha^n}{n!} \frac{\alpha}{n!} \left( 1 + \frac{\alpha}{n} + \dots + \frac{\alpha^{m-1}}{n^{m-1}} \right) \right) \Rightarrow
$$
  
\n
$$
N_3 = p_0 \alpha \left( 1 + \alpha + \frac{\alpha^2}{2!} + \dots + \frac{\alpha^{n-1}}{(n-1)!} + \frac{\alpha^n}{n!} \frac{n^m - \alpha^m}{n^{m-1}(n-\alpha)} \right).
$$
  
\n(5.25)

Коефiцiєнт завантаження одного каналу

<span id="page-120-1"></span>
$$
K_3 = \frac{N_3}{n}.\t(5.26)
$$

Для того щоб знайти середню довжину черги, спочатку доведемо методом математичної iндукцiї допомiжну формулу:

<span id="page-120-0"></span>
$$
\sum_{k=1}^{m} kq^{k} = \frac{q^{m+1}(mq - m - 1) + q}{(1 - q)^{2}}, \quad q \neq 1.
$$
 (5.27)

Справдi, для m = 1 рiвнiсть [\(5.27\)](#page-120-0) виконується:

$$
q = \frac{q^2(q-2) + q}{(1-q)^2}.
$$

Припустимо, що формула [\(5.27\)](#page-120-0) виконується для m = s:

$$
\sum_{k=1}^{s} kq^{k} = \frac{q^{s+1}(sq-s-1) + q}{(1-q)^{2}}.
$$

Доведемо її для  $m = s + 1$ :

$$
\sum_{k=1}^{s+1} kq^k = \frac{q^{s+1}(sq-s-1) + q}{(1-q)^2} + (s+1)q^{s+1} =
$$
  
= 
$$
\frac{q^{s+1}(sq-s-1) + q + (s+1)q^{s+1}(1-2q+q^2)}{(1-q)^2} =
$$
  
= 
$$
\frac{q^{s+2}((s+1)q-s-2) + q}{(1-q)^2}.
$$

Шукаємо середню кiлькiсть вимог у черзi:

$$
L_{\mathbf{q}} = p_{n+1} + 2p_{n+2} + \dots + mp_{n+m} \Rightarrow
$$
  
\n
$$
L_{\mathbf{q}} = \frac{\alpha^n}{n!} \left( \frac{\alpha}{n} + 2\frac{\alpha^2}{n^2} + 3\frac{\alpha^3}{n^3} + \dots + m\frac{\alpha^m}{n^m} \right) p_0.
$$

Для  $\alpha \neq n$  маємо:

$$
L_{\mathbf{q}} = \frac{\alpha^n}{n!} \frac{\frac{\alpha^{m+1}}{n^{m+1}} \left( m \frac{\alpha}{n} - m - 1 \right) + \frac{\alpha}{n}}{\left( 1 - \frac{\alpha}{n} \right)^2} p_0 \Rightarrow
$$
  

$$
L_{\mathbf{q}} = \frac{\alpha^{n+1}}{n!} \frac{\alpha^m (m\alpha - mn - n) + n^{m+1}}{n^m (n - \alpha)^2} p_0.
$$

Якщо  $\alpha = n$ , то

$$
L_{\rm H}=\frac{\alpha^n m(m+1)}{2\cdot n!}p_0.
$$

Отже, середня кількість вимог у черзі подається форму- $\overline{h}$ O<sub>to</sub>

<span id="page-121-0"></span>
$$
L_{\mathbf{q}} = \begin{cases} \frac{\alpha^{n+1}}{n!} \cdot \frac{\alpha^m (m\alpha - mn - n) + n^{m+1}}{n^m (n-\alpha)^2} p_0, & \alpha \neq n, \\ \frac{\alpha^n m (m+1)}{2 \cdot n!} p_0, & \alpha = n. \end{cases}
$$
(5.28)

Згідно з формулою Літтла середній час очікування в черзі

<span id="page-121-1"></span>
$$
W_{\mathbf{q}} = \frac{L_{\mathbf{q}}}{\lambda}.
$$
\n(5.29)

Зокрема, для  $n=1$  маємо:

$$
p_0 = \frac{1 - \alpha}{1 - \alpha^{m+2}}, \quad P_{\text{BigM}} = \alpha^{m+1} p_0, \quad N_3 = K_3 = \frac{1 - \alpha^{m+1}}{1 - \alpha} \alpha p_0,
$$

$$
L_{\text{H}} = \begin{cases} \frac{\alpha^m (m\alpha - m - 1) + 1}{(1 - \alpha)^2} \alpha^2 p_0, & \alpha \neq 1, \\ \frac{m(m+1)}{2} p_0, & \alpha = 1. \end{cases}
$$

Приклад. У перукарні є три перукарі. Час обслуговування клієнта кожним з них є випадковою величиною з експоненціальним законом розподілу з середнім значенням 10 хвилин. Клієнти часом своєї появи утворюють стаціонарний пуассонівський потік з інтенсивністю  $\lambda = 1/5$ . Якщо всі перукарі зайняті, а довжина черги не перевищує п'ять осіб, то клієнт стає в спільну чергу. Якщо в черзі вже є шість осіб, то черговий клієнт йде в іншу перукарню. Знайти ймовірність того, що клієнт піде в іншу перукарню, пропускну здатність системи, середню кількість зайнятих перукарів, коефіцієнт завантаження перукаря, середню довжину черги і середній час очікування в черзі.

Розв'язання. З курсу теорії ймовірностей відомо, що інтенсивність потоку подій  $\lambda$  для експоненціального закону розподілу проміжків між подіями є оберненою величиною до середнього значення. Тому в цій задачі  $\lambda = 1/5$ ,  $\mu = 1/10$ ,  $n = 3$ ,  $m = 6$ . Отже, зведена інтенсивність  $\alpha = 2$ , а за формулами  $(5.21)$ – $(5.26)$ ,  $(5.28)$ ,  $(5.29)$  маємо:

$$
p_0 = \left(1 + 2 + \frac{2^2}{2!} + \frac{2^3}{3!} \cdot \frac{3^7 - 2^7}{3^6(3 - 2)}\right)^{-1} = \frac{2187}{19171},
$$
  
\n
$$
P_{\text{Bi}TM} = \frac{2^9}{3!3^6} p_0 = \frac{256}{19171} \approx 0,0134,
$$
  
\n
$$
A = \frac{1}{5}(1 - P_{\text{Bi}TM}) = \frac{3783}{19171} \approx 0,197,
$$
  
\n
$$
N_3 = 2p_0\left(1 + 2 + \frac{2^2}{2!} + \frac{2^3}{3!} \cdot \frac{3^6 - 2^6}{3^5(3 - 2)}\right) = \frac{37830}{19171} \approx 1,97,
$$
  
\n
$$
K_3 = \frac{N_3}{3} = \frac{12610}{19171} \approx 0,658,
$$
  
\n
$$
L_{\text{q}} = \frac{2^4}{3!} \cdot \frac{2^6(6 \cdot 2 - 6 \cdot 3 - 3) + 3^7}{3^6(3 - 2)^2} p_0 = \frac{12888}{19171} \approx 0,672,
$$
  
\n
$$
W_{\text{q}} = 5L_{\text{q}} = \frac{64440}{19171} \approx 3,36.
$$

# § 5.9. Багатоканальні системи масового обслуговування з чергою довільної довжини

Розглянемо багатоканальну систему масового обслуговування типу  $M/M/n/\infty$  з безліччю позицій для очікування в черзі. Якщо зайняті всі  $n$  каналів, то вимога стає у хвіст черги.

Прикладом системи може бути торговельна точка або частина виробництва.

Зробимо наступнi припущення:

– вхiдний потiк є стацiонарним пуассонiвським з iнтенсивністю  $\lambda$ :

– всi канали є однотипними;

– час обслуговування вимоги в каналi є випадковим i утворює стацiонарний пуассонiвський потiк з iнтенсивнiстю μ.

Система масового обслуговування може мати, взагалi кажучи, безмежну, але злiченну кiлькiсть станiв:  $S_0$  — всi канали вільні,  $S_1$  — зайнято один канал (не важливо, який саме),  $S_2$  — зайнято два канали (не важливо, які саме) і т. д.,  $S_n$  всі канали зайнято, але черга є порожньою,  $S_{n+k}$  — всі канали зайнято, а в черзі перебуває  $k$  вимог.

Оскiльки вхiдний потiк є пуассонiвським, а час обслуговування утворює пуассонiвський потiк, то система може переходити з одного стану в інші послідовно: з  $S_0$  в  $S_1$ , з  $S_1$  в  $S_0$  або в  $S_2$  і т. д. (рис. [5.6\)](#page-123-0).

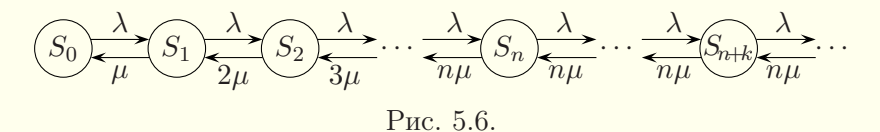

Вихiдний потiк тут також є стацiонарним пуассонiвським з інтенсивністю  $\lambda^* = \min\{\lambda, n\mu\}.$ 

Нехай  $p_i(t)$  — ймовірність *i*-го стану, тобто ймовірність того, що в момент часу  $t$  система перебуває в стані  $S_i$ ,  $i = 0, 1, 2, \ldots$  Для ймовірностей станів має виконуватись умова

<span id="page-123-1"></span><span id="page-123-0"></span>
$$
\sum_{i=0}^{\infty} p_i(t) = 1.
$$
\n(5.30)

Аналогiчно § [5.7](#page-108-2) складається система диференцiальних

рівнянь Колмогорова

<span id="page-124-0"></span>
$$
\frac{dp_0}{dt} = \mu p_1 - \lambda p_0,
$$
\n
$$
\frac{dp_1}{dt} = \lambda p_0 + 2\mu p_2 - (\lambda + \mu)p_1,
$$
\n
$$
\frac{dp_2}{dt} = \lambda p_1 + 3\mu p_3 - (\lambda + 2\mu)p_2,
$$
\n
$$
\frac{dp_n}{dt} = \lambda p_{n-1} + n\mu p_{n+1} - (\lambda + n\mu)p_n,
$$
\n
$$
\frac{dp_{n+k}}{dt} = \lambda p_{n+k-1} + n\mu p_{n+k+1} - (\lambda + n\mu)p_{n+k},
$$
\n
$$
\dots
$$

Якщо початковим станом є стан  $S_0$ , то маємо початкові yмови:  $p_0(0) = 1$ ,  $p_k(0) = 0$ ,  $k = 1, 2, 3, ...$ 

Припустимо, що ймовірності станів  $p_k(t)$  при  $t \to \infty$  прямують до фінальних імовірностей  $p_k, k = 0, 1, 2, ...$ 

Для фінальних імовірностей з системи диференціальних рівнянь (5.31) отримуємо систему лінійних алгебричних рів-**НЯНЬ** 

<span id="page-124-1"></span>
$$
\begin{cases}\n\mu p_1 - \lambda p_0 = 0, \\
\lambda p_0 + 2\mu p_2 - (\lambda + \mu)p_1 = 0, \\
\lambda p_1 + 3\mu p_3 - (\lambda + 2\mu)p_2 = 0, \\
\dots \\
\lambda p_{n-1} + n\mu p_{n+1} - (\lambda + n\mu)p_n = 0, \\
\vdots \\
\lambda p_{n+k-1} + n\mu p_{n+k+1} - (\lambda + n\mu)p_{n+k} = 0, \\
\dots\n\end{cases}
$$
\n(5.32)

Нехай  $\alpha = \frac{\lambda}{\mu}$  — зведена інтенсивність вимог. Тоді, враховуючи, що система (5.32) відрізняється від системи (5.18) лише тим, що має більшу кількість однотипних рівнянь, і повторюючи міркування § 5.8, отримуємо:

$$
p_k = \frac{\alpha^k}{k!} p_0, \quad k = 1, 2, \dots, n. \tag{5.33}
$$

$$
p_{n+k} = \frac{\alpha^k}{n^k} \frac{\alpha^n}{n!} p_0, \quad k = 1, 2, \dots
$$
 (5.34)

Підставляючи отримані вирази для фінальних імовірностей в умову нормування (5.30), маємо:

<span id="page-125-0"></span>
$$
p_0\left(1+\alpha+\frac{\alpha^2}{2!}+\frac{\alpha^3}{3!}+\ldots+\frac{\alpha^{n-1}}{(n-1)!}+\frac{\alpha^n}{n!}\left(1+\frac{\alpha}{n}+\frac{\alpha^2}{n^2}+\ldots\right)\right)=1.
$$
\n(5.35)

Безмежна сума в дужках у формулі (5.35) утворює геометричну прогресію зі знаменником  $\frac{\alpha}{n}$ . Геометрична прогресія має скінченну суму, якщо її знаменник

<span id="page-125-2"></span><span id="page-125-1"></span>
$$
\frac{\alpha}{n} < 1. \tag{5.36}
$$

Тоді

$$
p_0 = \left(1 + \alpha + \frac{\alpha^2}{2!} + \ldots + \frac{\alpha^{n-1}}{(n-1)!} + \frac{\alpha^n}{n!} \frac{1}{1 - \frac{\alpha}{n}}\right)^{-1} \Rightarrow
$$
  

$$
p_0 = \left(1 + \alpha + \frac{\alpha^2}{2!} + \ldots + \frac{\alpha^{n-1}}{(n-1)!} + \frac{\alpha^n}{(n-1)!(n-\alpha)}\right)^{-1}.
$$
 (5.37)

Припустимо, що виконується умова (5.36). Тоді середня кількість зайнятих каналів

$$
N_3 = p_1 + 2p_2 + \dots + np_n + np_{n+1} + \dots + np_{n+k} + \dots \quad \Rightarrow
$$
  
\n
$$
N_3 = p_0 \left( \alpha + 2\frac{\alpha^2}{2!} + 3\frac{\alpha^3}{3!} + \dots + n\frac{\alpha^n}{n!} + \dots \right)
$$
  
\n
$$
+ n\frac{\alpha^n}{n!} \frac{\alpha}{n} \left( 1 + \frac{\alpha}{n} + \frac{\alpha^2}{n^2} + \dots \right) \quad \Rightarrow
$$
  
\n
$$
N_3 = p_0 \alpha \left( 1 + \alpha + \frac{\alpha^2}{2!} + \dots + \frac{\alpha^{n-1}}{(n-1)!} + \frac{\alpha^n}{(n-1)!(n-\alpha)} \right) \quad \Rightarrow
$$
  
\n
$$
N_3 = \alpha. \tag{5.38}
$$

Коефiцiєнт завантаження одного каналу

$$
K_3 = \frac{\alpha}{n}.\tag{5.39}
$$

Для виведення середньої кількості вимог у черзі скористаємось формулою  $(5.27)$ , з якої для  $|q| < 1$  випливає, що

$$
\sum_{k=1}^{\infty} kq^k = \frac{q}{(1-q)^2}.
$$

Тодi

$$
L_{\mathbf{q}} = p_{n+1} + 2p_{n+2} + \dots + kp_{n+k} + \dots \quad \Rightarrow
$$
  
\n
$$
L_{\mathbf{q}} = \frac{\alpha^n}{n!} \left( \frac{\alpha}{n} + 2\frac{\alpha^2}{n^2} + 3\frac{\alpha^3}{n^3} + \dots + k\frac{\alpha^k}{n^k} + \dots \right) p_0 =
$$
  
\n
$$
= \frac{\alpha^n}{n!} \frac{\frac{\alpha}{n}}{\left(1 - \frac{\alpha}{n}\right)^2} p_0 \quad \Rightarrow
$$
  
\n
$$
L_{\mathbf{q}} = \frac{\alpha^{n+1}}{(n-1)!(n-\alpha)^2} p_0.
$$
 (5.40)

Згiдно з формулою Лiттла середнiй час очiкування в черзi

<span id="page-126-0"></span>
$$
W_{\mathbf{q}} = \frac{L_{\mathbf{q}}}{\lambda}.
$$
\n(5.41)

Зокрема, для n = 1 при виконаннi умови α < 1 маємо:

$$
p_0 = 1 - \alpha
$$
,  $N_3 = K_3 = \alpha$ ,  $L_{\mathbf{q}} = \frac{\alpha^2}{1 - \alpha}$ .

Якщо  $\frac{\alpha}{n} \geq 1$ , то з формули [\(5.35\)](#page-125-0) випливає, що  $p_0 = 0$  i, отже,  $p_k = 0$  для кожного скінченного k. Це означає, що у випадку  $\frac{\alpha}{n} \geq 1$  довжина черги i середний час очiкування в черзі при  $t \to \infty$  прямують до нескінченності, коефіцієнт завантаження одного каналу прямує до одиницi, а середня кiлькiсть зайнятих каналів — до  $n$ .

Приклад. У перукарнi є три перукарi. Час обслуговування клiєнта кожним з них є випадковою величиною з експоненцiальним законом розподiлу з середнiм значенням 10 хвилин. Клiєнти часом своєї появи утворюють стацiонарний пуассонiвський потiк з iнтенсивнiстю λ = 1/5. Знайти середню кiлькiсть зайнятих перукарiв, коефiцiєнт завантаження перукаря, середню довжину черги i середнiй час очiкування в черзi.

Розв'язання. З курсу теорiї ймовiрностей вiдомо, що iнтенсивнiсть потоку подiй λ для експоненцiального закону розподiлу промiжкiв мiж подiями є оберненою величиною до середнього значення. Тому в цій задачі  $\lambda = 1/5$ ,  $\mu = 1/10$ ,  $n = 3$ . Отже, зведена iнтенсивнiсть  $\alpha = 2$ , а оскiльки  $\frac{\alpha}{n} = \frac{2}{3} < 1$ , то черга є скiнченною i за формулами [\(5.37\)](#page-125-2)–[\(5.41\)](#page-126-0) маємо:

$$
p_0 = \left(1 + 2 + \frac{2^2}{2!} + \frac{2^3}{2!(3-2)}\right)^{-1} = \frac{1}{9},
$$
  

$$
N_3 = 2, \quad K_3 = \frac{2}{3} \approx 0,667,
$$
  

$$
L_{\rm y} = \frac{2^4}{2!(3-2)^2} \frac{1}{9} = \frac{8}{9} \approx 0,889, \quad W_{\rm y} = 5L_{\rm y} = \frac{40}{9} \approx 4,44.
$$

# § 5.10. Основи операцiйного аналiзу мереж систем масового обслуговування

У попереднiх параграфах розглядались моделi простих

систем масового обслуговування. Проте зустрiчаються складнiшi структури мережi систем масового обслуговування, вузлами яких є простi системи масового обслуговування. Найпростiша мережа утворюється шляхом послiдовного з'єднання кiлькох систем масового обслуговування. Таку мережу називають багатофазною. Разом з тим, iснують

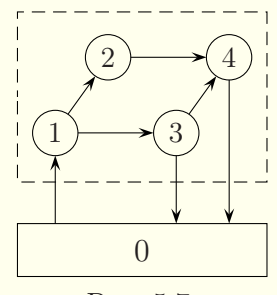

<span id="page-127-0"></span>Рис. 5.7.

бiльш складнi мережi. На рис. [5.7](#page-127-0) наведено приклад мережi, що складається з чотирьох вузлiв. Зовнiшнє середовище позначено нулем. Стрiлки вказують напрям руху вимог.

Операцiйний аналiз мереж систем масового обслуговування можна застосовувати до мереж, для яких iснує баланс потокiв вимог: кiлькiсть вимог, якi залишають мережу протягом певного промiжку часу, має дорiвнювати кiлькостi вимог, що потрапили в мережу за цей самий промiжок часу. Це означає, що операцiйний аналiз можна застосовувати для дослiдження мереж, якi працюють з перевантаженням, тобто в них завжди є черга вимог. У цьому разi можна вважати, що замiсть вимоги, яка залишила мережу, до неї надходить iнша вимога.

Крiм того, для застосування операцiйного аналiзу до мереж систем масового обслуговування припускають, що процес надходження вимог вiд одного вузла до iншого не повинен залежати вiд довжини черг у вузлах i часу закiнчення обслуговування вимог у них.

Операцiйний аналiз часто використовують для визначення коефiцiєнтiв завантаження вузлiв мережi та аналiзу вузьких мiсць у нiй.

Введемо основнi операцiйнi змiннi, значення яких можливо отримати шляхом безпосереднього вимiрювання параметрiв реальної системи:

 $-q_{0j}$  — імовірність надходження вимог з зовнішнього середовища до *j*-го вузла мережi,  $j = 1, 2, ..., n$ , де  $n -$ загальна кiлькiсть вузлiв;

–  $q_{ki}$  — iмовiрнiсть надходження вимог вiд k-го до j-го вузла мережi,  $k, j = 1, 2, ..., n$ ;

 $-q_{k0}$  — імовірність того, що після закінчення обслуговування у  $k$ -му вузлі вимоги залишать мережу,  $k = 1, 2, ..., n$ ;

 $-A_k$  — кiлькiсть вимог, якi надiйшли до k-го вузла за час спостереження за системою,  $k = 1, 2, ..., n$ ;

–  $A_{0i}$  — кiлькiсть вимог, якi надiйшли з зовнiшнього се-

редовища до j-го вузла за час спостереження за системою,  $j = 1, 2, \ldots, n;$ 

–  $C_{ki}$  — кiлькiсть вимог, якi залишили k-й вузол i перейшли до j-го вузла мережi за час спостереження за системою,  $k, j = 1, 2, \ldots, n;$ 

–  $C_{k0}$  — кiлькiсть вимог, якi залишили k-й вузол i перейшли до зовнiшнього середовища за час спостереження за системою,  $k = 1, 2, ..., n$ ;

–  $T$  — загальний час спостереження за системою;

–  $B_k$  — загальний час обслуговування вимог у  $k$ -му ву- $\sigma$ злi,  $k = 1, 2, ..., n$  (вузол вважається зайнятим, якщо в ньому перебуває хоч одна вимога).

Як видно, зовнiшнє середовище тут позначається нулем. Введемо додатковi операцiйнi змiннi:

$$
C_k = \sum_{j=0}^n C_{kj}
$$
,  $A_0 = \sum_{j=1}^n A_{0j}$ ,  $C_0 = \sum_{k=1}^n C_{k0}$ ,

де  $C_k$  — кiлькiсть вимог, якi залишили k-й вузол,  $A_0$  — кiлькiсть вимог, якi надiйшли до вузлiв мережi iз зовнiшнього середовища,  $C_0$  — кiлькiсть вимог, якi залишили мережу.

Крiм того, розглядають наступнi додатковi операцiйнi змiннi:

– iнтенсивнiсть надходження вимог до k-го вузла

$$
\lambda_k = \frac{A_k}{T};
$$

– коефiцiєнт використання k-го вузла

<span id="page-129-0"></span>
$$
U_k = \frac{B_k}{T};\tag{5.42}
$$

– середнiй час обслуговування у k-му вузлi

$$
S_k = \frac{B_k}{C_k};\tag{5.43}
$$

 $-$  iнтенсивнiсть вихiдного потоку вимог з  $k$ -го вузла

<span id="page-130-0"></span>
$$
X_k = \frac{C_k}{T}.\tag{5.44}
$$

Основнi спiввiдношення операцiйного аналiзу формулюються у виглядi операцiйних залежностей. Розглянемо деякi з них.

Iмовiрнiсть перемiщення вимог мiж вузлами можна подати формулою

<span id="page-130-2"></span>
$$
q_{kj} = \begin{cases} \frac{C_{kj}}{C_k}, & k = 1, 2, \dots, n, \quad j = 0, 1, \dots, n, \\ \frac{A_{0j}}{A_0}, & k = 0, \quad j = 1, 2, \dots, n. \end{cases}
$$
(5.45)

Крiм того, для ймовiрностей переходiв мiж вузлами мають справджуватись формули:

$$
\sum_{k=0}^{n} q_{kj} = 1, \quad \sum_{j=0}^{n} q_{kj} = 1.
$$

Використовуючи формули [\(5.42\)](#page-129-0)–[\(5.44\)](#page-130-0), маємо:

<span id="page-130-3"></span>
$$
U_k = X_k S_k. \tag{5.46}
$$

Останнiй вираз — це закон коефiцiєнта використання вузла.

Рівність  $A_0 = C_0$  є ознакою балансу вхідного і вихідного потоків вимог для мережі. Рівності  $A_j = C_j$ ,  $j = 1, 2, \ldots, n$ , є ознаками балансiв вхiдних i вихiдних потокiв вимог для вузлiв мережi.

У припущенні, що  $A_j = C_j$ ,  $j = 0, 1, \ldots, n$ , має місце система балансу потокiв вимог

<span id="page-130-1"></span>
$$
X_j = \sum_{k=0}^{n} X_k q_{kj}, \quad j = 0, 1, \dots, n.
$$
 (5.47)

Доведемо систему [\(5.47\)](#page-130-1). З рiвностей

$$
A_j = A_{0j} + \sum_{k=1}^n C_{kj}, \quad j = 0, 1, \dots, n,
$$

враховуючи, що  $A_j = C_j$ , маємо:

$$
C_j = A_{0j} + \sum_{k=1}^{n} C_{kj}.
$$

З формули [\(5.45\)](#page-130-2) випливає, що  $C_{kj} = C_k q_{kj}, A_{0j} = A_0 q_{0j}$ . Отже,

$$
C_j = A_0 q_{0j} + \sum_{k=1}^n C_k q_{kj} \quad \Rightarrow \quad C_j = \sum_{k=0}^n C_k q_{kj}, \quad j = 0, 1, \dots, n.
$$

Подiливши всi рiвняння останньої системи на T, отримаємо систему [\(5.47\)](#page-130-1), що й потрiбно було довести.

Приклад. На рис. [5.8](#page-131-0) подано мережу систем масового обслуговування, яка працює з перевантаженням. Вузли мережi позначено квадратиками з їхнiми номерами, для позначення черг перед вузлами використовуються символи  $\Box$ . Середній час (у секундах) обслуговування вимог у вузлах мережi є наступним:  $S_1 = 0.05$ ,  $S_2 = 0.03$ ,  $S_3 = 0.09$ ,  $S_4 = 0.01$ . Проанализувати вузькi мiсця мережi i визначити найбiльшу кiлькiсть вимог, яку мережа зможе опрацювати за одиницю часу, тобто максимальну iнтенсивнiсть вхiдного потоку. Обчислити коефiцiєнти використання всiх вузлiв мережi i вихiднi потоки з усiх вузлiв для знайденого вхiдного потоку.

<span id="page-131-0"></span>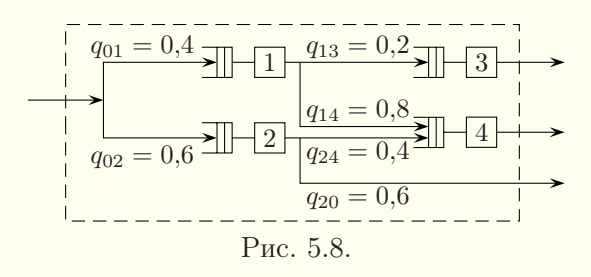

Розв'язання. Складаємо систему балансу [\(5.47\)](#page-130-1) для ме-

режі з рис. 5.8:

$$
\begin{cases}\nX_0 = X_3 + X_4 + 0.6X_2, \\
X_1 = 0.4X_0, \\
X_2 = 0.6X_0, \\
X_3 = 0.2X_1, \\
X_4 = 0.8X_1 + 0.4X_2\n\end{cases} \Rightarrow \begin{cases}\nX_1 = 0.4X_0, \\
X_2 = 0.6X_0, \\
X_3 = 0.08X_0, \\
X_4 = 0.56X_0.\n\end{cases}
$$

За формулами (5.46) визначаємо коефіцієнти використання вузлів через інтенсивність вхідного потоку  $X_0$ :

 $U_1 = 0.02X_0$ ,  $U_2 = 0.018X_0$ ,  $U_3 = 0.0072X_0$ ,  $U_4 = 0.0056X_0$ .

Найбільшим є коефіцієнт використання першого вузла, тому саме перший вузол є вузьким місцем даної мережі. Оскільки коефіцієнт використання вузла не може бути більшим від 1, то з рівності  $0.02X_0 = 1$  отримуємо  $X_0 = 50$  — максимальну інтенсивність вхідного потоку. Тепер можна обчислити відповідні інтенсивності вихідних потоків і коефіцієнти використання всіх вузлів:

$$
X_1 = 20
$$
,  $X_2 = 30$ ,  $X_3 = 4$ ,  $X_4 = 28$ ,  
 $U_1 = 1$ ,  $U_2 = 0.9$ ,  $U_3 = 0.36$ ,  $U_4 = 0.28$ .

Інші способи аналітичного моделювання систем масового обслуговування можна знайти в книгах [2, 5, 20].

#### Питання до розділу 5

1. Що таке потік подій? Який потік подій називається стапіонарним пуассонівським? Як моделюється стаціонарний пуассонівський потік полій?

2. Назвіть основні принципи організації черги і правила обслуговування систем масового обслуговування.

3. У чому полягає формула Літтла?

4. За якими формулами можна обчислити основні характеристики системи масового обслуговування з відмовами (з обмеженою чергою)?

5. За якими формулами можна обчислити основнi характеристики системи масового обслуговування з чергою довiльної довжини? В якому випадку довжина черги в системi масового обслуговування прямуватиме до безмежностi?

6. В якому випадку можна застосовувати операцiйний аналiз до мереж систем масового обслуговування? Який вигляд має система балансу для мережi систем масового обслуговування?

## Вправи до роздiлу 5

1. Задана двоканальна система масового обслуговування з двома пристроями (Пр1 i Пр2) з двома позицiями для чекання в черзi (Поз1 i Поз2). Її часову дiаграму наведено на рис. [5.9.](#page-134-0) Час надходження вимоги до системи i час, коли вона залишила систему, наведено поряд з номером вимоги вiдповiдно в нижнiй i верхнiй частинах рис. [5.9.](#page-134-0) Час вимiрюється у хвилинах i для зручностi заокруглений до цiлого числа хвилин.

Знайдiть iмовiрнiсть обслуговування вимоги, iнтенсивнiсть вхiдного потоку, пропускну здатнiсть системи, iмовiрнiсть вiдмови в обслуговуваннi, iмовiрнiсть того, що вимога застане обидва пристрої вiльними, iмовiрнiсть того, що обслуговуванням зайнятий тiльки один пристрiй з двох, iмовiрнiсть того, що обслуговуванням зайнятi обидва пристрої, але в черзi вiдсутнi вимоги, iмовiрнiсть того, що в черзi є лише одна вимога, iмовiрнiсть того, що в черзi знаходиться двi вимоги, середню кiлькiсть пристроїв, зайнятих обслуговуванням, середню кiлькiсть вимог у черзi, середнiй час перебування вимог у черзi, середнiй час перебування вимог у черзi без врахування вимог, якi не чекали, середнiй час обслуговування вимоги пристроями, загальний середнiй час перебування вимоги в системi масового обслуговування, середню кiлькiсть вимог у системi масового обслуговування.

<span id="page-134-0"></span>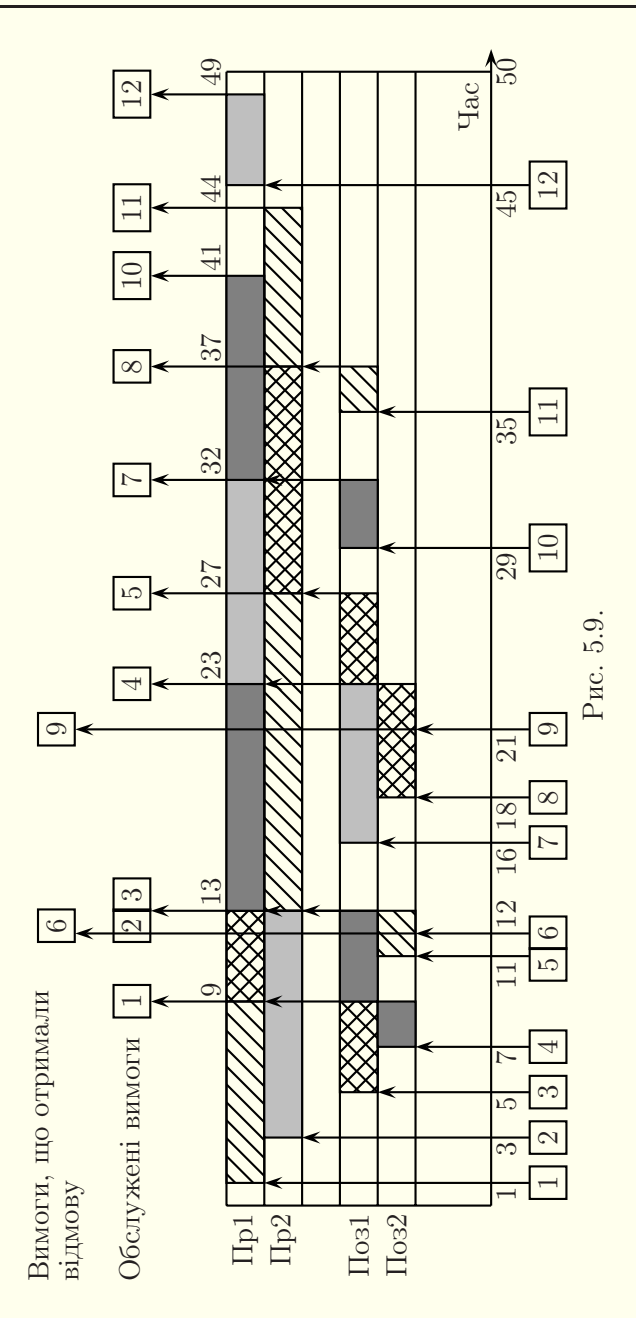

2. Система має чотири стани  $S_1, S_2,$  $S_3, S_4$ . Імовірності перебування у цих станах дорівнюють  $p_1(t)$ ,  $p_2(t)$ ,  $p_3(t)$ ,  $p_4(t)$ вiдповiдно. Розмiчений граф станiв зображено на рис. [5.10.](#page-135-0) Перехiд системи зi стану i в стан j утворює стацiонарний пуассонівський потік з інтенсивністю  $\lambda_{ij}$ . Початковим є стан  $S_1$ . Складіть систему диференцiальних рiвнянь Колмогорова для ймовірностей  $p_1(t)$ ,  $p_2(t)$ ,  $p_3(t)$ ,  $p_4(t)$  i запишiть початковi умови. Побудуйте також систему для фiнальних iмовiрностей.

<span id="page-135-0"></span>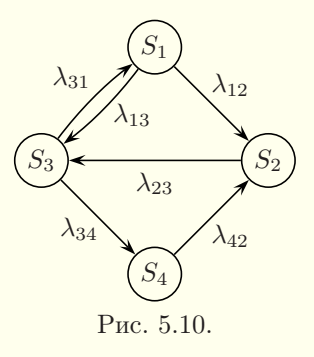

3. Розмiчений граф станiв зображено на рис. [5.11.](#page-135-1) Перехiд системи зi стану i в стан j утворює стацiонарний пуассонiвський потiк з інтенсивністю  $\lambda_{ij}$ . Початковим є стан  $S_1$ . Складіть систему диференцiальних рiвнянь Колмогорова для ймовiрностей перебування у станах  $p_1(t)$ ,  $p_2(t)$ ,  $p_3(t)$ ,  $p_4(t)$ ,  $p_5(t)$  i запишiть початковi умови. Побудуйте також систему для фiнальних iмовiрностей.

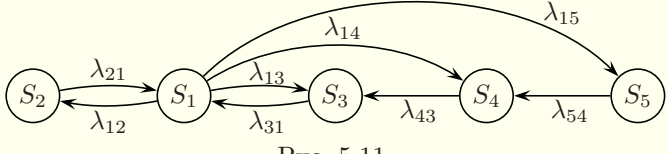

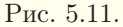

4. Розмiчений граф станiв зображено на рис. [5.12.](#page-135-2) Перехiд системи зi стану i в стан  $i$  утворює стаціонарний пуассонiвський потiк з iнтенсивнiстю  $\lambda_{ij}$ . Початковим є стан  $S_1$ . Складiть систему диференцiальних рiвнянь Колмогорова для ймовiрностей перебування у станах  $p_1(t)$ ,  $p_2(t)$ ,  $p_3(t)$ ,  $p_4(t)$ ,  $p_5(t)$  i saпишiть початковi умови. Побу-

<span id="page-135-2"></span><span id="page-135-1"></span>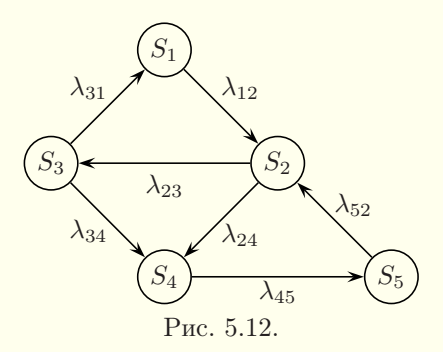

дуйте також систему для фiнальних iмовiрностей.

5. На виробничiй дiльницi є N однакових верстатiв. Продуктивнiсть одного верстата така, що в середньому на протязi змiни на ньо-

му можна обробити μ деталей, а час обробки деталей утворює потiк, близький до стацiонарного пуассонiвського. Деталi надходять на обробку партiями по M штук. Партiї надходять нерiвномiрно i їхнiй потiк є близьким до стацiонарного пуассонiвського з iнтенсивнiстю λ партiй за змiну. Побудуйте граф станiв даної системи масового обслуговування i запишiть систему рiвнянь Колмогорова для фiнальних iмовiрностей.

6. Автоматизована телефонна станцiя має 5 лiнiй зв'язку. Вхiдний потiк викликiв є стацiонарним пуассонiвським з iнтенсивнiстю 2 виклики за хвилину. Тривалостi телефонних розмов утворюють стацiонарний пуассонiвський потiк. Середня тривалiсть телефонної розмови становить 1 хвилину. Потрiбно визначити ймовiрнiсть вiдмови, середню кiлькiсть зайнятих лiнiй зв'язку i коефiцiєнт завантаження однiєї лiнiї.

7. Автостоянка має 10 мiсць. Тривалiсть перебування автомашини на стоянцi є випадковою величиною з експоненцiальним законом розподiлу з середнiм значенням 3 години. Iнтенсивнiсть вхiдного стацiонарного пуассонiвського потоку складає 3 машини за годину. Якщо вiльних мiсць на стоянцi немає, то автомобiлi їдуть шукати iншу стоянку. Потрiбно визначити ймовiрнiсть вiдмови, середню кiлькiсть зайнятих мiсць i коефiцiєнт завантаження одного мiсця.

8. Визначте мiнiмальну потрiбну кiлькiсть лiжок у стацiонарi лiкарнi, якщо час перебування в лiкарнi хворого є випадковою величиною з експоненцiальним законом розподiлу з середнiм значенням 14 днiв. Новi хворi не приймаються, якщо всi лiжка в стацiонарi зайнятi. Потiк надходження хворих є близьким до стацiонарного пуассонiвського з iнтенсивнiстю 3 людини за день. Iмовiрнiсть вiдмови має не перевищувати 5 %.

9. У майстернi, яка виконує ремонт телевiзорiв, працює троє майстрiв. Вхiдний потiк замовлень на ремонт телевiзорiв є близьким до стацiонарного пуассонiвського з iнтенсивнiстю 1,3 телевiзора за годину. У зв'язку з обмеженiстю мiсця для зберiгання замовлень на ремонт черга обмежена десятьма позицiями. Якщо в черзi перебуває 10 замовлень, то наступне замовлення отримує вiдмову i замовник ремонту йде в iншу майстерню. Час ремонту телевiзора майстром є випадковою величиною з експоненцiальним законом розподiлу з середнiм значенням 2 години. Визначте ймовiрнiсть

вiдмови, середню кiлькiсть зайнятих роботою майстрiв, коефiцiєнт завантаження роботою кожного майстра, середню довжину черги, середнiй час перебування замовлення в черзi.

10. На автозаправцi є двi бензоколонки. Майданчик поблизу автозаправки допускає одночасне очiкування не бiльше m автомобiлiв. Потiк автомобiлiв, якi прибувають на заправку, є стацiонарним пуассонiвським з iнтенсивнiстю 0,2 автомобiля за хвилину. Час обслуговування автомобiля розподiлений за експоненцiальним законом з середнiм значенням 7 хвилин. Визначте мiнiмальну кiлькiсть мiсць для очiкування m, якi забезпечать обслуговування не менше 95 % автомобiлiв, що потребують заправки. Для знайденого m обчислiть коефiцiєнт завантаження бензоколонок, середню довжину черги i середнiй час перебування автомобiля в черзi.

11. По конвеєру надходять деталi двох видiв: A i B. Iнтенсивність надходження деталей однакова і складає  $\lambda_A = \lambda_B = 0.45$ деталей за хвилину, а їхнiй потiк є близьким до стацiонарного пуассонiвського. Для обробки деталей використовуються два верстати, якi можуть обробляти як деталi виду A, так i деталi виду B. Середнiй час обробки деталей (як одного виду, так i iншого) складає 2 хвилини, причому час обробки утворює стацiонарний пуассонiвський потiк. Потрiбно визначити коефiцiєнт завантаження верстатiв, середню довжину черги i середнiй час очiкування в черзi.

12. Припустимо, що один рацiоналiзатор запропонував спецiалiзувати кожен верстат з попередньої задачi тiльки на один вид деталей. У результатi час обробки деталей на кожному з верстатiв зменшився. На верстатi, який обробляє деталi типу A, вiн зменшився в середньому до 1,9 хвилини, а на верстатi, який обробляє деталi типу B, — до 1,95 хвилини. Потрiбно визначити коефiцiєнти завантаження верстатiв, середнi довжини черг, середнiй час очiкування в чергах, а також загальну довжину черги. Чи вдалою є така рацiоналiзаторська пропозицiя?

13. У магазинi є одна каса. Середнiй час обслуговування одного покупця в касi складає 0,3 хвилини, причому час обслуговування утворює стацiонарний пуассонiвський потiк. Потiк покупцiв є близьким до пуассонiвського з iнтенсивнiстю 3 покупцi за хвилину. Визначте коефiцiєнт завантаження каси, середню довжину черги i середнiй час очiкування в черзi.

14. Визначте, скiльки в магазинi з попередньої задачi необхiдно

встановити кас, якщо iнтенсивнiсть потоку покупцiв зросте втричi. Середня довжина спiльної черги до всiх кас не повинна перевищувати 10 осiб.

15. На рис. [5.13](#page-138-0) подано мережу систем масового обслуговування, яка працює з перевантаженням. Середнiй час (у секундах) обслуговування вимог у вузлах мережi є наступним:  $S_1 = 0.05$ ,  $S_2 = 0.08$ ,  $S_3 = 0.04$ . Проаналізуйте вузькі місця мережі і визначте найбiльшу кiлькiсть вимог, яку мережа зможе опрацювати за одиницю часу, тобто максимальну iнтенсивнiсть вхiдного потоку. Обчислiть коефiцiєнти використання всiх вузлiв мережi i вихiднi потоки з усiх вузлiв для знайденого вхiдного потоку.

<span id="page-138-0"></span>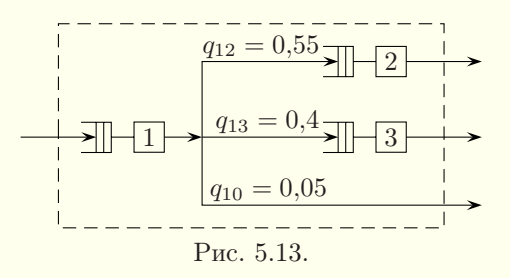

16. На рис. [5.14](#page-138-1) подано мережу систем масового обслуговування, яка працює з перевантаженням. Середнiй час (у секундах) обслуговування вимог у вузлах мережi є наступним:  $S_1 = 0.03$ ,  $S_2 = 0.01, S_3 = 0.09, S_4 = 0.07.$  Проаналізуйте вузькі місця мережі i визначте найбiльшу кiлькiсть вимог, яку мережа зможе опрацювати за одиницю часу, тобто максимальну iнтенсивнiсть вхiдного потоку. Обчислiть коефiцiєнти використання всiх вузлiв мережi i вихiднi потоки з усiх вузлiв для знайденого вхiдного потоку.

<span id="page-138-1"></span>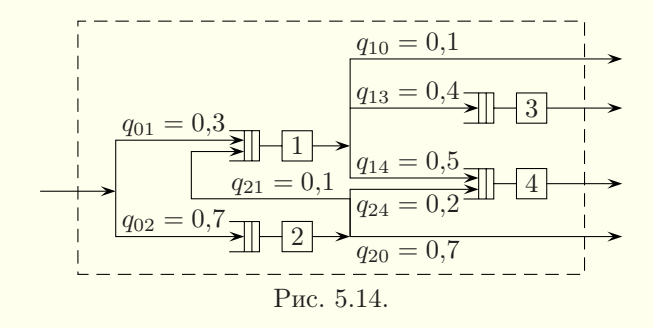

17. На рис. [5.15](#page-139-0) подано мережу систем масового обслуговування, яка працює з перевантаженням. Середнiй час (у секундах) обслуговування вимог у вузлах мережi є наступним:  $S_1 = 0.02$ ,  $S_2 = 0.01, S_3 = 0.04, S_4 = 0.02, S_5 = 0.03$ . Проаналізуйте вузькi мiсця мережi i визначте найбiльшу кiлькiсть вимог, яку мережа зможе опрацювати за одиницю часу, тобто максимальну iнтенсивнiсть вхiдного потоку. Обчислiть коефiцiєнти використання всiх вузлiв мережi i вихiднi потоки з усiх вузлiв для знайденого вхiдного потоку.

<span id="page-139-0"></span>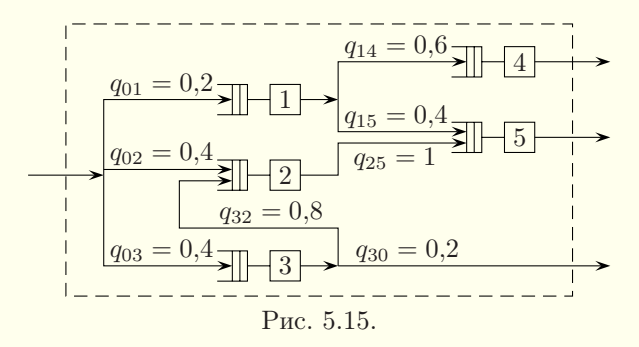

# Роздiл 6. Основи мови iмiтацiйного моделювання GPSS World

### § 6.1. Основи роботи з середовищем GPSS World

Iмiтацiйне моделювання можна здiйснювати з допомогою програм, написаних на унiверсальних мовах програмування, таких як Delphi, C++ та iншi. Але набагато зручнiше для цього використовувати спецiальнi мови програмування моделей. Однiєю з найпоширенiших є мова GPSS, яка розшифровується як General Purpose System Simulation — система моделювання загального призначення. Ця мова була розроблена ще на початку 60-х рокiв XX-го столiття Джеффрi Гордоном. Зараз використовується GPSS World — сучасна реалiзацiя цiєї мови, розроблена у 2000 роцi фiрмою Minuteman Software для операцiйної системи Windows. Вiльну версiю середовища GPSS World для студентiв можна завантажити з офiцiйного сайту фiрми Minuteman Software (www.minutemansoftware.com).

Мову iмiтацiйного моделювання GPSS World найчастiше використовують для моделювання систем масового обслуговування. Проте її успiшно можна використовувати i для розв'язування ряду iнших задач iмiтацiйного моделювання. Можливiсть iнтегрування диференцiальних рiвнянь паралельно з iмiтацiйним моделюванням робить мову GPSS World придатною для застосування комбiнованих методiв математичного моделювання.

Модель на мовi GPSS записується у виглядi програми послiдовностi операторiв. Великi i малi латинськi букви в текстi програми не розрiзняються. Написаний текст моделi (програми) транслюється у внутрiшнiй код, а потiм запускається на виконання. Вiдповiдно можуть з'являтись повiдомлення про помилки трансляцiї чи часу виконання. Якщо помилок немає, то вiдображається статистика змодельованого процесу,

яка мiстить iнформацiю про час роботи, зайнятi комiрки пам'ятi тощо. Ця статистика i є результатом роботи моделi. Її детальнiсть визначається використаними в текстi програми спецiальними операторами. Як i в iнших мовах програмування, є можливiсть покрокового виконання програми, створення точок зупинки, перегляду змiнних i т. п.

Робота з середовищем GPSS World суттєво не вiдрiзняється вiд роботи з iншими сучасними програмами (рис. [6.1\)](#page-142-0). Створення тексту моделi здiйснюється в окремому вiкнi. Для трансляцiї моделi i запуску її на виконання використовується команда меню Command>Create Simulation, цю команду можна також виконати, натиснувши комбiнацiю клавiш Ctrl+Alt+S. При кожнiй трансляцiї моделi створюється окреме вiкно журналу з повiдомленнями про результати трансляцiї. При кожному запуску процесу моделювання у вiкнi журналу вiдображаються повiдомлення про хiд процесу моделювання. Крiм того, кожний успiшний запуск моделi генерує ще одне вiкно iз статистичним звiтом. Переходити мiж вiкнами можна звичайним способом з використанням меню Window.

При наявностi помилок у моделi процес моделювання може продовжуватись необмежено довго. Перервати процес моделювання можна з допомогою команди меню Command>Halt. Цю команду можна також викликати, натиснувши клавiшу F4.

Всi повiдомлення про помилки виводяться у вiкнi журналу з вказуванням номерiв рядка i стовпця, назви помилки i вiдображенням рядка, який призвiв до помилки. Команда меню Search>Next Error відображає вікно з текстом моделі і виділяє помилковий (з точки зору транслятора) фрагмент рядка. Однак треба мати на увазi, що помилка насправдi могла бути допущена у попередньому рядку програми. Якщо є кiлька помилок, то команда Search>Next Error (або комбiнацiя клавiш Ctrl+Alt+N) дозволяє перемiщуватись мiж помилковими рядками.

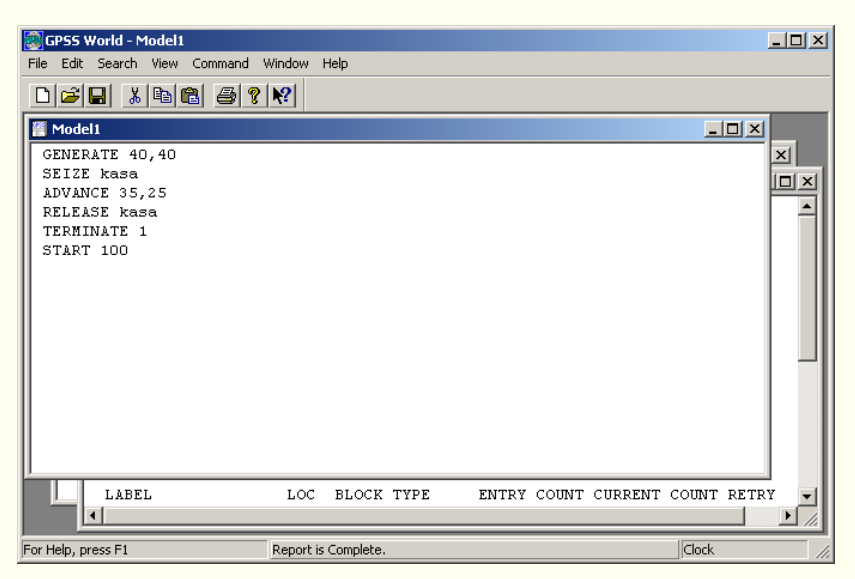

Рис. 6.1

<span id="page-142-0"></span>Потрiбно розрiзняти модельний i реальний час моделювання. Змiст одиницi модельного часу визначає розробник моделi. Цiєю одиницею може бути секунда, хвилина, година тощо. Реальний час моделювання залежить вiд швидкодiї комп'ютера.

Текст програми складається з послiдовностi операторiв, якими є блоки, команди опису i команди керування. Блоки є найважливiшими складовими елементами програми. Вони формують саму модель i використовуються протягом всього процесу моделювання. Команди опису описують рiзнi об'єкти мови GPSS i можуть розмiщуватись у будь-якому мiсцi програми i в будь-якому порядку. По аналогiї з iншими мовами програмування їх часто наводять на початку програми. У текстi програми також можуть бути присутнiми деякi команди керування. Їх краще розмiщувати в кiнцi програми. Команди опису i команди керування виконуються лише по одному разу в тому порядку, в якому вони записанi в текстi програми.

При роботi з GPSS World можна користуватись довiдко-

вою системою середовища на англiйськiй мовi, до якої отримують доступ через меню Help або натисненням клавiшi F1. Крiм того, можна знайти електронну книгу Reference Manual у роздiлi GPSS World Student Version (меню Пуск). У книзi [\[14\]](#page-365-1) вся довiдкова система GPSS World перекладена на росiйську мову. Можна також користуватись книгами [\[4,](#page-364-2) [19\]](#page-365-2).

### § 6.2. Категорiї i типи об'єктiв мови GPSS

Моделi на мовi GPSS є сукупностями окремих елементiв, якi називають об'єктами. Основнi категорiї об'єктiв мови GPSS — операцiйна, динамiчна, обчислювальна, запам'ятовуюча, апаратна i статистична.

До операцiйної категорiї належить єдиний тип об'єктiв блоки. Кожен блок має входи й виходи, з допомогою яких здiйснюється зв'язок у моделi. Iснує два особливих блоки: GENERATE, який має лише вихiд, i TERMINATE, який має тiльки вхiд.

До динамічної категорії належать транзакти. Функціонування об'єкта вiдбувається в моделi у виглядi перемiщення транзактiв вiд блока GENERATE у блок TERMINATE через промiжнi блоки. Транзакти (повiдомлення) є абстрактними рухомими об'єктами, якi, перемiщуючись мiж блоками, викликають рiзнi дiї i зазнають їх. Транзакти послiдовно входять у всi промiжнi блоки, якщо не використовуються спецiальнi блоки, якi змiнюють маршрут руху транзактiв. При русi транзактiв через модель команди опису i команди керування iгноруються. Поняття транзакта встановлює розробник моделi. Наприклад, при розробцi моделi великого магазину в поняття транзакта можна закласти покупця, який перемiщується мiж вiддiлами, може стояти в черзi, здiйснювати покупки, спiлкуватись з iншими покупцями, вимагати книгу скарг тощо. При моделюваннi виробничого процесу зручно пiд транзактами розумiти деталi.
Об'єктами обчислювальної категорiї є змiннi, функцiї, арифметичнi вирази i PLUS-процедури.

Для збереження даних пiд час моделювання використовують об'єкти запам'ятовуючої категорiї — комiрки пам'ятi та матрицi комiрок пам'ятi. Вони можуть використовуватись також для обчислень.

До апаратної категорiї вiдносять три типи об'єктiв: одноканальнi пристрої, багатоканальнi пристрої i логiчнi перемикачi[1](#page-144-0). Одноканальнi i багатоканальнi пристрої (прилади) моделюють об'єкти, в яких вiдбувається обробка транзактiв. Як правило, вона пов'язана з витратами часу. Одноканальний пристрiй може бути зайнятий лише одним транзактом. Багатоканальнi пристрої можуть обслуговувати кiлька транзактiв одночасно. Логiчнi перемикачi можуть перебувати в одному з двох станiв — 0 (вимкнений) i 1 (увiмкнений). Транзакти при русi по моделi можуть вмикати, вимикати чи iнвертувати перемикачi.

До статистичної категорiї належать черги i таблицi. Транзакти в процесi руху можуть затримуватись перед блоками, вхiд в якi в заданих умовах неможливий. У цьому випадку утворюються черги. Система GPSS дозволяє зiбрати статистику про них. Для вiдображення даних у стандартнiй табличнiй формi про рiзнi подiї пiд час моделювання використовуються таблицi.

# § 6.3. Системнi числовi атрибути

Всi об'єкти мови GPSS мають числовi характеристики, якi називають системними числовими атрибутами<sup>[2](#page-144-1)</sup>. Вони виконують функцiю iмен. Системнi числовi атрибути бувають

<span id="page-144-0"></span><sup>1</sup>У довiдковiй системi GPSS World вживаються термiни: Facilities, Storages, Logicswitches. У деяких книгах багатоканальнi пристрої називають пам'ятями, а логiчнi перемикачi — логiчними ключами.

<span id="page-144-1"></span><sup>&</sup>lt;sup>2</sup>У деяких книгах їх називають стандартними числовими атрибутами. У довiдковiй системi GPSS World системний числовий атрибут позначають абревiатурою SNA — System Numerical Attribute.

двох видiв. Системний числовий атрибут першого виду складається з двох частин. Перша частина вказує на клас (тип) об'єкта — групове iм'я, а друга — iдентифiкує конкретного члена групи (вузьке iм'я).

Є кiлька десяткiв класiв системних числових атрибутiв першого виду. Усi вони мають вигляд однiєї чи двох латинських букв. Наприклад, Q — клас черг, V — клас змiнних, FN клас функцiй.

Друга частина системного числового атрибута (вузьке iм'я) може бути двох видiв: 1) послiдовнiсть латинських букв, цифр i символiв пiдкреслення «\_», яка починається з букви; 2) натуральне число. У деяких випадках вузьке iм'я може бути iм'ям лише першого виду, в iнших — як першого, так i другого виду.

Системнi числовi атрибути другого виду є атомарними i не мають вузького iменi. Їх є лише кiлька: A1, AC1, C1, M1, PR, TG1, XN1, Z1. Наприклад, AC1 — абсолютний модельний час.

Великi i малi букви в системних числових атрибутах, як i скрiзь у GPSS, не розрiзняються. Конкретнi класи системних числових атрибутiв розглядаються у наступних параграфах, а їхнiй список наведено у § [7.3.](#page-211-0) У межах однiєї моделi однаковi вузькi iмена можуть використовуватись для позначення об'єктiв рiзного типу. Зарезервованi ключовi слова не можна використовувати як iмена. Водних випадках використовують лише вузькi iмена, а в iнших потрiбно записувати (повнi) системнi числовi атрибути. При порушеннi правил запису виникатимуть повiдомлення про помилки. Треба бути обережними також з назвами класiв системних числових атрибутiв. Якщо таку назву (наприклад, V) використати як вузьке iм'я, то виникнуть малозрозумiлi повiдомлення про помилки або модель працюватиме неправильно. Щоб гарантувати вiдмiннiсть вузьких iмен вiд класiв системних числових атрибутiв, рекомендується використовувати вузькi iмена, що складаються не менше, нiж з трьох букв, або використовувати в iменах

символ пiдкреслення.

Клас системного числового атрибута вiдокремлюється вiд вузького iменi, що мiстить букви, знаком долара «\$». Число вiд класу системного числового атрибута нiчим не вiдокремлюється. Приклади: Q\$otx, FN\$abcd1, P125, RN4.

## $§$  6.4. Формат рядка

Кожен оператор програми (за винятком операторiв у тiлi PLUS-процедури) записується в окремому рядку, тобто в рядку може бути тiльки одна команда опису, один блок або одна команда керування. Рядок може бути також порожнiм або мiстити лише коментар. Формат рядка є наступним:

```
<номер> <мiтка> <ключове слово> <операнди> <коментар>
```
Кутовi дужки тут використанi лише для вiдокремлення елементiв рядка, ставити їх не потрiбно.

Номер є необов'язковим елементом рядка, нiде не використовується й iгнорується. Вiн може використовуватись хiба що для зручностi перегляду першої таблицi статистики, яка вiдображає кiлькiсть транзактiв, що пройшли через кожен блок моделi.

Мiтка теж є необов'язковим елементом рядка. Як i вузьке iм'я першого виду, мiтка складається з латинських букв, цифр i символiв пiдкреслення. Зрозумiло, що вона не повинна збiгатися з ключовими словами i класами системних числових атрибутiв. Мiтка, яка стоїть у блоцi, використовується для (умовного чи безумовного) переходу транзактiв у цей блок. При оголошеннi змiнної, функцiї, таблицi тощо мiтка виконує роль вузького iменi цiєї змiнної, функцiї, таблицi.

Ключове слово є головним елементом рядка i визначає його змiст. Ключовим словом може бути назва блока, команди опису або команди керування.

Кiлькiсть операндiв i їхнiй формат залежить вiд ключового слова. Як правило, операнди записуються через кому без

пропускiв (до чи пiсля неї). Вокремих випадках перший операнд є умовним i вiдокремлюється вiд решти операндiв пропуском, а не комою. Операндами можуть бути числа, системнi числовi атрибути, вузькi iмена, назви мiток, арифметичнi i логiчнi вирази, деякi ключовi слова. Цiла i дробова частини числа вiдокремлюються дробовою крапкою. Якщо операнд має бути цiлим, а отримується дробове число, то береться його цiла частина. Операнди можуть бути як обов'язковими, так i необов'язковими. Їхнiй порядок є строго фiксованим. Якщо котрийсь з промiжних необов'язкових операндiв треба пропустити, а якийсь з наступних (можливо останнiй) операнд мусить бути, то всi коми до нього мають бути збереженi. Кiнцевi коми iгноруються.

Коментар є необов'язковим елементом рядка i починається з символу «;». Усi символи пiсля нього в рядку iгноруються. Iнколи буває зручно «закоментувати» кiлька рядкiв моделi, поклавши на початку цих рядкiв символи «;». Рядок, який починається з символу «\*», також розглядається як коментар.

Всi елементи рядка вiдокремлюються один вiд одного одним чи кiлькома пропусками або символами табуляцiї. На початку рядка також може знаходитись довiльна кiлькiсть пропускiв чи знакiв табуляцiї.

Обсяг моделi при використаннi вiльної студентської версiї середовища GPSS World має не перевищувати 180 блокiв.

Створити рядок з блоком мови GPSS можна також командою меню Edit>Insert GPSS Blocks. У цьому випадку достатньо вибрати назву блока з запропонованих варiантiв (рис. [6.2\)](#page-148-0) i ввести в спецiальному вiкнi потрiбнi операнди, мiтку та коментар.

Для кращого сприйняття програм на мовi GPSS World скрiзь у посiбнику назви блокiв, команд опису, команд керування, класiв системних числових атрибутiв та iнших зарезервованих термiнiв наводяться великими буквами, всi iмена i мiтки — малими буквами, а iмена стандартних функцiй записуються з використанням великих i малих букв. Читач може не дотримуватись цього правила i набирати програми, наприклад, лише малими буквами. У статистичному звiтi великими буквами вiдображаються не лише назви блокiв, але й всi iмена i мiтки, використанi в програмi.

| <b>Insert GPSS Block into Model Object</b><br>$\times$ |                 |              |
|--------------------------------------------------------|-----------------|--------------|
| ADOPT                                                  | <b>ASSEMBLE</b> | ALTER        |
| ADVANCE                                                | CLOSE           | COUNT        |
| ASSIGN                                                 | GATE            | DISPLACE     |
| <b>BUFFER</b>                                          | JOIN            | EXAMINE      |
| DEPART                                                 | LINK            | EXECUTE      |
| ENTER                                                  | LOGIC           | FAVAIL       |
| GENERATE                                               | LOOP            | FUNAVAIL     |
| LEAVE                                                  | MATCH           | GATHER       |
| MARK                                                   | OPEN            | INDEX        |
| MSAVEVALUE                                             | PREEMPT         | INTEGRATION  |
| <b>PLUS</b>                                            | PRIORITY        | SAVAIL       |
| QUEUE                                                  | READ            | SCAN         |
| <b>RELEASE</b>                                         | REMOVE          | SELECT       |
| SAVEVALUE                                              | RETURN          | SUNAVAIL     |
| <b>SEIZE</b>                                           | <b>SEEK</b>     | TABULATE     |
| <b>SPLIT</b>                                           | <b>TEST</b>     | <b>TRACE</b> |
| <b>TERMINATE</b>                                       | UNLINK          | UNTRACE      |
| TRANSFER                                               | WRITE           |              |

<span id="page-148-0"></span>Рис. 6.2

## § 6.5. Арифметичнi i логiчнi вирази

Замiсть бiльшостi операндiв у блоках мови GPSS World та в командах опису змiнних можна використовувати арифметичнi i логiчнi вирази. Вираз є розширенням стандарту мови GPSS i тому задається у круглих дужках. У командах опису змiнних круглi дужки є необов'язковими. Вирази можуть мiстити числа, системнi числовi атрибути, змiннi користувача, математичнi функцiї i функцiї для генерацiї випадкових величин, поєднанi знаками арифметичних i логiчних операцiй. Нагадаємо, що з допомогою системних числових атрибутiв здiйснюється доступ до змiнних, функцiй, комiрок пам'ятi та iнших об'єктiв.

У виразах можна використовувати наступнi операцiї:

^ — пiднесення до степеня;

# — множення;

 $/$  — дiлення;

\ — цiла частина вiд дiлення;

@ — остача вiд дiлення;

+ — додавання;

− — вiднiмання;

 $=$  або 'E' — дорівнює, A=B дає 1, якщо A дорівнює B,  $i$ накше — 0:

 $\zeta$ або 'L' — менше,  $A \leq B$  дає 1, якщо A менше B, інакше — 0;

> або 'G' — бiльше,  $A > B$  дає 1, якщо A бiльше B, iнакше — 0;

 $\epsilon$  = або 'LE' — менше або дорівнює,  $A \epsilon = B$  дає 1, якщо A менше або дорівнює  $B$ , інакше — 0;

 $>=$ або 'GE' — бiльше або дорiвнює,  $A=\overline{B}$  дає 1, якщо A бiльше або дорiвнює B, iнакше — 0;

'NE' — не дорівнює, A'NE'B дає 1, якщо A не дорівнює B, iнакше  $-0$ ;

& або 'AND' — логічне «I», A&B дає 1, якщо A і B не дорівнюють нулю, iнакше  $-0$ ;

| або 'OR' — логічне «AБO»,  $A \mid B$  дає 1, якщо  $A$  або  $B$  не дорiвнює нулю, iнакше — 0.

Операцiї над елементами виразу виконуються в такiй послiдовностi у порядку спадання прiоритетiв:

<sup>•</sup> — піднесення до степеня;

 $\sharp$ ,  $\langle \, \rangle$  — множення, ділення, ціла частина від ділення;

@ — остача вiд дiлення;

−, + — вiднiмання, додавання;

 $\langle , \rangle, \langle = , \rangle = -$  порівняння;

 $=$ , 'NE' — дорівнює, не дорівнює;

 $\&$  — логічне «I»;

 $|$  — логічне «АБО».

Для змiни порядку виконання операцiй використовують круглi дужки. У виразi бiля знакiв арифметичних i логiчних операцiй дозволяється ставити пропуски.

Приклади: ((X4+V\$rrr)#P2), (P1=1 & Q\$chr1<3).

# § 6.6. Блоки створення, знищення, затримки, змiни параметрiв i прiоритету транзактiв

Для створення i введення транзактiв у модель використовують блок GENERATE. Його формат є наступним:

# GENERATE  $A,B,C,D,E$ .

Обов'язковим є лише перший операнд A або четвертий операнд D. Якщо операнд A є числом, а операнд  $B -$  відсутній, то в модель вводиться детермiнований потiк транзактiв (через кожнi A одиниць модельного часу в модель вводиться один транзакт). Для моделювання випадкового потоку транзактiв з рiвномiрним законом розподiлу на промiжку [a, b] використовують операнди A i B. У цьому випадку операнд A задає середину проміжку  $\frac{a+b}{2}$ , а операнд  $B$  — половину довжини проміжку  $\frac{b-a}{2}$ . Якщо операндом A є функція, створена командою опису FUNCTION (див. § [6.13\)](#page-181-0) чи одним з 35 розподiлiв випадкових величин (див. § [6.14\)](#page-187-0), а операнд  $B -$  відсутній, то iнтервали часу мiж створеними транзактами визначатимуться цiєю функцiєю. Якщо операнд A є функцiєю, а операнд  $B$  — числом, то проміжки часу між транзактами визначатимуться рівномірним розподілом на проміжку  $[A - B, A + B]$ . Якщо задано двi функцiї або функцiя задана тiльки в операнді  $B$ , а операнд  $A$  є числом, то проміжки часу між транзактами визначатимуться за правилом  $A \cdot B$ .

Iншi операнди блока GENERATE використовують зрiдка. Операнд C задає час появи першого транзакта. Операнд D вказує кiлькiсть транзактiв, якi потрiбно згенерувати. Цiле число на місці операнда  $E$  визначає пріоритет транзактів.

Якщо операнд  $E$  не використовується, то створені транзакти мають прiоритет 0. Чим бiльшим є число, тим вищим є прiоритет.

Якщо промiжок часу мiж появою транзактiв з якоїсь причини виявиться меншим вiд нуля, то з'явиться повiдомлення про помилку. Транзакт не може зайти в блок GENERATE; при виникненнi такої спроби буде згенеровано повiдомлення про помилку.

Приклади:

GENERATE 100 — через кожнi 100 одиниць модельного часу в модель вводиться один транзакт;

GENERATE 100,30 — iнтервали часу мiж появами транзактiв мають рiвномiрний розподiл на промiжку [70, 130];

GENERATE FN\$func1 — iнтервали часу мiж потраплянням транзактiв у модель задаються значеннями функцiї func1;

GENERATE ,,5,2 - на початку моделювання одночасно створюється п'ять транзактiв з прiоритетом 2.

Процес моделювання запускається командою керування

### START A,

де A — початкове значення лiчильника завершень (натуральне число). Команду START можна дати з меню Command пiсля трансляції моделі або навести її в кінці моделі. В останньому випадку процес моделювання автоматично запускається пiсля трансляцiї моделi.

Вийшовши з блока GENERATE i пройшовши через модель, транзакт виводиться з моделi (знищується) блоком

#### TERMINATE A,

де A — цiле значення, яке вiднiмається вiд значення лiчильника завершень. Коли значення лiчильника завершень стає рiвним нулю, моделювання припиняється. Якщо операнд A не використовується, то вiн вважається рiвним нулю, тобто

при знищеннi транзакта вiдповiдним блоком TERMINATE значення лiчильника завершень не змiнюється. Якщо використовується блок TERMINATE 1, то команда керування START  $A$  запускає процес моделювання руху A транзактiв через модель, наприклад:

GENERATE 40,10 ··· TERMINATE 1 START 25

У деяких випадках необхiдно здiйснювати моделювання деякого процесу протягом певного часу. Для цього на початку або в кiнцi моделi додається пара блокiв:

GENERATE A TERMINATE 1

де A — час, протягом якого має здiйснюватись моделювання. Крiм того, всi iншi блоки TERMINATE у моделi дають з нульовим операндом (TERMINATE 0), а для запуску моделювання застосовують команду START 1.

Для затримки транзактiв з метою iмiтацiї їхнього обслуговування використовується блок

## ADVANCE A,B.

Зміст операндів  $A$  і  $B$  тут той самий, що й у блоці GENERATE. Зокрема, якщо є лише операнд  $A$ , то він визначає час затримки транзакта. Якщо є операнди A i B, причому операнд B є числом, то час затримки є випадковим числом, рiвномiрно розподіленим на проміжку  $[A - B, A + B]$ .

Приклади:

ADVANCE 5.4 — затримка транзактiв на 5,4 одиницi модельного часу;

ADVANCE 5,2 — час затримки транзактiв є випадковою величиною, рiвномiрно розподiленою на промiжку [3, 7];

ADVANCE FN $$$ func $1$  — час затримки транзактів визначається функцiєю func1.

Кожен транзакт характеризується своїм номером, параметрами, прiоритетом i часом перебування в моделi. Транзакти автоматично нумеруються натуральними числами. У кожен момент часу обробляється тiльки один транзакт. Такий транзакт називають активним. Номер активного транзакта мiститься в системному числовому атрибутi XN1.

Параметри транзакта дозволяють зберiгати i перемiщувати по моделi iнформацiю, визначену розробником моделi. Блок ASSIGN змiнює значення параметра транзакта, який зайшов у цей блок. Блок ASSIGN може працювати в трьох режимах: фiксацiї, збiльшення i зменшення. Для цього використовуються три формати:

ASSIGN  $A,B$  присвоює параметру  $A$  значення  $B$  (режим фiксацiї);

ASSIGN  $A + B$  збiльшує значення параметра  $A$  на  $B$  одиниць (режим збiльшення);

ASSIGN  $A$ -, $B$  зменшує значення параметра  $A$  на  $B$  одиниць (режим зменшення).

Операндом A є вузьке iм'я параметра транзакта (ним може бути натуральне число або послiдовнiсть латинських букв, цифр i символiв пiдкреслення, що починається з букви), а не системний числовий атрибут. Якщо параметру транзакта не було присвоєно значення, а вiн використовується в блоцi ASSIGN  $A + B$ , то вважається, що його початкове значення дорiвнює нулю. Параметрам транзактiв можна також надавати рядкових значень, їх задають у подвiйних лапках.

Клас системного числового атрибута для параметрiв транзактiв позначається буквою P. Опитують параметри активного транзакта з допомогою системних числових атрибутiв. Спроба опитування параметра транзакта, якому не присвоєно жодного значення, викликає повiдомлення про помилку. Транзакт може мати довiльну кiлькiсть параметрiв. Рiзнi транзакти можуть мати рiзнi параметри, якi можуть мiстити рiзнi значення.

Приклади:

ASSIGN  $1,10$  — параметру з ім'ям 1 (номер 1) транзакта, який зайшов у блок ASSIGN, присвоюється значення 10;

ASSIGN  $abcd+,2.1$  — параметр  $abcd$  транзакта, який зайшов у блок ASSIGN, збiльшується на величину 2,1;

ASSIGN Q\_,"Hello!" — параметру Q\_ транзакта, який зайшов у блок ASSIGN, присвоюється значення "Hello!";

P1 — звертання до параметра з iм'ям 1 (номер 1) активного транзакта;

P\$abcd — звертання до параметра abcd активного транзакта;

ASSIGN 2,  $(2#P1+2.4)$  — параметру з номером 2 транзакта, який зайшов у блок ASSIGN, присвоюється результат обчислення виразу 2#P1+2.4.

Блок PRIORITY A змінює рівень пріоритету транзакта  $(A - )$ новий прiоритет). Для визначення прiоритету активного транзакта використовується системний числовий атрибут PR. З врахуванням прiоритетiв здiйснюється моделювання роботи одноканальних i багатоканальних пристроїв.

# <span id="page-154-0"></span>§ 6.7. Основнi блоки i команди опису, пов'язанi з пристроями

Досить часто виникає потреба моделювати такi ситуацiї, коли одночасно може обслуговуватись не бiльше одного чи обмеженої кiлькостi транзактiв. Для iмiтацiї таких ситуацiй використовують одноканальнi i багатоканальнi пристрої.

Блок SEIZE A моделює вхiд в одноканальний пристрiй з iм'ям A. Iм'ям може бути послiдовнiсть латинських букв, цифр i символiв пiдкреслення, що починається з букви, або натуральне число. Якщо одноканальний пристрiй A є вiльним, то транзакт, який потрапляє в блок SEIZE A, займає цей пристрiй. Якщо одноканальний пристрiй A вже зайнятий iншим

транзактом, то новi транзакти затримуються у попередньому блоцi. Черга формується з врахуванням прiоритету транзактiв. При однаковому прiоритетi новi транзакти стають у хвiст черги.

Блок RELEASE A моделює вихiд з одноканального пристрою з iм'ям A. Транзакт, який входить у цей блок, звiльняє одноканальний пристрiй.

<span id="page-155-0"></span>Блок RETURN A є синонiмом до блока RELEASE A.

Приклад. У магазинi є одна каса. Час обслуговування одного покупця в касi є рiвномiрно розподiленою випадковою величиною на промiжку [10, 60] секунд. Вiдомо, що покупцi з'являються через кожнi 0–80 секунд. З допомогою мови iмiтацiйного моделювання GPSS здiйснити моделювання обслуговування 100 покупцiв у касi, визначити коефiцiєнт її завантаження i час обслуговування 100 покупцiв.

Розв'язання. За одиницю модельного часу в цiй задачi зручно вибрати секунду. Роль покупцiв у моделi будуть виконувати транзакти. Iнтервали часу мiж надходженням покупцiв вважаємо випадковими величинами з рiвномiрним розподiлом на вiдрiзку [0, 80]. Взагалi, у всiх задачах, де вiдомо лише промiжок змiни випадкової величини, будемо вважати, що ця випадкова величина розподiлена рiвномiрно. Для моделювання обслуговування 100 покупцiв використовуємо команду START з операндом 100 i блок TERMINATE з операндом 1. Програма має вигляд:

```
GENERATE 40,40
SEIZE kasa
ADVANCE 35,25
RELEASE kasa
TERMINATE 1
START 100
```
За результатами моделювання отримуємо звiт (рис. [6.3\)](#page-156-0), з якого робимо висновок про те, що коефiцiєнт завантаже-

ння каси приблизно дорiвнює 0,84 (стовпець UTIL. таблицi FACILITY), а загальний час обслуговування 100 покупцiв складає близько 70 хвилин (END TIME). Пояснення щодо того, як читати звiт, наводяться в § [6.12.](#page-174-0)

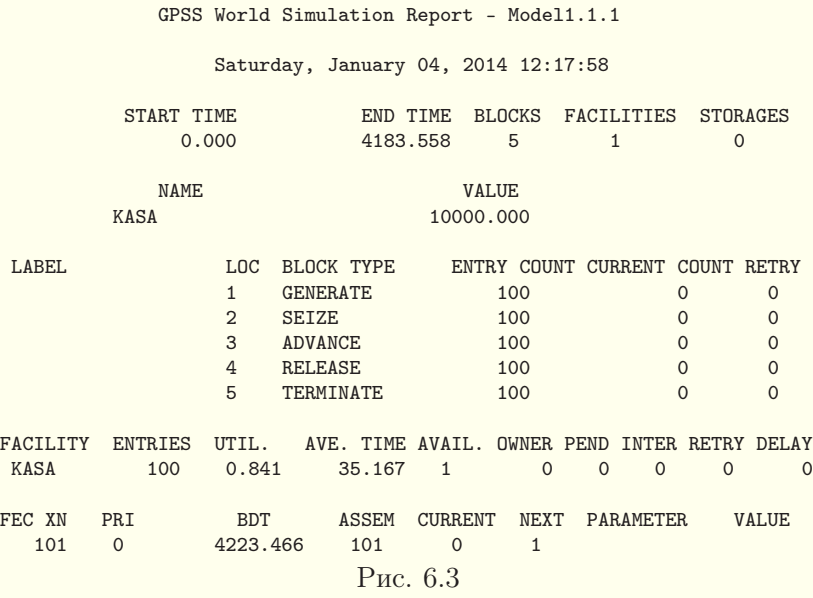

Треба мати на увазi, що чимало характеристик у звiтi залежить вiд випадкових чисел, а тому повторний запуск моделi командою START 100 може дати дещо iншi числа. Визначити довжину черги до каси з використанням наведеної моделi неможливо. Для визначення довжини черги в моделi потрiбно використовувати спецiальнi блоки, якi розглядаються в  $\S$  [6.8.](#page-159-0)  $\blacksquare$ 

Блок

## <span id="page-156-0"></span>PREEMPT  $A,B,C,D,E$

також моделює вхiд в одноканальний пристрiй з iм'ям A. Обслуговування транзакта в такому пристрої може бути перерване iншим транзактом. Обов'язковим є лише операнд A.

Якщо операнд  $B$  є відсутнім, то новий транзакт перериває обслуговування транзакта, який вже зайняв пристрiй, при умові, що той транзакт сам не є «загарбником» (режим переривання). Робота «загарбника» не переривається. Якщо операндом B є системний числовий атрибут PR, то перебування транзакта в пристрої переривається лише тодi, коли новий транзакт має більш високий пріоритет (режим пріоритетив).

Якщо немає операндiв C, D, E, то транзакт автоматично вiдновить обслуговування у пристрої пiсля завершення обслуговування «загарбника». Час дообслуговування дорiвнює часу, який залишався транзакту до завершення обслуговування в одноканальному пристрої.

Операнд C може мiтити мiтку або номер блока, куди потрiбно вiдправити транзакт, обслуговування якого було перерване. В операнді  $D$  може вказуватись ім'я або номер параметра транзакта, в якому зберiгатиметься залишок часу, що залишався транзакту до завершення обслуговування у пристрої. Якщо операнд E мiстить ключове слово RE, то транзакт, обслуговування якого було перерване, не буде дообслуговуватись у пристрої. Якщо використовується операнд E, то одночасно має використовуватись операнд  $C$ . Якщо операнд  $C$  використовується без операнда E, то транзакт зберiгає право на дообслуговування у пристрої. Тому цей транзакт не може бути знищений блоком TERMINATE перш, нiж транзакт увiйде в блок RELEASE або RETURN для пристрою з iм'ям A.

Для моделювання виходу з одноканального пристрою, вхiд в який моделювався блоком PREEMPT, має використовуватись блок RETURN A або RELEASE A.

Приклад моделювання роботи одноканального пристрою, обслуговування транзакта в якому може бути перерване транзактом з вищим прiоритетом:

PREEMPT pryl,PR ADVANCE 1 RETURN pryl

Для використання багатоканального пристрою в моделi його спочатку потрiбно описати командою опису

#### $N$  STORAGE  $A$ ,

де N — iм'я багатоканального пристрою, A — його ємнiсть, тобто кiлькiсть каналiв. Iм'ям може бути послiдовнiсть латинських букв, цифр i символiв пiдкреслення, що починається з букви. Команду STORAGE, як i iншi команди опису, зазвичай записують на початку програми.

Блок

#### ENTER  $A,B$

моделює вхiд у багатоканальний пристрiй з iм'ям A, описаний командою STORAGE. Необов'язковий операнд B вказує кiлькiсть каналiв, якi займає транзакт при входi в багатоканальний пристрiй. За замовчуванням транзакт претендує тiльки на один канал. Якщо у багатоканальному пристрої немає достатньої кiлькостi вiльних каналiв, то транзакти затримуються в попередньому блоцi. Черга формується з урахуванням прiоритету транзактiв. При однаковому прiоритетi новi транзакти стають у хвiст черги.

Блок

#### LEAVE  $A,B$

моделює вихiд iз багатоканального пристрою з iм'ям A. Необов'язковий операнд B вказує кiлькiсть каналiв, якi звiльняє транзакт при виходi з багатоканального пристрою. За замовчуванням транзакт звiльняє один канал.

Приклад моделювання роботи п'ятиканального пристрою:

bkp STORAGE 5 ENTER bkp ADVANCE 2 LEAVE bkp

# <span id="page-159-0"></span>§ 6.8. Блоки i команди опису, пов'язанi зi статистичною категорiєю

Частина результатiв моделювання автоматично наводиться у статистичному звiтi, який формується пiсля завершення моделювання. Однак для збору статистики часу виконання деякого процесу або iнформацiї про черги доводиться використовувати спецiальнi команди опису i блоки, якi розглядаються у цьому параграфi.

Команда TABLE використовується для опису таблиць, які збиратимуть i вiдображатимуть статистичну iнформацiю про результати моделювання. Цю команду застосовують у наступному форматi:

# $N$  TABLE  $A,B,C,D$ ,

де N — iм'я таблицi, A — системний числовий атрибут, який визначає те, що буде відображатись у таблиці,  $B$  — верхня межа першого iнтервалу таблицi, C — ширина всiх iнтервалiв, крiм першого i останнього,  $D$  — кiлькiсть iнтервалiв (натуральне число). Якщо число D виявиться надто великим, то в таблицi буде вiдображено iнформацiю лише для тих iнтервалiв, яким реально вiдповiдатимуть транзакти. Якщо число D буде надто малим, то в таблицi буде наведено детальну iнформацiю лише про частину транзактiв. У таблицi вiдзначається, скiльки транзактiв (та який їхнiй вiдсоток) за деяким критерiєм відповідає кожному з інтервалів  $(-\infty, B]$ ,  $(B, B + C]$ ,  $(B+C, B+2C], (B+2C, B+3C], \ldots, (B+C(D-3), B+C(D-2)),$  $(B+C(D-2),\infty)$ , а також виводиться середнє значення і середньоквадратичне вiдхилення.

Найчастiше створюють таблицi, в яких вiдображається iнформацiя про розподiл часу руху транзактiв через модель або її частину. Системний числовий атрибут M1 забезпечує доступ до часу перебування транзакта в моделi. Його використовують замiсть операнда A у командi TABLE для збору iнформацiї в таблицi про розподiл часу руху транзактiв у моделi вiд мо-

менту їхнього створення до потрапляння у блок TABULATE  $A$ , де  $A - i$ м'я таблиці.

Системний числовий атрибут MPα використовують для збору iнформацiї в таблицi про розподiл часу руху транзактiв через частину моделі від їхнього входження у блок MARK  $\alpha$  до потрапляння у блок TABULATE A, де A — iм'я таблицi.

Можна також використовувати на мiсцi операнда A у командi TABLE системний числовий атрибут з будь-яким параметром транзакта. У цьому випадку таблиця вiдображатиме частотний розподiл транзактiв рiзного типу (вiдповiдно до вибраного параметра).

<span id="page-160-0"></span>Приклад1. Доповнимо програму для прикладу з § [6.7](#page-154-0) (с. [156\)](#page-155-0) кiлькома операторами для збору статистики розподiлу часу перебування покупцiв бiля каси i часу обслуговування покупцiв касиром.

Розв'язання. Створимо двi таблицi — tab1 i tab2. У таблицi tab1 будемо збирати статистику розподiлу часу, необхiдного покупцям для перебування в черзi до каси i здiйснення оплати, а в таблицi tab2 — лише для здiйснення оплати. Програма може бути, наприклад, такою:

```
tab1 TABLE M1,10,10,100
tab2 TABLE MP1,10,10,100
GENERATE 40,40
SEIZE kasa
MARK<sub>1</sub>
ADVANCE 35,25
RELEASE kasa
TABULATE tab1
TABULATE tab2
TERMINATE 1
START 100
```
Отриманi таблицi наведенi на рис. [6.4.](#page-161-0) З них, зокрема, видно, що середнiй час перебування покупця бiля каси складає 70 секунд (що на 10 секунд бiльше, нiж максимальний можливий час обслуговування покупця касиром), а один з покупцiв на перебування бiля каси витратив понад три хвилини (останнiй рядок першої таблицi). Детальний опис таблиць наводиться в  $\S~6.12$  $\S~6.12$  (с. [180\)](#page-179-0).

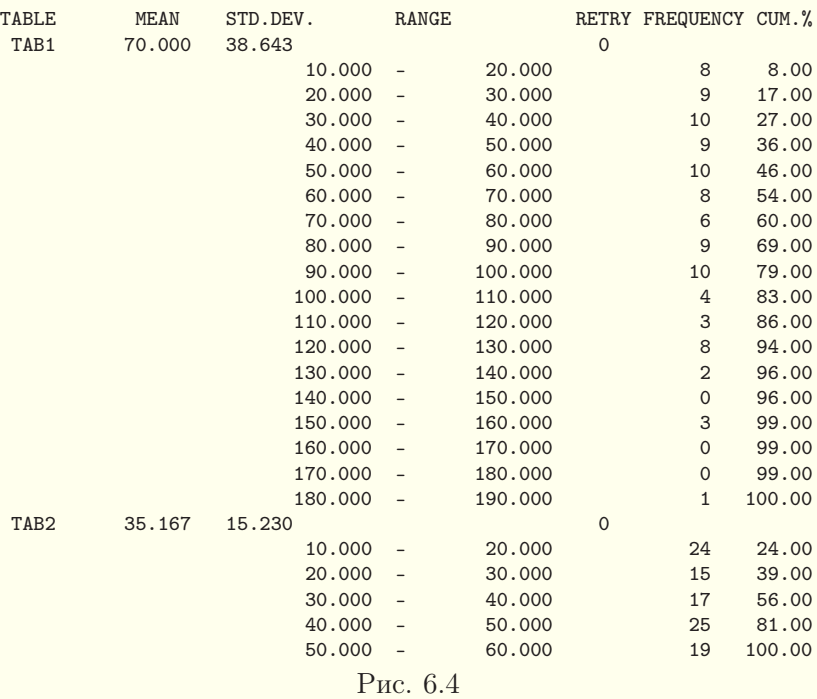

У § [6.7](#page-154-0) говорилось про те, що при використаннi одноканальних чи багатоканальних пристроїв черга створюється автоматично. Однак зi звiту для прикладу § [6.7](#page-154-0) (с. [156\)](#page-155-0) взагалi не видно черги, а з прикладу [1](#page-160-0) § [6.8](#page-159-0) видно, що у звiтi є лише опосередкована iнформацiя про чергу. Для того щоб побачити у звiтi характеристики черги, треба використовувати спецiальнi блоки.

Блок

<span id="page-161-0"></span>QUEUE  $A,B$ 

моделює вхід у чергу з ім'ям  $A$ , при входженні транзакта в цей блок її довжина збiльшується на B одиниць. Операнд B можна не вказувати, в такому разi довжина черги збiльшується на одиницю.

Блок

# DEPART A,B

моделює вихiд з черги з iм'ям A, при входженнi транзакта в цей блок її довжина зменшується на  $B$  одиниць. При відсутностi операнда B довжина черги зменшується на одиницю. Транзакт може знаходитись у кiлькох чергах одночасно. Для правильної роботи блок QUEUE зазвичай розмiщують перед блоком SEIZE, PREEMPT або ENTER, а блок DEPART — пiсля. При використаннi блокiв QUEUE i DEPART у звiтi виводиться iнформацiя про середню i максимальну довжину черги, середнiй час перебування в черзi, кiлькiсть транзактiв, якi очiкували в черзi тощо. Для того щоб отримати детальну статистику розподiлу часу, проведеного транзактами в черзi, використовують команду опису таблицi для черги

# $N$  QTABLE  $A,B,C,D$ ,

де  $N - i$ м'я таблиці для черги,  $A - i$ м'я черги,  $B -$  верхня межа першого iнтервалу таблицi, C — ширина всiх iнтервалiв, крiм першого i останнього, D — кiлькiсть iнтервалiв. Операнди  $B, C$  і  $D$  задаються аналогічно відповідним операндам таблині TABLE.

Для доступу до поточної довжини черги в моделi використовується системний числовий атрибут класу Q.

Приклад2. Доповнимо програму для прикладу з § [6.7](#page-154-0) (с. [156\)](#page-155-0), крiм операторiв для збору статистики розподiлу часу перебування покупцiв бiля каси i часу обслуговування покупцiв касиром (приклад [1](#page-160-0) § [6.8,](#page-159-0) с. [161\)](#page-159-0), також операторами для визначення характеристик i детальної статистики черги.

Розв'язання. Отримаємо модель:

tab1 TABLE M1, 10, 10, 100 tab2 TABLE MP1,10,10,100 tab3 QTABLE cherga,10,10,100 GENERATE 40,40 QUEUE cherga SEIZE kasa DEPART cherga MARK 1 ADVANCE 35,25 RELEASE kasa TABULATE tab1 TABULATE tab2 TERMINATE 1 START 100

Отриманi додатковi таблицi наведенi на рис. [6.5.](#page-163-0) З них, зокрема, видно, що максимальна довжина черги становила 4, середня довжина черги наближено дорiвнює 0,8, середнiй час перебування в черзi — 35 cекунд, але один покупець перебував  $y$  черзі понад дві хвилини.

<span id="page-163-0"></span>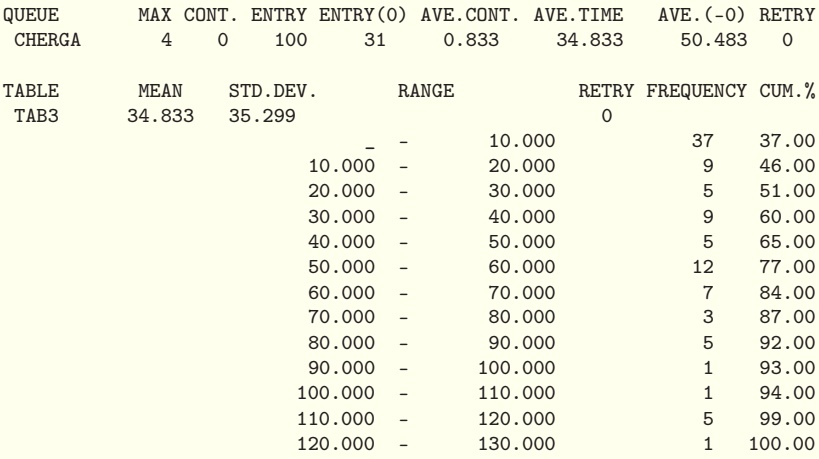

# § 6.9. Використання змiнних, логiчних перемикачiв i комiрок пам'ятi

Для опису дiйсної змiнної з iм'ям N використовується команда

### N FVARIABLE A.

Операнд A — це вираз для обчислення змiнної, який будується за правилами побудови арифметичних виразiв. Оточувати його круглими дужками необов'язково. У GPSS World команда опису VARIABLE є синонiмом до команди FVARIABLE. У попереднiх версiях вона була призначена для здiйснення обчислень у множинi цiлих чисел. Для звертання до змiнної використовується клас системних числових атрибутiв V.

Команда опису

#### N BVARIABLE A

визначає логiчну (булеву) змiнну з iм'ям N. Така змiнна може набувати лише значень 0 і 1. Операнд  $A$  — логічний вираз. Для звертання до логiчної змiнної використовується клас системних числових атрибутiв BV.

Змiннi дозволяють виконувати промiжнi обчислення за певними, наперед заданими формулами. Пiд час моделювання цi формули не можуть змiнюватись. Значення змiнної обчислюється при звертаннi до неї активного транзакта. У стандартному звiтi значення змiнних не виводяться.

Приклади:

aaaa FVARIABLE 10#X\$qwerty+P1 — створюється дiйсна змiнна з iм'ям aaaa;

bbbb BVARIABLE P1>3 & X1<3 — створюється логiчна змiнна з iм'ям bbbb;

V\$aaaa — звертання до дiйсної змiнної з iм'ям aaaa;

BV\$bbbb — звертання до логiчної змiнної з iм'ям bbbb.

Для збереження даних змiннi не використовують, а здiйснення обчислень в операндах блокiв з допомогою арифмети-

чних виразiв дозволяє взагалi вiдмовитись вiд використання змiнних. Логiчнi перемикачi i комiрки пам'ятi, на вiдмiну вiд змiнних, дозволяють зберiгати iнформацiю, яка може бути довiльним чином змiнена в процесi моделювання.

Логiчнi перемикачi можна трактувати як змiннi, якi можуть набувати лише двох значень — 0 (вимкнено) i 1 (увiмкнено). Блок

### LOGIC  $X$  A

використовують для перемикання логiчного перемикача. Операнд  $X$  є умовним оператором і може набувати наступних значень: S — увiмкнути перемикач, R — вимкнути перемикач,  $I$  — інвертувати значення перемикача. Операнд  $A$  має бути iм'ям логiчного перемикача. Значення логiчного перемикача змiнюється при входженнi будь-якого транзакта в блок LOGIC.

Для визначення стану, в якому перебуває логiчний перемикач, використовують системний числовий атрибут перемикача. Клас цього системного числового атрибута позначають буквами LS.

Логiчний перемикач автоматично створюється при використаннi блока LOGIC або при опитуваннi системного числового атрибута перемикача, причому спочатку перемикач є неувiмкненим (дорiвнює нулю). Якщо логiчний перемикач на початку моделювання має бути увiмкненим, його описують командою

#### INITIAL A,

де  $A$  — системний числовий атрибут перемикача.

Приклади:

INITIAL LS\$abrakadabra — початкове значення логiчного перемикача з iм'ям abrakadabra є рiвним 1;

LOGIC I 15 — при входженнi транзакта в блок значення логiчного перемикача з iм'ям 15 змiнюється на протилежне.

Комiрки пам'ятi призначенi для збереження числових або рядкових величин, їх можна трактувати як змiннi i використовувати в обчисленнях. Блок SAVEVALUE змiнює вмiст комiрки пам'ятi. Його можна використовувати у трьох форматах:

SAVEVALUE  $A,B$  присвоює комірці пам'яті  $A$  значення  $B$ (режим фiксацiї);

SAVEVALUE  $A+$ ,  $B$  збiльшує значення комiрки пам'ятi  $A$  на B одиниць (режим збiльшення);

SAVEVALUE  $A - B$  зменшує значення комірки пам'яті  $A$  на B одиниць (режим зменшення).

Операндом A є вузьке iм'я комiрки пам'ятi (ним може бути натуральне число або послiдовнiсть латинських букв, цифр i символiв пiдкреслення, яка починається з букви). Значення комiрки пам'ятi змiнюється при входженнi довiльного транзакта в блок SAVEVALUE. Рядковi значення задають у подвiйних лапках.

Клас системного числового атрибута для комiрки пам'ятi позначається буквою X. Опитують комiрки пам'ятi, як i iншi об'єкти, з допомогою системних числових атрибутiв. Комiрка пам'ятi автоматично створюється при використаннi блока SAVEVALUE або при опитуваннi системного числового атрибута комiрки пам'ятi, причому в останньому випадку її початкове значення дорiвнює нулю. Якщо початкове значення комiрки пам'ятi має не дорiвнювати нулю, то її описують командою

### INITIAL A,B,

де  $A$  — системний числовий атрибут комірки пам'яті,  $B$  початкове значення комiрки пам'ятi.

Приклади:

SAVEVALUE 2,20 — комiрцi пам'ятi з iм'ям 2 (номер 2) присвоюється значення 20;

SAVEVALUE aaa+,2.3 — значення комiрки пам'ятi aaa збiльшується на величину 2,3;

SAVEVALUE  $xy1$ , "Yes" — комірці пам'яті  $xy1$  присвоюється значення "Yes";

INITIAL  $X$bbb, 1$  — початкове значення комірки пам'яті bbb дорiвнює 1;

X2 — звертання до комiрки пам'ятi з iм'ям 2 (номер 2); X\$aaa — звертання до комiрки пам'ятi aaa;

SAVEVALUE kin,(V\$xyz#P10-X12) — комiрцi пам'ятi kin присвоюється результат обчислення арифметичного виразу (змiнна xyz множиться на параметр номер 10 транзакта, який потрапив у цей блок, i вiд отриманого результату вiднiмається вмiст комiрки пам'ятi номер 12).

Стан логiчних перемикачiв i вмiст комiрок пам'ятi пiсля завершення моделювання виводиться у статистичному звiтi (§ [6.12,](#page-174-0) с. [181\)](#page-180-0).

# § 6.10. Блок TRANSFER для змiни маршруту руху транзактiв

Для змiни маршруту руху транзактiв використовуються чотири види блокiв. Спочатку розглянемо блок TRANSFER. Транзакт, що потрапляє в блок

### TRANSFER A,B,C,D,

переходить у деякий iнший блок вiдповiдно до режиму переходу, визначеного операндом A. Розглянемо основнi сiм режимiв.

1. Режим безумовного переходу. Якщо операнд A пропущено, то блок працює в режимi безумовного переходу. У цьому режимi транзакт переходить у блок, визначений мiткою або номером, що мiститься в операндi B. Iншi операнди не використовуються. Блоки нумеруються послiдовними натуральними числами, порожнi рядки, рядки з командами або коментарями не нумеруються. Приклад:

TRANSFER ,  $mit -$  безумовний перехід на мітку mit.

2. Режим статистичної передачi. Якщо операнд A є числом, то блок працює в режимi статистичної передачi. Якщо

 $A \in (0, 1)$ , то транзакт з імовірністю  $A$  переходить у блок, визначений міткою або номером, що міститься в операнді  $C$ , а з iмовiрнiстю 1 − A — у блок, визначений мiткою або номером в операндi B. Якщо цiла частина операнда A є натуральним числом, меншим вiд 1000, то вона iнтерпретується як кiлькiсть тисячних часток iмовiрностi передачi. Якщо  $A \leq 0$ , то транзакт переходить у блок, визначений операндом B. Якщо  $A \geq 1000$ , то транзакт переходить у блок, визначений операндом C. Якщо операнд B пропущено, то транзакт з iмовiрнiстю 1 − A переходить у наступний блок. Якщо операнд C пропущено, то транзакт з iмовiрнiстю  $A$  переходить у наступний блок. Операнд D не використовується. Приклади:

TRANSFER  $0.3$ , mit1, mit2 — транзакт з імовірністю 0,3 переходить у блок з мiткою mit2, а з iмовiрнiстю 0,7 — у блок з мiткою mit1;

TRANSFER 10,12 — транзакт з iмовiрнiстю 0,01 переходить у наступний блок, а з iмовiрнiстю 0,99 — у дванадцятий блок.

3. Режим BOTH. Якщо операнд A є ключовим словом BOTH, то блок працює в режимi BOTH. У цьому режимi транзакт намагається зайти в блок, визначений мiткою або номером з операнда B. Якщо зайти у цей блок не вдається, бо вiн є входом у зайнятий одноканальний чи багатоканальний пристрiй, то транзакт намагається зайти в блок, визначений мiткою або номером з операнда C. Якщо не вдається зайти в жоден з двох блокiв, то транзакт затримується у блоцi TRANSFER до тих пiр, доки вiн не зможе зайти в один з них. Якщо один з операндiв B або C є вiдсутнiм, то вважається, що вiн вказує на наступний блок. Операнд  $D$  не використовується. Приклади:

TRANSFER BOTH,rob1,rob2 — транзакт намагається зайти в один з двох блокiв, визначених мiтками rob1 i rob2;

TRANSFER BOTH,  $r$ ob2 — транзакт намагається зайти у наступний блок або у блок, визначений мiткою rob2.

4. Режим ALL. Якщо операнд A є ключовим словом ALL, то блок працює в режимi ALL. У цьому режимi перевiряється блок, вказаний в операндi B. Якщо цей блок не може прийняти транзакт, то послiдовно перевiряються всi блоки до тих пiр, поки не буде досягнутий блок, визначений операндом C, або один з перевiрених блокiв не прийме транзакт. Розташування кожного блока, що послiдовно перевiряється, обчислюється шляхом додавання до розташування останнього перевiреного блока операнда D. Блоки з бiльшим розташуванням, нiж блок, визначений операндом C, не розглядаються. Якщо операнд  $D$  не використовується, то послідовно перевіряються всі блоки мiж блоками, визначеними операндами B i C. Якщо не заданий операнд C, то перевiряється лише один блок. Транзакт скеровується в перший блок, який його приймає. Якщо жоден блок не приймає транзакт, то вiн затримується в блоцi TRANSFER до тих пiр, доки вiн не зможе зайти в один iз цих блокiв. Приклад:

TRANSFER ALL,bl\_b,bl\_e,2 — послiдовно перевiряються всi блоки через один, починаючи з блока з мiткою bl\_b i закiнчуючи блоком з мiткою bl\_e або попереднiм до нього (в залежностi вiд розташування цих блокiв); якщо жоден блок не приймає транзакт, то вiн залишається у блоцi TRANSFER до тих пiр, доки його не зможе прийняти один з них.

5. Режим PICK. Якщо операнд A є ключовим словом PICK, то блок працює в режимi PICK. У цьому режимi мiсце призначення вибирається випадковим чином з-помiж блокiв вiд блока, визначеного операндом B, до блока, визначеного операндом C. Операнд D не використовується.

Приклад рiвноймовiрного переходу на одну з п'яти мiток mit1, mit2, mit3, mit4, mit5:

TRANSFER PICK,bl\_b,bl\_e bl\_b TRANSFER ,mit1 TRANSFER ,mit2 TRANSFER ,mit3 TRANSFER , mit4 bl\_e TRANSFER ,mit5

Рiвноймовiрний перехiд на одну з кiлькох мiток можна реалiзувати акуратним використанням меншої кiлькостi блокiв TRANSFER в режимi статистичної передачi. Тому попереднiй приклад можна подати коротше:

```
TRANSFER 0.2, mit1
TRANSFER 0.25, mit2
TRANSFER 0.333, mit3
TRANSFER 0.5,mit4,mit5
```
6. Пiдпрограмний режим. Якщо операнд A є ключовим словом SBR, то блок працює у пiдпрограмному режимi. У цьому режимi транзакт переходить у блок, на який вказує операнд B, а в параметрi з iм'ям, визначеним операндом C, зберiгається номер поточного блока TRANSFER. Операнд D не використовується. Пiдпрограмний режим дозволяє викликати пiдпрограму. Для виходу з пiдпрограми слiд використовувати блок TRANSFER у безумовному або параметричному режимi. Приклад:

```
TRANSFER SBR,rob,vern
···
rob ...
TRANSFER ,(P$vern+1)
```
7. Параметричний режим. Якщо операндом A є буква P, то блок працює в параметричному режимi. При входженнi транзакта у блок TRANSFER до параметра транзакта з iм'ям, визначеним операндом  $B$ , додається вміст операнда  $C$ , якщо вiн заданий. Цiла частина отриманого результату визначає номер блока для переходу транзакта. Операнд D не використовується. Приклад:

TRANSFER P,param,1 — транзакт переходить у блок, розташований зразу пiсля блока, на який вказує параметр з iм'ям param цього транзакта.

# § 6.11. Блоки TEST, GATE i LOOP для змiни маршруту руху транзактiв

Для переходу транзактiв при виконаннi певних умов використовуються блоки TEST i GATE. Блок

TEST  $X$   $A,B,C$ 

порiвнює операнди A i B вiдповiдно до умовного операнда X. Операндами A i B можуть бути системнi числовi атрибути, числа, арифметичні або логічні вирази. Умовний операнд  $X$ може набувати наступних значень:

 $E$  — значення операнда  $A$  дорівнює значенню операнда  $B$ ;

 $NE$  — значення операнда  $A$  не дорівнює значенню операнда  $B$ :

 $L$  — значення операнда  $A$  менше від значення операнда  $B$ ;

 $LE$  — значення операнда  $A$  менше або дорівнює значенню операнда B;

 $G$  — значення операнда  $A$  більше від значення операнда  $B$ ;

 $GE$  — значення операнда  $A$  бiльше або дорiвнює значенню операнда B.

Якщо умова виконується, то транзакт, який потрапив у блок TEST, переходить у наступний блок. Необов'язковий операнд  $C$  може містити мітку або номер блока для альтернативного переходу. Якщо умова не виконується i заданий операнд C, то транзакт, який потрапив у блок TEST, переходить у блок, визначений операндом C. Якщо умова не виконується i вiдсутнiй операнд C, то транзакт, який потрапив у блок TEST, затримується у цьому блоцi до тих пiр, доки умова не буде виконана.

Для перевiрки виконання складної умови у блоцi TEST в одному з операндiв A або B розмiщують логiчний вираз i перевiряють його на рiвнiсть 0 чи 1.

Приклади:

TEST E P1, 2, mit  $-$  якщо значення параметра номер 1 транзакта, який потрапив у цей блок, дорiвнює числу 2, то транзакт переходить у наступний блок, iнакше — у блок з мiткою mit;

TEST L X\$cin,  $(2\#(X1+P$cin)) -$ якщо вмiст комiрки пам'ятi з iм'ям cin є меншим, нiж подвоєна сума вмiсту комiрки пам'ятi номер 1 i параметра транзакта з iм'ям cin, то транзакт, який потрапив у цей блок, переходить у наступний блок, iнакше вiн затримується у блоцi TEST до тих пiр, доки умова не буде виконана (умова виконається тiльки тодi, коли якийсь iнший транзакт вiдповiдним чином змiнить вмiст хоч однiєї з двох використаних в умовi комiрок пам'ятi);

TEST E (X3>=5.1 & Q\$ch\_<10),  $1 -$  якщо вміст комірки пам'ятi номер 3 є бiльшим або рiвним числу 5,1 i поточна довжина черги з iм'ям ch\_ є меншою вiд 10, то транзакт, який потрапив у цей блок, переходить у наступний блок, iнакше вiн затримується у блоцi TEST до тих пiр, доки умова не буде виконана.

Блок

# GATE X A,B

змiнює маршрут руху транзактiв залежно вiд стану об'єкту, заданого операндом A. Необов'язковий операнд B може мiстити мiтку або номер блока для альтернативного переходу. Умовний операнд X може набувати наступних значень для перевiрки вiдповiдних умов:

U — одноканальний пристрiй з iм'ям A є зайнятим;

NU — одноканальний пристрій з ім'ям  $A$  є вільним;

I — обслуговування транзакта в одноканальному пристрої з iм'ям A щойно було перерване;

NI — обслуговування транзакта в одноканальному пристрої з iм'ям A не було щойно перерване;

 $FV -$  одноканальний пристрій з ім'ям  $A \in$  доступним;

 $FW -$  одноканальний пристрій з ім'ям  $A \in$  недоступним;

 $SF$  — всі канали багатоканального пристрою з ім'ям  $A \in$ зайнятими;

SNF — принаймнi один канал багатоканального пристрою з iм'ям A є вiльним;

 $SE$  — всі канали багатоканального пристрою з ім'ям  $A \in$ вiльними;

SNE — принаймнi один канал багатоканального пристрою з ім'ям  $A$  є зайнятим;

 $SV$  – багатоканальний пристрій з ім'ям  $A$  є доступним;

SNV — багатоканальний пристрій з ім'ям  $A$  є недоступним;

LS — логічний перемикач з ім'ям  $A$  увімкнений;

 $LR$  — логічний перемикач з ім'ям  $A$  вимкнений;

M — блок MATCH, на який вказує операнд A, мiстить транзакт, що очiкує на синхронiзацiю з активним транзактом;

 $NM - 6$ лок MATCH, на який вказує операнд  $A$ , не містить транзакта, що очiкує на синхронiзацiю з активним транзактом.

Про доступнiсть i недоступнiсть одноканальних i багатоканальних пристроїв iтиметься в § [7.6.](#page-223-0) При синхронiзацiю руху транзактiв з допомогою блокiв MATCH iтиметься в § [7.1.](#page-208-0)

Якщо умова виконується, то транзакт, який потрапив у блок GATE, переходить у наступний блок. Якщо умова не виконується i заданий операнд B, то транзакт, який потрапив у блок GATE, переходить у блок, визначений операндом B. Якщо умова не виконується і відсутній операнд  $B$ , то транзакт, який потрапив у блок GATE, затримується у цьому блоцi до тих пiр, доки умова не буде виконана.

Приклади:

GATE U pryl,  $m$ it — якщо одноканальний пристрій з ім'ям pryl — зайнятий, то транзакт, який зайшов у цей блок, переходить у наступний блок, iнакше — у блок з мiткою mit;

GATE LS  $11 -$  якщо логічний перемикач з номером 11 є ввiмкненим, то транзакт, який зайшов у цей блок, переходить у наступний блок, iнакше вiн затримується у блоцi GATE до тих пiр, доки умова не буде виконана (умова виконається тiльки тодi, коли якийсь iнший транзакт змiнить стан перемикача з номером 11).

Блок

# LOOP  $A,B$

призначений для органiзацiї руху транзактiв у циклi. Операнд A має мiстити iм'я (номер) параметра транзакта, який визначатиме кiлькiсть проходiв транзакта по циклу. Операнд  $B$  — мітка (номер) блока, в який переходить транзакт, якщо його параметр  $\overline{A}$  не дорівнює нулю. При входженні транзакта в блок LOOP значення його параметра A зменшується на одиницю. Якщо воно є бiльшим вiд нуля, то транзакт переходить у блок, на який вказує операнд B. Якщо воно дорiвнює нулю, то транзакт переходить у наступний блок. Якщо значення параметра  $A$  виявиться меншим від нуля, то виникне помилка.

Приклад створення циклу, який буде виконуватись п'ять разiв (якщо в тiлi циклу не змiнюватиметься параметр з номером 1, який використовується як лiчильник iтерацiй):

```
ASSIGN 1,5
mit ...
···
LOOP 1,mit
```
# § 6.12. Елементи стандартного звiту

<span id="page-174-0"></span>Пiсля завершення моделювання система автоматично створює звiт. Звiт мiстить загальну iнформацiю про результати моделювання та статистичну iнформацiю про конкретнi об'єкти, якi використовуються в моделi. Наведемо приклади i пояснення для основних елементiв звiту. Роз'яснення про iншi елементи звiту наводяться у §§ [7.7,](#page-228-0) [7.8.](#page-233-0)

Рядки заголовка. Перший рядок звiту завжди мiстять iм'я файлу моделi, номер трансляцiї i номер запуску моделi на виконання, вiдокремленi крапками. Другий рядок звiту мiстить дату i час завершення моделювання, наприклад:

GPSS World Simulation Report - Model4.32.1 Monday, January 13, 2014 16:25:48

Загальна iнформацiя про результати роботи моделi подається у виглядi таблицi, наприклад:

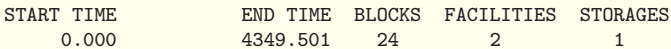

START TIME — початковий час, тобто абсолютний модельний час у момент початку моделювання;

END TIME — кiнцевий час, тобто значення абсолютного модельного часу в момент, коли лiчильник завершень набуває значення 0;

BLOCKS — кiлькiсть блокiв у моделi;

FACILITIES — кiлькiсть одноканальних пристроїв, використаних пiд час моделювання;

STORAGES — кiлькiсть багатоканальних пристроїв, використаних пiд час моделювання.

Тривалiсть моделювання (в одиницях модельного часу) дорiвнює рiзницi кiнцевого i початкового часу.

Iнформацiя про iмена також подається у виглядi таблицi, наприклад:

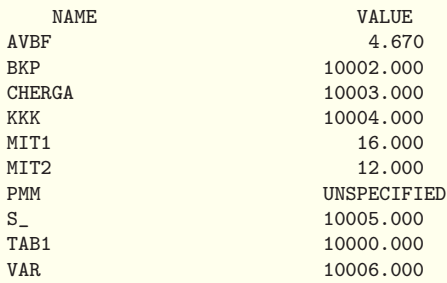

NAME — перелiк заданих користувачем iмен, якi мiстяться у програмi;

VALUE — числовi значення, присвоєнi iменам. Для мiток числовими значеннями є номери вiдповiдних блокiв, для змiн-них користувача<sup>[1](#page-176-0)</sup> — значення цих змінних у момент завершення моделювання. Вiнших випадках система надає iменам унiкальнi номери, починаючи з 10000. Якщо iм'я не використовувалось пiд час моделювання, то воно мiстить значення UNSPECIFIED.

Iнформацiя про блоки. Наступна у звiтi таблиця мiстить досить важливу iнформацiю про використанi в моделi блоки, наприклад:

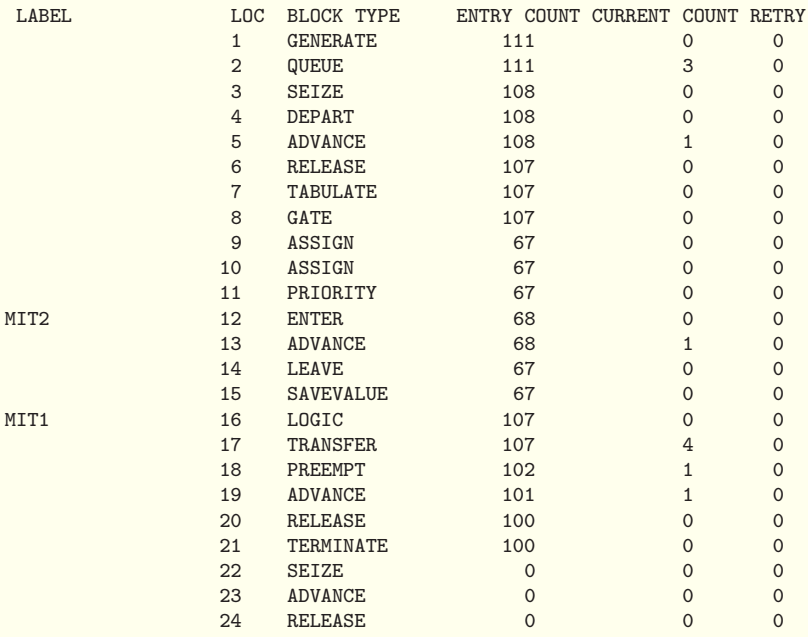

LABEL — мiтка, тобто алфавiтно-цифрове iм'я блока (якщо воно задане);

LOC — числовий номер позицiї блока в моделi;

<span id="page-176-0"></span> $1$ Про змінні користувача йтиметься в §[7.8.](#page-233-0)

**BLOCK TYPE** — тип блока GPSS;

ENTRY COUNT — кiлькiсть транзактiв, якi увiйшли до блока вiд початку роботи програми чи пiсля останнього виконання команди RESET або CLEAR<sup>[1](#page-177-0)</sup>;

CURRENT COUNT — кiлькiсть транзактiв, якi перебувають у блоцi в момент завершення моделювання;

RETRY — кiлькiсть транзактiв, якi чекають виконання спецiальної умови, яка залежить вiд стану вiдповiдного блока.

Наявнiсть решти таблиць у звiтi залежить вiд конкретної моделi.

# Iнформацiя про одноканальнi пристрої

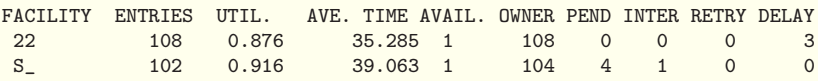

 $FACILITY - iM'R$  або номер одноканального пристрою;

ENTRIES — кількість транзактів, які займали пристрій (у тому числi з перериванням) вiд початку моделювання чи пiсля останнього виконання команди RESET або CLEAR;

UTIL. — коефiцiєнт використання пристрою, тобто частка часу моделювання, протягом якого пристрiй був зайнятим;

AVE. TIME — середнiй час займання пристрою одним транзактом вiд початку моделювання чи пiсля останнього виконання команди RESET або CLEAR;

AVAIL. — стан пристрою в кiнцi моделювання (1, якщо пристрiй доступний; 0 — якщо недоступний);

OWNER — номер транзакта, який займає пристрiй у кiнцi моделювання  $(0 - \text{npucppi\,i}$  не зайнятий);

PEND — кiлькiсть транзактiв, якi очiкують на обслуговування з перериванням обслуговування iнших транзактiв (тiльки для блока PREEMPT, що працює в режимi переривань);

<span id="page-177-0"></span> $1$ Про команди RESET i CLEAR йтиметься в  $87.4$ .

INTER — кiлькiсть транзактiв, обслуговування яких було перерване на даний момент;

RETRY — кiлькiсть транзактiв, якi чекають виконання спецiальної умови, яка залежить вiд стану цього пристрою;

DELAY — кiлькiсть транзактiв, якi на момент завершення моделювання очiкують на входження в одноканальний пристрiй (крiм блока PREEMPT, що працює в режимi переривань).

### Iнформацiя про багатоканальнi пристрої

STORAGE CAP. REM. MIN. MAX. ENTRIES AVL. AVE.C. UTIL. RETRY DELAY BKP 6 5 0 3 68 1 0.643 0.107 0 0

STORAGE — iм'я або номер багатоканального пристрою;

САР. — ємнiсть багатоканального пристрою (кiлькiсть каналiв), задана командою опису STORAGE;

REM. — кiлькiсть вiльних каналiв багатоканального пристрою на момент завершення моделювання;

MIN. — мiнiмальна кiлькiсть каналiв багатоканального пристрою, якi були використанi пiд час моделювання;

MАХ. — максимальна кiлькiсть каналiв багатоканального пристрою, якi були використанi пiд час моделювання;

ENTRIES — кiлькiсть входжень транзактiв до пристрою пiд час моделювання;

AVL. — стан пристрою в кiнцi моделювання (1, якщо пристрiй доступний; 0 — якщо недоступний);

AVE.C. — середня кiлькiсть зайнятих каналiв за час моделювання;

UTIL. — коефiцiєнт використання пристрою;

RETRY — кiлькiсть транзактiв, якi чекають виконання спецiальної умови, яка залежить вiд стану цього пристрою;

DELAY — кiлькiсть транзактiв, якi на момент завершення моделювання очiкують на входження в багатоканальний пристрiй.

### Iнформацiя про черги

QUEUE MAX CONT. ENTRY ENTRY(0) AVE.CONT. AVE.TIME AVE.(-0) RETRY CHERGA 7 3 111 28 1.112 43.573 58.272 0

 $QUEUE - iM'R$  або номер черги;

МАХ — максимальна довжина черги пiд час моделювання;

CONT. — поточна довжина черги в кiнцi процесу моделювання;

 $ENTRY - 3a$ гальна кiлькiсть входжень транзактiв у чергу протягом моделювання;

 $ENTRY(0)$  — загальна кількість входжень транзактів у чергу з нульовим часом очiкування;

AVE.CONT. — середня довжина черги протягом моделювання;

AVE.TIME — середнiй час перебування одного транзакта в черзi з урахуванням усiх входжень до черги;

AVE.(-0) — середнiй час перебування одного транзакта в черзi без урахування «нульових» входжень до черги;

RETRY — кiлькiсть транзактiв, якi чекають виконання спецiальної умови, яка залежить вiд стану черги.

#### <span id="page-179-0"></span>Iнформацiя про таблицi

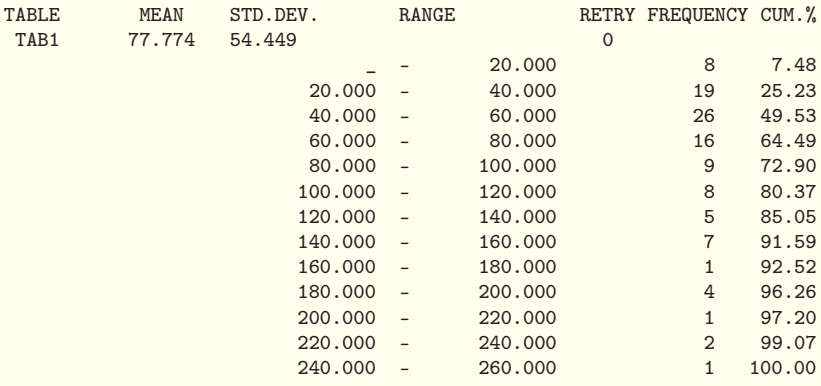
TABLE — iм'я або номер таблицi або таблицi для черги;

MEAN — середнє арифметичне табличних значень;

STD.DEV. — середньоквадратичне вiдхилення табличних значень;

RANGE — нижня i верхня межi частотного класу (символ підкреслення використовується для позначення  $-\infty$  або  $+\infty$ );

RETRY — кiлькiсть транзактiв, якi чекають виконання спецiальної умови, яка залежить вiд стану цiєї таблицi;

FREQUENCY — частота, тобто кiлькiсть табличних значень, якi потрапили в зазначенi межi частотного класу;

CUM.% — накопичена частота, подана в процентах до загальної кiлькостi.

### Iнформацiя про логiчнi перемикачi

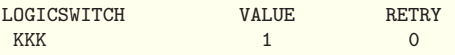

LOGICSWITCH — iм'я або номер логiчного перемикача;

VALUE — значення перемикача в кiнцi моделювання (1 увiмкнений; 0 — вимкнений);

RETRY — кiлькiсть транзактiв, якi чекають виконання спецiальної умови, яка залежить вiд стану цього логiчного перемикача.

### Iнформацiя про комiрки пам'ятi

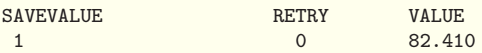

SAVEVALUE — ім'я або номер комірки пам'яті;

VALUE — значення збереженої величини на момент завершення моделювання;

RETRY — кiлькiсть транзактiв, якi чекають виконання спецiальної умови, яка залежить вiд стану даної комiрки пам'ятi.

Iнформацiя про списки поточних i майбутнiх подiй. Списки поточних i майбутнiх подiй мiстять iнформацiю про транзакти на момент завершення моделювання, наприклад:

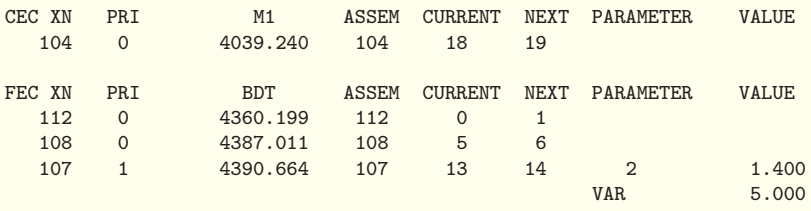

СEC XN — номер транзакта, який мiститься у списку поточних подiй;

PRI — прiоритет транзакта;

М1 — час створення транзакта (для копiї транзакта — час створення транзакта, який його породив, § [7.1\)](#page-208-0);

ASSEM — номер сім'ї транзакта  $(\S 7.1);$  $(\S 7.1);$  $(\S 7.1);$ 

CURRENT — номер блока, в якому перебуває транзакт у момент завершення моделювання;

NEXT — номер наступного блока, в який мав би перейти транзакт при продовженнi моделювання;

PARAMETER — iм'я або номер параметра транзакта;

VALUE — значення параметра транзакта;

FEC XN — номер транзакта, який мiститься у списку майбутнiх подiй;

BDT — значення абсолютного модельного часу, коли транзакт має залишити список майбутнiх подiй.

Вокремих випадках (при застосуваннi спецiальних блокiв) у звiтi можуть бути присутнiми додатковi таблицi. Таблиця для спискiв користувача описується в § [7.7.](#page-228-0)

#### § 6.13. Функцiї i генератори випадкових чисел

У мовi GPSS World можна одночасно використовувати кiлька рiзних генераторiв випадкових чисел. Для доступу до них застосовують системнi числовi атрибути класу RN, наприклад: RN8, RN\$vyp\_ch. Генератори випадкових чисел створюють цiлi числа, рiвномiрно розподiленi на промiжку [0, 999].

Початкове значення нумерованого генератора випадкових чисел визначається його номером.

У блоках GENERATE, ADVANCE i TRANSFER за замовчуванням для генерацiї випадкових чисел використовується системний числовий атрибут RN1, але його можна замiнити з допомогою вкладки Random Numbers вiкна, яке вiдкривається командою меню Edit>Settings.

Функцiя в мовi GPSS задається таблицею. Правила пошуку значення функцiї за таблицею визначає команда опису FUNCTION. Вона записується принаймнi у два рядки, причому другий i наступнi рядки опису функцiї мають мiстити список даних функцiї (тобто саму таблицю):

 $N$  FUNCTION  $A$ ,  $Kn$ 

 $X_1, Y_1/X_2, Y_2/\ldots/X_n, Y_n$ 

Мітка  $N$  визначає ім'я функції. Операндом  $A \in$ аргумент функцiї, ним може бути будь-який системний числовий атрибут або арифметичний вираз у дужках. Часто буває потрiбним задати деяку випадкову залежнiсть. Тодi на мiсцi операнда A розмiщують один iз генераторiв випадкових чисел, наприклад, RN15. У цьому випадку аргументом функцiї буде рiвномiрно розподiлене випадкове число з промiжку [0, 1).

Операнд Kn складається з однiєї букви (C, D, E, L або M), яка вказує тип функції, і натурального числа  $n -$  кількості пар даних у таблицi значень функцiї. Буква i число пропуском не вiдокремлюються.

Пари  $X_i$ ,  $Y_i$  — координати точок у списку даних функцiї. Вони вiдокремлюються символами «/». При необхiдностi частину пар переносять на наступнi рядки, причому рядки повинні починатись з  $X_i$ . У кінці рядків символи «/» можна не ставити. Кiлькiсть пар у списку даних функцiї має збiгатись iз числом n, вказаним у операндi Kn. Рядки списку даних функцiї не нумеруються i не можуть мiстити мiтки i коментарi. Величини  $X_1, X_2, \ldots, X_n$  мають утворювати неспадну послiдовнiсть чисел.

Для звертання до функцiї використовують системний числовий атрибут з класом FN, наприклад, FN\$asd.

Кожен тип функцiї має свої особливостi використання. Буква C в операндi Kn означає, що функцiя є неперервною, тобто точки, задані парами  $X_i$ ,  $Y_i$ , з'єднуються відрізками й утворюється ламана (рис. [6.6\)](#page-183-0). Значення такої функцiї GPSS знаходить з допомогою лiнiйної iнтерполяцiї. Для неперервної функції координати точок  $X_i, Y_i$  мають бути числами, причому першi координати  $X_i$  повиннi бути невiд'ємними. Якщо аргумент функції виходить за межі проміжку  $[X_1, X_n]$ , то функцiя вертає найближче крайнє значення промiжку. Якщо аргументом функцiї є генератор випадкових чисел, то повиннi виконуватись рівності  $X_1 = 0, X_n = 1$ .

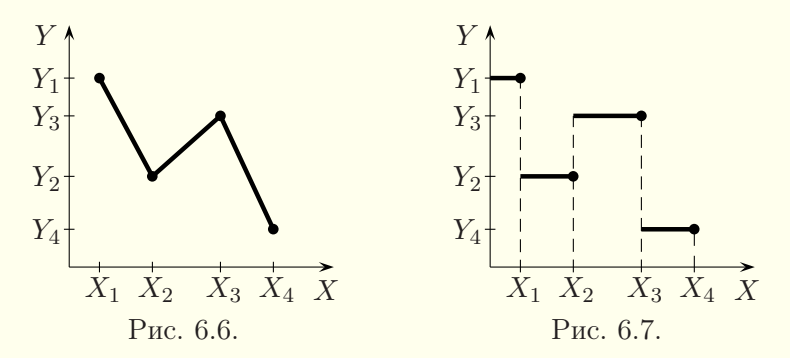

<span id="page-183-0"></span>Приклад неперервної функцiї, аргументом якої є змiнна zmo:

<span id="page-183-1"></span>namef FUNCTION V\$zmo,C5 0,1/1,2/2,1.5/4,1/6,-0.5

Буква D в операндi Kn означає, що функцiя є дискретною. Її графiк є кусково-сталим (рис. [6.7\)](#page-183-1). Дискретна функція дорівнює  $Y_i$  на цілому півінтервалі  $(X_{i-1}, X_i]$  для  $i > 1$  і дорівнює  $Y_1$  на проміжку  $(-\infty, X_1]$ . Для дискретної функції координати точок  $X_i, Y_i$  мають бути числами. При обчисленні

функції значення  $X_i$  у списку даних функції перебираються вiд найменшого до найбiльшого. Для найменшого значення  $X_i$ , бiльшого або рiвного значенню аргументу, вертається вiдповідне йому значення  $Y_i$ . Якщо таке значення  $X_i$  відсутнє, то отримаємо значення  $Y_n$ . Якщо аргументом функції є генератор випадкових чисел, то повинні виконуватись умови  $X_1 \geq 0$ ,  $X_n = 1$ .

Приклад дискретної функцiї з випадковим аргументом:

namef1 FUNCTION RN10,D5  $0.1, 1/0.2, 2/0.6, 1.5/0.8, 1/1, 2$ 

Буква E в операндi Kn команди FUNCTION означає, що функція є дискретною, але координати  $Y_i$  у списку даних функцiї можуть бути системними числовими атрибутами або виразами у круглих дужках. Дробовi числа тут також треба брати в круглi дужки. Функцiя типу E працює аналогiчно функцiї типу D. Приклад:

```
namef2 FUNCTION RN10,E5
0.1,1/0.2,V$zmo/0.6,(1.5)/0.8,(P1+0.5)/1,2
```
Буква L в операндi Kn означає, що функцiя є списковою. Значення аргументу використовується для визначення позицiї значення, яке буде вертатись. Значення  $X_i$  повинні бути послiдовними натуральними числами, починаючи з 1. Значення  $Y_i$  повинні бути числами. Приклад:

```
namef3 FUNCTION X1,L6
1,1/2,2.1/3,0.7/4,3/5,2/6,-1.1
```
Буква M в операндi Kn означає, що функцiя є списковою, але координати  $Y_i$  у списку даних функції можуть бути системними числовими атрибутами або виразами у круглих дужках. Дробовi числа тут також треба брати в круглi дужки. Функцiя типу M працює аналогiчно функцiї типу L. Приклад:

```
namef4 FUNCTION X1,M6
```
1,1/2,(2.1)/3,X\$zmk/4,(P2+0.5)/5,2/6,-1.1

Приклад. Час появи замовлень у двоканальнiй системi масового обслуговування визначається функцiєю з випадковим аргументом, графiк якої зображено на рис. [6.8.](#page-185-0) Час обслуговування задається функцiєю з випадковим аргументом, графiк якої наведено на рис. [6.9.](#page-185-1) Виконати моделювання обслуговування 300 замовлень у такiй системi масового обслуговування.

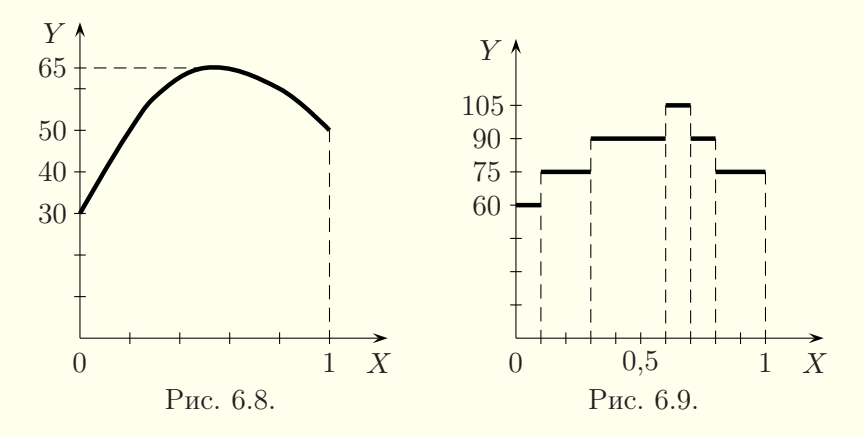

<span id="page-185-1"></span><span id="page-185-0"></span>Розв'язання. Неперервну функцiю, графiк якої подано на рис. [6.8,](#page-185-0) назвемо gen i закодуємо шiстьма точками. Дискретну функцiю з рис. [6.9](#page-185-1) назвемо adv i також закодуємо шiстьма точками. Для моделювання системи масового обслуговування використаємо двоканальний пристрiй smo. Для визначення характеристик черги i тривалостi перебування замовлень в моделi застосуємо вiдповiднi блоки i команду для опису таблицi. Наведемо текст моделi:

```
smo STORAGE 2
tab TABLE M1,10,10,100
gen FUNCTION RN10,C6
0,30/0.2,50/0.3,58/0.5,65/0.8,60/1,50
adv FUNCTION RN11,D6
0.1,60/0.3,75/0.6,90/0.7,95/0.8,90/1,75
```

```
GENERATE FN$gen
QUEUE cher
ENTER smo
DEPART cher
ADVANCE FN$adv
LEAVE smo
TABULATE tab
TERMINATE 1
START 300
```
На рис. [6.10](#page-186-0) наведено частину звiту. З неї, зокрема, видно, що бiльшу частину часу черги не було, лише окремi замовлення перебували в черзi довжиною одне замовлення, коефiцiєнт завантаження системи масового обслуговування наближено дорiвнює 0,72, середнiй час перебування замовлення в моделi становить 82 одиницi модельного часу. Iншi висновки  $\overline{\mathsf{B}}$ звіту читачам пропонується зробити самостійно.

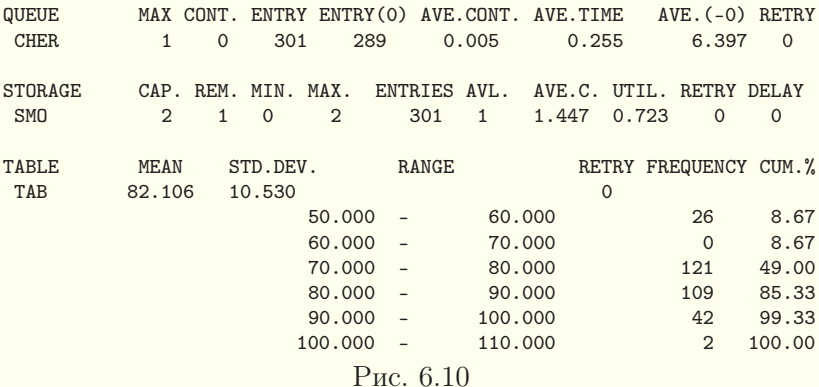

<span id="page-186-0"></span>Застосування функцiй для моделювання емпiрично розподiлених випадкових величин розглядається в §§ [9.2–](#page-284-0)[9.4.](#page-290-0)

# § 6.14. Математичнi функцiї i функцiї для генерацiї випадкових величин

Варифметичних виразах мова GPSS World дозволяє використовувати наступнi математичнi функцiї:

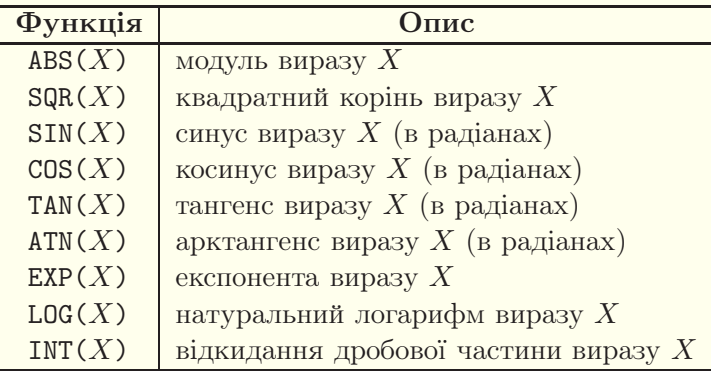

Приклад:

ADVANCE  $(2#SQR(ABS(P1)))$  — час затримки транзактів у блоцi є подвоєним коренем квадратним вiд модуля параметра номер 1 транзакта, який зайшов у цей блок.

GPSS World мiстить 24 спецiальнi функцiї для генерацiї випадкових величин з рiзними законами розподiлу. Їх теж можна використовувати в арифметичних виразах. У всiх цих функцiях першим аргументом має бути номер генератора випадкових чисел — довiльне натуральне число. Основнi з функцiй для генерацiї випадкових величин в алфавiтному порядку наведенi у наступнiй таблицi. З рештою функцiй можна ознайомитись у довiдковiй системi GPSS World або в книгах [\[4,](#page-364-0) [14\]](#page-365-0).

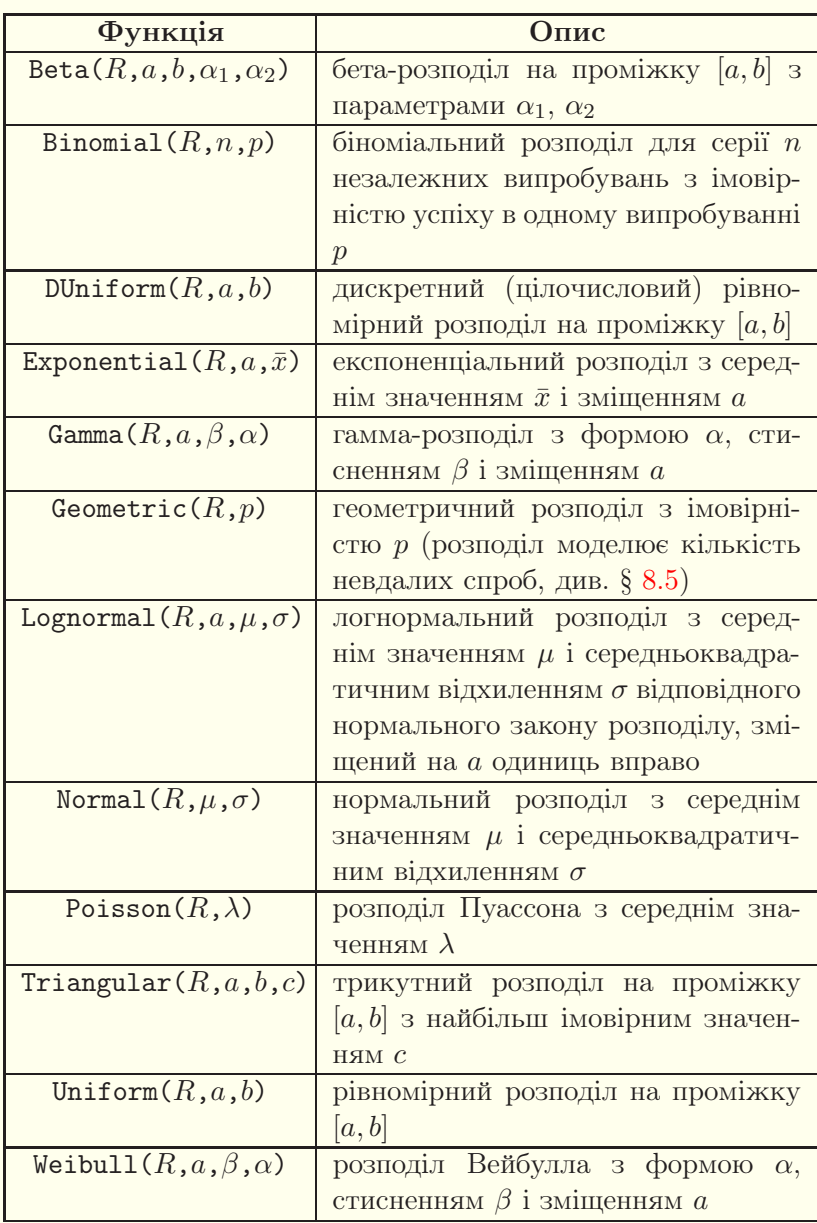

Про функцiї щiльностi розподiлiв неперервних випадкових величин з попередньої таблицi та їхнi графiки можна прочитати у §§ [8.6,](#page-266-0) [9.6.](#page-300-0) Змiщенi розподiли розглядаються в § [9.14.](#page-328-0) Для незмiщених розподiлiв замiсть параметра a у вiдповiдних функцiях використовують число 0. Вибору розподiлiв випадкових величин присвячено роздiл [9.](#page-281-0)

Приклади:

GENERATE (Exponential(8,0,1/2.1)) — в модель вводиться стацiонарний пуассонiвський потiк транзактiв з iнтенсивнiстю 2,1;

ADVANCE  $(Lopnormal(9,0,1,0.2))$  — час затримки транзактiв є випадковою величиною з логнормальним законом розподiлу з середнiм значенням 1 i середньоквадратичним вiдхиленням 0,2 вiдповiдного нормального закону розподiлу.

## § 6.15. Приклади складання моделей

<span id="page-189-0"></span>Приклад1. Телефонна система має три паралельнi лiнiї зв'язку. Новi зовнiшнi виклики утворюють стацiонарний пуассонiвський потiк з середнiм значенням 70 секунд мiж викликами. Якщо всi лiнiї зайнятi, то абонент набирає номер ще раз через 5±1 хвилин. Тривалiсть розмови складає 3±1 хвилини. Потрiбно скласти модель на мовi GPSS World, яка б дозволила отримати: а) кiлькiсть часу, необхiдного для здiйснення 500 розмов; б) коефiцiєнт завантаження телефонної системи; в) табулювання розподiлу часу, який потрiбен абоненту для встановлення зв'язку i здiйснення розмови; г) середню i максимальну кiлькостi абонентiв, якi чекають звiльнення лiнiї; д) середню i максимальну кiлькостi викликiв, потрiбнi для здiйснення абонентом телефонної розмови.

Розв'язання. Оскiльки в постановцi задачi для вимiрювання часу використовуються як хвилини, так i секунди, потрiбно весь час у хвилинах перевести в секунди або навпаки. Нехай одиницею модельного часу є секунда. У цiй задачi зручно

абонентiв iмiтувати транзактами. Для формування стацiонарного пуассонiвського потоку вхiдних викликiв використаємо функцiю Exponential в операндi блока GENERATE. Для моделювання роботи телефонної системи з трьома лiнiями зв'язку використаємо багатоканальний пристрiй tel з трьома каналами. Оскiльки у випадку, коли зайнятi всi лiнiї зв'язку, абонент отримує вiдмову i змушений чекати 5 ± 1 хвилин для здiйснення повторної спроби виклику, то для перевiрки зайнятостi телефонної системи скористаємось блоком GATE, додатковим блоком затримки ADVANCE i блоком безумовного переходу TRANSFER. Таким чином, для здiйснення моделювання 500 розмов i отримання вiдповiдi на пункти а) i б) достатньо скласти таку модель:

tel STORAGE 3 GENERATE (Exponential(8,0,70)) again GATE SNF tel,wait ENTER tel ADVANCE 180,60 LEAVE tel TERMINATE<sub>1</sub> wait ADVANCE 300,60 TRANSFER ,again START 500

Для побудови статистики, згаданої у пунктi в), створимо таблицю з iм'ям trans з допомогою команди опису TABLE i блока TABULATE. Часовi iнтервали в таблицi вiзьмемо рiвними 60 секундам. Для вiдповiдi на пункт г) зручно нетрадицiйним способом скористатись чергою, для цього блок ADVANCE пiсля мiтки wait оточимо блоками QUEUE i DEPART.

Нарештi, для визначення середньої i максимальної кiлькостей спроб, потрiбних для отримання зв'язку абонентом, у параметрi vyk кожного транзакта будемо накопичувати кiлькiсть здiйснених абонентом викликiв. Для цього пiсля мiтки again розмiстимо блок ASSIGN, який працюватиме в режимi збiльшення. Середню i максимальну кiлькостi спроб виклику найлегше знайти з таблицi calls, побудованої за параметром vyk. Для цього скористаємось командою опису TABLE, першим операндом якої вкажемо системний числовий атрибут P\$vyk, i блоком TABULATE. З таблицi calls насправдi можна отримати ще бiльше статистичної iнформацiї. Нижче наводиться остаточна модель:

<span id="page-191-0"></span>tel STORAGE 3 trans TABLE M1,60,60,200 calls TABLE P\$vyk,1,1,100 GENERATE (Exponential(8,0,70)) again ASSIGN vyk+,1 GATE SNF tel,wait ENTER tel ADVANCE 180,60 LEAVE tel TABULATE trans TABULATE calls TERMINATE 1 wait QUEUE chr ADVANCE 300,60 DEPART chr TRANSFER , again START 500

У книзi повнiстю не наводиться досить об'ємний статистичний звiт (читач може отримати його самостiйно), а наводяться лише його окремi частини i даються вiдповiдi на поставленi питання. Таблиця з загальною iнформацiєю у звiтi

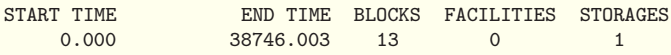

дає кiлькiсть часу, необхiдного для здiйснення 500 розмов, — 38746 секунд або понад 10 годин. З таблицi

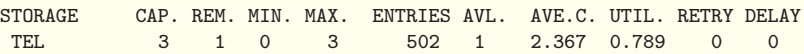

видно, що коефiцiєнт завантаження телефонної системи приблизно становить 0,8. При змiнi генераторiв випадкових чисел будуть отриманi трохи iншi, але подiбнi результати.

Табулювання розподiлу часу, який потрiбен абоненту для встановлення зв'язку i здiйснення розмови, видно з таблицi TRANS (наведена лише частково):

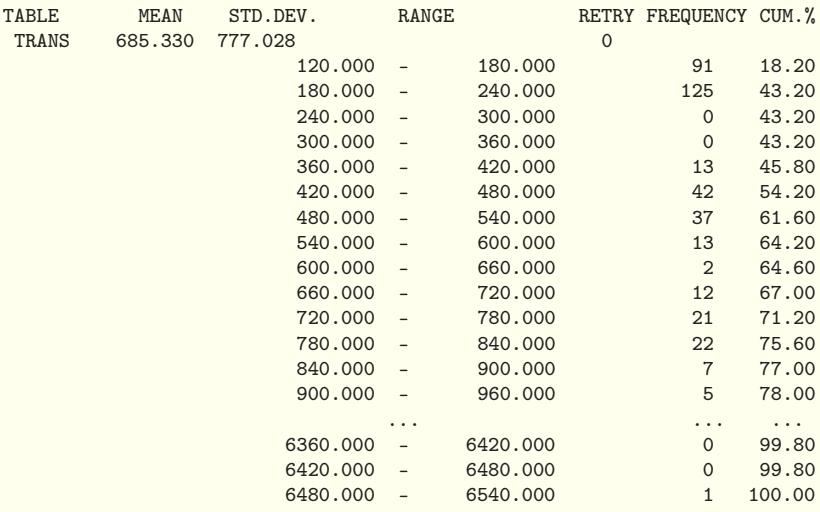

Зокрема, виявляється, що 216 абонентiв (понад 43 %) витратило на здiйснення телефонної розмови до чотирьох хвилин (вони змогли додзвонитись з першої спроби). У 15 хвилин змогло вкластись 77 % абонентiв, проте рештi абонентiв довелось чекати довше, зокрема, одному абоненту довелось чекати близько 1 години 48 хвилин. Середнiй час складає близько 11 хвилин.

Максимальну i середню кiлькостi абонентiв, якi чекають звiльнення лiнiї, знайдемо з таблицi для черги CHR:

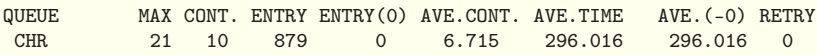

Максимальна кiлькiсть абонентiв — 21, середня кiлькiсть абонентiв — 6,7. Середнiй час очiкування абонентiв з цiєї таблицi визначити неможливо. З таблицi

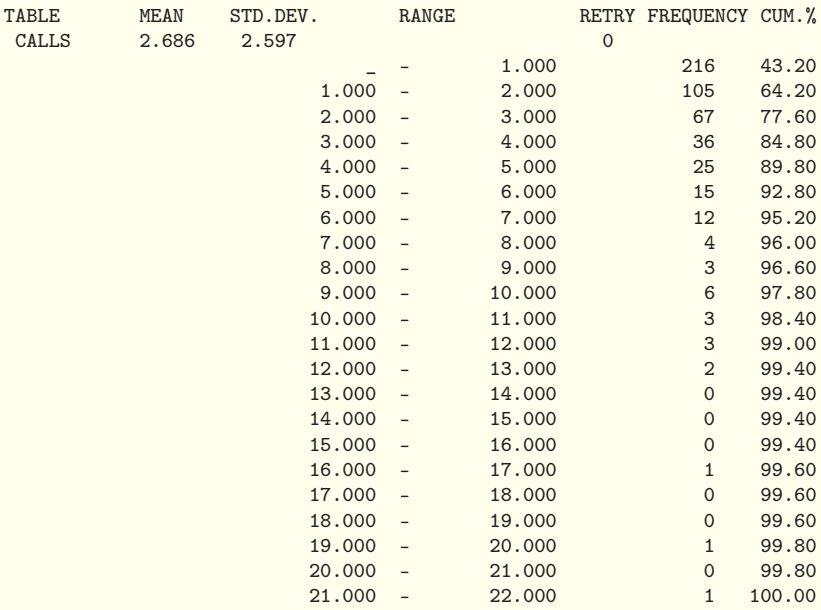

робимо висновок про те, що для одного абонента середня кiлькiсть викликiв є трохи меншою вiд трьох, а максимальна дорiвнює 22. Крiм того, з останньої таблицi можна побачити, наприклад, що 105 абонентiв зробили по два виклики, а понад три чвертi абонентiв здiйснили не бiльше трьох викликiв. Читачам пропонується самостiйно модифiкувати модель так, щоб одиницею модельного часу була хвилина, а не секунда. ■

На практицi малоймовiрно, що будь-який абонент буде близько двадцяти разiв пiдряд телефонувати на зайнятi телефоннi лiнiї. У наступному прикладi розглядається модифiкацiя попереднього прикладу.

Приклад2. З допомогою GPSS World здiйснити моделювання роботи телефонної системи з попереднього прикладу (с. [190\)](#page-189-0), якщо для абонента максимальна кiлькiсть невдалих викликiв складає вiд трьох до шести. Визначити ймовiрнiсть того, що абонент не зможе додзвонитись.

Розв'язання. Будемо вважати, що максимальна кiлькiсть викликiв має рiвномiрний розподiл серед цiлих чисел на промiжку [3, 6]. Збережемо її у параметрi транзакта з iм'ям maxv. Для цього використаємо додатковий блок ASSIGN з викликом функцiї DUniform пiсля блока GENERATE у моделi зi с. [192.](#page-191-0) Пiсля мiтки wait додамо перевiрку виконання умови P\$vyk < P\$maxv (блок TEST). Для визначення кiлькостi абонентiв, якi не змогли додзвонитись, використаємо блок SAVEVALUE в режимi збiльшення. Для вилучення цих транзактiв з моделi використаємо додатковий блок TERMINATE з нульовим операндом. Отримаємо модель:

tel STORAGE 3 trans TABLE M1,60,60,200 calls TABLE P\$vyk,1,1,100 GENERATE (Exponential(8,0,70)) ASSIGN maxv,(DUniform(7,3,6)) again ASSIGN vyk+,1 GATE SNF tel,wait ENTER tel ADVANCE 180,60 LEAVE tel TABULATE trans TABULATE calls TERMINATE 1 wait TEST l P\$vyk,P\$maxv,vidm QUEUE chr ADVANCE 300,60 DEPART chr TRANSFER , again vidm SAVEVALUE vidmov+,1

#### TERMINATE 0 START 500

Пiсля моделювання в комiрцi пам'ятi vidmov мiститься кiлькiсть абонентiв, якi не змогли додзвонитись. Iмовiрнiсть того, що абонент не зможе додзвонитись, знаходимо за формулою

$$
P_{\text{BiZIM}} = \frac{\text{vidmov}}{500 + \text{vidmov}} = \frac{36}{536} = \frac{9}{134} \approx 0.07.
$$

Насправдi можна було б не додавати в модель блок SAVEVALUE, а кiлькiсть вiдмов знайти з таблицi блокiв по кiлькостi входiв транзактiв в останнiй блок TERMINATE. Обчислення ймовiрностi вiдмови можна було включити в модель з допомогою додаткового блока SAVEVALUE (зробiть самостiйно!). Зi статистичного звiту можна отримати всi тi самi характеристики, що й у прикладi 1 зi с. [190](#page-189-0) (зробiть це самостiйно i порiвняйте  $\overline{\text{ix}}$  з аналогічними характеристиками з прикладу 1).

Приклад3. Основна виробнича функцiя рекламного агентства повного циклу послуг «Фiалка» — виробництво реклами трьох видiв — телереклама, друкована реклама i радiореклама. Виробничий процес в агентствi «Фiалка» органiзований наступним чином. Реклама трьох видiв, що надходить вiд замовникiв з iнтервалом, рiвномiрно розподiленим на промiжку [1, 100] хвилин, обробляється групою менеджерiв по рекламi на протязi 2–5 хвилин. Останнi передають фiнансовi документи про оплату замовником прийнятої реклами в бухгалтерiю, а самi рекламнi замовлення у виробничий вiддiл. На це теж потрiбно 2–5 хвилин. Виробничий вiддiл на протязi 1–3 хвилин скеровує замовлення залежно вiд їхнього типу в телестудiю, видавництво або радiостудiю рекламного агентства i здiйснює контроль за їхнiм виконанням. Iмовiрностi того, що реклама виявиться телерекламою, друкованою рекламою та радiорекламою дорiвнюють вiдповiдно 0,25, 0,35

i 0,4. Тривалостi виконання замовлень телестудiєю, видавництвом та радiостудiєю складають вiдповiдно 50–100, 30–90 та 15–30 хвилин, причому студiї i видавництво не можуть виконувати бiльше одного замовлення одночасно. Готова реклама надходить вiд студiй i видавництва у виробничий вiддiл i спрямовується ним у засоби масової iнформацiї на протязi 5–10 хвилин.

З допомогою системи iмiтацiйного моделювання GPSS World здійснити моделювання роботи рекламного агентства на протязi восьмигодинного робочого дня. Проаналiзувати кiлькiсть виконаних замовлень з рiзних видiв реклами i порiвняти її з заданими ймовiрностями, визначити витрачений час на виконання замовлень, кiлькiсть часу, потрiбного на виконання одного замовлення в середньому, вiдмiнностi мiж тривалостями часу виконання замовлень, наявнiсть черг, їхнi довжини, середнiй час перебування в чергах, кiлькiсть замовлень, виконаних без черги.

Розв'язання. Одиницею модельного часу є хвилина. Замовлення зручно iмiтувати транзактами. Телестудiю, радiостудiю i видавництво моделюємо з допомогою одноканальних пристроїв. Для визначення черг перед цими пристроями використовуємо блоки QUEUE i DEPART. Вважаємо, що група менеджерiв по рекламi i виробничий вiддiл можуть виконувати кiлька замовлень одночасно (про iнше не сказано), тому їхню роботу можна моделювати лише з допомогою блокiв ADVANCE. Вибiр типу реклами зручно здiйснювати з допомогою двох блокiв TRANSFER, якi працюють у режимi статистичної передачi. Для аналiзу часу перебування замовлень у моделi використовується таблиця, описана командою TABLE, iнформацiю в таблицю збирає блок TABULATE. Для моделювання роботи рекламного агентства протягом восьми годин створюємо таймер iз блокiв GENERATE i TERMINATE, iншi блоки TERMINATE використовуємо з нульовим операндом, а команду START — з одиничним операндом. Отримуємо таку модель:

```
tab TABLE M1,10,10,100
GENERATE 480
TERMINATE 1
GENERATE 50.5,49.5
ADVANCE 3.5,1.5
ADVANCE 3.5,1.5
ADVANCE 2,1
TRANSFER 0.4, radio
TRANSFER 0.5833,tv,druk
radio QUEUE ch_radio
SEIZE pryl_radio
DEPART ch_radio
ADVANCE 22.5,7.5
RELEASE pryl_radio
TRANSFER,zmi
tv QUEUE ch_tv
SEIZE pryl_tv
DEPART ch_tv
ADVANCE 75,25
RELEASE pryl_tv
TRANSFER,zmi
druk QUEUE ch_druk
SEIZE pryl_druk
DEPART ch_druk
ADVANCE 60,30
RELEASE pryl_druk
TRANSFER,zmi
zmi ADVANCE 7.5,2.5
TABULATE tab
TERMINATE 0
START 1
```
Читачам пропонується самостiйно виконати моделювання i проаналiзувати звiт.  $\blacksquare$ 

Приклад4. Виробництво деталей певного типу складається з тривалого процесу складання, що завершується коротким перiодом випалу в печi. Оскiльки утримання печi обходиться досить дорого, кiлька складальникiв використовують ту саму пiч. У печi одночасно можна випалювати лише одну деталь. Якщо пiч зайнята, складальник разом зi своєю заготовкою деталi чекає в черзi звiльнення печi. Складальник не може розпочати процес складання нової деталi, доки не витягне готову деталь iз печi. Пiсля отримання з печi готової деталi складальник починає складати наступну деталь. Час складання деталi є рiвномiрно розподiленою випадковою величиною на промiжку [40, 50] хвилин. Час випалу деталi є рiвномiрно розподiленою випадковою величиною на промiжку [5, 10] хвилин. Зарплата складальника становить 10 грн за годину, вартiсть печi — 600 грн за добу незалежно вiд мiри використання, вартiсть матерiалу — 7 грн за деталь, вартiсть готового виробу — 24 грн за деталь. Процес складання i випалу здiйснюється цiлодобово (у три змiни) без вихiдних.

Скласти модель на мовi GPSS World, здiйснити моделювання протягом мiсяця з рiзними кiлькостями складальникiв i визначити оптимальну кiлькiсть складальникiв, що максимiзує прибуток. Визначити також середню i максимальну довжини черги, середню i максимальну тривалостi перебування в черзi та середню i максимальну тривалостi обробки деталей.

Розв'язання. За одиницю модельного часу беремо хвилину. На роль транзактiв у цiй задачi найкраще пiдходять складальники. Однак пiсля завершення виготовлення деталi складальники не припиняють роботу. Оскiльки пiсля завершення змiни їхнє мiсце роботи займають iншi складальники, для спрощення моделi можна вважати, що складальники працюють вiчно i їх достатньо створити лише на початку процесу моделювання. Отже, блок GENERATE для створення складальникiв слiд записувати особливим чином (див. нижче текст моделi).

Для моделювання процесу випалу деталей у печi використовуємо одноканальний пристрiй, а для визначення основних характеристик черги — пару блокiв QUEUE i DEPART. Проте цього недостатньо для визначення максимального часу перебування заготовки деталi в черзi до печi. Знайти його можна з детальної статистики черги (команда QTABLE). Пiсля завершення виготовлення деталi потрiбно виконати безумовну передачу транзакта на блок початку виготовлення наступної деталi (блок TRANSFER). Для визначення часу обробки деталей зручно використовувати таблицю, для збору iнформацiї в яку потрiбнi блоки MARK i TABULATE. Для моделювання процесу виробництва протягом тридцяти дiб створюємо таймер з блокiв GENERATE i TERMINATE, а команду START використовуємо з одиничним операндом.

Оптимальну кiлькiсть складальникiв доводиться шукати перебором, причому надто мала або велика кiлькiсть складальникiв призводить до збиткiв. Кiлькiсть виготовлених деталей можна визначити з таблицi блокiв у звiтi, а потiм за елементарною формулою знайти прибуток за мiсяць. Однак, оскiльки такi розрахунки потрiбно здiйснювати для рiзного числа складальникiв, легше зробити так, щоб прибуток виводився безпосередньо у статистичному звiтi. Для цього достатньо двох блокiв SAVEVALUE, в одному з них треба накопичувати кiлькiсть виготовлених деталей, а другий потрiбен для обчислення прибутку i його достатньо виконати один раз перед завершенням моделювання. Крiм того, щоб не змiнювати кiлькiсть складальникiв у двох мiсцях моделi, достатньо занести цю кiлькiсть один раз перед початком моделювання в комiрку пам'ятi, а потiм використовувати її як константу у блоках GENERATE i SAVEVALUE. Наведемо текст моделi для роботи 10 складальникiв:

tabd TABLE MP1,1,1,100 tabq QTABLE qkiln,1,1,100 INITIAL X\$fit,10

```
GENERATE ,, X$fit
assem MARK 1
ADVANCE 45,5
QUEUE qkiln
SEIZE kiln
DEPART qkiln
ADVANCE 7.5,2.5
RELEASE kiln
TABULATE tabd
SAVEVALUE det+,1
TRANSFER ,assem
GENERATE (60#24#30)
SAVEVALUE prof,(X$det#(24-7)-600#30-10#X$fit#24#30)
TERMINATE 1
START 1
```
Пiсля завершення моделювання комiрка пам'ятi prof мiститиме прибуток для заданої у третьому рядку програми кiлькостi складальникiв. Пропонуємо читачам самостiйно переконатись у тому, що найбiльший прибуток забезпечує сiм складальникiв, а також знайти для цього випадку всi потрiбні характеристики.  $\blacksquare$ 

У наступному роздiлi розглядаються додатковi можливостi мови GPSS World. Iншi приклади iмiтацiйного моделювання з використанням GPSS World i вправи для самостiйного моделювання можна знайти в посiбниках [\[4,](#page-364-0) [9,](#page-364-1) [14,](#page-365-0) [17,](#page-365-1) [19\]](#page-365-2).

### Питання до роздiлу 6

1. Як запустити процес трансляцiї програми, написаної на мовi GPSS World?

2. Назвiть основнi категорiї об'єктiв мови GPSS. Що таке транзакт?

3. Що таке системнi числовi атрибути, який вигляд вони можуть мати при використаннi мови GPSS?

4. Назвiть основнi елементи рядка програми на мовi GPSS.

5. Якi арифметичнi i логiчнi операцiї можна використовувати при побудовi виразiв на мовi GPSS World?

6. Опишiть блоки створення, знищення, затримки та змiни параметрiв i прiоритету транзактiв.

7. Для чого використовують блоки SEIZE, RELEASE, PREEMPT, RETURN, ENTER i LEAVE? Опишiть їх.

8. Для чого використовують блоки TABULATE, MARK, QUEUE, DEPART i команди TABLE, QTABLE? Опишiть їх.

9. Як користуватись змiнними, логiчними перемикачами i комiрками пам'ятi? Якi команди i блоки використовують для роботи з ними?

10. Якi блоки дозволяють змiнювати маршрут руху транзактiв? Опишiть їх.

11. Як створюють функцiї на мовi GPSS?

12. Назвiть основнi математичнi функцiї i функцiї для генерацiї випадкових величин мови GPSS World.

## Вправи до роздiлу 6

1. Читальний зал на факультетi обслуговує читачiв лише пiд час перерв мiж парами i пiсля пар. У читальному залi працює один бiблiотекар. Час мiж появами читачiв — рiвномiрно розподiлена випадкова величина на промiжку [0, 30] секунд. Читачi бувають двох типiв, причому їхня кiлькiсть однакова. Читачi першого типу хочуть здати книжку i цей процес займає 10–20 секунд. Читачi другого типу хочуть взяти книжку. Цей процес вимагає вiд 20 до 120 секунд. Бiблiотекар не може обслуговувати кiлька читачiв одночасно. Складiть модель на мовi GPSS World, яка б дозволила змоделювати роботу читального залу протягом 30 хвилин перерви, визначте довжину черги i статистику розподiлу часу, потрiбного для обслуговування читача.

2. Змiнiть модель з вправи 1 так, щоб час мiж появами читачiв був рiвномiрно розподiленою випадковою величиною на промiжку [0, 30 + h/60] секунд, де h — кiлькiсть секунд, якi минули вiд вiдкриття читального залу (тобто на початку перерви приходить найбiльше читачiв).

3. У магазинi є два продавцi. Якщо обидва продавцi зайнятi обслуговуванням покупцiв, то до них формується спiльна черга. Вхiдний потiк покупцiв не залежить вiд передiсторiї i є стацiонарним

пуассонiвським (найчастiше саме так i є). Тому час появи покупцiв є експоненцiально розподiленою випадковою величиною з iнтенсивнiстю 0,9 за хвилину. Час обслуговування покупця продавцем теж є експоненцiально розподiленою випадковою величиною з середнiм значенням 2 хвилини. Складiть модель на мовi GPSS, яка б дозволила змоделювати роботу магазину протягом 12 годин, отримати статистику розподiлу часу, потрiбного для обслуговування покупця, i довжину черги.

4. У перукарнi є n перукарiв. Вхiдний потiк клiєнтiв має експоненцiальний розподiл з iнтенсивнiстю 0,21 за хвилину. Якщо один з перукарiв є вiльним, то вiн обслуговуватиме чергового клiєнта. Якщо всi перукарi зайнятi, то клiєнти стають у спiльну чергу. Якщо довжина черги досягає значення 10, то наступнi клiєнти не займають чергу, а йдуть шукати iншу перукарню. Час обслуговування клiєнта будь-яким перукарем має експоненцiальний розподiл з середнiм значенням 15 хвилин. Складiть модель роботи системи на мовi GPSS, шляхом моделювання визначте мiнiмальну кiлькiсть перукарiв, необхiдну для того щоб середня довжина черги була меншою вiд 5. Визначте ймовiрнiсть того, що клiєнту доведеться шукати iншу перукарню, максимальну довжину черги, коефiцiєнт завантаження перукарнi та статистику розподiлу часу, необхiдного для обслуговування клiєнтiв.

5. Тривалiсть перебування вiдвiдувача в картиннiй галереї є рiвномiрно розподiленою випадковою величиною на промiжку [0,5; 2,5] години. Вiдвiдувачi приходять у картинну галерею з iнтервалом, який є випадковою величиною з експоненцiальним законом розподiлу з середнiм значенням 4 хвилини. Кiлькiсть вiдвiдувачiв, якi одночасно перебувають у картиннiй галереї, не обмежується. Складiть модель на мовi GPSS, яка б дозволила здiйснити моделювання перебування вiдвiдувачiв у картиннiй галереї протягом десяти годин її роботи i встановити те, яка найбiльша кiлькiсть вiдвiдувачiв знаходилась у картиннiй галереї одночасно.

6. У вiддiленнi зв'язку є два вiконечка, в яких приймають рекомендованi листи i продають марки. Час обслуговування одного клiєнта є випадковою величиною, рiвномiрно розподiленою на промiжку [1, 6] хвилин. Якщо обидва вiконечка зайнятi, то клiєнти займають спiльну чергу, з якої переходять до будь-якого вiльного вiконечка. Час появи клiєнтiв утворює стацiонарний пуассонiвський

потiк з середнiм значенням 1,5 хвилини. Складiть модель на мовi GPSS, яка б дозволила змоделювати процес обслуговування 100 клiєнтiв i допомогла зробити директору вiддiлення зв'язку висновок про необхiднiсть взяття на роботу ще одного працiвника на основi аналiзу довжини черг i часу, потрiбного на перебування в черзi.

7. На автозаправнiй станцiї є мiсця для одночасної заправки трьох автомобiлiв i достатня кiлькiсть працiвникiв. Тривалiсть заправки кожного автомобiля складає 7–15 хвилин. Автомобiлi, яким бракує пального, прибувають через кожнi 4–10 хвилин. Якщо на автозаправнiй станцiї всi мiсця зайнятi, то автомобiлi їдуть на iншу автозаправку. Складiть модель на мовi GPSS, яка б дозволила здiйснити моделювання роботи автозаправної станцiї протягом обслуговування 200 автомобiлiв (крiм тих, якi у зв'язку iз зайнятiстю всiх мiсць для заправки поїхали шукати iншу автозаправну станцiю). Визначте кiлькiсть i вiдсоток автомобiлiв, водiї яких не захотiли стояти в черзi.

8. Час появи замовлень у одноканальнiй системi масового обслуговування визначається функцiєю з випадковим аргументом, графiк якої зображено на рис. [6.11.](#page-204-0) Час обслуговування задається функцiєю з випадковим аргументом, графiк якої наведено на рис. [6.12.](#page-204-1) Виконайте моделювання обслуговування 200 замовлень у такiй системi масового обслуговування, визначте основнi характеристики черги i час перебування замовлень у моделi. Функцiю з рис. [6.11](#page-204-0) закодуйте не менше, нiж п'ятьма точками.

9. Час появи замовлень у системi масового обслуговування визначається функцiєю з випадковим аргументом, графiк якої зображено на рис. [6.13.](#page-204-2) Час обслуговування задається функцiєю з випадковим аргументом, графiк якої наведено на рис. [6.14.](#page-204-3) Одночасно обслуговуватись може довiльна кiлькiсть замовлень. Виконайте моделювання обслуговування 200 замовлень у такiй системi масового обслуговування, визначте основнi характеристики черги i час перебування замовлень у моделi. Функцiю з рис. [6.14](#page-204-3) закодуйте не менше, нiж п'ятьма точками.

<span id="page-204-1"></span><span id="page-204-0"></span>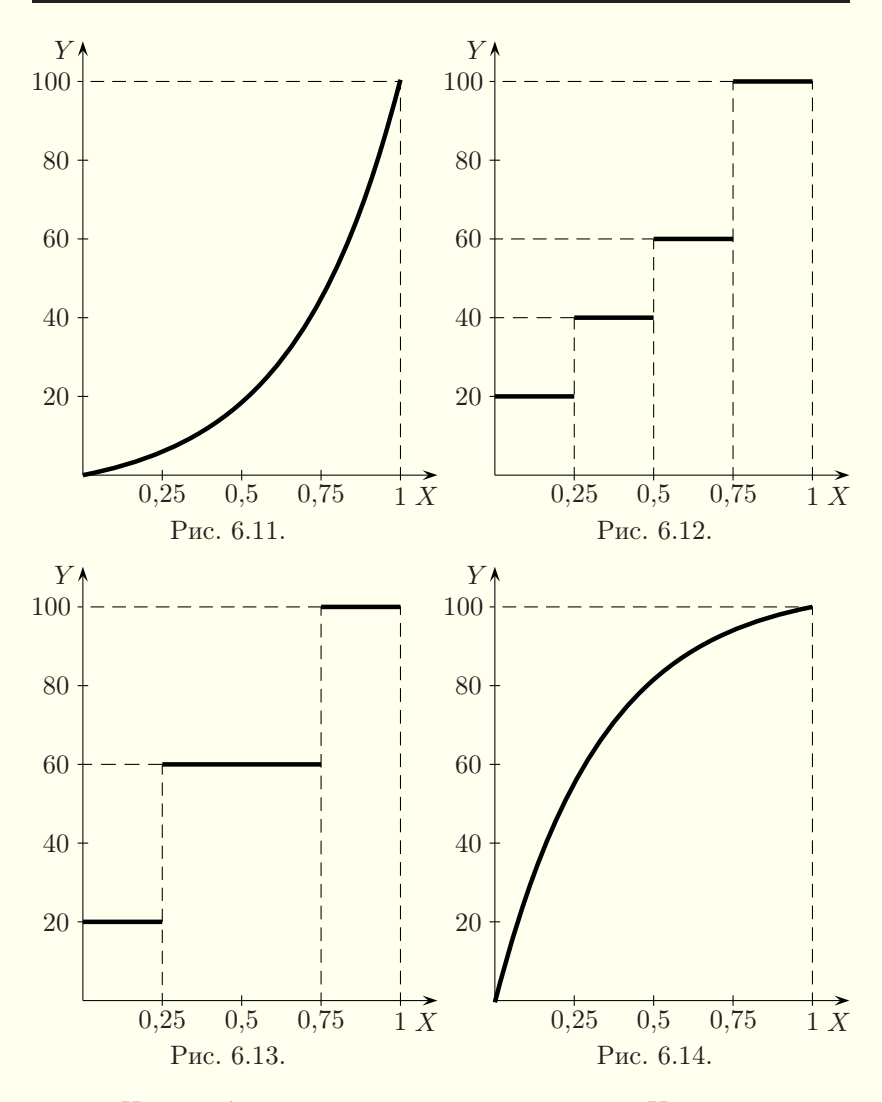

<span id="page-204-3"></span><span id="page-204-2"></span>10. На виробничу дiльницю надходять деталi. Час їхнього надходження розподiлений рiвномiрно на промiжку [5, 15] хвилин. Спочатку вони проходять зовнiшнiй прийом у контролера вiддiлу технiчного контролю за 2–4 хвилини.  $5\%$  з них скеровуються на доопрацювання, яке займає 3–5 хвилин, пiсля чого вони знову надходять на перевiрку до контролера на час 1–3 хвилини. Деталi, якi вже

побували на доопрацюваннi i знову не проходять контроль якостi, визнаються бракованими (в середньому їх буває 10 % вiд кiлькостi тих, що були на доопрацюваннi). Пiсля прийому деталi надходять на складання протягом 2–7 хвилин, а потiм на термозагартовування на час 8–12 хвилин. Деталi, що гартувалися менше 10 хвилин або були на доопрацюваннi, одержують маркування другого сорту, а якщо цi деталi були на доопрацюваннi i гартування тривало менше 10 хвилин — третього.

Завдання:

а) склавши модель на мовi GPSS, змоделюйте роботу дiльницi протягом 22 робочих днiв тривалiстю вiсiм годин кожен;

б) визначте:

– кiлькiсть бракованих деталей;

– кiлькiсть деталей першого сорту;

– кiлькiсть деталей другого сорту;

– кiлькiсть деталей третього сорту;

в) визначте як змiняться цi данi при зменшеннi браку до 2 %.

11. Станцiя технiчного обслуговування автомобiлiв ремонтує машини трьох типiв: A, B i C. Автомобiлi всiх типiв надходять пiд час робочого дня через промiжки часу, якi мають експоненцiальний закон розподiлу, причому для машин типу A iнтенсивнiсть складає 0,015 за хвилину, типу  $B - 0.02$  за хвилину, типу  $C - 0.011$  за хвилину. На станцiї технiчного обслуговування працюють чотири бригади слюсарiв. Ремонт машини типу A є випадковою величиною, рiвномiрно розподiленою на промiжку [36, 110] хвилин, типу  $B - [30, 125]$  хвилин, типу  $C - [30, 150]$  хвилин. Стоянка перед станцiєю технiчного обслуговування має 15 мiсць, а кожна бригада має свiй бокс на одну машину. Машини, для яких не знайшлось мiсця в боксi чи на стоянцi, ремонтуються в iншому мiсцi. Станцiя технiчного обслуговування працює в середньому 22 днi на мiсяць по вiсiм годин на день.

Завдання:

а) складiть модель на мовi GPSS i змоделюйте роботу станцiї технiчного обслуговування протягом мiсяця та року;

б) знайдiть розподiл часу обслуговування автомашин кожного типу, ймовiрнiсть вiдмови в обслуговуваннi, коефiцiєнт завантаження слюсарiв роботою, коефiцiєнт заповнення стоянки, середню кiлькiсть боксiв, що працюють, та середню кiлькiсть зайнятих мiсць на

стоянцi;

в) визначте необхiдну кiлькiсть мiсць на стоянцi для виключення випадкiв вiдмови в обслуговуваннi та всi величини пункту б) у цьому випадку;

г) знайдiть необхiдну мiсткiсть боксiв для виключення випадкiв вiдмови в обслуговуваннi та всi величини пункту б) у цьому випадку.

12. Вулицi, що виходять на чотиристороннє перехрестя, мають позначення за напрямом руху годинникової стрiлки: A, B, C, D. З боку вулицi A автомобiлi пiд'їжджають до перехрестя кожнi 4 ± 2 секунди, причому 30 % з них повертають праворуч у напрямi A–D, а 25 % — лiворуч у напрямi A–B. Поворот налiво можливий, якщо немає руху в напрямi C–A. З боку вулицi C автомашини пiд'їжджають до перехрестя кожнi 7 ± 3 секунд, причому 60 % iз них проїжджають прямо у напрямi C–A, а 40 % — направо у напрямi C–B. Поворот лiворуч у напрямi C–D заборонений. Свiтлофор на перехрестi перемикається кожнi 20 секунд (жовтий сигнал свiтлофора можна не враховувати, бо вiн визначає рух вiдповiдно до попереднього сигналу й є лише попередженням про змiну руху). Ширина всiх вулиць допускає рух у три ряди в кожному напрямi. Машини долають перехрестя в будь-якому напрямi за 2 секунди. Автомобiль, що виїхав на перехрестя до моменту перемикання свiтлофора, обов'язково продовжує рух. На перехрестi може знаходитись не бiльше однiєї машини для кожного напряму руху.

Змоделюйте рух автомобiлiв через перехрестя з боку вулиць A i C протягом години. Пiдрахуйте кiлькiсть автомашин, що пройшли в кожному напрямi. Визначте середню i максимальну довжини черги автомобiлiв, середнiй час перебування автомобiлiв у черзi для кожного напряму руху.

13. Система складається з одного бульдозера, двох самоскидiв i одного механiзованого навантажувача. Бульдозер згрiбає землю до навантажувача. Для початку навантаження перед навантажувачем повинна лежати хоча б одна купа землi. Час, що витрачається бульдозером на пiдготовку купи землi, має експоненцiальний розподiл з середнiм значенням 10 хвилин. Крiм наявностi куп землi, для роботи навантажувача потрiбен порожнiй самоскид. Про час навантаження вiдомо лише те, що вiн розподiлений на вiдрiзку [10, 18] хвилин. Пiсля того, як самоскид завантажений, вiн їде до мiсця

розвантаження, розвантажується i знову повертається для завантаження. Час перебування самоскида в дорозi розподiлено логнормально, причому у завантаженому станi середнє значення вiдповiдного нормального закону розподiлу становить 2, а в порожньому — 1,7. Середньоквадратичне вiдхилення вiдповiдного нормального закону розподiлу в обох випадках дорiвнює 1,5. Час розвантаження розподiлено рiвномiрно на iнтервалi вiд 2 до 8 хвилин. Пiсля завантаження кожного самоскида навантажувач повинен «вiдпочивати» протягом 5 хвилин, а потiм вiн знову може розпочинати роботу.

Складiть модель на мовi GPSS World для моделювання роботи бульдозера, навантажувача i самоскидiв протягом року. Бульдозер працює з 9 до 17 години п'ять днiв на тиждень, навантажувач — з 9 до 16 години. Самоскиди в кiнцi робочого дня мусять завершити рейс i повернутись до навантажувача. Визначте характеристики черг партiй вантажу, самоскидiв i навантажувача. Дослiдiть можливiсть зменшення черг.

# Роздiл 7. Додатковi можливостi мови i середовища GPSS World

# <span id="page-208-0"></span>§ 7.1. Створення копiй транзактiв i синхронiзацiя їхнього руху

У деяких випадках виникає потреба одночасного створення кiлькох транзактiв або моделювання одночасного обслуговування одного й того самого транзакта кiлькома пристроями. У цих випадках доводиться створювати копiї транзактiв. Для створення копiй транзактiв слугує блок

## SPLIT A,B,C.

Обов'язковий операнд A вказує кiлькiсть створюваних копiй транзакта. Необов'язковий операнд B може вказувати мiтку або номер блока, в який потрiбно вiдправити копiї (оригiнал транзакта йде в наступний блок). Необов'язковий операнд C може вказувати iм'я того параметра транзакта, яким будуть вiдрiзнятись мiж собою копiї транзакта (у кожної наступної копiї вiн буде на одиницю бiльшим). Всi iншi параметри транзакта повторюються у копiях без змiн. Блок SPLIT 0 не створює жодної копiї транзакта.

Приклад 1:

SPLIT 5 — створюється п'ять iдентичних копiй транзакта, який зайшов у цей блок. Оригiнал транзакта i всi його копiї переходять у наступний блок.

Приклад 2:

ASSIGN 10,25 SPLIT 4,P10,10

У другому прикладi створюється чотири копiї транзакта, який зайшов у блок. Оригiнал транзакта перемiщується у наступний блок (при цьому значення його параметра з iм'ям 10 збiльшується на одиницю), його перша копiя — у блок з номером 27, друга — у блок з номером 28, третя — у блок з номером 29, а четверта — у блок з номером 30.

Оригiнал транзакта i всi його копiї належать до однiєї сукупностi транзактiв, яку називають сiм'єю. Члени одної сiм'ї транзактiв пов'язанi мiж собою. Номер сiм'ї транзактiв визначається номером транзакта, який створив цю сiм'ю. Для транзакта, створеного блоком GENERATE, номер сiм'ї збiгається з номером транзакта.

З кiлькох транзактiв одної сiм'ї можна створити один транзакт. Для цього використовується блок ASSEMBLE A, де  $A$  — кiлькiсть транзактiв, якi об'єднуються в один транзакт. Транзакти, якi входять в блок ASSEMBLE, затримуються в ньому до тих пiр, доки у цьому блоцi не назбирається потрiбна кiлькiсть транзактiв одної сiм'ї. Пiсля цього всi вони об'єднуються в один транзакт, який виходить з блока ASSEMBLE. Транзакти, якi належать рiзним сiм'ям, не об'єднуються i можуть затримуватись у блоцi ASSEMBLE на необмежений час. Приклад:

ASSEMBLE 3 — у блоцi об'єднується три транзакти однiєї сiм'ї в один транзакт.

Блок GATHER A накопичує A транзактiв однiєї сiм'ї. Транзакти затримуються в блоцi GATHER до тих пiр, поки їхня кiлькiсть не стане рiвною A. Пiсля цього всi вони одночасно виходять з блока в тому порядку, в якому вони туди потрапили.

Блок ADOPT A переводить всi транзакти, якi в нього потрапили, у сім'ю з номером  $A(A - \text{натypалыне число}).$  Якщо блок ADOPT використовувати перед блоком ASSEMBLE або GATHER, то цi блоки будуть збирати довiльнi транзакти.

Блок MATCH A синхронiзує рух двох транзактiв однiєї сiм'ї. Операндом A є мiтка або номер спряженого блока MATCH. Спряженими називають такi два блоки MATCH, що операнд першого блока мiстить мiтку або номер другого блока, а опе-

ранд другого — мiтку або номер першого блока. Довiльний транзакт, досягнувши одного з блокiв MATCH, затримується в ньому до тих пiр, поки iнший транзакт тiєї самої сiм'ї не досягне спряженого з ним блока MATCH. Пiсля цього обидва транзакти починають синхронно рухатись по моделi. Приклад:

aaa MATCH bbb ··· bbb MATCH aaa

### § 7.2. Матрицi

У мовi GPSS World передбачена можливiсть роботи з матрицями комiрок пам'ятi. Для створення двовимiрної матрицi з iм'ям N використовується команда опису

#### $N$  MATRIX  $A,B,C$ .

Операнд A не використовується (залишений для сумiсностi зi старими версiями програми), операнд B визначає кiлькiсть рядкiв матрицi, а операнд C — кiлькiсть стовпцiв матрицi.

Для читання елементiв матриць використовується системний числовий атрибут MX $\alpha(a, b)$ , де  $\alpha - i$ м'я матриці, а натуральнi числа a i b — вiдповiдно номер рядка i стовпця в матрицi, на перетинi яких розташовано елемент.

Пiсля створення матрицi командою MATRIX всi її елементи мiстять нульове значення. Iншi початковi значення елементам матрицi можуть бути присвоєнi командою

#### INITIAL A,B,

де  $A$  — системний числовий атрибут елемента матриці або ім'я матриці, а  $B$  — початкове значення. Приклади:

abcd MATRIX ,  $2,3$  — створюється матриця з ім'ям abcd, яка має два рядки i три стовпцi;

INITIAL  $abcd,10 - bci$  елементи матриці  $abcd$  на початку моделювання будуть мiстити число 10;

INITIAL MX\$abcd(1,2),5 — елементу матрицi abcd з перетину першого рядка i другого стовпця на початку моделювання присвоюється число 5;

MX\$abcd(1,3) — звертання до елементу матрицi abcd, який знаходиться на перетинi першого рядка i третього стовпця.

Блок MSAVEVALUE використовується для збереження значень в елементах матрицi пiд час моделювання, а також для збiльшення чи зменшення цих значень. Вiн використовується у трьох форматах:

MSAVEVALUE  $A,B,C,D$  присвоює елементу матриці  $A$  з рядка  $B$  і стовпця  $C$  значення  $D$  (режим фіксації);

MSAVEVALUE  $A+, B, C, D$  збiльшує елемент матрицi  $A$  з рядка  $B$  i стовпця  $C$  на величину  $D$  (режим збiльшення);

MSAVEVALUE  $A - B.C.D$  зменшує елемент матриці  $A$  з рядка  $B$  i стовпця  $C$  на величину  $D$  (режим зменшення).

Приклад роботи з матрицею наведено у § [7.9.](#page-237-0)

Матрицi можуть мати розмiрнiсть бiльшу вiд двох (три, чотири, п'ять чи шiсть). Для цього в командi опису MATRIX використовують додатковi операнди:

## N MATRIX A,B,C,D,E,F,G.

Присвоїти значення елементу матрицi з розмiрнiстю, бiльшою вiд двох, можна з допомогою спецiальних процедур користувача (§ [7.9\)](#page-237-0). Блок MSAVEVALUE дозволяє здiйснювати присвоювання значень елементам матрицi з одиницями в iндексах для всiх розмiрностей, вище вiд другої.

## § 7.3. Найважливiшi системнi числовi атрибути

Системнi числовi атрибути процесу моделювання. RN $\alpha$  — генератор випадкових чисел  $\alpha$  (генерує ціле випадкове число на промiжку [0, 999]).

AC1 — абсолютний модельний час.

C1 — вiдносний модельний час.

TG1 — поточне значення лiчильника завершень (початкове значення лiчильника задається командою START, значення TG1 зменшується при входi транзакта в блок TERMINATE з додатним операндом).

Z1 — поточна вiльна системна пам'ять.

#### Системнi числовi атрибути транзактiв.

 $P\alpha$  — значення параметра  $\alpha$  активного транзакта.

PR — пріоритет активного транзакта.

XN1 — номер активного транзакта (натуральне число).

M1 — час перебування в моделi активного транзакта.

 $MP\alpha$  — час проходження транзактом деякої частини моделі (рiзниця абсолютного модельного часу i значення параметра  $\alpha$  цього транзакта: AC1 – P $\alpha$ , це значення параметра  $\alpha$  формується блоком MARK  $\alpha$ , який є рівносильним до ASSIGN  $\alpha$ , AC1).

A1 — номер сiм'ї активного транзакта.

## Системнi числовi атрибути блокiв.

 $N\alpha$  — загальна кількість входжень транзактів до блока з міткою або номером  $\alpha$ .

 $W\alpha$  — поточна кількість транзактів у блоці з міткою або номером α.

### Системнi числовi атрибути одноканальних пристроїв.

 $F\alpha$  дорівнює 1, якщо одноканальний пристрій  $\alpha$  є зайнятим, *iнакше* — 0.

 $FI\alpha$  дорівнює 1, якщо обслуговування в одноканальному пристрої α було щойно перерване, iнакше — 0.

FV $\alpha$  дорівнює 1, якщо одноканальний пристрій  $\alpha$  є доступним, *iнакше*  $-0$ .

 $FR\alpha$  — коефіцієнт використання одноканального пристрою  $\alpha$  (ціле число від 0 до 1000).

 $FC\alpha$  — кiлькiсть транзактiв, якi займали одноканальний пристрiй α.

 $FT\alpha$  — середній час використання одноканального пристрою α одним транзактом.

Системнi числовi атрибути багатоканальних пристроїв.

 $S\alpha$  — кiлькiсть зайнятих каналiв у багатоканальному пристрої α.

 $Ra -$ кількість вільних каналів у багатоканальному пристрої α.

 $SR\alpha$  — коефіцієнт використання багатоканального пристрою  $\alpha$  (ціле число від 0 до 1000).

 $S_A \alpha$  — середня кількість зайнятих каналів у багатоканальному пристрої  $\alpha$ .

 $S$ М $\alpha$  — максимальна кількість зайнятих каналів у багатоканальному пристрої  $\alpha$ .

 $SC\alpha$  — загальна кількість входжень транзактів до багатоканального пристрою α.

 $ST\alpha$  — середній час використання одного каналу багатоканального пристрою  $\alpha$ .

SEα дорiвнює 1, якщо багатоканальний пристрiй α є порожнім, інакше  $-0$ .

 $SFA$  дорівнює 1, якщо багатоканальний пристрій  $\alpha \in$  повнiстю зайнятим, iнакше — 0.

SV $\alpha$  дорівнює 1, якщо багатоканальний пристрій  $\alpha$  є доступним, *iнакше* — 0.

#### Системнi числовi атрибути черг.

 $\mathbb{Q} \alpha$  — поточна довжина черги  $\alpha$ .

 $QA\alpha$  — середня довжина черги  $\alpha$ .

 $QM\alpha$  — максимальна довжина черги  $\alpha$ .

 $QC\alpha$  — загальна кількість входжень транзактів до черги  $\alpha$ .

 $QZ\alpha$  — кількість входжень транзактів із нульовим часом перебування їх у черзi α.

 $QT\alpha$  — середній час перебування транзакта в черзі  $\alpha$ .

 $QX\alpha$  — середній час перебування транзакта в черзі  $\alpha$  без врахування входжень транзактiв iз нульовим часом перебування їх у черзi.

### Системнi числовi атрибути таблиць.

TB $\alpha$  — середнє значення аргументу таблиці  $\alpha$ .

TC $\alpha$  — кількість введень iнформації у таблицю  $\alpha$ .

 $TDA - c$ ередньоквадратичне відхилення аргументу таблиці α.

Системнi числовi атрибути комiрок пам'ятi, матриць, змiнних, функцiй i логiчних перемикачiв.

 $X\alpha$  — вміст комірки пам'яті  $\alpha$ .

MX $\alpha(a,b)$  — вміст елемента матриці  $\alpha$ , що знаходиться на перетинi рядка a i стовпця b.

 $FN\alpha$  — результат обчислення функції  $\alpha$ .

V $\alpha$  — результат обчислення дійсної змінної  $\alpha$ .

 $BVA -$  результат обчислення логічної змінної  $\alpha$ .

LS $\alpha$  — стан логічного перемикача  $\alpha$  (1 — увімкнений, 0 вимкнений).

Системнi числовi атрибути для спискiв користувача наведено у § [7.7.](#page-228-0)

Непряма адресацiя. Скрiзь, де може розмiщуватись системний числовий атрибут, може стояти також клас системного числового атрибута й iм'я параметра транзакта, вiдокремленi символом «\*». Такий запис означає, що як iм'я системного числового атрибута буде використовуватись аргумент вiдповiдного параметра конкретного транзакта. Приклади:

X\*5 — комiрка пам'ятi, iм'я чи номер якої занесено до P5, тобто до параметра з номером 5 транзакта;

 $Q*$ aska — черга з ім'ям, яке зберігається у параметрі aska транзакта.

Непряма адресацiя дозволяє скоротити обсяг програми.

## § 7.4. Команди керування

Для керування процесом моделювання i налагодження моделей можна використовувати спецiальнi команди керування. Їх викликають з допомогою меню Command, для їхнього виконання також призначенi певнi комбiнацiї клавiш.

Команда START  $A$ , де  $A$  — початкове значення лічильника завершень, запускає процес моделювання.

Команда HALT припиняє процес моделювання. На вiдмiну вiд решти команд керування i команд опису ця команда не стає у чергу команд, а виконується миттєво. Клавiша виклику —  $F4$ .

Команда CONTINUE продовжує процес моделювання, якщо лiчильник завершень не дорiвнює нулю. Вона може використовуватись пiсля команди HALT, а також пiсля зупинки моделювання командою STOP. Клавiша виклику — F2.

Команда CLEAR повертає процес моделювання до початкового стану. При цьому всi пристрої звiльняються, всi транзакти видаляються з моделi, знищується вся накопичена статистика, абсолютний i вiдносний модельний час занулюється, але генератори випадкових чисел не переводяться у початковий стан.

Команда RESET запроваджує новий етап збору статистики. Для цього вона знищує накопичену статистику i занулює вiдносний модельний час. На вiдмiну вiд команди CLEAR всi транзакти залишаються в моделi i не знищується абсолютний модельний час.

Команда STEP A запускає процес моделювання заданої кiлькостi A входжень транзактiв до блокiв.

Команда STEP 1 використовується для покрокового виконання процесу моделювання. Клавiша виклику — F5.

Команда STOP A,B,C використовується для застосування або скасування умови зупинки процесу моделювання. Цю команду можна записувати в текстi моделi, як i команду START.
Команди STOP немає в меню Command, але в меню Command є пункт Custom, з допомогою якого можна давати будь-яку команду керування. Операнди: A — номер транзакта (нумеруються вiд одиницi), B — номер або мiтка блока, C — стан умови, ним може бути ON (додати умову зупинки) чи OFF (скасувати умову зупинки), за замовчуванням ON. Всi операнди є необов'язковими, але принаймнi один з них має бути. Якщо пропущено операнд A, то будь-який транзакт буде задовольняти умову зупинки. Якщо пропущено операнд B, то будьякий блок задовольнятиме умову зупинки. Одночасно може дiяти кiлька умов зупинки, створених кiлькома командами STOP.

Приклад: STOP 13,7 — задається умова, яка приведе до зупинки процесу моделювання в той момент, коли транзакт з номером 13 намагатиметься увiйти до блока з номером 7. Пiсля створення умови зупинки застосовують команду START з достатнiм значенням лiчильника завершень. Якщо виконується умова зупинки, то процес моделювання припиняється й у вiкно Journal передається системний час, номер активного транзакта, а також блок, в який цей транзакт намагається увiйти.

Для продовження моделювання використовують команду CONTINUE. Вона не скасовує умови зупинки. Якщо якась з цих умов знову виконається, то процес моделювання знову зупиниться. Для скасування всiх умов зупинки використовують команду STOP .OFF.

Наведемо ще кiлька прикладiв застосування команди  $STOP$ 

STOP 15 — процес моделювання зупиниться тодi, коли транзакт з номером 15 стане активним;

STOP 15, OFF — скасовує умову, накладену попередньою командою;

STOP ,mit2 — процес моделювання зупиниться тодi, коли будь-який транзакт спробує зайти у блок з мiткою mit2;

 $STOP$ , mit2, OFF — скасовує умову, накладену попередньою командою.

Команда SHOW A дозволяє обчислити вираз A, результат обчислення записується у вiкнi Journal i в рядку стану, при цьому процес моделювання має бути зупиненим. Команда SHOW може використовуватись для перегляду змiнних, комiрок пам'ятi, логiчних перемикачiв, рiзноманiтних системних числових атрибутiв на будь-якому кроцi моделювання. Команда SHOW пов'язана з командами STEP, STOP i HALT.

Приклади:

SHOW XN1 — показується номер активного транзакта.

SHOW N\$mit1/N\$mit2 — виводиться результат дiлення кiлькостi транзактiв, що увiйшли у блок з мiткою mit1, на кiлькiсть транзактiв, якi увiйшли у блок з мiткою mit2.

Команда RMULT A,B,C,D,E,F,G задає початковi значення для генераторiв випадкових чисел з номерами вiд 1 до 7. Перший операнд вiдповiдає генератору випадкових чисел RN1, другий — RN2 i т. д. Всi операнди є необов'язковими, але принаймнi один з них має бути. За замовчуванням початкове значення генератора випадкових чисел дорiвнює його номеру.

Команда INCLUDE A може розмiщуватись у текстi програми для зчитування i трансляцiї додаткового файлу з командами чи блоками моделi. Операндом A має бути iм'я файлу або повний шлях доступу до файлу у подвiйних лапках, наприклад: INCLUDE "Chastyna1.txt". Цей файл обробляється так, нiби його вмiст знаходиться на мiсцi команди INCLUDE.

## § 7.5. Iнформацiйнi вiкна

Для спостереження за процесом моделювання на етапi тестування i верифiкацiї, а також для отримання додаткової iнформацiї, вiдсутньої у статистичному звiтi, використовують десять динамiчних iнформацiйних вiкон середовища GPSS World. Доступ до них вiдкриває команда з меню Window>Simulation Window. Iснують наступні вікна:

```
– Blocks (блоки);
```
- Expressions (вирази);
- Facilities (одноканальнi пристрої);
- Logicswitches (логiчнi перемикачi);
- Matrix (матриця);
- Plots (графiки);
- Queues (черги);
- Savevalues (комiрки пам'ятi);
- Storages (багатоканальнi пристрої);
- Table (таблиця).

Цi вiкна можна переглядати як пiд час зупинки процесу моделювання чи пiсля його завершення, так i пiд час процесу моделювання. Востанньому випадку моделювання суттєво сповiльнюється, але iнформацiя у вiкнах оперативно оновлюється вiдповiдно до процесу моделювання.

Вiкно Blocks є одним з найважливiших. Воно дає можливiсть вiзуально вiдстежувати пересування транзактiв мiж блоками пiд час моделювання (рис. [7.1\)](#page-218-0).

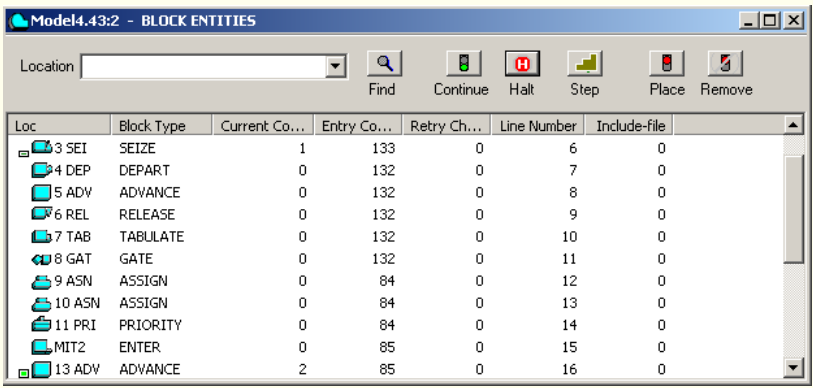

#### <span id="page-218-0"></span>Рис. 7.1

Аналогiчно працюють вiкна Facilities, Logicswitches, Queues, Savevalues, Storages, наприклад, на рис. [7.2](#page-219-0) наведено вiкно для черг.

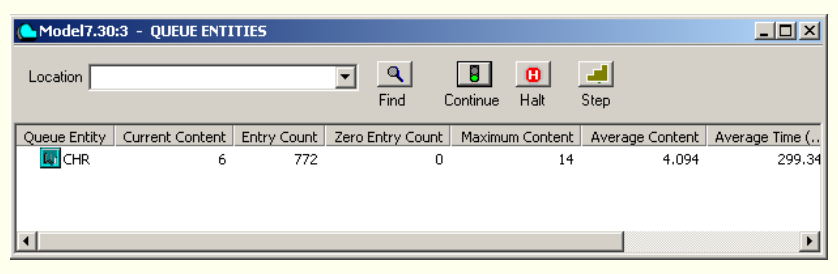

#### <span id="page-219-0"></span>Рис. 7.2

Вiкно Expressions призначене для спостереження за змiнами будь-якої кiлькостi виразiв. Якщо команда SHOW обчислює лише один вираз у конкретний момент часу, то вiкно Expressions дозволяє спостерiгати змiну кiлькох виразiв пiд час моделювання. Кожен вираз для обчислення i його назву вказують у полях Expression i Label вiкна Edit Expression Window (яке з'являється пiсля вибору з меню WindowSimulation WindowExpression Window), потiм натискають кнопки View i Memorize (рис. [7.3\)](#page-220-0). Цi кнопки дозволяють показувати значення виразiв у поточному процесi моделювання та використовувати збереженi вирази при повторному запуску процесу моделювання. Пiсля введення всiх виразiв натискають кнопку OK. Пiд час моделювання за змiною виразiв спостерiгають у вiкнi Expressions (рис. [7.4\)](#page-220-1).

У вiкнах Blocks, Expressions, Facilities, Storages, Logicswitches, Queues i Savevalues є кнопки Continue, Halt i Step 1, якi можна використовувати для керування процесом моделювання пiд час перегляду цих вiкон.

Вiкно Plots дає змогу одночасно спостерiгати за кiлькома графiками для заданих виразiв. Команда меню WindowSimulation WindowPlot Window вiдкриває вiкно Edit Plot Window, в якому для кожного графiка у полi Label задають назву графiка, а у полi Expression — вираз для його побудови, потiм натискають кнопки Plot i Memorize (рис. [7.5\)](#page-221-0). У полi Title можна вказати загальний заголовок для всiх графiкiв, у полi Time Range — часовий промiжок, графiки для

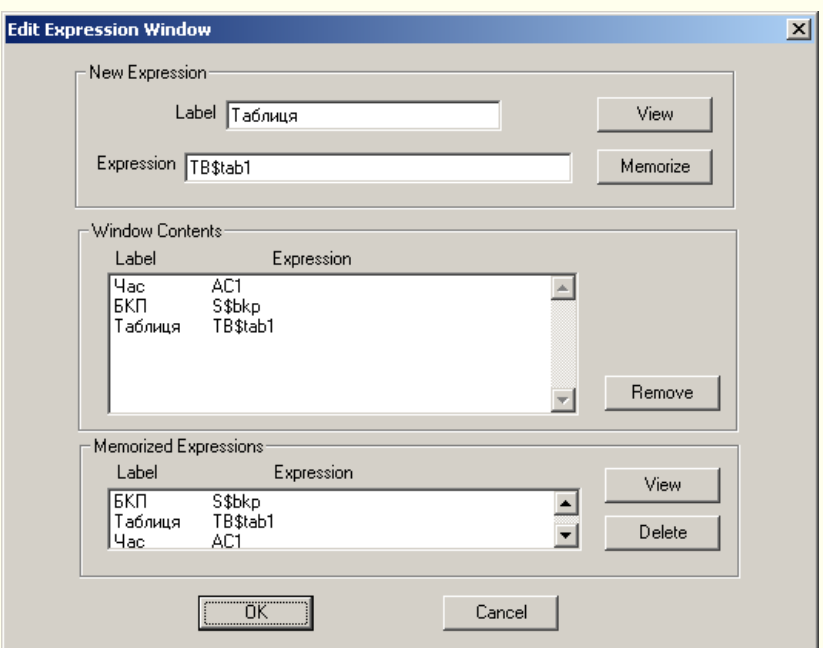

<span id="page-220-0"></span>Рис. 7.3

| $\Box$ D $\times$<br>Model4_zvit.43:2 - EXPRESSIONS |            |                      |                                    |                |  |  |
|-----------------------------------------------------|------------|----------------------|------------------------------------|----------------|--|--|
| Location                                            |            | $\mathbf{Q}$<br>Find | $\bullet$<br>Π<br>Continue<br>Halt | $\Box$<br>Step |  |  |
| Label                                               | Expression |                      | Value                              |                |  |  |
| Час                                                 | AC1        |                      | 4387.156                           |                |  |  |
| БКП                                                 | S\$bkp     |                      | 2.000                              |                |  |  |
| Таблиця                                             | TB\$tab1   |                      | 78.454                             |                |  |  |
|                                                     |            |                      |                                    |                |  |  |

<span id="page-220-1"></span>Рис. 7.4

якого будуть вiдображатись у вiкнi Plots, а в полях Min Value i Max Value — найменше i найбiльше значення графiкiв для осi ординат. Пiсля завершення введення iнформацiї у вiкнi Edit Plot Window i натиснення на кнопку OK з'явиться порожнє вiкно Plots. Для того щоб у ньому побачити графiки, треба запустити процес моделювання командою Start з меню Command. На рис. [7.6](#page-222-0) показано графiки черги i коефiцiєнта завантаження одноканального пристрою, переведеного в межi вiд 0 до 10. Якщо необхiдно вiдредагувати деякi параметри вiдображення графiкiв, то використовують команду Edit>Plot Window.

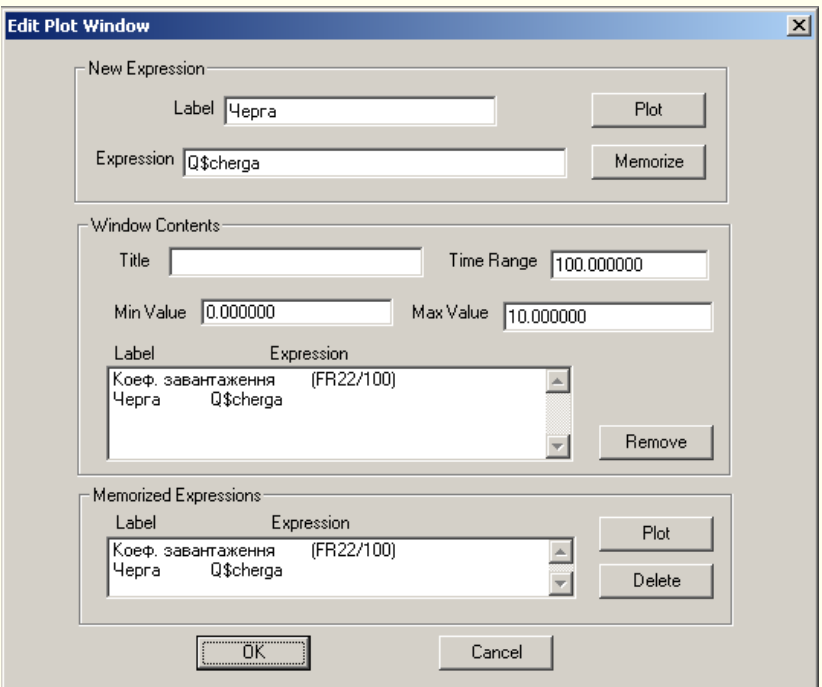

<span id="page-221-0"></span>Рис. 7.5

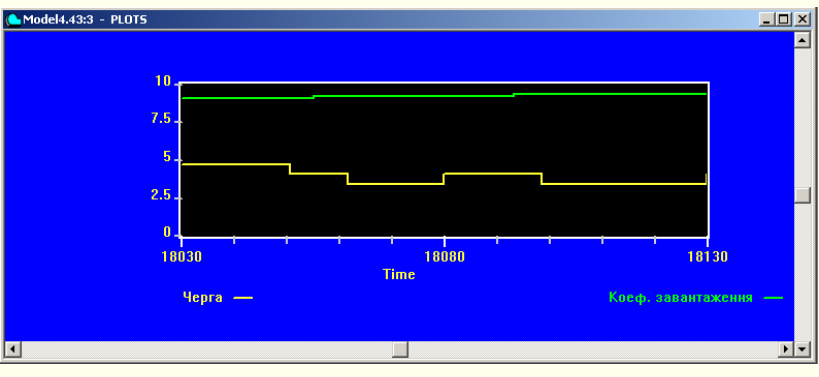

<span id="page-222-0"></span>Рис. 7.6

Вiкно Matrix використовується для вiдображення матриць (рис. [7.7\)](#page-222-1).

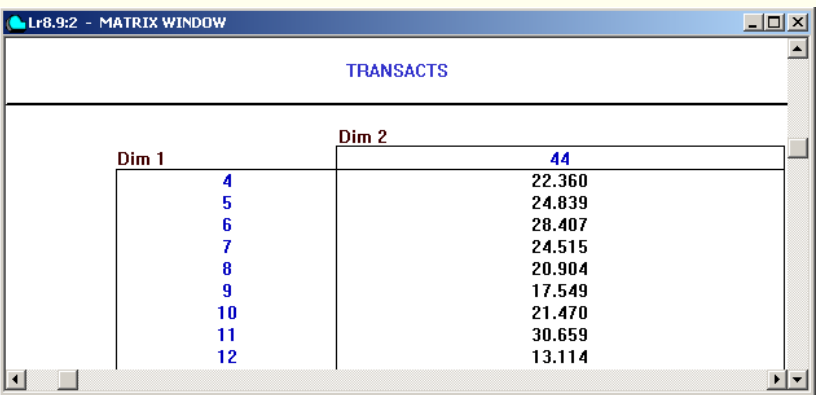

<span id="page-222-1"></span>Рис. 7.7

Вiкно Table є динамiчною гiстограмою для таблицi (рис. [7.8\)](#page-223-0). Для акуратного вiдображення гiстограми потрiбно добре пiдiбрати всi операнди вiдповiдної команди TABLE або QTABLE, зокрема кiлькiсть iнтервалiв у командi має вiдповiдати кiлькостi iнтервалiв у таблицi.

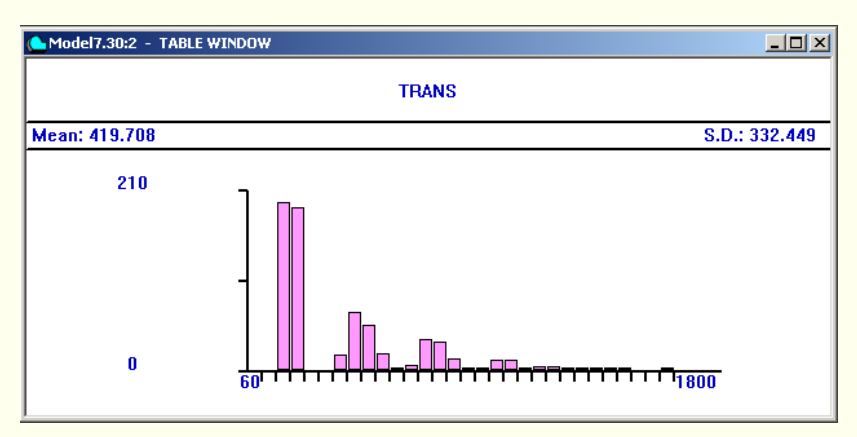

<span id="page-223-0"></span>Рис. 7.8

Крiм перегляду динамiчних вiкон можна робити кадри стану (WindowSimulation Snapshot) для:

– CEC (списку поточних подiй);

– FEC (списку майбутнiх подiй);

– Transaction (окремого транзакта);

– Numeric Groups (числових груп);

– Transactions Groups (груп транзактiв);

– Userchains (спискiв користувача).

На рис. [7.9](#page-224-0) наведено приклад вiкна для списку майбутнiх подiй.

## § 7.6. Iмiтацiйне моделювання виходу з ладу обладнання

Для iмiтацiї виходу з ладу одноканального пристрою найкраще використовувати блок PREEMPT з прiоритетами, а iмiтувати несправнiсть i її усунення (ремонт) — з допомогою спецiального транзакта з високим прiоритетом.

Для iмiтацiї виходу з ладу одного чи кiлькох каналiв багатоканального пристрою можна замiсть багатоканального пристрою використовувати кiлька одноканальних пристроїв, входи в якi треба моделювати блоками PREEMPT з прiоритетами,

| Model7.30:5 - FUTURE EVENTS CHAIN SNAPSHOT - Time: 56454.501                                      |  |
|---------------------------------------------------------------------------------------------------|--|
| N XN: 781, Priority:0, BDT:56462.388, A:781, Current Block:13, Next:14 DEP (18)<br>$\overline{+}$ |  |
| XN: 783, Priority:0, BDT:56495.042, A:783, Current Block:13, Next:14 DEP (18)<br>Ē                |  |
| — P MAXV 5.000                                                                                    |  |
| $\blacktriangleright$ P VYK 1.000                                                                 |  |
|                                                                                                   |  |
| N XN: 786, Priority:0, BDT:56602.480, A:786, Current Block:6, Next:7 LEA (10)<br><b>F</b>         |  |
| XN: 782, Priority:0, BDT:56625.425, A:782, Current Block:6, Next:7 LEA (10)<br><b>E</b> …         |  |
| i— P VYK 2.000                                                                                    |  |
| $\frac{1}{2}$ <b>P</b> MAXY 3,000                                                                 |  |
| ⊡… D XN: 764, Priority:0, BDT:56672.164, A:764, Current Block:13, Next:14 DEP (18)                |  |
| N XN: 785, Priority:0, BDT:56693.771, A:785, Current Block:13, Next:14 DEP (18)<br>$\overline{+}$ |  |
| XN: 780, Priority:0, BDT:56701.009, A:780, Current Block:13, Next:14 DEP (18)<br>$\boxplus$ …     |  |
| 由… b XN: 779, Priority:0, BDT:56733.160, A:779, Current Block:13, Next:14 DEP (18)                |  |

<span id="page-224-0"></span>Рис. 7.9

а несправнiсть i її усунення потрiбно iмiтувати спецiальним транзактом (транзактами) з високим прiоритетом.

Приклад1. На виробничiй дiльницi є два верстати. Якщо один з них виходить з ладу, то деталь буде чекати завершення ремонту або звiльнення другого верстату. Потiк надходження деталей є стацiонарним пуассонiвським з середнiм значенням 3. Час обслуговування — випадкова величина з логнормальним законом розподiлу з середнiм значенням 1 i середньоквадратичним вiдхиленням 1 вiдповiдного нормального розподiлу. Вихiд з ладу верстату моделюється логнормальним законом розподiлу з середнiм значенням 6 i середньоквадратичним вiдхиленням 2 вiдповiдного нормального розподiлу. Час ремонту — випадкова величина, рiвномiрно розподiлена на вiдрiзку [1, 3]. Скласти модель роботи виробничої дiльницi.

Розв'язання. Два верстати будемо моделювати двома блоками PREEMPT з прiоритетами. Нижче наводиться можливий лiстинг моделi.

tab TABLE M1,1,1,100 GENERATE (Exponential(10,0,3)) ASSIGN 1,(Lognormal(11,0,1,1)) mit1 QUEUE cherga

```
TEST NE (F$prod1+F$prod2),2; чекати,
; доки не звiльниться хоч один пристрiй
DEPART cherga
GATE NU prod1,mit3; якщо зайнятий пристрiй 1, то
; перейти до пристрою 2
mit2 PREEMPT prod1,PR,mit1,1,RE
ADVANCE P1
RETURN prod1
TRANSFER ,mit4
mit3 PREEMPT prod2,PR,mit1,1,RE
ADVANCE P1
RETURN prod2
mit4 TEST E PR,0,mit5
TABULATE tab
mit5 TERMINATE 1
GENERATE (Lognormal(12,0,6,2)); генерування виходу
; з ладу пристрою
PRIORITY 1
ASSIGN 1,(Uniform(13,1,3))
TRANSFER 0.5,mit2,mit3
START 1000
```
Недолiком цiєї моделi є те, що транзакт, обслуговування якого було перерване, стає в кiнець черги. Щоб вiн розмiщувався на початку черги, для нього можна використовувати промiжний прiоритет (зробiть самостiйно!) або створити спецiальну чергу з сортуванням транзактiв по часу їхнього пере- $6$ ування в моделі (про такі черги буде йти мова в  $\S 7.7$ ).

Якщо у блоках PREEMPT з попередньої моделi вилучити по три останнi операнди, то транзакт, обслуговування якого було перерване, ставатиме на початок черги, але лише до того самого пристрою, навiть якщо другий пристрiй вiльний i немає нiяких черг. Iмiтацiя виходу з ладу одного з бiльшої кiлькостi каналiв здiйснюється аналогiчно.

Для моделювання виходу з ладу всього багатоканального пристрою нам будуть потрiбнi кiлька спецiальних блокiв. Розглянемо спочатку їх.

Блок

## DISPLACE A,B,C,D

призначений для вiдшукання в моделi потрiбного транзакта i перемiщення його до вказаного блока. Операнд A — номер транзакта, який потрiбно перемiстити. Транзакти нумеруються послiдовними натуральними числами, номер активного транзакта зберiгається в системному числовому атрибутi XN1. Операнд B — мiтка або номер блока, до якого передається транзакт, вказаний операндом A. Операнд C — номер чи iм'я параметра цього транзакта, до якого записується час, що залишився до завершення його обслуговування у блоцi ADVANCE, якщо транзакт перебував у ньому. Блок DISPLACE спрацьовує при потрапляннi до нього активного транзакта. Операнд D може мiстити мiтку альтернативного блока для переходу транзакта — iнiцiатора виведення, якщо шуканий транзакт вiдсутнiй у моделi. Операнди C i D — необов'язковi. При вiдсутностi операнда D активний транзакт переходить до наступного блока. Перемiщення транзакта за межi приладу не звiльняє прилад, транзакт продовжує його займати.

Недоступнiсть багатоканального пристрою моделює блок SUNAVAIL  $A$ , де  $A - i$ м'я багатоканального пристрою. Якщо у пристрої обслуговувались транзакти, то вони продовжуватимуть обслуговуватись, поки не вийде час. Iншi транзакти в недоступний пристрiй зайти не можуть. Зняття недоступностi цього пристрою моделюється блоком SAVAIL A.

Блоки FUNAVAIL A i FAVAIL A призначенi вiдповiдно для моделювання недоступностi i доступностi одноканального пристрою.

Iмiтацiю виходу з ладу всього багатоканального пристрою здiйснюють у ручному режимi з допомогою блокiв SUNAVAIL, SAVATI, *i* DISPLACE.

Приклад2. Вхiдний потiк вимог обслуговується у багатоканальному пристрої. Пристрiй може вийти з ладу повнiстю. У випадку виходу з ладу багатоканального пристрою всi недообслуженi вимоги ставляться у чергу для подальшого обслуговування у багатоканальному пристрої пiсля його ремонту. Ємнiсть пристрою — 10 каналiв. Вхiдний потiк вимог є стацiонарним пуассонiвським з середнiм значенням 2. Час обслуговування — випадкова величина з логнормальним законом розподiлу з середнiм значенням 1 i середньоквадратичним вiдхиленням 1 вiдповiдного нормального закону розподiлу. Вихiд з ладу багатоканального пристрою вiдбувається за логнормальним законом розподiлу з середнiм значенням 6 i середньоквадратичним вiдхиленням 2 вiдповiдного нормального закону розподiлу. Час ремонту багатоканального пристрою — випадкова величина, рiвномiрно розподiлена на промiжку [100, 200]. Виконати моделювання роботи пристрою.

Розв'язання. Номери транзактiв, якi знаходяться в багатоканальному пристрої, будемо зберiгати в комiрках пам'ятi з номерами вiд 1 до 10. Для доступу до них використаємо непряму адресацiю в циклi. Нижче наводиться можливий лiстинг програми.

```
bkp STORAGE 10
tab TABLE M1,10,10,100
GENERATE (Exponential(10,0,2))
ASSIGN 1,(Lognormal(11,0,1,1))
mit1 QUEUE cherga
ENTER bkp,1
DEPART cherga
ASSIGN zmc,10
mitc1 TEST E X*zmc,0,mitac1
SAVEVALUE P$zmc,XN1
TRANSFER , mitvc1
mitac1 LOOP zmc,mitc1
mitvc1 ADVANCE P1
```

```
ASSIGN zmc,10
mitc2 TEST E X*zmc,XN1,mitac2
SAVEVALUE P$zmc,0
TRANSFER ,mitvc2
mitac2 LOOP zmc,mitc2
mitvc2 LEAVE bkp,1
TABULATE tab
TERMINATE 1
GENERATE (Lognormal(12,200,6,2))
SUNAVAIL bkp
ASSIGN zmc,10
mitc3 TEST NE X*zmc,0,mitac3
DISPLACE X*zmc,mit2,1
SAVEVALUE P$zmc,0
mitac3 LOOP zmc,mitc3
ADVANCE 150,50
SAVAIL bkp
TERMINATE 1
mit2 LEAVE bkp,1
TRANSFER ,mit1
START 1000
```
<span id="page-228-0"></span>Читачам пропонується самостiйно виконати моделювання, користуючись наведеною програмою, проаналiзувати статистичний звіт і побудувати графік черги.  $\blacksquare$ 

#### § 7.7. Списки користувача

При використаннi одноканальних i багатоканальних пристроїв у моделi автоматично можуть виникати черги, якi функцiонують за принципом FIFO («першим прийшов — першим обслуговують») з врахуванням прiоритетiв. Для створення черг з iншою дисциплiною обслуговування потрiбно використовувати списки користувача. Крiм того, черги, якi формуються з допомогою спискiв користувача, у складних моделях працюють швидше.

Список користувача є деяким буфером, до якого можуть тимчасово заноситись транзакти, причому вони вводяться до списку користувача i виводяться з нього вiдповiдно до логiки моделi з допомогою спецiальних блокiв.

Для введення транзактiв до списку користувача слугує блок

LINK  $A,B$ .

Операнд A задає iм'я або номер списку користувача, до якого заноситься транзакт пiсля входу в блок LINK. Операнд B визначає порядок перебування транзактiв у списку користувача. Допустимi значення:

FIFO — транзакт передається в кiнець списку;

LIFO — транзакт передається на початок списку;

 $P\alpha$  — транзакти розташовуються в порядку зростання значення параметра  $\alpha$  транзактів;

довiльний системний числовий атрибут, крiм Pα, — транзакти розташовуються в порядку спадання значення цього системного числового атрибута.

Найчастіше використовують на місці операнда  $B$  наступні системнi числовi атрибути:

PR — транзакти впорядковуються за спаданням прiоритету;

M1 — транзакти впорядковуються за спаданням часу перебування їх у моделi;

 $P\alpha$  — транзакти впорядковуються за зростанням параметра  $\alpha$  транзактів.

Наприклад, блок

LINK 3,LIFO

заносить транзакти в початок списку користувача з номером 3, а блок

LINK buf,P\$brr

заносить транзакти в список користувача buf, впорядковуючи їх за зростанням значення параметра з iм'ям brr.

Умови, внаслiдок виконання яких транзакт заноситься до списку користувача, перевiряються засобами, передбаченими розробником моделi. Наприклад:

```
GATE NU obr,wait
SEIZE obr
···
```
wait LINK buf,LIFO

Тут, якщо одноканальний пристрiй з iм'ям obr зайнятий, то блок GATE не допускає транзакт до блока SEIZE, а скеровує його на мiтку wait до блока LINK, i транзакт заноситься на початок списку користувача з iм'ям buf.

Кожен список користувача має такi системнi числовi атрибути:

CH $\alpha$  — поточна довжина списку користувача  $\alpha$ ;

 $C$ А $\alpha$  — середня довжина списку  $\alpha$ ;

 $CM\alpha$  — максимальна довжина списку  $\alpha$ ;

 $CC\alpha$  — загальна кількість транзактів, які потрапили до списку  $\alpha$ ;

 $CT\alpha$  — середній час перебування транзактів у списку  $\alpha$ .

У попередньому прикладi припускалось, що список користувача необмежений. Список користувача можна використовувати також для моделювання, наприклад, вхiдного накопичувача з обмеженою ємнiстю. Це можна реалiзувати так:

```
GATE NU obr,wait
SEIZE obr
···
wait TEST L CH$buf,5,vidm
LINK buf,LIFO
···
vidm TERMINATE 0
```
У цьому прикладi довжина черги обмежується п'ятьма позицiями i транзакти, якi надходитимуть при заповненiй черзi, втрачатимуться.

Для виведення одного чи кiлькох транзактiв зi списку користувача використовується блок

# UNLINK  $X$   $A,B,C,D,E,F$ .

Обов'язковими тут є лише операнди A i B. Операнд A задає iм'я або номер списку користувача. Операнд B — мiтка блока, до якого переходять виведенi зi списку користувача транзакти. Операнд C вказує кiлькiсть транзактiв, якi виводяться, або ключове слово ALL для виведення всiх транзактiв, що є в списку. Якщо не використовується операнд  $C$ , то виводяться всi транзакти.

Якщо операнд D вiдсутнiй, то не використовуються також операнди X i E. Операнд D може бути: логiчною змiнною, ключовим словом BACK, iм'ям чи номером параметра транзакта.

Якщо операнд  $D$  є логічною змінною, то операнди X і E не використовуються. Логiчна змiнна обчислюється вiдносно транзакта зi списку користувача. Якщо результат її обчислення не є нулем, тобто умова виведення виконується, то транзакт виводиться. Кiлькiсть транзактiв, якi виводяться, визначає операнд C. Але насправдi може бути виведено менше транзактiв, нiж вказано операндом C: їхня кiлькiсть дорiвнює кiлькостi результатiв обчислення логiчної змiнної, якi не дорiвнюють нулю. Крiм того, транзактiв у списку користувача може бути менше, нiж зазначено операндом C.

Якщо операндом D є ключове слово BACK, то операнди  $X$  i  $E$  також не використовуються, а транзакти виводяться не з початку, а з кiнця списку, в кiлькостi, яка визначається операндом C.

Як умовний операнд X використовуються тi самi значення, що й у випадку блока TEST: E, NE, L, LE, G, GE (§ [6.11\)](#page-171-0). Якщо операнд X пропущений, то вважається, що вiн рiвний E. Якщо операнд  $D \in \text{in}'$ ям чи номером параметра транзакта i заданий операнд E, то операнди D i E порiвнюються вiдпо-

вiдно до умовного операнда X. Якщо умова виконується, то транзакт виводиться зi списку користувача. Операнд D обчислюється вiдносно транзакта зi списку користувача.

Якщо операнд  $D$  задає параметр, а операнд  $E$  не використовується, то значення параметра транзакта зi списку користувача порiвнюється зi значенням такого самого параметра транзакта, який iнiцiює виведення. Якщо вони рiвнi, то транзакт виводиться зi списку користувача.

Операндом F вказується мiтка блока, куди переходить транзакт, який iнiцiює виведення, якщо зi списку користувача не було виведено жодного транзакта.

Приклад. Водноканальнiй системi масового обслуговування органiзувати таку дисциплiну обслуговування, коли прiоритет вiддається замовленням з найменшим часом обслуговування. Вхiдний потiк — стацiонарний пуассонiвський з середнiм часом 1. Час обслуговування — рiвномiрно розподiлена випадкова величина на промiжку [0,5; 2].

Розв'язання. Для моделювання черги використаємо список користувача. Нижче наводиться модель:

```
GENERATE (Exponential(5,0,1))
ASSIGN 1,(Uniform(6,0.5,2))
GATE NU pryl,wait
mit SEIZE pryl
ADVANCE P1
RELEASE pryl
UNLINK cherga,mit,1
TERMINATE 1
wait LINK cherga,P1
START 1000
-
```
При використаннi спискiв користувача немає потреби вводити блоки для збору статистики про чергу, бо всю необхiдну статистику можна отримати у стандартному звiтi з iнформа-

цiї про списки користувача. Зокрема, для останнього прикладу маємо:

USER CHAIN SIZE RETRY AVE.CONT ENTRIES MAX AVE.TIME CHERGA 146 0 80.151 1145 147 80.754

USER CHAIN —  $\omega$ я або номер списку користувача;

 $SIZE -$ кількість транзактів у списку користувача в кінці часу моделювання;

RETRY — кiлькiсть транзактiв, якi чекають виконання спецiальної умови, що залежить вiд стану цього списку користувача;

AVE.CONT. — середня довжина списку користувача протягом часу моделювання;

ENTRIES — загальна кількість транзактів, які потрапили до списку користувача протягом часу моделювання;

МАХ — максимальна довжина списку користувача протягом часу моделювання;

AVE.TIME — середнiй час перебування транзакта у списку користувача.

## § 7.8. Iнтегрування звичайних диференцiальних рiвнянь

Мова GPSS World дозволяє поєднувати iмiтацiйне й аналiтичне моделювання. Це поєднання полягає у тому, що паралельно з процесом руху транзактiв через модель може вiдбуватись процес iнтегрування звичайних диференцiальних рiвнянь, причому обидва процеси дозволяють впливати один на одного.

Для iнтегрування звичайних диференцiальних рiвнянь використовують змiннi користувача, якi створюють командами опису EQU. Формат опису змiнної користувача є наступним:

 $N$  EQU  $A$ .

де N — це iм'я змiнної користувача, а A — її значення. Приклад:

abcd EQU  $2.31 -$  оголошується змінна користувача з ім'ям abcd i значенням 2,31.

Значення змiнних користувача неможливо змiнювати з допомогою блокiв, їх можна використовувати у блоках лише як константи. Однак значення змiнних користувача можна змiнювати з допомогою PLUS-процедур (§ [7.9\)](#page-237-0).

У GPSS World передбачена можливiсть наближеного числового вiдшукання розв'язкiв початкових задач для звичайних автономних диференцiальних рiвнянь першого порядку та їхнiх систем. Незалежна змiнна у цих рiвняннях має бути часом. Для iнтегрування таких рiвнянь використовуються команди опису INTEGRATE i EQU. Формат команди INTEGRATE:

#### $N$  INTEGRATE  $A,B,C,D,E$ ,

де  $N-$ шукана функція  $y(x)$  у рівнянні  $y^\prime=f(y),$  за її ім'я беруть оголошену вище змінну користувача; операнд  $A$  — права частина диференцiального рiвняння, тобто значення похiдної змінної користувача за часом;  $B$  — перше порогове значення шуканої функцiї; C — мiтка або номер блока, в який переходить згенерований транзакт у момент, коли шукана функцiя проходить через своє перше порогове значення у будь-якому напрямку;  $D$  — друге порогове значення шуканої функції;  $E$  мiтка (номер) блока, в який переходить згенерований транзакт у момент, коли шукана функцiя проходить через своє друге порогове значення у будь-якому напрямку. Операнди  $B, C, D$  і  $E$  не є обов'язковими.

Початкова умова задається оголошенням початкового значення шуканої функцiї командою EQU. При цьому початкова умова задається в точцi 0 (у початковий момент часу). Початкову умову в бiльш пiзнiй момент часу можна задати лише з використанням PLUS-процедури (див. § [7.9\)](#page-237-0).

Для iнтегрування системи диференцiальних рiвнянь потрiбно використовувати кiлька команд INTEGRATE i кiлька команд EQU для вiдповiдних початкових умов. Звичайне диференцiальне рiвняння n-го порядку, розв'язане вiдносно старшої похiдної, зводиться до системи диференцiальних рiвнянь першого порядку наступним чином:

$$
y^{(n)} = F(x, y, y', \dots, y^{(n-1)}) \Rightarrow \begin{cases} y'_1 = y_2, \\ y'_2 = y_3, \\ \dots \\ y'_{n-1} = y_n, \\ y'_n = F(x, y_1, y_2, \dots, y_n). \end{cases}
$$

Неавтономнi рiвняння i системи зводяться до автономних систем збiльшенням кiлькостi функцiй i рiвнянь, наприклад:

$$
y' = f(x, y) \Rightarrow \begin{cases} y'_1 = 1, \\ y'_2 = f(y_1, y_2). \end{cases}
$$

Розв'язок початкової задачi знаходиться числовим методом Рунге–Кутти–Фельберга п'ятого порядку. У кожен момент модельного часу змiнна користувача, вiдповiдна шуканiй функцiї, мiстить числовий розв'язок початкової задачi в цей момент часу. Знайдене значення розв'язку можна використовувати у блоках i в обчисленнях. Пiсля завершення моделювання у стандартному звiтi вказується значення, набуте змiнною користувача в кiнцi моделювання.

Приклад1. У чан, що в початковий момент часу мiстить 10 л чистої води, неперервно надходить зi швидкiстю 2 л за хвилину розчин, у кожному лiтрi якого мiститься 0,3 кг солi. Цей розчин перемiшується з водою i сумiш витiкає з чана з тiєю самою швидкiстю. Скiльки солi буде в чанi через 10 хвилин?

Розв'язання. Нехай  $y(t)$  — кількість солі в чані в момент часу t, час t вимірюється у хвилинах, кількість солі  $y(t) - y$  кiлограмах. Тодi

$$
y(t + \Delta t) - y(t) = \left(2 \cdot 0.3 - 2 \cdot \frac{y(t + \alpha)}{10}\right) \Delta t
$$

— приріст солі за час  $\Delta t$  ( $0 < \alpha < \Delta t$ ). Поділивши на  $\Delta t$ , спрямувавши  $\Delta t$  до нуля i врахувавши, що  $\alpha \to 0$  для  $\Delta t \to 0$ , отримаємо:

$$
y' = 0,6 - 0,2y.
$$

Крiм того, маємо  $y(0) = 0$ . Для моделювання придатна модель:

```
y_ EQU 0
y_ INTEGRATE (0.6-0.2#y_)
GENERATE 10
TERMINATE 1
START 1
```
Круглi дужки у другому рядку цiєї програми обов'язковi. У звiтi вказується значення y\_ на кiнець моделювання, тобто для часу t = 10 (рис. [7.10\)](#page-236-0). Оскiльки воно дорiвнює 2,594, то через 10 хвилин у чані буде 2,594 кг солі.  $\blacksquare$ 

<span id="page-236-0"></span>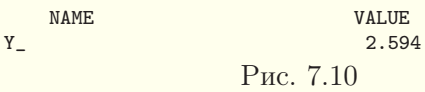

Приклад2. Знайти час, коли в чанi з попередньої задачi опиниться 2,9 кг солi.

Розв'язання. Модифiкуємо модель:

```
y_ EQU 0
y_ INTEGRATE (0.6-0.2#y_),2.9,mit
GENERATE 1000
mit TERMINATE 1
START 1
```
Час моделювання є вiдповiддю на поставлену задачу. З фрагменту звiту (рис. [7.11\)](#page-237-1) видно, що час моделювання становить  $17,012$  хвилин.

START TIME END TIME BLOCKS FACILITIES STORAGES 0.000 17.012 2 0 0 Рис. 7.11

Приклад3. Знайти розв'язок початкової задачi

<span id="page-237-1"></span>
$$
\begin{cases} \frac{dx}{dt} = -xy, \\ \frac{dy}{dt} = 2x - 6y \end{cases} x(0) = 1, \quad y(0) = 2
$$

в точці  $t=5$ .

Розв'язання. Складаємо модель:

```
x EQU 1
y_ EQU 2
x_ INTEGRATE (-x_#y_)
y_ INTEGRATE (2#x_-6#y_)
GENERATE 5
TERMINATE 1
START 1
```
 $3i$  звіту можна побачити, що  $x(5) = 0,326, y(5) = 0,111$ . ■

Для припинення чи продовження iнтегрування диференцiального рiвняння використовують блок INTEGRATION A,B, де  $A$  — змінна користувача, описана командою INTEGRATE, а  $B \in$ ключовим словом OFF чи ON. Значення OFF означає «припинити iнтегрування», а значення ON — «вiдновити iнтегрування». Припинення iнтегрування приводить до того, що змiнна користувача, описана командою INTEGRATE, буде мiстити розв'язок рiвняння, вiдповiдний часу входу будь-якого транзакта в блок INTEGRATION з цiєю змiнною i словом OFF, i в майбутнi моменти часу.

## § 7.9. PLUS-процедури

<span id="page-237-0"></span>У GPSS World передбачена можливiсть створення PLUSпроцедур, якi можна використовувати в арифметичних виразах у блоках як, наприклад, стандартнi процедури — Normal (генерування нормально розподiленої випадкової величини) чи sin (синус числа). Оскiльки цi процедури вертають значення, їх краще було б, по аналогiї з багатьма мовами програмування, називати функцiями.

Описується PLUS-процедура ключовим словом PROCEDURE, пiсля якого ставиться iм'я створюваної процедури (послiдовнiсть букв, цифр, символiв пiдкреслення), а далi у круглих дужках задаються формальнi параметри. Якщо параметрiв не потрiбно, то круглi дужки все одно треба ставити.

Пiсля заголовку процедури розмiщується її тiло, яке обмежується ключовими словами BEGIN i END, причому пiсля END ставиться крапка з комою (;). Замiсть великих букв скрiзь можна вживати маленькi. Чiтких обмежень на структуру рядка в процедурi немає, як i в багатьох мовах програмування. В рядку може бути i кiлька операторiв. Кожен оператор у тiлi процедури закiнчується крапкою з комою. Коментарiв всерединi процедури не повинно бути.

Втiлi процедури можна використовувати змiннi користувача, параметри процедури i системнi числовi атрибути. Крiм того, можна створити локальнi змiннi процедури командою TEMPORARY, пiсля якої всi цi змiннi перераховуються через кому. Вкiнцi їх, як пiсля кожного оператора, ставиться крапка з комою. Команда TEMPORARY розмiщується в тiлi процедури (пiсля ключового слова BEGIN). Локальна змiнна, як i вузьке iм'я системного числового атрибута та змiнна користувача, це послiдовнiсть букв, цифр i символiв пiдкреслення, перший символ iменi — буква. Iм'я локальної змiнної має вiдрiзнятись вiд ключових слiв i класiв системних числових атрибутiв. Приклад:

#### TEMPORARY z,z2,ac1\_;

Командою TEMPORARY MATRIX можна оголошувати локальнi матрицi. Це робиться аналогiчно до локальних змiнних, але у квадратних дужках пiсля iменi кожної матрицi через кому перелiчується кiлькiсть елементiв матрицi за кожною розмiрнiстю, наприклад:

#### TEMPORARY MATRIX abcd[3,3,5];

Оператор присвоювання записується у формi:

змiнна=вираз;

Присвоювати значення можна лише локальним змiнним процедури, змiнним користувача та елементам матриць. Системним числовим атрибутам, зокрема, комiркам пам'ятi чи параметрам транзакта, присвоювати значення не можна. Системнi числовi атрибути можуть використовуватись тiльки у правiй частинi оператора присвоювання. Вирази будуються за правилами побудови арифметичних виразiв у мовi GPSS World, зокрема знак «#» позначає множення. У круглі дужки брати вирази у даному випадку необов'язково. У виразах можна викликати iншi процедури i функцiї, наприклад:

#### $z = ABS(X3 + FN$fbck) - 2$ ;

Для присвоєння значень елементам матриць у лiвiй (як i в правiй) частинi оператора присвоювання записується лише вузьке iм'я матрицi (без класу системного числового атрибута MX), а елементи матрицi вказуються у квадратних дужках через кому, наприклад:

abcd[2,3,4]=3+abcd[1,1,2];

Оператор розгалуження будується так:

IF (логiчний вираз) THEN оператор; або

IF (логiчний вираз) THEN оператор; ELSE оператор;

Логiчний вираз будується за правилами побудови логiчних виразiв у мовi GPSS World i береться у круглi дужки. Замiсть одного оператора пiсля ключового слова THEN чи ELSE мiж ключовими словами BEGIN i END можна записувати послiдовнiсть операторiв, кожен з яких закiнчується крапкою з комою, наприклад:

IF  $(z<0)$  THEN BEGIN  $z=0$ ;  $z=1$ ; END; ELSE  $z=0$ ;

Оператор циклу має вигляд:

WHILE (логічний вираз) DO оператор;

Тут також замiсть одного оператора може бути кiлька операторiв мiж ключовими словами BEGIN i END. Приклад:

WHILE ((z<10) & (X3=1)) DO BEGIN z2=z2+RN10; z=z+1; END;

Оператор переходу на мiтку всерединi процедури записується у виглядi:

GOTO мітка:

Мiтка — це послiдовнiсть букв i цифр, що починається з букви. Мiтка вiдокремлюється вiд оператора, на який потрiбно перейти, символом двокрапки. Приклад:

```
GOTO sob1;
...
```
sob1:t=12;

Оператор повернення значення має вигляд:

RETURN вираз;

Обчислене значення виразу вертається як результат роботи процедури, всi оператори пiсля оператора RETURN iгноруються, вiдбувається вихiд з процедури. Якщо написати просто

RETURN;

то результатом буде 0. Якщо оператор RETURN вiдсутнiй, то процедура вертає останнє обчислене значення.

Виклик PLUS-процедури використовують для обчислення виразу у потрiбному блоцi. При цьому iм'я процедури разом з її фактичними параметрами у круглих дужках трактується як арифметичний вираз, який береться в круглi дужки. Якщо важливим є не саме значення, яке обчислює процедура, а якiсь iншi «побiчнi» результати її роботи, то результат роботи процедури можна присвоїти деякому параметру транзакта чи комiрцi пам'ятi, якi потiм не використовуватимуться.

Iснує також спецiальний блок PLUS A, який викликає процедуру, що ставиться у круглих дужках замiсть операнда A, але iгнорує значення, яке вона вертає.

 $\Pi$ риклад 1. Знайти розв'язок початкової задачі  $y'=0,6-1$  $-0.2y, y(1) = 0.5$  в точці  $t = 10$ .

Розв'язання. Для розв'язування цiєї задачi засобами GPSS World потрiбно скласти PLUS-процедуру, яка б змiнювала початкове значення функцiї y. Складаємо модель:

```
y_ EQU 0
y_ INTEGRATE (0.6-0.2#y_)
PROCEDURE newint(valuei)
BEGIN
y_=valuei;
END;
GENERATE 1,,, 1
PLUS (newint(0.5))
ADVANCE 9
TERMINATE 1
START 1
```
У момент часу, рiвний одиницi, генерується один транзакт, який запускає PLUS-процедуру newint змiни значення змiнної користувача y\_. Процес iнтегрування диференцiального рівняння продовжується до часу  $t = 10$ , коли знищується транзакт i припиняється моделювання. Зi звiту можна побачити, що розв'язок початкової задачі в точці  $t = 10$  дорівнює  $2,587.$ 

Приклад2. Потiк надходження замовлень у систему масового обслуговування є стацiонарним пуассонiвським з середнiм значенням 2. Час обслуговування замовлення в одноканальному пристрої має логнормальний розподiл з середнiм значенням 0,4 i середньоквадратичним вiдхиленням 0,3 вiдповiдного нормального розподiлу. Виконати моделювання обслуговування 2000 замовлень i визначити мiнiмальну, максимальну i середню тривалостi перебування замовлень у системi, а також медiану i показник асиметрiї для цих тривалостей.

Розв'язання. Медiану i показник асиметрiї неможливо знайти зi стандартного статистичного звiту, їхнє обчислення потрiбно запрограмувати. Нехай  $x_1, x_2, \ldots, x_n$  — тривалостi перебування замовлень у системi. Середнє арифметичне значення  $\bar{x}$  і показник асиметрії  $\nu$  обчислюють за формулами:

$$
\bar{x} = \frac{1}{n} \sum_{i=1}^{n} x_i
$$
,  $\nu = \frac{1}{n \cdot D^{3/2}} \sum_{i=1}^{n} (x_i - \bar{x})^3$ ,  $D = \frac{1}{n-1} \sum_{i=1}^{n} (x_i - \bar{x})^2$ .

Для відшукання медіани відсортуємо тривалості  $x_i$  за зростанням і перепозначимо їх через  $x_{(i)}$ :

$$
x_{(1)} \leqslant x_{(2)} \leqslant \ldots \leqslant x_{(n)}.
$$

Тодi медiану  $x<sub>0.5</sub>$  знаходять за формулою:

$$
x_{0,5}=\begin{cases} \frac{x_{\left(\frac{n+1}{2}\right)},}{\left(\frac{n}{2}\right)+x_{\left(\frac{n}{2}+1\right)}}, & n-\text{name.}\\ \frac{x_{\left(\frac{n}{2}\right)}+x_{\left(\frac{n}{2}+1\right)}}{2}, & n-\text{name.} \end{cases}
$$

Для зберiгання тривалостей перебування замовлень у системi зручно використовувати матрицю, а для обчислення медiани, показника асиметрiї, мiнiмального, максимального i середнього арифметичного значень доцiльно створити PLUSпроцедуру. Модель на мовi GPSS World може бути, наприклад, такою:

```
minim EQU 1000000
maxim EQU 0
x_ EQU 0
x_05 EQU 0
nuas EQU 0
zam EQU 2000
```

```
trans MATRIX ,2000,1
PROCEDURE calc()
BEGIN TEMPORARY ii, j, sw, d;
 i = 1:
WHILE (ii<=zam) DO
  BEGIN
   x_-=x_-+trans[ii,1];IF (trans[ii,1]<minim) THEN minim=trans[ii,1];
   IF (trans[ii,1]>maxim) THEN maxim=trans[ii,1];
   ii=ii+1;
 END;
 x_-=x_-/zam; ii=1; d=0;
 WHILE (ii<=zam) DO
  BEGIN
   nuas=nuas+(trans[ii,1]-x_)#(trans[ii,1]-x_)#
    (\text{trans}[ii,1]-x_);
   d=d+(trans[ii,1]-x_{})#(trans[ii,1]-x_{});
   ii=ii+1;
  END;
 d=d/(zam-1); nuas=nuas/(zam#sqr(d#d#d)); ii=1;
 WHILE (ii<=zam-1) DO
 BEGIN
   j=i+1;
   WHILE (j<=zam) DO
    BEGIN
     IF (trans[ii,1]>trans[j,1]) THEN
      BEGIN
       sw=trans[ii,1]; trans[ii,1]=trans[j,1];
       trans[i,1]=sw;END;
     j=j+1;END;
   ii=ii+1;
  END;
```

```
IF (2#int(zam/2)=zam) THEN
  x_05=(\text{trans}[zam/2,1]+\text{trans}[zam/2+1,1])/2;ELSE x_05 = \text{trans}[(zam+1)/2,1];
END;
   GENERATE (Exponential(5,0,2))
   QUEUE wait
   SEIZE okp
   DEPART wait
   ADVANCE (Lognormal(6,0,0.4,0.3))
   RELEASE okp
   SAVEVALUE 1+,1
   MSAVEVALUE trans,X1,1,M1
   TEST E X1,zam,term
   PLUS (calc()) term
   TERMINATE 1
   START 2000
```
Ця модель i її PLUS-процедура calc розрахованi на довiльну кiлькiсть замовлень, збережену в змiннiй користувача zam i задану в командi опису матрицi trans та командi керування START. Для пришвидшення моделювання читач може запрограмувати швидке сортування. У наступнiй таблицi наведенi змiннi користувача, в яких PLUS-процедура calc зберiгає знайденi значення, та самi значення, отриманi зi звiту.

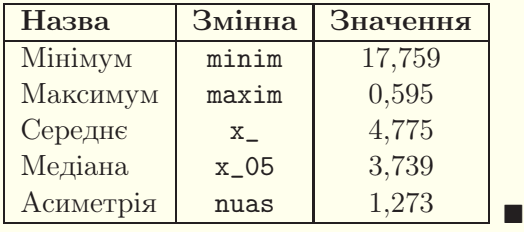

Iншi приклади застосування PLUS-процедур наведенi в § [9.19](#page-337-0) i § [9.21.](#page-343-0)

#### § 7.10. Опитування неактивних транзактiв

Вище розглядались методи опитування лише активних транзактiв, якi потрапили у певний блок. Для доступу до них (у тому числi у PLUS-процедурах) використовуються системнi числовi атрибути транзактiв (§ [7.3\)](#page-211-0). Iнодi може виникнути потреба аналiзу параметрiв чи iнших характеристик неактивних транзактiв. Iснує кiлька спецiальних функцiй, якi дозволяють це робити. Вони наведенi у наступнiй таблицi.

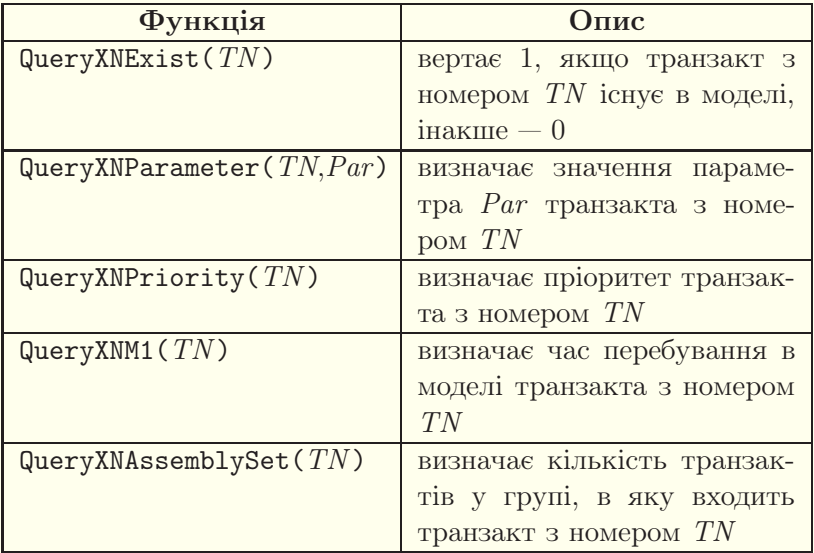

У всiх цих функцiях, крiм першої, виникне помилка часу виконання, якщо транзакта з заданим номером не iснує в моделi. Отже, необхiдно спочатку робити перевiрку факту iснування транзакта з заданим номером.

# Питання до роздiлу 7

1. Як створювати копiї транзактiв? Як об'єднувати транзакти? Якi блоки використовують для синхронiзацiї руху транзактiв?

2. Як створювати матрицi i працювати з ними у GPSS World?

3. Назвiть основнi системнi числовi атрибути процесу моделювання, транзактiв, блокiв, пристроїв, черг, таблиць, комiрок пам'ятi, змiнних, функцiй i логiчних перемикачiв.

4. Якi команди використовують для керування процесом моделювання у GPSS World? Опишiть їх.

5. Якi iнформацiйнi вiкна можна використовувати для спостереження за процесом i результатами моделювання у середовищi GPSS World? Як будувати графiки у GPSS World?

6. Як iмiтувати вихiд з ладу одноканального пристрою або одного каналу багатоканального пристрою?

7. Якi блоки використовують для iмiтацiї виходу з ладу всього багатоканального пристрою?

8. Як створювати спецiальнi черги у GPSS?

9. Як iнтегрувати звичайнi диференцiальнi рiвняння засобами мови GPSS World?

10. Назвiть особливостi роботи з PLUS-процедурами. Як задаються оператори розгалуження, циклу, присвоєння, переходу на мiтку у PLUS-процедурах?

11. Як визначати характеристики неактивних транзактiв?

#### Вправи до роздiлу 7

1. Вхiдний потiк вимог задається неперервною функцiєю зi значеннями у вузлах  $(0, 0)$ ,  $(0, 2, 1)$ ,  $(0, 5, 2)$ ,  $(0, 7, 3)$ ,  $(0, 8, 4)$ ,  $(1, 7)$ . Час обслуговування є рiвномiрно розподiленою на вiдрiзку [1, 5] випадковою величиною. Одночасно не може обслуговуватись бiльше однiєї вимоги. На мовi GPSS World напишiть модель, яка заповнить матрицю за наступним правилом: у перший рядок j-го стовпця матрицi буде заноситись час появи j-ї вимоги в моделi, а в другий рядок j-го стовпця — час перебування цiєї вимоги в моделi. Здiйснiть моделювання обслуговування 100 вимог. Перегляньте створену матрицю.

2. Вхiдний потiк вимог має логнормальний закон розподiлу з середнiм значенням 2 i середньоквадратичним вiдхиленням 1 вiдповiдного нормального розподiлу. Час обслуговування вимоги в одноканальному пристрої є випадковою величиною, розподiленою за експоненцiальним законом з iнтенсивнiстю 0,5. Вихiд з ладу пристрою вiдбувається через iнтервали часу, що мають розподiл Вейбулла з параметрами стиснення  $\beta = 600$  i форми  $\alpha = 10$  (задаються

саме в цьому порядку у функцiї Weibull мови GPSS World). Час ремонту є рiвномiрно розподiленою випадковою величиною на промiжку [10, 100]. При виходi з ладу пристрою недообслуженi вимоги чекають завершення обслуговування пiсля закiнчення ремонту. За наявностi черги першими мають обслуговуватись вимоги, обслуговування яких було перерване виходом з ладу пристрою.

Складiть модель на мовi GPSS World для моделювання роботи пристрою i його ремонту. Здiйснiть моделювання обслуговування 1000 вимог. Визначте середню i максимальну довжини черги. Проаналiзуйте таблицю часу перебування вимог у моделi.

Створiть точку зупинки моделювання при виходi з ладу пристрою. Визначте системний час, коли вiдбулась ця подiя. Перегляньте списки поточних i майбутнiх подiй пiсля досягнення цiєї точки. Пiсля цього по крокам виконайте моделювання i проаналiзуйте модель у вiкнi блокiв.

Створiть i перегляньте графiк залежностi поточної довжини черги вiд часу.

3. Вхiдний потiк вимог є стацiонарним пуассонiвським з середнiм значенням 0,3. Час обслуговування вимоги в одному каналi чотириканального пристрою є випадковою величиною з логнормальним законом розподiлу з середнiм значенням 0,1 i середньоквадратичним вiдхиленням 0,5 вiдповiдного нормального розподiлу. Вихiд з ладу одного з каналiв пристрою вiдбувається через iнтервали часу, що мають логнормальний розподiл з середнiм значенням 6 i середньоквадратичним вiдхиленням 2 вiдповiдного нормального розподiлу. Час ремонту є рiвномiрно розподiленою випадковою величиною на промiжку [4, 30]. При виходi з ладу каналу пристрою недообслуженi вимоги залишають систему.

Складiть модель на мовi GPSS World для моделювання роботи пристрою i його ремонту. Здiйснiть моделювання обслуговування 10000 вимог. Визначте середню i максимальну довжини черги. Проаналiзуйте таблицю часу перебування вимог у моделi.

Пiд час моделювання перегляньте змiну iнформацiї у вiкнах блокiв, пристроїв, черг, таблицi. У вiкнi виразiв пiд час моделювання перегляньте змiну абсолютного системного часу, тривалостi обслуговування вимоги, поточної довжини черги.

Створiть точку зупинки моделювання при виходi з ладу пристрою. Визначте системний час, коли вiдбулась ця подiя. Пере-

гляньте списки поточних i майбутнiх подiй пiсля досягнення цiєї точки. Пiсля цього по крокам виконайте моделювання i проаналiзуйте модель у вiкнi блокiв.

Перегляньте графiк залежностi поточної довжини черги вiд часу.

4. Вхiдний потiк вимог є стацiонарним пуассонiвським з середнiм значенням 5. Час обслуговування вимоги в одному каналi дванадцятиканального пристрою є випадковою величиною з логнормальним законом розподiлу з середнiм значенням 2 i середньоквадратичним вiдхиленням 2 вiдповiдного нормального розподiлу. Вихiд з ладу всього пристрою вiдбувається через iнтервали часу, що мають логнормальний розподiл з середнiм значенням 5 i середньоквадратичним вiдхиленням 3 вiдповiдного нормального розподiлу. Час ремонту є рiвномiрно розподiленою величиною на промiжку [50, 300]. При виходi з ладу пристрою недообслуженi вимоги чекають завершення ремонту. За наявностi черги першими мають обслуговуватись вимоги, обслуговування яких було перерване виходом з ладу пристрою.

Складiть модель на мовi GPSS World для моделювання роботи пристрою i його ремонту. Здiйснiть моделювання обслуговування 1000 вимог. Визначте середню i максимальну довжини черги. Проаналiзуйте таблицю часу перебування вимог у моделi.

Пiд час моделювання перегляньте змiну iнформацiї у вiкнах блокiв, пристроїв, таблицi.

Створiть точку зупинки моделювання при виходi з ладу пристрою. Визначте системний час, коли вiдбулась ця подiя. Перегляньте списки поточних i майбутнiх подiй пiсля досягнення цiєї точки. Пiсля цього по крокам виконайте моделювання i проаналiзуйте модель у вiкнi блокiв.

Перегляньте графiк залежностi поточної довжини черги вiд часу.

5. Вхiдний потiк вимог є стацiонарним пуассонiвським з середнiм значенням 5. Час обслуговування вимоги в одноканальному пристрої є випадковою величиною з рiвномiрним законом розподiлу на промiжку [2, 7]. За наявностi черги першими мають обслуговуватись вимоги, якi прийшли останнiми.

Складiть модель на мовi GPSS World для моделювання роботи пристрою. Здiйснiть моделювання обслуговування 1000 вимог.

Визначте середню i максимальну довжини черги, середнiй час перебування вимог у черзi. Проаналiзуйте таблицю часу перебування вимог у моделi.

Пiд час моделювання перегляньте змiну iнформацiї у вiкнах блокiв, пристроїв, таблицi. Створiть i перегляньте графiк залежностi поточної довжини черги вiд часу.

6. Вхiдний потiк вимог є стацiонарним пуассонiвським з iнтенсивнiстю 1. Час обслуговування вимоги в одноканальному пристрої є випадковою величиною з рiвномiрним законом розподiлу на промiжку [0,3; 1,5]. За наявностi черги першими мають обслуговуватись вимоги з найменшим часом обслуговування. Черга обмежена десятьма позицiями. Вимоги, для яких немає мiсця в черзi, залишають модель необслуженими.

Складiть модель на мовi GPSS World для моделювання роботи пристрою. Здiйснiть моделювання обслуговування 1000 вимог. Визначте середню i максимальну довжини черги, середнiй час перебування вимог у черзi. Проаналiзуйте таблицю часу перебування вимог у моделi.

Пiд час моделювання перегляньте змiну iнформацiї у вiкнах блокiв, пристроїв, таблицi. Створiть i перегляньте графiк залежностi поточної довжини черги вiд часу.

7. З допомогою GPSS World знайдiть розв'язок початкової задачі  $y' = 5 + 4\sqrt{y}$ ,  $y(0) = 22$  у точці  $x_1 = 33$ . З допомогою GPSS World знайдіть таке значення  $x_2$ , щоб розв'язок цієї початкової задачі  $y(x_2) = 100$ .

8. Складiть на мовi GPSS World модель п'ятиканальної системи масового обслуговування з вiдмовами, передбачивши можливiсть числового iнтегрування системи диференцiальних рiвнянь для ймовiрностей станiв i порiвняння результатiв, отриманих з допомогою аналiтичної та iмiтацiйної моделей. Iнтенсивнiсть стацiонарного пуассонівського потоку замовлень  $-\lambda = 1/3$ , час обслуговування випадкова величина з експоненцiальним законом розподiлу й iнтенсивнiстю μ = 1/16. Порiвняйте результати.

Побудуйте одночасно графiки всiх iмовiрностей станiв з аналiтичної моделi для часу з промiжку [0, 100]. Побудуйте одночасно графiки аналiтичної й iмiтацiйної ймовiрностей обслуговування для часу з промiжку [0, 100]. Побудуйте одночасно графiки аналiтичної й iмiтацiйної середнiх кiлькостей зайнятих каналiв обслуговування

для часу з промiжку [0, 100]. Побудуйте одночасно графiки аналiтичного й iмiтацiйного коефiцiєнтiв зайнятостi системи масового обслуговування для часу з промiжку [0, 100].

Вказiвка. Система диференцiальних рiвнянь Колмогорова для iмовiрностей станiв має вигляд:

$$
\begin{cases} p_0'(t) = \mu p_1(t) - \lambda p_0(t), \\ p_1'(t) = \lambda p_0(t) + 2\mu p_2(t) - (\lambda + \mu)p_1(t), \\ p_2'(t) = \lambda p_1(t) + 3\mu p_3(t) - (\lambda + 2\mu)p_2(t), \\ p_3'(t) = \lambda p_2(t) + 4\mu p_4(t) - (\lambda + 3\mu)p_3(t), \\ p_4'(t) = \lambda p_3(t) + 5\mu p_5(t) - (\lambda + 4\mu)p_4(t), \\ p_5'(t) = \lambda p_4(t) - 5\mu p_5(t). \end{cases}
$$

9. Вхiдний потiк вимог є стацiонарним пуассонiвським з середнiм значенням 2. Час обслуговування в одноканальному пристрої є випадковою величиною з експоненцiальним законом розподiлу, середнє значення якого задається функцiєю

$$
f(x) = \begin{cases} 3 - x, & x \le 2, \\ \frac{1}{x - 1}, & x > 2, \end{cases}
$$

де x — довжина черги до цього пристрою.

Складiть модель на мовi GPSS World для моделювання роботи системи, створивши PLUS-процедуру для обчислення значення функцiї f(x). Здiйснiть моделювання обслуговування 1000 вимог. Визначте середню i максимальну довжини черги та побудуйте графiк залежностi поточної довжини черги вiд часу.

## Роздiл 8. Моделювання випадкових величин

## § 8.1. Поняття про метод Монте-Карло

Метод Монте-Карло називають ще методом статистичних випробувань або ймовiрнiсним моделюванням. Вiн є одним з основних методiв iмiтацiйного моделювання.

Iмiтацiйною моделлю при використаннi методу Монте-Карло є комп'ютерна програма, яка вiдтворює процес функцiонування реальної системи. Моделювання на основi методу Монте-Карло ґрунтується на багаторазовiй iмiтацiї дослiджуваного явища, тобто отриманнi великої кiлькостi конкретних реалiзацiй цього явища. Вплив випадкових факторiв на систему моделюється з допомогою випадкових чисел. Отриманий набiр реалiзацiй обробляється потiм з метою визначення потрiбних характеристик. Конкретний алгоритм розв'язування задачi методом Монте-Карло повнiстю залежить вiд постановки задачi.

На практицi метод Монте-Карло застосовують тодi, коли розв'язати задачу цим методом легше, нiж будь-яким iншим. Метод Монте-Карло може застосовуватись для розв'язування задач моделювання систем рiзних типiв — неперервно-детермiнованих, дискретно-детермiнованих, неперервно-ймовiрнiсних, дискретно-ймовiрнiсних. Крiм того, цей метод може успiшно використовуватись для розв'язування детермiнованих задач, безпосередньо не пов'язаних з моделюванням, та задач оптимiзацiї. Востаннiх випадках велика кiлькiсть спроб дозволяє отримати наближене значення точного чи оптимального розв'язку.

Розв'язування задач як моделювання, так i оптимiзацiї методом Монте-Карло ґрунтується на використаннi комп'ютерiв i, отже, складаннi програм. Програми можна складати, використовуючи як унiверсальнi мови програмування високого рiвня, такi як Delphi, Pascal, C++, Visual Basic та iншi,
так i спецiальнi мови iмiтацiйного моделювання. Можна користуватись також математичними пакетами, такими як Maple, Mathematica i MATLAB. Для iмiтацiйного моделювання систем масового обслуговування зручно застосовувати спецiальнi мови i середовища моделювання. Одну з таких мов — мову GPSS World — було розглянуто в роздiлах [6](#page-140-0) i [7.](#page-208-0) Ця мова при моделюваннi автоматично реалiзує метод Монте-Карло.

Приклад1. Необхiдно знайти площу фiгури, обмежену функцією  $y = f(x)$   $(f(x) > 0$  на відрізку  $[a, b]$ , вертикальними відрізками  $x = a$  і  $x = b$  та віссю абсцис (рис. [8.1\)](#page-252-0), тобто треба знайти

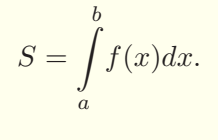

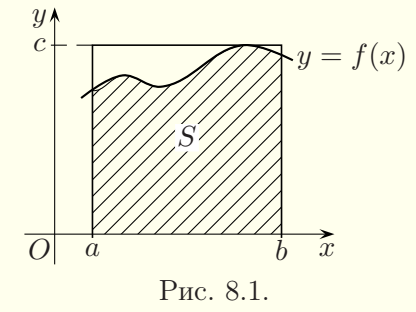

Розв'язання. Зрозумiло, що якщо iнтеграл береться в елементарних функцiях, то площу можливо знайти аналiтично. У будь-якому випадку iснують методи числового iнтегрування, якi дозволяють отримати наближене значення площi. Для розв'язування цiєї задачi можна також застосувати метод Монте-Карло.

Нехай

<span id="page-252-0"></span>
$$
c = \max_{x \in [a,b]} f(x).
$$

Фiгура, площу якої шукаємо, мiститься в прямокутнику  $[a, b] \times [0, c]$ , площа якого дорівнює  $c(b - a)$ . Нехай  $\xi$  — деяка випадкова величина, рiвномiрно розподiлена на промiжку [0, 1]. Замiсть вiдрiзку [0, 1] можна брати пiвiнтервал [0, 1), бо ймовiрнiсть набуття неперервною випадковою величиною конкретного значення дорівнює нулю. Тоді  $\eta = (b - a)\xi + a$  і  $\zeta = c\xi$  — випадкові величини, рівномірно розподілені на проміжках  $[a, b]$  і  $[0, c]$ . Будемо використовувати випадкову величину  $\eta$  для визначення координати  $x_i$ , а випадкову величину  $\zeta$  для визначення координати  $y_i$ .

Проведемо N випробувань. Випробування вважатимемо успішним, якщо точка з координатами  $(x_i, y_i)$  потрапить в область під кривою  $y = f(x)$  або на неї. Підрахуємо кількість успiшних випробувань, позначимо її через m i знайдемо величину  $\frac{m}{N}$ . Згідно з геометричним означенням імовірності при великих  $N$  ця величина є ймовірністю  $P$  потрапляння точки в заштриховану область на рис. [8.1.](#page-252-0)

$$
P = \frac{S}{c(b-a)} \quad \Rightarrow \quad S \approx c(b-a)\frac{m}{N}.\quad \blacksquare
$$

На практицi цей метод для обчислення одинарних iнтегралiв не використовують, бо вiн вимагає великої кiлькостi обчислень. Але його ефективно можна застосовувати для обчислення кратних iнтегралiв, обмежених складними областями, бо кількість  $N$  випробувань, які потрібно провести для обчислення iнтеграла, не залежить вiд його кратностi.

Приклад2. Розглянемо складнiшу задачу, яку розв'язати аналiтично доволi складно. Нехай є деяка цiль довiльної форми загальною площею S, на яку бомбардувальники скидають n бомб. Область враження кожної бомби — це круг з радiусом r. Цiль вважається враженою, якщо зруйновано не менше, ніж  $K$  відсотків її площі  $S$ . Необхідно знайти ймовірнiсть враження цiлi, якщо бомбардувальники скидають бомби

всерединi круга з центром приблизно у центрi цiлi i радiусом  $R$  (рис. [8.2\)](#page-254-0).

Розв'язання. Зауважимо, що окремi бомби можуть взагалi не влучити в цiль або лише її зачепити, бомби можуть падати так, що областi руйнування ними цiлi перекриватимуться.

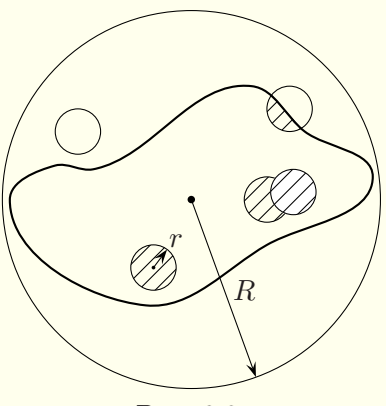

<span id="page-254-0"></span>Рис. 8.2.

Проведемо N випробувань, моделюючи кожного разу координати точок падiння бомб, i пiдрахуємо кiлькiсть випробувань m, пiд час яких цiль було вражено. Якщо площа враження становить  $K$  (або більше) відсотків загальної площі цілі  $S$ , то цiль вважається враженою, а випробування — успiшним. Iмовірність враження цілі визначається як  $\frac{m}{N}$  (згідно з класичним означенням імовірності).

## § 8.2. Генератори випадкових чисел

Генератори випадкових чисел, як правило, створюють випадковi числа, рiвномiрно розподiленi на промiжку [0, 1). На основi цих чисел можна отримати випадковi числа практично будь-яких розподiлiв. Треба мати на увазi, що комп'ютер використовує лише рацiональнi випадковi числа з перiодом

нульової довжини, тобто розподiл є насправдi майже рiвномiрним, бо бiльша частина чисел (iррацiональнi i бiльшiсть рацiональних) пропущенi. Це пов'язано з використанням десяткових наближень дiйсних чисел.

Є три групи методiв генерування випадкових чисел.

1. Апаратнi методи генерування випадкових чисел базуються на використаннi деяких фiзичних явищ (наприклад, шумiв електронних приладiв). Вбудованi у комп'ютери апаратнi генератори випадкових чисел використовуються в системах захисту iнформацiї. Зокрема, в деякi моделi процесорiв iнтегровано пристрiй PadLock — апаратний генератор випадкових чисел для шифрування iнформацiї. Використання шумiв електронних приладiв ґрунтується на тому, що якщо на пiдсилювач не подавати нiякого сигналу й увiмкнути його на повну потужнiсть, то буде чути шум, який можна перетворити в послiдовнiсть випадкових чисел. Недолiком апаратних методiв є неможливiсть повторного вiдтворення тiєї самої послiдовностi випадкових чисел, що може бути необхiдним на етапi налагодження моделi.

2. Табличнi методи. Iснують готовi таблицi випадкових чисел, якi мiстять мiльйони згенерованих апаратними методами випадкових чисел. Такi таблицi можна тримати в оперативнiй пам'ятi комп'ютера, але недолiком цього є використання значних обсягiв оперативної пам'ятi для зберiгання випадкових чисел.

3. Найчастiше використовують програмнi генератори випадкових чисел. Їх називають генераторами псевдовипадкових чисел, бо вони формують послiдовнiсть випадкових чисел, яка насправдi має перiод, хоч i дуже великий. У бiльшостi генераторiв псевдовипадкових чисел використовується рекурентна процедура  $x_{i+1} = f(x_i)$  (наступне значення обчислюється на основi попереднього).

Лише спецiалiзованi мови моделювання мають кiлька (чи навiть багато) генераторiв випадкових чисел. Прикладом є

мова iмiтацiйного моделювання GPSS World, розглянута у [шостому](#page-140-1) i [сьомому](#page-208-1) роздiлах цiєї книги. Унiверсальнi мови програмування мають лише один генератор випадкових чисел. Використання одного генератора для генерування випадкових чисел з рiзною метою є небажаним, бо може вийти так, що як випадкове число використовуватиметься лише кожне, скажiмо, п'яте число. Виникає питання, чи кожне п'яте число буде задовольняти всiм критерiям, якi мають висуватись до рiвномiрно розподiлених випадкових чисел.

Найпростiшим ефективним генератором випадкових чисел є лiнiйний конгруентний генератор, який працює за формулами Лемера

<span id="page-256-0"></span>
$$
x_{i+1} = (ax_i + c) \mod m, \quad r_{i+1} = \frac{x_{i+1}}{m}, \tag{8.1}
$$

де  $r_{i+1}$  — випадкове число,  $i = 0, 1, 2, \ldots$ , числа  $a, c$  i  $m$  невід'ємні цілі константи, mod  $m$  — остача від ділення на число m. Цей генератор може створити не бiльше, нiж m рiзних випадкових чисел, а саме: 0,  $\frac{1}{m}$ ,  $\frac{2}{m}$ , ...,  $\frac{m-1}{m}$ . Замість *т*и для невiд'ємних чотирьохбайтових цiлих чисел логiчно використовувати число  $2^{32}$ , тоді операцію визначення остачі від ділення числа на  $m$  здійснювати не треба (при переповненні розрядної сiтки процесора старшi цифри втрачаються i залишається лише остача). Число  $m = 2^{32} = 4\,294\,967\,296$  є максимальною можливою довжиною перiоду в послiдовностi випадкових чисел, проте перiод може виявитись меншим.

Теорема. Лiнiйний конгруентний генератор [\(8.1\)](#page-256-0) для будь-якого початкового значення  $x_0$  дає послідовність випадкових чисел з перiодом m тодi i тiльки тодi, коли:

1) числа c i m є взаємно простими;

2) число  $a-1$  є кратним  $q_i$ , де  $q_i$  — прості дільники числа  $m$ :

3) число  $a - 1$  є кратним 4, якщо  $m$  є кратним 4.

Ознайомитись з доведенням цiєї теореми можна, наприклад, у книзi [\[6\]](#page-364-0).

#### § 8.3. Моделювання випадкових подiй

Незалежнi випадковi подiї. Припустимо, що ймовiрнiсть настання деякої елементарної випадкової подiї A в одному випробуваннi становить P(A) = p. Вважається, що умови проведення кожного випробування однаковi i його можна повторити нескiнченну кiлькiсть разiв. Якщо r — значення рiвномiрно розподiленої на пiвiнтервалi [0, 1) випадкової величини, то на основі формули  $P(r < p) = p = P(A)$  можна стверджувати, що за умови  $r < p$  відбудеться подія  $A$ , а якщо  $r \geq p$ , то відбудеться протилежна подія  $\overline{A}$  (рис. [8.3\)](#page-257-0).

<span id="page-257-0"></span>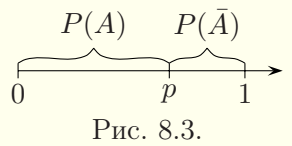

Група несумiсних подiй. Нехай задано групу несумiсних подiй A1, A2,..., A<sup>n</sup> з вiдомими ймовiрностями настання цих подій  $p_1 = P(A_1), p_2 = P(A_2), \ldots, p_n = P(A_n)$ . Внаслідок несумiсностi подiй сума ймовiрностей їхнього настання дорiвнює одиниці:  $p_1 + p_2 + \ldots + p_n = 1$ . Припустимо, що  $p_0 = 0$ . На вiдрiзку [0, 1] числової осi вiдкладемо значення цих iмовiрностей (рис. [8.4\)](#page-257-1).

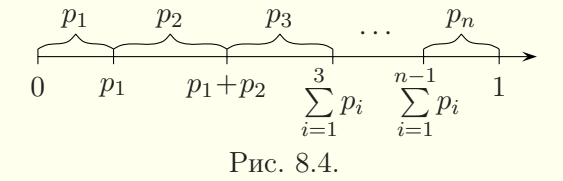

Нехай  $r$  — рівномірно розподілене на півінтервалі  $[0, 1)$  випадкове число. Якщо воно задовольняє подвiйну нерiвнiсть

<span id="page-257-2"></span><span id="page-257-1"></span>
$$
\sum_{i=0}^{j-1} p_i \leqslant r < \sum_{i=0}^{j} p_i,\tag{8.2}
$$

де  $p_0 = 0$ , то вважаємо, що відбулась подія  $A_i$ . Таку процедуру називають визначенням результату випробування за жеребом. Вона ґрунтується на формулi

$$
P\biggl(\sum_{i=0}^{j-1} p_i \leqslant r < \sum_{i=0}^{j} p_i\biggr) = p_j = P(A_j).
$$

Умовнi подiї. Умовна подiя A — це подiя, яка вiдбувається з імовірністю  $P(A | B)$  тільки за умови, що настала подія B. Iмовiрнiсть настання подiї B позначимо через P(B). Моделювання настання умовної подiї A здiйснюється наступним чином. Генерується випадкове число  $r_1$ , рівномірно розподілене на пiвiнтервалi [0, 1). Подiя B настає в тому випадку, якщо справджується нерiвнiсть r<sup>1</sup> < P(B). Настання подiї A моделюється з допомогою ще одного рiвномiрно розподiленого на півінтервалі [0, 1) випадкового числа  $r_2$ . Для нього перевіряється умова  $r_2 < P(A | B)$ , за виконання якої приймається рiшення про те, що подiя A вiдбулась. Якщо подiя B не вiдбулась (тобто настала подія  $\bar{B}$ ), то настання події A моделювати не потрiбно.

### § 8.4. Метод оберненої функції

<span id="page-258-0"></span>У спецiалiзованих мовах моделювання, таких як GPSS World, i в математичних пакетах, таких як Maple, MathCad, є готовi процедури чи функцiї для генерування випадкових величин. При використаннi звичайних мов програмування випадковi величини, здебiльшого, доводиться моделювати самому програмiсту.

Метод оберненої функцiї використовують для моделювання як дискретних, так i неперервних випадкових величин. Його застосовують тодi, коли вiдомою є функцiя розподiлу випадкової величини  $F(x)$  і вдається знайти обернену до неї функцію  $F^{-1}(r)$ , де  $r$  — випадкове число, рівномірно розподілене на пiвiнтервалi [0, 1).

Восновi методу оберненої функцiї лежить той факт, що для будь-якої функції розподілу  $F(x)$  випадкова величина  $\eta = F(\xi)$  має рівномірний розподіл на проміжку [0,1]. Доведемо це. Нехай випадкові числа  $\xi_1, \xi_2, \ldots, \xi_n$  мають закон розподiлу з функцiєю розподiлу

<span id="page-259-0"></span>
$$
F(x) = P(\xi < x). \tag{8.3}
$$

Утворимо нову послідовність випадкових чисел  $\eta_1 = F(\xi_1)$ ,  $\eta_2 = F(\xi_2), \ldots, \eta_n = F(\xi_n)$ . Оскільки значення функції розподiлу належать промiжку [0, 1], то η ∈ [0, 1]. Знайдемо функцiю розподiлу G(y) випадкової величини η:

$$
G(y) = P(\eta < y) = P(F(\xi) < y) = P(F^{-1}(F(\xi)) < F^{-1}(y)) = \\
 = P(\xi < F^{-1}(y)),
$$

де  $F^{-1}(y)$  — обернена функція до функції розподілу  $F(x)$ . Звiдси, враховуючи [\(8.3\)](#page-259-0), маємо:

$$
G(y) = P(\xi < F^{-1}(y)) = F(F^{-1}(y)) = y.
$$

Оскiльки неперервна випадкова величина з рiвномiрним законом розподiлу на промiжку [0, 1] має функцiю розподiлу вигляду  $G(y) = y$ , то випадкова величина  $\eta = F(\xi)$  має рівномiрний розподiл на промiжку [0, 1].

Таким чином, для моделювання неперервної випадкової величини з функцією розподілу  $F(x)$  методом оберненої функції потрібно розв'язати рівняння  $F(x) = r$ , де  $r -$  випадкова величина, рiвномiрно розподiлена на промiжку [0, 1). Тодi  $x = F^{-1}(r)$  — випадкова величина з потрібним законом розподілу, де  $F^{-1}(r)$  — обернена функція до функції розподілу  $F(x)$ . Якщо функція  $F^{-1}(r)$  є неоднозначною, то для кожного проміжку значень змінної  $r$  вибирають потрібну вітку функції  $F^{-1}(r)$ .

Приклад. Вивести формули для моделювання неперервної випадкової величини, щiльнiсть розподiлу ймовiрностей якої має вигляд

$$
f(x) = \begin{cases} 0, & x < 2, \\ 0,1, & 2 \leq x < 5, \\ 0,15, & 5 \leq x < 8, \\ 0,05, & 8 \leq x < 13, \\ 0, & x \geq 13. \end{cases}
$$

Розв'язання. Знайдемо функцію розподілу  $F(x)$  за формулою

$$
F(x) = \int_{-\infty}^{x} f(x) dx.
$$

Тодi

$$
F(x) = \begin{cases} \int_{-\infty}^{x} 0 dx, & x < 2, \\ -\frac{\infty}{2} & \int_{-\infty}^{x} 0.1 dx, & 2 \leq x < 5, \\ \int_{-\infty}^{0} 0 dx + \int_{2}^{0} 0.1 dx + \int_{2}^{x} 0.15 dx, & 5 \leq x < 8, \\ -\frac{\infty}{2} & \int_{2}^{x} 5 & \int_{2}^{x} 5 \\ \int_{-\infty}^{2} 0 dx + \int_{2}^{x} 0.15 dx + \int_{2}^{x} 0.05 dx, & 8 \leq x < 13, \\ 1, & x \geq 13 \end{cases}
$$

$$
F(x) = \begin{cases} 0, & x < 2, \\ 0.1x - 0.2, & 2 \leq x < 5, \\ 0.15x - 0.45, & 5 \leq x < 8, \\ 0.05x + 0.35, & 8 \leq x < 13, \\ 1, & x \geq 13. \end{cases}
$$

Розглянемо рівняння  $F(x) = r$ :

$$
0, 1x - 0, 2 = r, \quad 2 \le x < 5,
$$
  
\n
$$
0, 15x - 0, 45 = r, \quad 5 \le x < 8,
$$
  
\n
$$
0, 05x + 0, 35 = r, \quad 8 \le x < 13.
$$

Знайдемо його розв'язок  $x = F^{-1}(r)$ :

$$
x = \begin{cases} 10r + 2, & 0 \le r < 0, 3, \\ \frac{20}{3}r + 3, & 0, 3 \le r < 0, 75, \\ 20r - 7, & 0, 75 \le r < 1. \end{cases}
$$

Межi дiапазонiв значень r отриманi пiдстановкою вiдповідних значень  $x$  у рівняння  $F(x) = r$ .

Аналогiчно метод оберненої функцiї використовують для моделювання дискретних випадкових величин. Припустимо, що дискретна випадкова величина  $\xi$  може набувати значень  $x_1, x_2, \ldots, x_n$ ия яких  $x_1 \leq x_2 \leq \ldots, x_n$  ії функція розподілу ймовiрностей має вигляд

$$
F(x) = P(\xi < x) = \sum_{x_i < x} p(x_i),
$$

де  $p(x_i)$  — ймовірнісна міра

$$
p(x_i) = P(\xi = x_i).
$$

Для моделювання випадкової величини методом оберненої функцiї генеруємо рiвномiрно розподiлене випадкове число  $r \in [0, 1)$  i знаходимо таке найменше цiле число k, для якого  $r < F(k)$ . Тодi число  $x_k$  буде випадковою величиною з потрiбним законом розподiлу.

Зокрема, формули [\(8.2\)](#page-257-2) для моделювання однiєї подiї з групи незалежних подiй можна вивести також методом оберненої функцiї.

Якщо функція розподілу  $F(x)$  не існує в елементарних функцiях (як це є, наприклад, у випадку нормального розподілу) або рівняння  $F(x) = r$  не розв'язується аналітично, а лише чисельно, то метод оберненої функцiї застосувати неможливо.

Розвитком методу оберненої функцiї є табличний метод. Вiн полягає в тому, що функцiю розподiлу замiнюють таблицею значень функцiї в окремих точках, а значення функцiї мiж цими точками задають лiнiйною iнтерполяцiєю. Отриману кусково-лiнiйну функцiю можна моделювати методом оберненої функцiї. Однак треба мати на увазi, що табличний метод моделювання є наближеним.

#### § 8.5. Моделювання дискретних випадкових величин

Розглянемо моделювання кiлькох найбiльш вживаних дискретних випадкових величин.

Цiлочислова рiвномiрно розподiлена випадкова величина. Для генерування цiлочислової рiвномiрно розподiленої на проміжку  $[a, b]$  випадкової величини використовують формулу

<span id="page-262-2"></span>
$$
k = [a + (b - a + 1)r],
$$
\n(8.4)

де квадратнi дужки означають цiлу частину числа, а  $r -$  випадкове число з рiвномiрним розподiлом на промiжку [0, 1).

Геометричний розподiл. Прикладом випадкової величини з геометричним розподiлом може бути загальна кiлькiсть випробувань, якi потрiбно провести до першого успiшного випробування, наприклад, кiлькiсть пострiлiв, якi потрiбно виконати до першого влучення в цiль.

Iмовiрнiсть того, що випадкова величина з геометричним розподілом набуває значення  $k$ , визначається за формулою

<span id="page-262-1"></span>
$$
P(k) = p(1-p)^{k-1}, \quad k = 1, 2, \dots,
$$
 (8.5)

де  $p \in (0, 1)$  — ймовірність успіху в одному випробуванні. Зокрема,  $P(1) = p$ ,  $P(2) = p(1-p)$  і т. д.

Для отримання значення випадкової величини з геометричним розподiлом використовують формулу

<span id="page-262-0"></span>
$$
k = \left[\frac{\ln r}{\ln(1-p)}\right] + 1,\tag{8.6}
$$

де r — рiвномiрно розподiлена на промiжку [0, 1) випадкова величина, а квадратнi дужки означають цiлу частину числа.

Доведемо формулу [\(8.6\)](#page-262-0):

$$
P\left(k \leq \frac{\ln r}{\ln(1-p)} + 1 < k+1\right) = P\left(k-1 \leq \frac{\ln r}{\ln(1-p)} < k\right) =
$$
\n
$$
= P\left(k\ln(1-p) < \ln r \leq (k-1)\ln(1-p)\right) =
$$
\n
$$
= P\left((1-p)^k < r \leq (1-p)^{k-1}\right) = (1-p)^{k-1} - (1-p)^k =
$$
\n
$$
= (1-p)^{k-1}(1-1+p) = p(1-p)^{k-1}.
$$

Треба мати на увазi, що для r = 0 спроба обчислити k за формулою [\(8.6\)](#page-262-0) призведе до повiдомлення про помилку. У цьому випадку потрiбно згенерувати найбiльше для вжитого типу даних цiле число.

У книгах багатьох iноземних авторiв формула [\(8.5\)](#page-262-1) є трохи iншою:  $P(k) = p(1-p)^k$  — кiлькiсть невдалих спроб. Тому в них формула [\(8.6\)](#page-262-0) не мiстить додавання одиницi.

Бiномiальний розподiл. Бiномiальний розподiл задає ймовірність  $k$  успіхів у серії  $n$  незалежних випробувань, якщо вiдомою є ймовiрнiсть p успiху в одному випробуваннi. Формула для ймовiрностi має вигляд

$$
P_n(k) = \frac{n!}{(n-k)! \, k!} p^k (1-p)^{n-k},
$$

а функцiя розподiлу ймовiрностей —

$$
F(k) = \sum_{j=0}^{k} \frac{n!}{(n-j)! \, j!} p^j (1-p)^{n-j}, \quad k = 0, 1, \dots, n.
$$

Залежно вiд значення n можна вибрати один з двох способiв моделювання випадкової величини з бiномiальним законом розподілу. За невеликих  $n$  значення біноміально розподіленої випадкової величини визначають як кiлькiсть менших вiд значення  $p$  чисел у послідовності  $\{r_i\}$  з  $n$  чисел. Цей метод

ґрунтується на самому сенсi бiномiально розподiленої випадкової величини. Припустимо, наприклад, що потрiбно отримати значення випадкової величини, вiдповiдної бiномiальному розподілу з параметрами  $n = 6$  і  $p = 0,35$ . Для цього спочатку генеруємо послiдовнiсть iз шести рiвномiрно розподiлених випадкових чисел  $r_i \in [0, 1)$ , наприклад: 0,0871, 0,5691, 0,3275, 0,1298, 0,8105, 0,6801, а потiм рахуємо тi з них, якi є меншими вiд p. У даному випадку три числа меншi вiд 0,35. Таким чином, знайдене значення випадкової величини, розподiленої за бiномiальним законом, дорiвнює 3.

Для великих значень  $n$  краще використовувати інший спосiб моделювання випадкової величини з бiномiальним законом розподiлу. Вiн ґрунтується на використаннi функцiї розподiлу F(k) i методу оберненої функцiї. У цьому випадку генерують одне рiвномiрно розподiлене випадкове число r ∈ [0, 1) i визначають таке найменше цiле число  $k$ , щоб виконувалась нерiвнiсть

$$
r < F(k),
$$

тобто

$$
r < \sum_{j=0}^k \frac{n!}{(n-j)!\,j!} p^j (1-p)^{n-j}
$$

для заданих  $n$  i  $p$ . Знайдене  $k$  є випадковим числом, яке має бiномiальний розподiл. Для реалiзацiї цього методу можна використовувати наступний алгоритм.

Крок 1. Генеруємо рiвномiрно розподiлене випадкове число  $r \in [0, 1)$  і виконуємо присвоєння  $b := (1 - p)^n$ ,  $s := b$ ,  $k := 0.$ 

**Крок 2.** Якщо  $r < s$ , то виводимо k i закінчуємо роботу алгоритму, iнакше переходимо до кроку 3.

Крок 3. Обчислюємо k := k+1, b := b·(n−k+1)·p/(1−p)/k,  $s := s + b$ . Переходимо до кроку 2.

Розподiл Пуассона. Пуассонiвська випадкова величина набуває значень  $k = 0, 1, 2, \ldots$  з імовірностями

$$
P(k) = \frac{\lambda^k}{k!} e^{-\lambda},
$$

де  $\lambda$  — середнє значення. Закону розподілу Пуассона відповiдає та кiлькiсть подiй у стацiонарному пуассонiвському потоці, яка відбувається за певний проміжок часу  $t$ . У цьому випадку  $\lambda = \Lambda t$ , де  $\Lambda$  — iнтенсивнiсть пуассонiвського потоку (тобто середня кiлькiсть подiй, що вiдбувається за одиницю часу). Функцiя розподiлу ймовiрностей для закону розподiлу Пуассона має вигляд:

$$
F(k) = \sum_{j=0}^{k} \frac{\lambda^j}{j!} e^{-\lambda}.
$$

Найпростiший спосiб створення випадкової величини з пуассонiвським законом розподiлу ґрунтується на методi оберненої функцiї: генерується рiвномiрно розподiлене випадкове число  $r \in [0, 1)$  і визначається таке найменше ціле число  $k$ , щоб виконувалась нерiвнiсть

$$
r < F(k),
$$

тобто

$$
re^{\lambda} < \sum_{j=0}^{k} \frac{\lambda^j}{j!}.
$$

Для реалiзацiї цього методу можна використовувати наступний алгоритм.

Крок 1. Генеруємо рiвномiрно розподiлене випадкове число  $r \in [0, 1)$  і виконуємо присвоєння  $r1 := r \cdot e^{\lambda}, s := 1, b := 1$ ,  $k := 0$ .

**Крок 2.** Якщо  $r1 < s$ , то виводимо k i закінчуємо роботу алгоритму, iнакше переходимо до кроку 3.

**Крок 3.** Обчислюємо  $k := k + 1$ ,  $b := b \cdot \lambda / k$ ,  $s := s + b$ . Переходимо до кроку 2.

Iснують також бiльш швидкi алгоритми моделювання випадкової величини з розподiлом Пуассона, якi базуються на iнших формулах (див. [\[8,](#page-364-1) [16,](#page-365-0) [20\]](#page-365-1)).

Про способи моделювання iнших дискретних випадкових величин можна дiзнатись з книги [\[8\]](#page-364-1).

### § 8.6. Моделювання неперервних випадкових величин

Цей параграф присвячено моделюванню найважливiших неперервних випадкових величин.

Рiвномiрний розподiл. Для генерування рiвномiрно розподiленої на промiжку [a, b] неперервної випадкової величини використовують формулу

<span id="page-266-0"></span>
$$
x = a + (b - a)r,\tag{8.7}
$$

де r — випадкове число з рiвномiрним розподiлом на промiжку [0, 1). Значення b при цьому нiколи не буде згенероване, але у цьому немає нiчого страшного, бо ймовiрнiсть набуття конкретного значення з промiжку дорiвнює нулю.

Якщо про випадкову величину вiдомо лише те, що вона змінюється на проміжку  $[a, b]$ , то для її моделювання використовують рiвномiрний закон розподiлу на цьому вiдрiзку.

Експоненцiальний розподiл. Щiльнiсть експоненцiального розподiлу подається формулою

$$
f(x) = \begin{cases} 0, & x < 0, \\ \lambda e^{-\lambda x}, & x \geqslant 0, \end{cases}
$$

а функцiя розподiлу має вигляд

$$
F(x) = \begin{cases} 0, & x < 0, \\ 1 - e^{-\lambda x}, & x \ge 0, \end{cases}
$$
 (8.8)

де параметр  $\lambda$  — обернена величина до середнього значення  $\bar{x}$  експоненціально розподіленої випадкової величини. Для моделювання такої випадкової величини скористаємось методом оберненої функцiї. Розв'язком рiвняння

$$
1 - e^{-\lambda x} = r
$$

є функцiя

<span id="page-267-0"></span>
$$
x = -\frac{1}{\lambda}\ln(1-r),\tag{8.9}
$$

де  $r \in [0, 1)$  — рівномірно розподілене випадкове число. Формулу [\(8.9\)](#page-267-0) використовують для моделювання випадкової величини з експоненціальним законом розподілу. Замість  $\frac{1}{\lambda}$  у формулi  $(8.9)$  можна використовувати середнє значення  $\bar{x}$ . Оскільки число  $1 - r$  має той самий розподіл, що й  $r$ , для створення експоненцiально розподiленої випадкової величини можна було б використовувати формулу

$$
x = -\frac{1}{\lambda} \ln r.
$$

Однак в останньому випадку потрiбно додатково виконувати перевірку виконання рівності  $r = 0$ , бо спроба обчислити логарифм нуля призведе до повiдомлення про помилку. Замiна арифметичної операцiї на логiчну лише сповiльнює роботу алгоритму.

Розподiл Ерланга. Оскiльки випадкова величина Ерланга  $k$ -го порядку з параметром  $\lambda \in$  сумою  $k$  експоненціально розподiлених випадкових величин з параметром λ, то її моделювання здiйснюють за формулою

<span id="page-267-1"></span>
$$
x = -\frac{1}{\lambda} \sum_{i=1}^{k} \ln r_i \quad \Rightarrow \quad x = -\frac{1}{\lambda} \ln \prod_{i=1}^{k} r_i,
$$
 (8.10)

де  $r_i \in [0, 1)$  — рівномірно розподілені випадкові числа. У формулi [\(8.10\)](#page-267-1) потрiбно враховувати можливiсть перетворення в нуль добутку випадкових чисел.

Нормальний розподiл. Щiльнiсть нормального розподiлу подається формулою

$$
f(x) = \frac{1}{\sqrt{2\pi}\sigma} e^{-\frac{(x-\mu)^2}{2\sigma^2}},
$$

а його функцiя розподiлу має вигляд

$$
F(x) = \frac{1}{\sqrt{2\pi}\sigma} \int_{-\infty}^{x} e^{-\frac{(x-\mu)^2}{2\sigma^2}} dx,
$$

де  $\mu$  — середнє значення, а  $\sigma$  — середньоквадратичне відхилення.

Для нормального розподiлу метод оберненої функцiї можна застосувати лише наближено, замінивши функцію  $f(x)$  деякою iншою функцiєю.

Iнший метод полягає у використаннi центральної граничної теореми, яку можна сформулювати таким чином.

Теорема. Якщо взаємно незалежнi випадковi величини  $\xi_1, \xi_2, \ldots, \xi_n$  є однаково розподіленими і мають математичне сподівання *a* i дисперсію  $\sigma^2$ , то при  $n \to \infty$  рівномірно по *x* 

$$
P\left(\frac{\sum_{k=1}^{n}\xi_k - na}{\sigma\sqrt{n}} < x\right) \to \frac{1}{\sqrt{2\pi}} \int_{-\infty}^{x} e^{-\frac{x^2}{2}} dx.
$$

Математичне сподiвання рiвномiрно розподiленої на проміжку  $[c, d]$  випадкової величини визначається формулою  $\frac{c+d}{2}$ , а дисперсія — формулою  $\frac{(d-c)^2}{12}$ .

Отже, достатньо взяти 12 рiвномiрно розподiлених на проміжку  $[0, 1)$  випадкових чисел  $r_i$ , для яких  $a = \frac{0+1}{2} = \frac{1}{2}$ ,  $\sigma^2 = \frac{(1-0)^2}{12} = \frac{1}{12}$ . Тоді формула

$$
z = \sum_{i=1}^{12} r_i - 6
$$

дає нормально розподiлену випадкову величину з середнiм значенням 0 i середньоквадратичним вiдхиленням 1, тобто випадкову величину зi стандартним нормальним законом розподiлу. Щоб отримати з неї нормально розподiлену випадкову величину з довільними значеннями  $\mu$  і  $\sigma$ , треба скористатись формулою x = μ + σz. Таким чином, ми приходимо до остаточної формули

$$
x = \mu + \sigma \left( \sum_{i=1}^{12} r_i - 6 \right).
$$

Останнiй розглянутий метод також є наближеним. Збiльшення кiлькостi доданкiв дозволяє збiльшити точнiсть цього методу, але одночасно сповiльнює його.

Точним i значно швидшим методом є метод полярних координат (метод Марсальї–Брея). Для його застосування використовують наступний алгоритм [\[8\]](#page-364-1).

Крок 1. Генеруємо два рiвномiрно розподiлених випадкових числа  $r_1, r_2 \in [0, 1)$  і виконуємо обчислення  $v_1 := 2r_1 - 1$ ,  $v_2 := 2r_2 - 1, W := v_1^2 + v_2^2.$ 

**Крок 2.** Якщо  $W > 1$ , то переходимо до кроку 1, інакше до кроку 3.

**Крок 3.** Обчислюємо  $y := \sqrt{-\frac{2 \ln W}{W}}$  і знаходимо два нормально розподілених числа:  $x_1 := \mu + \sigma v_1 y$ ,  $x_2 := \mu + \sigma v_2 y$ .

Логнормальний розподiл. Випадкова величина, розподiлена за логнормальним законом розподiлу, є експонентою випадкової величини, розподiленої за нормальним законом розподiлу. Функцiя щiльностi логнормального розподiлу подається формулою

$$
f(x) = \begin{cases} 0, & x \le 0, \\ \frac{1}{x\sqrt{2\pi}\sigma}e^{-\frac{(\ln x - \mu)^2}{2\sigma^2}}, & x > 0, \end{cases}
$$

де  $\mu$  i  $\sigma$  — середнє значення i середньоквадратичне відхилення вiдповiдного нормального закону розподiлу.

З самого означення логнормально розподiленої випадкової величини видно, що її генерують за формулою

$$
x=e^y,
$$

де y — нормально розподiлена випадкова величина з середнiм значенням  $\mu$  i середньоквадратичним відхиленням  $\sigma$ .

Розподiл Вейбулла. Щiльнiсть iмовiрностей для розподiлу Вейбулла подається формулою

$$
f(x) = \begin{cases} 0, & x \leq 0, \\ \frac{\alpha}{\beta} \left(\frac{x}{\beta}\right)^{\alpha-1} e^{-\left(\frac{x}{\beta}\right)^{\alpha}}, & x > 0, \end{cases}
$$

а функцiя розподiлу має вигляд

$$
F(x) = \begin{cases} 0, & x \leq 0, \\ 1 - e^{-\left(\frac{x}{\beta}\right)^{\alpha}}, & x > 0, \end{cases}
$$

де  $\alpha$  — параметр форми, а  $\beta$  — коефіцієнт стиснення,  $\alpha > 0$ ,  $\beta > 0$ . Для моделювання такої випадкової величини скористаємось методом оберненої функцiї. Розв'язок рiвняння

$$
1 - e^{-\left(\frac{x}{\beta}\right)^{\alpha}} = r
$$

дає формулу

$$
x = \beta \big(-\ln(1-r)\big)^{1/\alpha}
$$

для моделювання випадкової величини з розподiлом Вейбулла, де r ∈ [0, 1) — рiвномiрно розподiлене випадкове число.

Трикутний розподiл. Графiк функцiї щiльностi трикутного розподiлу разом з вiссю абсцис утворює трикутник одиничної площi (рис. [8.5\)](#page-271-0).

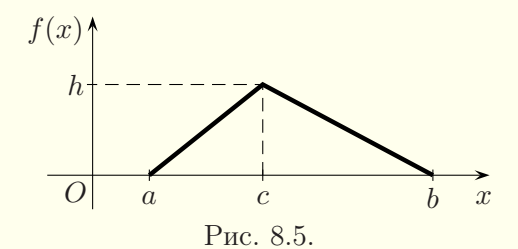

Тодi

<span id="page-271-0"></span>
$$
\frac{1}{2}(b-a)h = 1 \quad \Rightarrow \quad h = \frac{2}{b-a}.
$$

Складаємо рiвняння прямих, якi проходять через точки (a, 0),  $(c, 2/(b - a))$  i  $(b, 0), (c, 2/(b - a))$ :

$$
\frac{y}{2/(b-a)} = \frac{x-a}{c-a} \quad \Rightarrow \quad y = \frac{2(x-a)}{(b-a)(c-a)}.
$$

$$
\frac{y}{2/(b-a)} = \frac{x-b}{c-b} \quad \Rightarrow \quad y = \frac{2(x-b)}{(b-a)(c-b)}.
$$

Отже, у випадку  $a < c < b$  одержуємо функцію щільності

$$
f(x) = \begin{cases} \frac{2(x-a)}{(b-a)(c-a)}, & a \leq x < c, \\ \frac{2(x-b)}{(b-a)(c-b)}, & c \leq x \leq b, \\ 0, & x < a \text{ afo } x > b, \end{cases}
$$

зiнтегрувавши яку, знаходимо функцiю розподiлу

$$
F(x) = \begin{cases} 0, & x < a, \\ \frac{(x-a)^2}{(b-a)(c-a)}, & a \leq x < c, \\ 1 + \frac{(x-b)^2}{(b-a)(c-b)}, & c \leq x \leq b, \\ 1, & x > b. \end{cases}
$$

Розв'язуючи рiвняння F(x) = r, отримуємо формули для моделювання трикутного розподiлу:

<span id="page-272-1"></span><span id="page-272-0"></span>
$$
x = a + \sqrt{r(b-a)(c-a)}, \quad r < \frac{c-a}{b-a},
$$
 (8.11)

$$
x = b - \sqrt{(1 - r)(b - a)(b - c)}, \quad r \geqslant \frac{c - a}{b - a},
$$
 (8.12)

де  $r \in [0, 1)$  — рівномірно розподілене випадкове число.

Якщо  $a = c$  або  $b = c$ , то ми маємо лівий або правий трикутний закон розподiлу. Формули для їхнього моделювання виводяться аналогiчно.

Моделювання емпiричних, змiщених, зрiзаних i багатовимiрних розподiлiв розглядається в роздiлi [9.](#page-281-0) Про способи моделювання iнших неперервних випадкових величин можна дiзнатись iз книги [\[8\]](#page-364-1).

#### § 8.7. Приклади моделювання

Розглянемо кiлька прикладiв розв'язування задач з допомогою методу Монте-Карло, для яких немає потреби використовувати мову GPSS World.

Приклад1. Торговий заклад щодня купує у видавництва 1000 примiрникiв деякої газети по цiнi 1,8 грн i продає по 2,5 грн. З досвiду роботи закладу вiдомо, що в ранковий час попит на газети зазвичай становить вiд 200 до 500 примiрникiв. У денний час попит зазвичай становить вiд 300 до 600 примiрникiв. Попит у вечiрнiй час залежить вiд того, чи були надрукованi в газетi матерiали, що викликали пiдвищений iнтерес. Якщо в газетi були опублiкованi такi матерiали, то попит складає вiд 300 до 600 примiрникiв; якщо таких матерiалiв немає, то попит становить вiд 100 до 300 примiрникiв. Матерiали, що викликають пiдвищений iнтерес, друкуються в газетi в середньому два рази на тиждень. Газети, не проданi на протязi дня, не можуть бути проданi в наступнi днi.

Розробити програму для iмiтацiї роботи торгового закладу на основi методу Монте-Карло з метою визначення середнього прибутку закладу за день, середньої кiлькостi непроданих за день газет, середньої кiлькостi газет за день, яких не вистачило для задоволення попиту, i ймовiрностi того, що попит на газети не буде повнiстю задоволено.

Розв'язання. Для моделювання попиту на газети будемо використовувати формулу [\(8.4\)](#page-262-2), а для моделювання появи в газетi особливо цiкавих матерiалiв — перевiрку умови r < 2/7, де r — рiвномiрно розподiлене на промiжку [0, 1) випадкове число. Для визначення шуканих характеристик достатньо здiйснити iмiтацiю роботи торгового закладу протягом 1000 днiв. Нижче наводиться програма на мовi Pascal.

```
Program Gazety;
Const N=1000; Ng=1000;
Var i,k,nvg,nvd,npg:integer;
Pr:single;
begin
Pr:=0;nvg:=0;nvd:=0;npg:=0;
For i:=1 to N do
  begin
   k:=trunc(200+301*random)+trunc(300+301*random);
   If random<2/7 then k:=k+trunc(300+301*random)
    else k:=k+trunc(100+201*random);
   If k>Ng then
    begin
     nvg:=nvg+k-Ng;
     nvd:=nvd+1;
     Pr:=Pr+Ng*(2.5-1.8)
    end
    else
     begin npg:=npg+Ng-k; Pr:=Pr+k*2.5-Ng*1.8 end
  end;
 writeln('Прибуток ', Pr/N:10:2);
```

```
writeln('Не продано газет ', round(npg/N));
 writeln('Не вистачило газет ', round(\text{nyg/N});
 writeln('Iмовiрнiсть незадоволення попиту ',
  nvd/N:5:2:
 readln
end.
```
Внаслiдок роботи програми було отримано такi результати: середнiй прибуток за день становить близько 600 грн, середня кiлькiсть непроданих за день газет — 40, середня кiлькiсть газет за день, яких не вистачило для задоволення попиту, — 108, iмовiрнiсть того, що попит на газети не буде повнiстю задоволено,  $-0.62$ .

Приклад2. Лiнiя електропередачi (ЛЕП) з'єднує електростанцiю з мiстом. Довжина ЛЕП (вiдстань мiж мiстом i електростанцiєю) — 200 км. Засоби автоматичного контролю, якими обладнана ЛЕП, дозволяють у випадку аварiї зразу встановити мiсце, де вона вiдбулась, i оцiнити її серйознiсть. Приблизно у 85 % випадкiв аварiя є звичайною, а у 15 % серйозною. При звичайнiй аварiї для її усунення скеровується ремонтна бригада з пункту (мiста чи електростанцiї), ближчого до мiсця аварiї. Для усунення серйозної аварiї скеровується спецiальна ремонтна бригада з мiста, незалежно вiд того, де вiдбулась аварiя.

Для виїзду звичайної ремонтної бригади потрiбно 5–10 хвилин, а для виїзду спецiальної бригади — 10–20 хвилин. Вiдстань до мiсця аварiї по дорозi в середньому є на 10 % бiльшою, нiж по лiнiї електропередачi. Швидкiсть руху ремонтної бригади до мiсця аварiї лежить у межах вiд 30 до 60 км/год (залежно вiд якостi дороги, якою можна дiстатись безпосередньо до мiсця аварiї), найiмовiрнiша швидкiсть руху — 50 км/год. Час, необхiдний для ремонту ЛЕП — випадкова величина, яку можна вважати розподiленою за експоненцiальним законом розподiлу. Ремонт ЛЕП у випадку звичайної аварiї потребує в середньому 4 години, а серйозної — 8 годин.

Розробити програму для iмiтацiї ремонту ЛЕП на основi методу Монте-Карло i визначення середнього часу, необхiдного для усунення аварiї (включно з часом, необхiдним для прибуття ремонтної бригади).

Розв'язання. Для моделювання вiдстанi вiд мiста до мiсця аварiї на ЛЕП i часу, необхiдного для виїзду ремонтної бригади, будемо використовувати неперервно розподiлену випадкову величину на заданому промiжку, яка задається формулою [\(8.7\)](#page-266-0). Для моделювання несерйозностi аварiї застосуємо перевiрку умови r < 0,85, де r — рiвномiрно розподiлене на промiжку [0, 1) випадкове число. Для визначення швидкостi руху ремонтної бригади використаємо випадкову величину з трикутним законом розподiлу з межами 30 i 60 та найiмовiрнiшим значенням (точкою c), рiвним 50. Для моделювання такої випадкової величини призначенi формули [\(8.11\)](#page-272-0)–[\(8.12\)](#page-272-1). Час руху ремонтної бригади до мiсця аварiї визначимо дiленням вiдстанi на швидкiсть. Для моделювання часу ремонту ЛЕП будемо використовувати формулу [\(8.9\)](#page-267-0) з середнiм значенням замiсть 1/λ. Для визначення середнього часу, необхiдного для усунення аварiї, достатньо здiйснити iмiтацiю усунення 5000 аварiй на ЛЕП. Нижче наводиться програма на мовi Pascal.

```
Program LEP;
Const N=5000;
Var i:integer;
 t,vvm,v,r:extended;
begin
t:0;For i:=1 to N do
  begin
   vvm:=200*random; r:=random;
   If r < 2/3 then v := 30 + sqrt(r * 600)else v:=60-sqrt((1-r)*300);If random<0.85 then
```

```
begin
     t:=t+1/12+random/12;
     If vvm\leq 100 then t:=t+\nuvm*1.1/\nuelse t:=t+(200-vvm)*1.1/v;
     t:=t-4*ln(1-random)end
    else t:=t+1/6+random/6+vvm*1.1/v-8*ln(1-random);end;
written(t/N:10:1);readln
end.
```
Робота програми показала, що середнiй час усунення ава $pi$ ії приблизно дорівнює 6,1 години.

Iншi приклади моделювання з допомогою методу Монте-Карло можна знайти в посiбнику [\[16\]](#page-365-0).

## Питання до роздiлу 8

1. У чому полягає метод Монте-Карло? Для розв'язування яких задач його можна застосовувати?

2. Назвiть методи генерацiї рiвномiрно розподiлених випадкових чисел. У якому випадку лiнiйний конгруентний генератор для будь-якого початкового значення дає послiдовнiсть випадкових чисел з максимально можливим перiодом?

3. Як при застосуваннi методу Монте-Карло моделюють настання випадкової подiї? Як моделюють одну подiю з групи несумiсних подiй? Як моделюють умовну подiю?

4. У чому полягає метод оберненої функцiї?

5. За якими формулами моделюють цiлочисловi рiвномiрно розподiленi випадковi величини i випадковi величини з геометричним законом розподiлу? У чому полягають методи моделювання випадкових величин з бiномiальним розподiлом i розподiлом Пуассона?

6. Як моделюють випадковi величини з рiвномiрним законом розподiлу на промiжку [a, b] (експоненцiальним, нормальним, логнормальним, трикутним розподiлом, розподiлом Ерланга, розподiлом Вейбулла)?

#### Вправи до роздiлу 8

1. Пiдприємство по ремонту побутової електронiки виконує ремонт радiоприймачiв, телевiзорiв, DVD-плеєрiв i телефонiв. Вiдомо, що приблизно 5 % замовлень, якi надходять на пiдприємство, складають замовлення на ремонт радiоприймачiв, 40 % — телевiзорiв, 25 % — DVD-плеєрів, 30 % — телефонів. По кожному замовленню потрiбен ремонт лише одного виробу. Прибуток пiдприємства вiд ремонту одного радiоприймача становить 15 грошових одиниць, телевiзора — 60 грошових одиниць, DVD-плеєра — 30 грошових одиниць, телефона — 40 грошових одиниць. Розробiть програму для iмiтацiї роботи ремонтного пiдприємства на основi методу Монте-Карло i визначення прибутку пiдприємства вiд виконання 100 ремонтiв побутової електронiки.

2. Пiдприємство виготовляє деякi вироби. Зi спостережень вiдомо, що 4 % виробiв є бракованими. Виготовлення придатного виробу приносить пiдприємству прибуток у розмiрi 10 грошових одиниць, а виготовлення дефектного виробу — збиток у розмiрi 15 грошових одиниць. Створiть програму iмiтацiї виготовлення виробiв на основi методу Монте-Карло для визначення середнього прибутку пiдприємства вiд виготовлення одного виробу.

3. Пiдприємство виготовляє електроприлади, якi складаються з трьох блокiв A, B i C. Якщо хоч один iз блокiв виходить з ладу, то прилад працювати не буде. З досвiду вiдомо, що ймовiрнiсть безвiдмовної роботи блока A протягом гарантiйного термiну становить 95 %, блока  $B - 97$  %, блока  $C - 98$  %. Витрати підприємства на виготовлення одного приладу наступнi: вартiсть кожного блока — 10 грошових одиниць, iншi витрати — 15 грошових одиниць. Прилади продаються по цiнi 60 грошових одиниць. У випадку вiдмови приладу до закiнчення гарантiйного термiну пiдприємство безкоштовно виконує його ремонт. Витрати пiдприємства, пов'язанi з гарантiйним ремонтом, можуть бути рiзними в залежностi вiд складностi ремонту, витрат на доставку i т. п. Вiдомо, що приблизно у 60 % випадкiв витрати на гарантiйний ремонт становлять 20 грошових одиниць, у  $35\%$  випадків —  $30$  грошових одиниць, у  $5\%$  випадків — 45 грошових одиниць.

Потрiбно скласти алгоритм i програму на основi методу Монте-Карло для знаходження: а) ймовiрностi вiдмови приладу до завершення гарантiйного термiну; б) середнього прибутку пiдприємства

вiд випуску одного приладу. Визначте, чи вигiдно для пiдприємства використовувати в конструкцiї приладу новий, бiльш надiйний блок A, вартiсть якого становить 13 грошових одиниць, а ймовiрнiсть безвiдмовної роботи протягом гарантiйного термiну — 99 % (при цьому пiдвищення цiни на прилади не планується).

4. Пiдприємство виготовляє книжковi шафи на замовлення. Для великих замовлень передбачена знижка: за виготовлення однiєї шафи пiдприємство бере 30 грошових одиниць, якщо замовлення складає вiд однiєї до п'яти шаф, i 25 грошових одиниць — якщо замовлення перевищує п'ять шаф. Витрати пiдприємства на виготовлення однiєї шафи складають 20 грошових одиниць. З досвiду роботи пiдприємства вiдомо, що замовлення зазвичай становлять вiд однiєї до тридцяти шаф, причому ця величина є рiвномiрно розподiленою на цiлому промiжку. Замовлення на виготовлення бiльше тридцяти шаф зустрiчаються надзвичайно рiдко i ними можна знехтувати. Директор пiдприємства пропонує скасувати знижку з метою збiльшення прибутку. Однак у цьому випадку можна припускати, що кiлькiсть великих замовлень зменшиться, i замовлення будуть складати в середньому вiд однiєї до п'ятнадцяти шаф. Потрiбно скласти програму для iмiтацiї виконання замовлень i визначити, чи вигiдним для пiдприємства є скасування знижок.

5. У ремонтнiй службi пiдприємства виконується налагодження i ремонт деяких пристроїв. Кожен пристрiй складається з п'яти схем. Кожна з них може виявитись несправною з iмовiрнiстю 0,1 (у 10 % випадкiв). Налагодження i ремонт пристрою включає в себе наступнi операцiї: перевiрку, замiну несправної схеми i налагодження пристрою. Для перевiрки кожної схеми потрiбно витратити вiд 3 до 6 хвилин. Час замiни однiєї схеми є випадковою величиною з логнормальним законом розподiлу з середнiм значенням вiдповiдного нормального закону розподiлу 1,8 i середньоквадратичним вiдхиленням 0,2. Якщо схеми не замiнювались, то достатньо дрiбного налагодження пристрою. Якщо було замiнено хоч одну схему, то необхiдне повне налагодження пристрою. Час налагодження є випадковою величиною, розподiленою за експоненцiальним законом. Дрiбне налагодження потребує в середньому 10 хвилин, а повне — 15 хвилин.

Потрiбно скласти алгоритм i програму iмiтацiї налагодження i ремонту пристроїв на основi методу Монте-Карло. Програма має дати можливiсть визначити: середнiй час налагодження i ремонту одного пристрою; процент випадкiв, коли вiдбувався ремонт, тобто була замiнена хоч одна схема; середню кiлькiсть схем, замiнених в одному пристрої.

6. Деякi вироби виготовляються шляхом накладання двох пластин. Номiнальна товщина першої пластини — 9 мм, а другої — 6 мм. Оскiльки у виробничому процесi неминучi вiдхилення, фактична товщина першої пластини є нормально розподiленою випадковою величиною з середнiм значенням 9 мм i середньоквадратичним вiдхиленням 0,15 мм. Товщина другої пластини — теж нормально розподiлена випадкова величина з середнiм значенням 6 мм i середньоквадратичним вiдхиленням 0,1 мм. Готовий вирiб вважається придатним, якщо його товщина становить вiд 14,8 до 15,2 мм. Створiть алгоритм i програму для iмiтацiї товщини виготовленого виробу на основi методу Монте-Карло. Знайдiть середню товщину готового виробу i ймовiрнiсть випуску придатної продукцiї.

7. Фiрма виконує переклади з двадцяти п'яти iноземних мов на українську мову. Обсяг перекладу — випадкова величина з експоненцiальним законом розподiлу. Середнiй обсяг перекладу — 7 сторiнок. Сторiнкою вважається обсяг тексту, що мiстить 1860 друкованих знакiв з пропусками.

З усiх перекладiв переклади з англiйської, нiмецької, французької, iталiйської та iспанської мов складають 85 %, з польської i росiйської мов — 5 %, з iнших мов — 10 %. Крiм того, вiдомо, що з усiх замовлень 50 % складають замовлення на стандартнi переклади, 30 % — економiчнi i юридичнi, 20 % — художнi, медичнi i технiчнi. Кожне замовлення належить лише до одного виду (тобто переклад не може бути, наприклад, одночасно економiчним i медичним).

Плата, яку бере фiрма з замовника за одну сторiнку стандартного перекладу, наступна: з англiйської, нiмецької, французької, iталiйської та iспанської мов — 45 грн, з польської i росiйської мов — 40 грн, з iнших мов — 65 грн. За економiчний або юридичний переклад плата пiдвищується на 30 %, а за художнiй, медичний або технiчний — на 50 %. Якщо обсяг перекладу становить менше, нiж пiвсторiнки, то плата береться за пiвсторiнки. Якщо обсяг перекладу перевищує 50 сторiнок, то застосовується знижка у розмiрi 5 %.

Потрiбно скласти програму на основi методу Монте-Карло для

визначення середньої вартостi виконання одного перекладу.

8. В автоматизованiй системi керування технологiчним процесом передаються сигнали вiд виробничого обладнання (об'єкта керування) до комп'ютера, який керує процесом. Тривалiсть передачi сигналу — випадкова величина, розподiлена за експоненцiальним законом iз середнiм значенням 3 мс. У каналi зв'язку можуть виникати перешкоди. Iнтервали мiж перешкодами — випадковi величини, розподiленi за експоненцiальним законом. Перешкоди виникають у середньому 30 разiв за секунду, але є короткочасними. Якщо пiд час передачi сигналу виникне хоч одна перешкода, то сигнал спотвориться. Розробiть алгоритм i програму для iмiтацiї передачi сигналiв. Визначте ймовiрнiсть передачi сигналу без спотворень.

Вказiвка. Оскiльки iнтервали часу мiж перешкодами є експоненцiально розподiленими випадковими величинами, то кiлькiсть перешкод за деякий iнтервал часу t є випадковою величиною, розподiленою за законом розподiлу Пуассона з параметром  $\lambda = \Lambda t$ , де  $\Lambda$  — iнтенсивнiсть потоку перешкод. У нашому випадку  $\Lambda = 30$ перешкод/с=0,03 перешкоди/мс.

9. Виведiть формули для генерування випадкової величини, яка має задану щiльнiсть розподiлу ймовiрностей:

a) 
$$
f(x) = \begin{cases} 0, & x < 1, \\ \frac{x-1}{2}, & 1 \leq x < 2, \\ \frac{1}{2}, & 2 \leq x < 3, \\ 2 - \frac{x}{2}, & 3 \leq x < 4, \\ 0, & x \geq 4; \end{cases}
$$
 b) 
$$
f(x) = \begin{cases} 0, & x < 0, \\ \frac{x^2}{10}, & 0 \leq x < 2, \\ \frac{1}{3}, & 2 \leq x < 3, \\ 1 - \frac{x}{5}, & 3 \leq x < 5, \\ 0, & x \geq 5; \\ 0, & x \geq 5; \end{cases}
$$
  
b) 
$$
f(x) = \begin{cases} 0, & x < 2, \\ \frac{x-2}{3}, & 2 \leq x < 3, \\ \frac{1}{2}, & 3 \leq x < 4, \\ 0, & x \geq 5; \\ 0, & x \geq 5; \end{cases}
$$
 c) 
$$
f(x) = \begin{cases} 0, & x < -1, \\ \frac{13}{60}, & -1 \leq x < 0, \\ \frac{1}{4}, & 0 \leq x < 2, \\ \frac{1}{5}, & 2 \leq x < 3, \\ \frac{1}{5}, & 2 \leq x < 3, \\ 0, & x \geq 4. \end{cases}
$$

10. Виведiть формули для генерування випадкової величини з лiвим трикутним законом розподiлу.

11. Виведiть формули для генерування випадкової величини з правим трикутним законом розподiлу.

# <span id="page-281-0"></span>Роздiл 9. Вибiр розподiлiв iмовiрностей

## § 9.1. Методи використання даних спостережень для моделювання випадкових процесiв

Для того щоб здiйснити iмiтацiйне моделювання будь-якої системи, потрiбно знати розподiли випадкових величин, якi задають випадковi фактори у системi. Практично всi реальнi системи мiстять один чи кiлька факторiв випадковостi. У виробничiй системi ними можуть бути час обробки, час безвiдмовної роботи, час ремонту обладнання, iнтервали часу мiж надходженням деталей, iмовiрнiсть вiдхилення деталей вiд стандарту, iмовiрнiсть браку. У системi зв'язку — час мiж надходженням повiдомлень, тип повiдомлень, їхня довжина, можливiсть спотворення повiдомлень тощо.

Тому спочатку треба здiйснити спостереження за випадковими процесами i отримати данi (вибiрку) спостережень, наприклад, моменти появи клiєнтiв у банку, час їхнього обслуговування i т. п. Звичайно, для отримання даних спостережень потрiбно мати реальну систему i можливiсть здiйснення спостережень за нею. Якщо отримати вибiрку шляхом спостереження неможливо (наприклад, не iснує реалiзацiї самої системи), то доводиться застосовувати спецiальнi методи, якi розглядаються у § [9.16.](#page-333-0) Проте точнiсть моделювання у цьому випадку буде невисокою.

Ще раз пiдкреслимо, що потрiбно мати саме вибiрку, а не середнє значення випадкової величини, її дисперсiю або iншi статистичнi характеристики, бо є багато зовсiм рiзних розподiлiв випадкової величини з тими самими середнiм значенням, дисперсiєю чи iншими параметрами. Використання непридатного (неправильного) розподiлу, хоч i з потрiбними середнiм значенням чи деякими iншими характеристиками, може призвести до суттєвих вiдхилень результатiв моделювання вiд реального стану речей. Наприклад, довжина черги може вiдрiзнятись у кiлька разiв.

Якщо є можливiсть зiбрати данi спостережень (отримати вибiрку) для потрiбної випадкової величини, то їх можна застосовувати для моделювання одним iз трьох методiв. Методи перерахуємо в порядку зростання переваги.

1. Значення даних спостережень використовуються безпосередньо при моделюваннi. Наприклад, якщо данi спостережень є часом обслуговування, то кожного разу при iмiтацiї обслуговування вибирається одне зi значень iз вибiрки.

2. Значення даних спостережень використовуються для визначення функцiї емпiричного розподiлу. При моделюваннi системи генерується випадкова величина з заданим емпiричним законом розподiлу.

3. Методами математичної статистики пiдбирається форма теоретичного розподiлу, визначаються його параметри i перевiряється вiдповiднiсть знайденого теоретичного розподiлу даним спостережень. Для моделювання випадкової величини використовується знайдений теоретичний розподiл.

Перший метод має два недолiки. По-перше, при його використаннi може вiдтворюватись лише те, що вiдбувалось ранiше пiд час спостереження. По-друге, часто даних спостережень буває недостатньо для виконання моделювання. Два iншi методи позбавленi цих недолiкiв. Принаймнi у випадку неперервної випадкової величини цi методи дозволяють генерувати будь-яке значення мiж точками мiнiмуму i максимуму даних спостережень або навiть на ширшому промiжку.

Перший метод використовують для перевiрки адекватностi моделi реальнiй системi або для порiвняння кiлькох моделей.

Якщо для даних спостережень можна добре пiдiбрати теоретичний розподiл, то часто буває зручнiшим i кращим використовувати саме його, а не емпiричний розподiл. Перерахуємо переваги теоретичного розподiлу.

1. У функцiї емпiричного розподiлу можуть бути певнi спотворення, особливо, якщо розподiл будується за невеликою кiлькiстю даних. Теоретичний розподiл згладжує данi i мiстить iнформацiю про характер розподiлу.

2. Теоретичнi розподiли на вiдмiну вiд емпiричних дозволяють генерувати значення з-поза меж промiжку даних спостережень.

3. У деяких випадках на основi ролi випадкової величини в системi можна зробити висновок про необхiднiсть застосування певної форми теоретичного розподiлу як вдалої моделi цiєї випадкової величини. Цьому питанню присвячено § [9.8.](#page-305-0)

4. Теоретичний розподiл простiше змiнити. Наприклад, якщо є потреба подивитись, що станеться при збiльшеннi iнтенсивностi вхiдного потоку на 10 %, то при використаннi теоретичного розподiлу достатньо змiнити лише одне число. Емпiричний розподiл у цьому випадку довелось би повнiстю переробляти.

5. Якщо в наборi даних спостережень є n значень, то для моделювання даних з емпiричним законом розподiлу потрiбно запрограмувати використання  $2n$  чисел, що при великих  $n$  тягне за собою очевиднi технiчнi труднощi. Теоретичний розподiл позбавлений цього недолiку i його особливо зручно використовувати при великiй кiлькостi даних спостережень.

Однак iснують ситуацiї, коли неможливо пiдiбрати жоден теоретичний розподiл, який би вiдповiдав даним спостережень. У цьому випадку рекомендується використовувати емпiричний розподiл. Крiм того, при використаннi багатьох теоретичних розподiлiв можуть генеруватись як завгодно великi значення, хоча й з малою ймовiрнiстю. Якщо вiдомо, що випадкова величина не може набувати значень, бiльших або менших вiд деякої величини, то потрiбно використовувати емпiричнi або зрiзанi чи змiщенi теоретичнi розподiли.

Емпiричнi розподiли та їхнє моделювання розглядаються у §§ [9.2–](#page-284-0)[9.4,](#page-290-0) вибiр теоретичних розподiлiв — у §§ [9.6–](#page-300-0)[9.13,](#page-326-0) змiщенi i зрiзанi теоретичнi розподiли — у §§ [9.14,](#page-328-0) [9.15,](#page-330-0) а спiльнi <span id="page-284-0"></span>i двовимiрнi теоретичнi розподiли — у §§ [9.18](#page-336-0)[–9.20.](#page-342-0)

# § 9.2. Емпiричнi розподiли неперервних випадкових величин та їхнє моделювання у випадку, коли вiдомi данi окремих спостережень

Є рiзнi способи створення емпiричних розподiлiв, якi залежать вiд вiдповiдних способiв задання даних.

Нехай відомими є значення окремих спостережень  $x_1$ ,  $x_2, \ldots, x_n$  неперервної випадкової величини. Спочатку відсортуємо величини  $x_i$  за зростанням. Через  $x_{(i)}$  позначимо *i*-те найменше значення серед величин  $x_i$  таке, що

$$
x_{(1)} \leqslant x_{(2)} \leqslant \ldots \leqslant x_{(n)}.
$$

Побудуємо неперервну кусково-лiнiйну функцiю розподiлу  $F(x)$  так, щоб  $F(x)=0$  для  $x < x_{(1)}$ ,  $F(x)=1$  для  $x \geq x_{(n)}$  i

$$
F(x_{(i)}) = \frac{i-1}{n-1}, \quad i = 1, 2, \dots, n.
$$

Для визначення промiжних значень знайдемо рiвняння прямих, які з'єднують точки  $(x_{(i)}, F(x_{(i)}))$  і  $(x_{(i+1)}, F(x_{(i+1)})),$  $x_{(i)} \neq x_{(i+1)}, i = 1, 2, \ldots, n-1$ :

$$
\frac{y - F(x_{(i)})}{F(x_{(i+1)}) - F(x_{(i)})} = \frac{x - x_{(i)}}{x_{(i+1)} - x_{(i)}} \Rightarrow
$$
\n
$$
y = F(x_{(i)}) + \frac{x - x_{(i)}}{x_{(i+1)} - x_{(i)}} (F(x_{(i+1)}) - F(x_{(i)})) \Rightarrow
$$
\n
$$
y = \frac{i - 1}{n - 1} + \frac{x - x_{(i)}}{(n - 1)(x_{(i+1)} - x_{(i)})}.
$$

Отже, функцiя розподiлу F(x) задається у виглядi

<span id="page-284-1"></span>
$$
F(x) = \begin{cases} 0, & x < x_{(1)}, \\ \frac{i-1}{n-1} + \frac{x - x_{(i)}}{(n-1)(x_{(i+1)} - x_{(i)})}, & x_{(i)} \leq x < x_{(i+1)}, \\ 1, & x \geq x_{(n)}. \end{cases} \tag{9.1}
$$

Якщо для деякого значення i виконується рiвнiсть  $x_{(i)} = x_{(i+1)}$ , то формула [\(9.1\)](#page-284-1) залишається правильною, бо в цьому випадку проміжок  $[x_{(i)}, x_{(i+1)})$  не містить жодного значення.

На рис. [9.1](#page-285-0) наведено приклад графiка функцiї розподiлу  $F(x)$  для  $n = 5$ .

<span id="page-285-0"></span>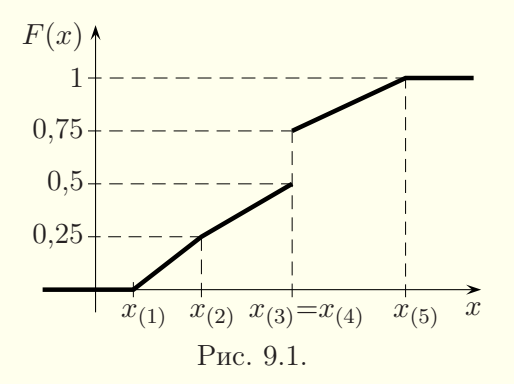

Для моделювання емпiрично розподiлених випадкових величин використовують метод оберненої функцiї (§ [8.4\)](#page-258-0). Таким чином, для відшукання  $x$  потрібно розв'язати рівняння  $F(x) = r$ , де  $r -$  випадкове число, рівномірно розподілене на пiвiнтервалi [0, 1). Для функцiї розподiлу F(x), яка подається формулою [\(9.1\)](#page-284-1), маємо:

$$
\frac{i-1}{n-1} + \frac{x - x_{(i)}}{(n-1)(x_{(i+1)} - x_{(i)})} = r, \quad x_{(i)} \le x < x_{(i+1)},
$$
\n
$$
i = 1, 2, \dots, n-1.
$$

Тодi

<span id="page-285-2"></span><span id="page-285-1"></span>
$$
x = x_{(i)} + ((n-1)r - i + 1)(x_{(i+1)} - x_{(i)}),
$$
\n(9.2)

причому

$$
0 \leq (n-1)r - i + 1 < 1 \quad \Rightarrow \quad i \leq (n-1)r + 1 < i + 1 \quad \Rightarrow \quad i = [(n-1)r] + 1,\tag{9.3}
$$

де квадратнi дужки позначають цiлу частину числа.

Отже, для моделювання неперервної випадкової величини, функцiя розподiлу якої подається формулою [\(9.1\)](#page-284-1), генерують випадкове число r, рiвномiрно розподiлене на пiвiнтервалi [0, 1), а потiм знаходять число i за формулою [\(9.3\)](#page-285-1) i число  $x$  за формулою  $(9.2)$ .

Приклад1. Обчислити два числових значення неперервної випадкової величини з емпiричним розподiлом, що вiдповiдає вибiрцi: 12,32; 10,71; 14,5; 13,16; 10,39; 13,74; 10,71; 14,22. Вважати, що генератор випадкових чисел генерує значення 0,869 i 0,236.

Розв'язання. Кількість чисел у вибірці  $n = 8$ . Відсортуємо вибiрку за зростанням: 10,39; 10,71; 10,71; 12,32; 13,16; 13,74; 14,22; 14,5. Виконуємо обчислення за формулами [\(9.3\)](#page-285-1), [\(9.2\)](#page-285-2). Для  $r = 0,869$  маємо:

$$
i = [7 \cdot 0,869] + 1 = 7,
$$
  

$$
x = 14,22 + (7 \cdot 0,869 - 7 + 1)(14,5 - 14,22) = 14,24324.
$$

Для  $r = 0.236$  маємо:

$$
i = [7 \cdot 0,236] + 1 = 2,
$$
  

$$
x = 10,71 + (7 \cdot 0,236 - 2 + 1)(10,71 - 10,71) = 10,71.
$$

Вiдповiдь: 14,24324, 10,71.

При використаннi мови iмiтацiйного моделювання GPSS обчислення за формулами [\(9.3\)](#page-285-1), [\(9.2\)](#page-285-2) здiйснювати не потрiбно, бо цi дiї виконуються автоматично при використаннi функцiї, яка описується командою FUNCTION (§ [6.13\)](#page-181-0). У цьому випадку її записують так:

 $N$  FUNCTION RN $m, Cn$  $0, x_{(1)}/\frac{1}{n-1}, x_{(2)}/\frac{2}{n-1}, x_{(3)}/\ldots/\frac{n-2}{n-1}, x_{(n-1)}/1, x_{(n)}$ 

Замість N вказують ім'я функції, число  $n -$  кількість чисел у вибiрцi даних спостережень, m — номер генератора випадкових чисел, а  $x_{(1)}, x_{(2)}, \ldots, x_{(n)}$  — відсортовані за зростанням данi спостережень. Усi дроби при визначеннi функцiї мають бути обчисленими.

Приклад2. На мовi iмiтацiйного моделювання GPSS створити неперервну функцiю для моделювання емпiричного розподiлу, що вiдповiдає вибiрцi: 12,32; 10,71; 14,5; 13,16; 10,39; 13,74; 10,71; 14,22.

Розв'язання. Кількість чисел у вибірці  $n = 8$ . Відсортуємо вибiрку за зростанням: 10,39; 10,71; 10,71; 12,32; 13,16; 13,74; 14,22; 14,5. Функцiю записуємо, наприклад, так:

abcd FUNCTION RN15,C8

 $0\frac{1}{7}$ , 10.71/ $\frac{2}{7}$ , 10.71/ $\frac{3}{7}$ , 12.32/ $\frac{4}{7}$ , 13.16/ $\frac{5}{7}$ , 13.74/  $\frac{6}{7}$ , 14.22/1, 14.5

Пiсля наближеного обчислення дробiв маємо:

abcd FUNCTION RN15,C8

0,10.39/0.143,10.71/0.286,10.71/0.429,12.32/ 0.571,13.16/0.714,13.74/0.857,14.22/1,14.5 -

## § 9.3. Емпiричнi розподiли дискретних випадкових величин та їхнє моделювання у випадку, коли вiдомi данi окремих спостережень

Припустимо, що вiдомими є значення окремих спостережень  $x_1, x_2, \ldots, x_n$  дискретної випадкової величини. Відсортуємо їх за зростанням і перепозначимо через  $x_{(i)}$ :

$$
x_{(1)} \leqslant x_{(2)} \leqslant \ldots \leqslant x_{(n)}.
$$

З курсу теорiї ймовiрностей i математичної статистики вiдомою є формула для вiдповiдної функцiї розподiлу:

$$
F(x) = \begin{cases} 0, & x < x_{(1)}, \\ \frac{i}{n}, & x_{(i)} \leq x < x_{(i+1)}, \\ 1, & x \geq x_{(n)}. \end{cases} \quad i = 1, 2, \dots, n-1, \quad (9.4)
$$
На рис. [9.2](#page-288-0) наведено приклад графiка функцiї розподiлу  $F(x)$  для  $n=5$ .

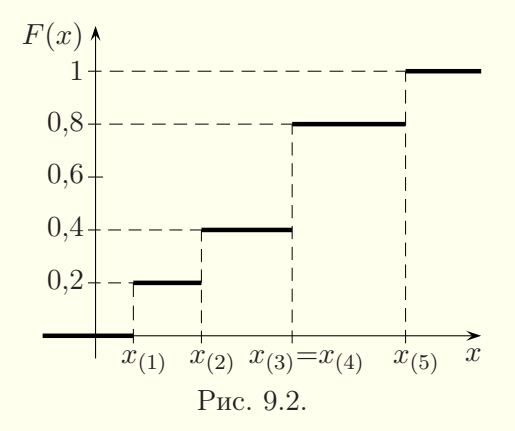

Для моделювання цiєї випадкової величини скористаємось методом оберненої функцiї (§ [8.4\)](#page-258-0). Згiдно з цим методом потрiбно знайти таке число  $i$ , для якого функцiя розподiлу  $F(x)$ задовольняє формулу  $F(x_{(i-1)}) \le r < F(x_{(i)}),$  де  $r \in [0, 1),$  $F(x_{(0)})=0$ . Якщо функція  $F(x)$  подається формулою [\(9.4\)](#page-287-0), то ми маємо:

<span id="page-288-1"></span><span id="page-288-0"></span>
$$
\frac{i-1}{n} \leqslant r < \frac{i}{n} \quad \Rightarrow \quad i \leqslant rn + 1 < i + 1 \quad \Rightarrow \quad i = [rn] + 1,\tag{9.5}
$$

де квадратнi дужки позначають цiлу частину числа.

Отже, для моделювання дискретної випадкової величини, функцiя розподiлу якої подається формулою [\(9.4\)](#page-287-0), спочатку генерують випадкове число  $r$ , рівномірно розподілене на півiнтервалi  $[0, 1)$ , а потiм виводять  $x_{(i)}$ , де число *i* обчислюється за формулою [\(9.5\)](#page-288-1).

Приклад1. Обчислити два числових значення дискретної випадкової величини з емпiричним розподiлом, що вiдповiдає вибiрцi 6, 5, 8, 4, 3, 4, 7, 3, 4, якщо генератор випадкових чисел генерує значення 0,869 i 0,236.

Розв'язання. Кількість чисел у вибірці  $n = 9$ . Відсортуємо вибiрку за зростанням: 3, 3, 4, 4, 4, 5, 6, 7, 8. Виконуємо обчислення за формулою [\(9.5\)](#page-288-1). Для r = 0,869 маємо:

$$
i = [9 \cdot 0,869] + 1 = 8, \quad x = 7.
$$

Для  $r = 0.236$  маємо:

$$
i = [9 \cdot 0.236] + 1 = 3, \quad x = 4.
$$

## Вiдповiдь: 7, 4.

При використаннi мови iмiтацiйного моделювання GPSS обчислення за формулою [\(9.5\)](#page-288-1) здiйснювати не потрiбно, бо цi дiї виконуються автоматично при використаннi функцiї, яка описується командою FUNCTION (§ [6.13\)](#page-181-0). У дискретному випадку її записують так:

 $N$  FUNCTION RN $m.Dn$ 

 $\frac{1}{n}, x_{(1)}/\frac{2}{n}, x_{(2)}/\frac{3}{n}, x_{(3)}/\ldots/\frac{n-1}{n}, x_{(n-1)}/1, x_{(n)}$ 

де N — iм'я функцiї, n — кiлькiсть чисел у вибiрцi даних спостережень,  $m$  — номер генератора випадкових чисел, а  $x_{(1)}$ ,  $x_{(2)}, \ldots, x_{(n)}$  — відсортовані за зростанням дані спостережень. Усi дроби при визначеннi функцiї мають бути обчисленими.

Приклад2. На мовi iмiтацiйного моделювання GPSS створити дискретну функцiю для моделювання емпiричного розподiлу, що вiдповiдає вибiрцi 6, 5, 8, 4, 3, 4, 7, 3, 4.

Розв'язання. Кількість чисел у вибірці  $n = 9$ . Відсортуємо вибiрку за зростанням: 3, 3, 4, 4, 4, 5, 6, 7, 8. Функцiю записуємо, наприклад, так:

ddd FUNCTION RN13,D9

$$
\frac{1}{9},3/\frac{2}{9},3/\frac{3}{9},4/\frac{4}{9},4/\frac{5}{9},4/\frac{6}{9},5/\frac{7}{9},6/\frac{8}{9},7/1,8
$$

Якщо в дискретному розподiлi зустрiчаються пари з однаковими другими елементами, то першi з них можна пропускати. Тому пiсля наближеного обчислення дробiв маємо:

ddd FUNCTION RN13,D6

 $0.222,3/0.556,4/0.667,5/0.778,6/0.889,7/1,8$ 

## § 9.4. Емпiрично розподiленi випадковi величини та їхнє моделювання у випадку згрупованих даних

Нехай випадкова величина є неперервною, а данi — згрупованими, тобто ми не знаємо значень окремих величин  $x_i$ . Припустимо, що  $n$  величин  $x_j$  згруповані в  $k$  суміжних півiнтервалiв  $[a_0, a_1)$ ,  $[a_1, a_2)$ ,  $[a_2, a_3)$ , ...,  $[a_{k-1}, a_k)$ , причому  $i$ -й півінтервал  $(i = 1, 2, \ldots, k)$  містить  $n_i$  спостережень, а  $n_1 + n_2 + \ldots + n_k = n$ .

Визначимо неперервну кусково-лiнiйну функцiю розподiлу  $G(x)$  так, щоб

<span id="page-290-0"></span>
$$
G(a_0) = 0, \quad G(a_i) = \frac{n_1 + n_2 + \ldots + n_i}{n}, \quad i = 1, 2, \ldots, k. \tag{9.6}
$$

Знайдемо рiвняння прямих, якi проходять через точки  $(a_i, G(a_i))$  i  $(a_{i+1}, G(a_{i+1})), i = 0, 1, 2, \ldots, k-1$ :

$$
\frac{y - G(a_i)}{G(a_{i+1}) - G(a_i)} = \frac{x - a_i}{a_{i+1} - a_i} \Rightarrow
$$
  

$$
y = G(a_i) + \frac{x - a_i}{a_{i+1} - a_i} (G(a_{i+1}) - G(a_i)).
$$

Тодi

$$
G(x) = \begin{cases} 0, & x < a_0, \\ G(a_i) + \frac{x - a_i}{a_{i+1} - a_i} (G(a_{i+1}) - G(a_i)), & a_i \leq x < a_{i+1}, \\ 1, & x \geq a_k. \end{cases}
$$
\n(9.7)

Формули для моделювання цього емпiричного розподiлу також виведемо методом оберненої функцiї. З рiвностi  $G(x) = r, r \in [0, 1)$ , маємо:

$$
G(a_i) + \frac{x - a_i}{a_{i+1} - a_i}(G(a_{i+1}) - G(a_i)) = r, \quad a_i \leq x < a_{i+1},
$$
\n
$$
i = 0, 1, \dots, k - 1.
$$

Звідси

<span id="page-291-1"></span>
$$
x = a_i + \frac{r - G(a_i)}{G(a_{i+1}) - G(a_i)}(a_{i+1} - a_i),
$$
\n(9.8)

причому число і повинно бути таким, щоб виконувалась подвійна нерівність

<span id="page-291-0"></span>
$$
G(a_i) \leqslant r < G(a_{i+1}).\tag{9.9}
$$

Отже, для моделювання неперервної випадкової величини з емпіричним розподілом у випадку згрупованих даних генерують випадкове число  $r$ , рівномірно розподілене на півінтервалі  $[0, 1)$ , потім методом перебору знаходять таке число *i*, щоб виконувалась формула  $(9.9)$ , де  $G(a_i)$  задаються формулами  $(9.6)$ , i, насамкінець, обчислюють число  $x$  за формулою  $(9.8).$ 

Треба мати на увазі, що на проміжках  $[a_i, a_{i+1}),$  для яких  $n_i = 0$ , за формулами (9.6), (9.9), (9.8) не буде згенероване жодне значення, бо на цих проміжках має місце рівність  $G(a_i) = G(a_{i+1})$  замість нерівності  $G(a_i) < G(a_{i+1})$ . Останнє зауваження вказує ще на один недолік емпіричного розподілу. За межами проміжку  $[a_0, a_k]$  також не буде згенеровано жодного значення.

Приклад 1. Обчислити два числових значення неперервної випадкової величини з емпіричним розподілом, що відповідає згрупованій вибірці з наступної таблиці.

| $u_i$ , | IJ, | $\overline{\phantom{a}}$<br>$\mathbf{r}$<br><sup>4</sup> ,<br>◡ | ◡ | $\overline{\phantom{0}}$<br>◡ |  |
|---------|-----|-----------------------------------------------------------------|---|-------------------------------|--|
|         |     |                                                                 |   |                               |  |

Вважати, що генератор випадкових чисел генерує значення 0.869 i 0.236.

Розв'язання. Кількість інтервалів  $k = 6$ , а кількість чисел у вибірці  $n = 1 + 2 + 1 + 0 + 3 + 1 = 8$ . Для зручності, користуючись формулами (9.6), заповнимо наступну таблицю (останній рядок містить наближені числа).

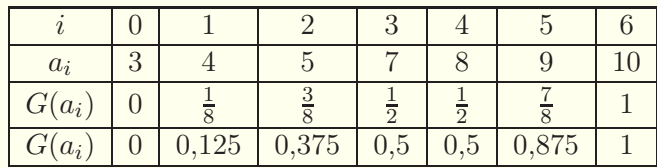

Для  $r = 0.869$  подвійна нерівність  $(9.9)$  виконується  $(0.5 \leq$  $\leq 0.869 < 0.875$ ) для значення  $i = 4$ . Обчислюємо *х* за формулою [\(9.8\)](#page-291-1):

$$
x = 8 + \frac{0,869 - 0,5}{0,875 - 0,5}(9 - 8) = 8,984.
$$

Для r = 0,236 подвiйна нерiвнiсть [\(9.9\)](#page-291-0) виконується  $(0.125 \le 0.236 \le 0.375)$  для значення  $i = 1$ . Знаходимо  $x$  за формулою [\(9.8\)](#page-291-1):

$$
x = 4 + \frac{0,236 - 0,125}{0,375 - 0,125}(5 - 4) = 4,444.
$$

#### Вiдповiдь: 8,984, 4,444.

При використаннi мови iмiтацiйного моделювання GPSS шукати таке значення i, щоб виконувалась нерiвнiсть [\(9.9\)](#page-291-0), i виконувати обчислення за формулою [\(9.8\)](#page-291-1) не потрiбно, бо цi дiї виконуються автоматично при використаннi функцiї, яка описується командою FUNCTION (§ [6.13\)](#page-181-0). У даному випадку її записують так:

## N FUNCTION RN $m, C(k+1)$

$$
0, a_0/\frac{n_1}{n}, a_1/\frac{n_1+n_2}{n}, a_2/\ldots/\frac{n_1+n_2+\ldots+n_{k-1}}{n}, a_{k-1}/1, a_k
$$

Замість N вказують ім'я функції, а замість  $m, n, a_0, a_i, n_i$  $i = 1, 2, \ldots, k$ , ставлять відповідні числа. Усі дроби тут також потрiбно обчислити.

Приклад2. На мовi iмiтацiйного моделювання GPSS створити неперервну функцiю для моделювання емпiричного розподiлу, що вiдповiдає згрупованiй вибiрцi з наступної таблиці.

п

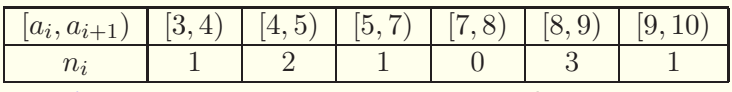

**Розв'язання.** Кількість півінтервалів  $k = 6$ , а кількість чисел у вибірці  $n = 8$ . Функцію записуємо, наприклад, так:

zgrv FUNCTION RN25, C7  $0,3/\frac{1}{8},4/\frac{3}{8},5/\frac{1}{2},7/\frac{1}{2},8/\frac{7}{8},9/1,10$ Після наближеного обчислення дробів маємо: zgrv FUNCTION RN25, C7  $0, 3/0.125, 4/0.375, 5/0.5, 7/0.5, 8/0.875, 9/1, 10$ 

Нехай ми маємо дискретну випадкову величину, про яку відомо те, що значення  $x_i$  у вибірці зустрічається  $n_i$  разів,  $i = 1, 2, ..., k$ . Припустимо, що числа  $x_i$  відсортовані за зростанням:  $x_1 < x_2 < \ldots < x_k$ . Нехай  $n = n_1 + n_2 + \ldots + n_k$ . Тоді для функції розподілу використовується відома з курсу

математичної статистики формула

<span id="page-293-0"></span>
$$
G(x) = \begin{cases} 0, & x < x_1, \\ \frac{n_1 + n_2 + \dots + n_i}{n}, & x_i \leq x < x_{i+1}, \quad i = 1, 2, \dots, k - 1, \\ 1, & x \geq x_k. \end{cases} \tag{9.10}
$$

В основі моделювання цієї випадкової величини знову лежить метод оберненої функції. Для моделювання дискретної випадкової величини, функція розподілу якої подається формулою  $(9.10)$ , спочатку генерують випадкове число  $r$ , рівномірно розподілене на півінтервалі  $[0,1)$ , потім методом перебору знаходять таке число  $i$ , щоб виконувалась подвійна нерівність

<span id="page-293-1"></span>
$$
\frac{n_1 + n_2 + \dots + n_{i-1}}{n} \leqslant r < \frac{n_1 + n_2 + \dots + n_i}{n},\tag{9.11}
$$

i виводять число  $x_i$ .

Приклад 3. Обчислити два числових значення дискретної випадкової величини з емпіричним розподілом, що відповідає згрупованій вибірці з наступної таблиці.

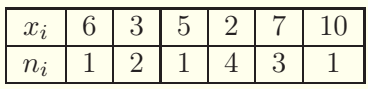

Вважати, що генератор випадкових чисел генерує значення 0,869 i 0,236.

Розв'язання. Кiлькiсть значень дискретної величини  $k = 6$ , а кількість чисел у вибірці  $n = 1 + 2 + 1 + 4 + 3 + 1 = 12$ . Вiдсортуємо вибiрку за зростанням i заповнимо наступну таблицю (останнiй рядок мiстить наближенi числа).

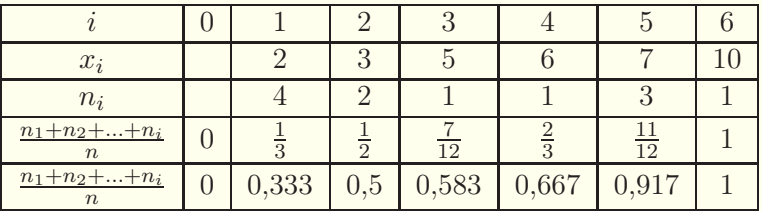

Для  $r = 0,869$  подвійна нерівність  $(9.11)$  виконується  $(0.667 \le 0.869 < 0.917)$  для значення  $i = 5$ . Отже,  $x = 7$ .

Для  $r = 0.236$  подвійна нерівність  $(9.11)$  виконується  $(0 \le 0.236 < 0.333)$  для значення  $i = 1$ . Отже,  $x = 2$ .  $\mathbf{B}$ *i* $\partial$ *no* $\mathbf{B}$ *i* $\partial$ *b*: 7, 2.

При використаннi мови iмiтацiйного моделювання GPSS функцiю для моделювання цiєї випадкової величини описують так:

N FUNCTION RN $m, Dk$ <br>  $\frac{n_1}{n}, x_1/\frac{n_1+n_2}{n}, x_2/\frac{n_1+n_2+n_3}{n}, x_3/\ldots/\frac{n_1+n_2+\ldots+n_{k-1}}{n}, x_{k-1}/1, x_k$ Замість N вказують ім'я функції, а замість  $m, n, n_i, x_i$ ,  $i = 1, 2, \ldots, k$ , ставлять відповідні числа. Усі дроби тут також потрiбно обчислити.

Приклад4. На мовi iмiтацiйного моделювання GPSS створити дискретну функцiю для моделювання емпiричного розподiлу, що вiдповiдає згрупованiй вибiрцi з наступної таблиші.

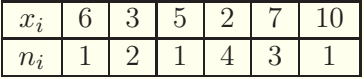

**Розв'язання.** Кiлькiсть рiзних чисел  $k = 6$ , а кiлькiсть чисел у вибірці  $n = 12$ . Упорядкуємо вибірку за зростанням:

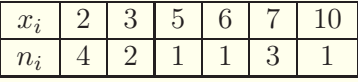

Функцiю записуємо, наприклад, так:

zdv FUNCTION RN34,D6  $\frac{1}{3}$ , 2/ $\frac{1}{2}$ , 3/ $\frac{7}{12}$ , 5/ $\frac{2}{3}$ , 6/ $\frac{11}{12}$ , 7/1, 10 Пiсля наближеного обчислення дробiв маємо: zdv FUNCTION RN34,D6  $0.333, 2/0.5, 3/0.583, 5/0.667, 6/0.917, 7/1, 10$ 

#### § 9.5. Методи оцiнки незалежностi вибiрки

Iнодi спостереження, отриманi протягом певного перiоду часу, є залежними. Наприклад, припустимо, що  $x_1, x_2, \ldots, x_n$ є температурою повiтря, вимiряною з iнтервалом в одну годину. Ми не можемо розраховувати, що цi данi є незалежними, оскiльки значення температури, близькi по часу, будуть пов'язаними між собою. Аналогічно, якщо вибірка  $x_1, x_2, \ldots,$  $x_n$  мiстить час перебування замовлень у черзi в системi масового обслуговування з iнтенсивнiстю надходження вимог, близькою до швидкостi обслуговування, то ця вибiрка теж є залежною.

Оцiнки параметрiв розподiлу по методу максимальної правдоподібності і перевірки гіпотез за критерієм  $\chi^2$  вимагають незалежності спостережень, тобто спостереження  $x_1$ ,  $x_2, \ldots, x_n$  мають бути незалежною (випадковою) вибіркою з деякого розподiлу, що лежить в її основi. Якщо припущення про незалежнiсть вибiрки не виконується, то цi статистичнi методи не є адекватними (тобто використовувати їх можна, але важко сказати, наскiльки отриманi по ним результати будуть близькими до справжнiх). Але, навiть якщо данi не є незалежними, все одно можна використовувати такi евристичнi методи, як гiстограми.

Розглянемо два графiчних методи неформальної оцiнки незалежностi даних спостережень  $x_1, x_2, \ldots, x_n$ , якi є впорядкованими за часом їхнього збору.

Дiаграма розкиду для вибiрки  $x_1, x_2, \ldots, x_n$  — це графiк точок з координатами  $(x_i, x_{i+1}), i = 1, 2, ..., n-1$ . Якщо отриманi точки є розкиданими у деякiй прямокутнiй областi площини, то вибiрку вважають незалежною; якщо цi точки розташовуються вздовж деякої лiнiї на площинi, то вибiрку вважають залежною.

Приклад1. З допомогою дiаграми розкиду перевiрити на незалежнiсть вибiрку: −0,1824; −0,01079; 0,9981; 0,5227; −0,2657; 0,4019; 0,2828; 1,454; 0,5447; 1,124; −0,04849; −0,1606; 0,01237; −0,1720; 0,1703; 0,3347; −0,03626; 0,2109; 0,4173; 0,7286; −0,1929; −0,2704; 0,4542; −0,1968; 0,4555; 0,9337; 0,04769; −0,3455; 0,3980; 0,3663.

Розв'язання. Дiаграму розкиду для цiєї вибiрки зображено на рис. [9.3.](#page-296-0) З дiаграми робимо висновок про незалежність вибірки. ■

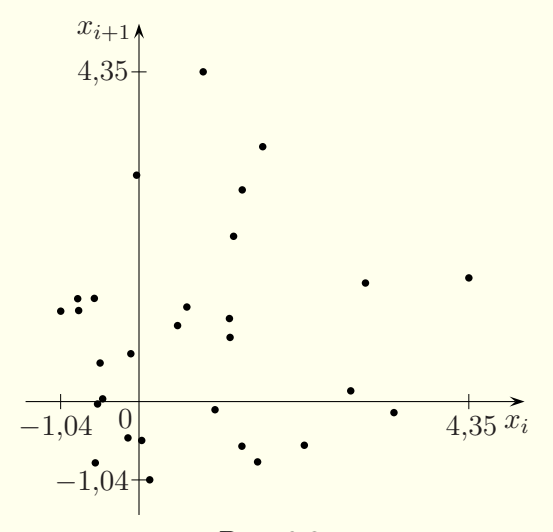

<span id="page-296-0"></span>Рис. 9.3.

Приклад2. З допомогою дiаграми розкиду перевiрити на незалежнiсть вибiрку: 0; 3,03; 3,1; 3,55; 2,5; 3,56; 4,39; 5,43; 5,93; 5,44; 0,8; 0,01; 0,77; 0,56; 0; 1,2; 1,39; 0,92; 0,13; 0; 0,21; 0,52; 0,62; 0,25; 0; 0; 0; 0,38; 0,53; 0; 0,16; 0; 0; 1,48; 2,7; 1,3; 2,19; 0,88; 0; 1,09.

Розв'язання. Дiаграму розкиду для цiєї вибiрки зображено на рис. [9.4.](#page-297-0) Оскiльки бiльшiсть точок зосереджено приблизно вздовж відрізка прямої, дана вибірка є залежною.  $\blacksquare$ 

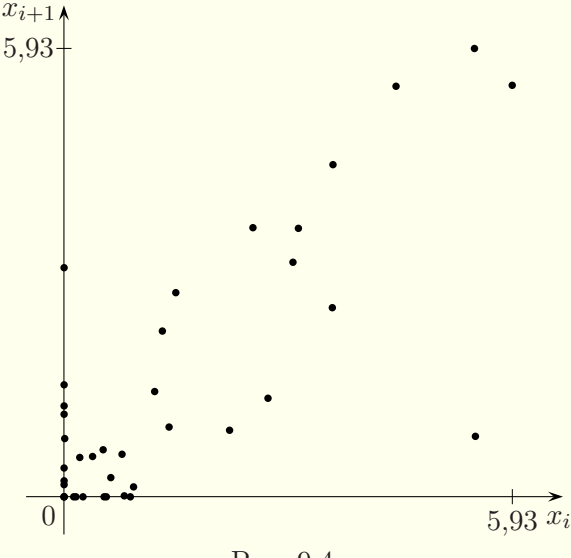

<span id="page-297-0"></span>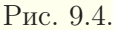

Другий спосiб оцiнки незалежностi вибiрки полягає в побудовi кореляцiйного графiка. Для цього обчислюють вибiркову кореляцію  $\rho_i$  за формулами

<span id="page-297-1"></span>
$$
\rho_j = \frac{c_j}{D}, \quad c_j = \frac{1}{n-j} \sum_{i=1}^{n-j} (x_i - \bar{x})(x_{i+j} - \bar{x}), \quad j = 1, 2, \dots, n-1,
$$
\n(9.12)

<span id="page-297-2"></span>
$$
\bar{x} = \frac{1}{n} \sum_{i=1}^{n} x_i, \quad D = \frac{1}{n-1} \sum_{i=1}^{n} (x_i - \bar{x})^2,
$$
(9.13)

i будують графiк залежностi  $\rho_i$  вiд j. Оскiльки для великих iндексiв  $j$  у сумi для  $c_i$  буде надто мало доданкiв, що призведе до неточностей, кореляцiйний графiк будують лише для значно менших вiд n значень iндексiв j. Для виконання обчислень за формулами [\(9.12\)](#page-297-1), [\(9.13\)](#page-297-2) i побудови кореляцiйного графiка зручно користуватись комп'ютерною технiкою.

Для вибіркової кореляції виконується оцінка  $-1 \leq \rho_i \leq 1$ . Якщо спостереження  $x_1, x_2, \ldots, x_n$  є незалежними, то значення  $\rho_j$  мають бути близькими до нуля для всіх  $j = 1, 2, \ldots, n-1$ . З того, що значення  $\rho_i$  суттєво відрізняються від нуля, явно випливає, що величини  $x_i$  не є незалежними. Якщо на кореляцiйному графiку всi точки є близькими до осi абсцис, то вважаємо, що вибiрка є незалежною, а якщо окремi точки суттєво вiдхиляються вiд осi абсцис (особливо, якщо вони утворюють монотонну послiдовнiсть), то вважаємо, що вибiрка є залежною.

Приклад3. З допомогою кореляцiйного графiка перевiрити на незалежнiсть вибiрку: −0,1824; −0,01079; 0,9981; 0,5227; −0,2657; 0,4019; 0,2828; 1,454; 0,5447; 1,124; −0,04849; −0,1606; 0,01237; −0,1720; 0,1703; 0,3347; −0,03626; 0,2109; 0,4173; 0,7286; −0,1929; −0,2704; 0,4542; −0,1968; 0,4555; 0,9337; 0,04769; −0,3455; 0,3980; 0,3663.

Розв'язання. Обчислюємо середнє арифметичне i дисперсiю вибiрки за формулами [\(9.13\)](#page-297-2), а вибiркову кореляцiю за формулами [\(9.12\)](#page-297-1). Отриманi числовi значення наведенi в наступнiй таблицi.

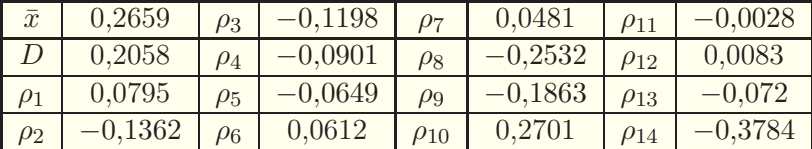

На рис. [9.5](#page-299-0) побудовано кореляцiйний графiк. Оскiльки мiнiмальне значення вибiркової кореляцiї дорiвнює −0,3784, максимальне — 0,2701, а точки розкидано на графiку випадко-

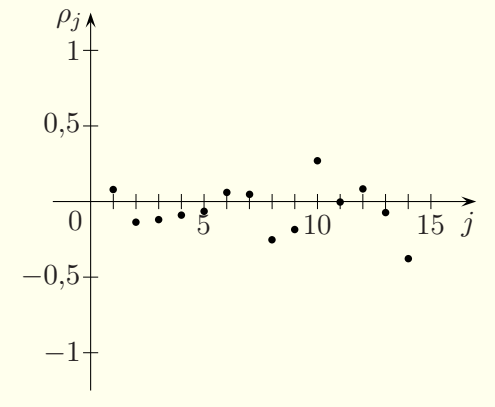

вим чином, то цю вибірку можна вважати незалежною.  $\blacksquare$ 

<span id="page-299-0"></span>Рис. 9.5.

Приклад4. З допомогою кореляцiйного графiка перевiрити на незалежнiсть вибiрку: 0; 3,03; 3,1; 3,55; 2,5; 3,56; 4,39; 5,43; 5,93; 5,44; 0,8; 0,01; 0,77; 0,56; 0; 1,2; 1,39; 0,92; 0,13; 0; 0,21; 0,52; 0,62; 0,25; 0; 0; 0; 0,38; 0,53; 0; 0,16; 0; 0; 1,48; 2,7; 1,3; 2,19; 0,88; 0; 1,09.

Розв'язання. На рис. [9.6](#page-299-1) наведено кореляцiйний графiк. Оскiльки мiнiмальне значення вибiркової кореляцiї дорiвнює  $-0.64$ , а максимальне  $-0.77$ , то ця вибірка є залежною.

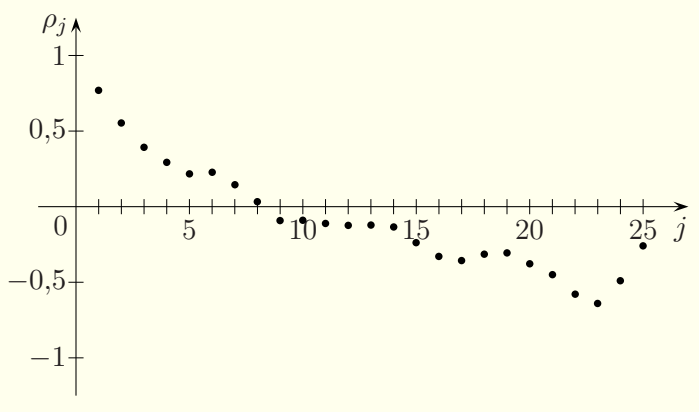

<span id="page-299-1"></span>Рис. 9.6.

## <span id="page-300-0"></span>§ 9.6. Вибiр сiм'ї теоретичних розподiлiв з допомогою гiстограми

Вибiр теоретичного розподiлу ймовiрностей здiйснюють у три етапи: висунення гiпотези щодо сiм'ї розподiлiв, яка буде наближати данi спостережень, визначення параметрiв розподiлу i перевiрка правильностi гiпотези про характер розподiлу. Цей i шiсть наступних параграфiв присвяченi послiдовному вивченню всiх трьох етапiв.

На першому етапi вибору теоретичного розподiлу ймовiрностей потрiбно знайти придатну загальну сiм'ю розподiлiв (експоненцiальний розподiл, нормальний розподiл, бiномiальний розподiл чи якийсь iнший) на основi їхнiх форм, не цiкавлячись поки що конкретними значеннями параметрiв розподiлу.

Для вибору сiм'ї розподiлiв використовують три основнi методи — побудову i порiвняння гiстограми з графiками функцiй щiльностi (чи функцiй iмовiрностей) вiдомих теоретичних розподiлiв, аналiз ролi випадкової величини в системi та аналiз пiдсумкової статистики. У цьому i наступному параграфi ми зупинимось на першому методi, двом iншим методам присвячено § [9.8](#page-305-0) i § [9.9.](#page-307-0)

Гiстограма дозволяє вибирати розподiли, перш за все, у випадку неперервних випадкових величин. Саме цей випадок ми спочатку розглянемо. Для неперервних даних гiстограма є по сутi графiчною оцiнкою графiка функцiї щiльностi розподiлу ймовірностей, відповідною даним спостережень  $x_1, x_2, \ldots$ ,  $x_n$ .

Для створення гістограми розіб'ємо область даних спостережень на k півінтервалів  $[b_0, b_1), [b_1, b_2), \ldots, [b_{k-1}, b_k)$ . Всі пiвiнтервали повиннi мати однакову довжину  $\Delta b = b_i - b_{i-1}$ . Нехай  $h_i$  — частка тих величин  $x_i$ , які входять в  $j$ -й інтервал

 $[b_{j-1}, b_j]$ ,  $j = 1, 2, \ldots, k$ . Тепер визначимо функцію

$$
h(x) = \begin{cases} 0, & x < b_0, \\ h_j, & b_{j-1} \leq x < b_j, \\ 0, & x \geq b_k. \end{cases} \quad j = 1, 2, \dots, k,
$$

Гiстограма складається з  $k$  стовпчикiв, висота яких визначається кусково-сталою функцією  $h(x)$ . Площа, зайнята гістограмою, дорівнює  $\Delta b$ . При побудові гістограми замість частки  $h_i$  можна брати величину  $n_i$  — кiлькiсть тих величин  $x_i$ , якi входять у півінтервал  $[b_{i-1}, b_i]$ . У такому разі площа, зайнята гiстограмою, дорiвнюватиме величинi  $n \cdot \Delta b$ . При побудовi гiстограми масштаб по осi абсцис i осi ординат беруть зазвичай рiзний. Приклад гiстограми наведено на рис. [9.16](#page-311-0) (с. [312\)](#page-311-0).

Гiстограму порiвнюють з графiками щiльностi рiзних розподiлiв тiльки на основi їхнiх форм без врахування масштабу i вiдмiнностей розташування. Це дозволяє вибрати той теоретичний розподiл, графiк функцiї щiльностi якого найбiльше нагадує гiстограму.

Гiстограма є дуже потужним методом вибору сiм'ї теоретичних розподiлiв для неперервних випадкових величин. Однак основною проблемою при побудовi гiстограми є неоднозначність вибору числа  $k -$  кількості інтервалів у гістограмі.

Число k рекомендується вибирати за правилом Стерджеса

<span id="page-301-0"></span>
$$
k = [\log_2 n] + 1,\tag{9.14}
$$

де квадратнi дужки позначають цiлу частину числа, проте правило Стерджеса не завжди гарантує оптимальнiсть гiстограми. Можна також брати рiзнi значення k i вибирати з кiлькох варiантiв найкращу гiстограму. Якщо взяти надто велике число  $k$ , то гiстограма матиме «поламану» форму за рахунок випадкових відхилень. Якщо ж число  $k \in A$ уже малим, то гiстограма матиме «блочну» будову, зокрема може бути пропущена або розмита вершина графiка функцiї щiльностi.

Гiстограми для рiзних значень  $k$  та графiки функцiй щiльностi для рiзних значень параметрiв зручно будувати з допомогою систем комп'ютерної математики, таких як Maple, Mathematica та iншi, або з допомогою спецiалiзованого статистичного пакета STATISTICA.

Для дискретних випадкових величин гiстограма дозволяє вибрати той дискретний розподiл, графiк функцiї ймовiрностей якого нагадує гістограму. У цьому випадку  $h_i$  — частка  $(n_i - \text{kinkic}$ ть) величин, рівних  $x_i$ . Графіки функцій імовірностей рiзних розподiлiв є подiбними (див., наприклад, [\[8\]](#page-364-0)), тому використання гiстограми у дискретному випадку є малоефективним.

## § 9.7. Графiки функцiй щiльностi розподiлiв iмовiрностей

Функцiї щiльностi експоненцiального, нормального, логнормального, трикутного розподiлiв i розподiлу Вейбулла наведенi у § [8.6.](#page-266-0) Експоненцiальний розподiл i розподiл Ерланга є окремими випадками бiльш загального гамма-розподiлу, функцiя щiльностi якого подається формулою

<span id="page-302-0"></span>
$$
f(x) = \begin{cases} 0, & x \le 0, \\ \frac{\lambda^{\alpha}}{\Gamma(\alpha)} x^{\alpha - 1} e^{-\lambda x}, & x > 0, \end{cases}
$$
 (9.15)

де Г $(\alpha) = \int_0^\infty t^{\alpha-1} e^{-t} dt$  — гамма-функція,  $\alpha$  — коефіцієнт форми,  $\lambda = \frac{0}{\beta}$ ,  $\beta$  — коефіцієнт стиснення,  $\alpha > 0$ ,  $\lambda > 0$ . При натуральних  $\alpha$  з формули [\(9.15\)](#page-302-0) отримується формула для функцiї щiльностi розподiлу Ерланга, а при α = 1 — експоненцiального розподiлу.

Функцiя щiльностi бета-розподiлу подається формулою

$$
f(x) = \begin{cases} 0, & x \le 0 \text{ afo } x \ge 1, \\ \frac{x^{\alpha_1 - 1} \cdot (1 - x)^{\alpha_2 - 1}}{B(\alpha_1, \alpha_2)}, & 0 < x < 1, \end{cases}
$$

де  $B(\alpha_1, \alpha_2) = \int_{0}^{1} t^{\alpha_1 - 1} (1 - t)^{\alpha_2 - 1} dt$  — бета-функція,  $\alpha_1, \alpha_2$  —

параметри форми,  $\alpha_1 > 0$ ,  $\alpha_2 > 0$ . Бета-розподіл дає випадкову величину  $\xi$  на проміжку [0,1]. Випадкову величину  $\eta$ з розподілом тієї самої форми на проміжку  $[a, b]$  отримують шляхом трансформації  $\eta = a + (b - a)\xi$ . Тому часто вважають, що бета-розподіл задається на довільному проміжку [a, b].

Наведемо тепер типові форми графіків функцій щільності найважливіших розподілів неперервних випадкових величин: рис. 9.7 — рівномірний розподіл на проміжку [a, b], рис. 9.8 нормальний розподіл з середнім значенням  $\mu$  і середньоквадратичним відхиленням  $\sigma$ , рис. 9.9 — гамма-розподіли з різними значеннями параметрів  $\alpha$  і  $\lambda$  (графіку 1 відповідають параметри  $\alpha = 1, \lambda = 2$ , тобто експоненціальний розподіл з параметром  $\lambda = 2$ , графіку 2 — параметри  $\alpha = 2$ ,  $\lambda = 2$ , тобто розподіл Ерланга другого порядку з параметром  $\lambda = 2$ , графіку 3 — параметри  $\alpha = 3.5, \lambda = 2$ ), рис. 9.10 — розподіли Вейбулла з різними значеннями параметрів  $\alpha$  і  $\beta$  (графіку 1 відповідають параметри  $\alpha = 1, \beta = 2/3$ , тобто експоненціальний розподіл з параметром  $\lambda = 3/2$ , графіку 2 — параметри  $\alpha = 2, \beta = 1$ , графіку 3 — параметри  $\alpha = 7, \beta = 2$ ), рис. 9.11 логнормальні розподіли з різними значеннями параметрів  $\mu$  і  $\sigma$  (графіку 1 відповідають параметри  $\mu = 0.1$ ,  $\sigma = 1.9$ , графіку 2 — параметри  $\mu = -0.2$ ,  $\sigma = 1$ , графіку 3 — параметри  $\mu = 2$ ,  $\sigma = 2$ ), рис. 9.12, 9.13 — бета-розподіли з різними значеннями параметрів  $\alpha_1$  і  $\alpha_2$  (графіку 1 рис. 9.12 відповідають параметри  $\alpha_1 = 1.5$ ,  $\alpha_2 = 4$ , графіку 2 рис. 9.12 — параметри  $\alpha_1 = 5$ ,  $\alpha_2 = 5$ , графіку 3 рис. 9.12 — параметри  $\alpha_1 = 3$ ,  $\alpha_2 = 2$ , графіку 1 рис. 9.13 відповідають параметри  $\alpha_1 = 2, \alpha_2 = 1$ , графіку 2 рис. 9.13 — параметри  $\alpha_1 = 0.95$ ,  $\alpha_2 = 1.5$ , графіку 3 рис. 9.13 — параметри  $\alpha_1 = 0.88$ ,  $\alpha_2 = 0.9$ ), рис. 8.5 трикутний розподіл.

<span id="page-304-3"></span><span id="page-304-2"></span><span id="page-304-1"></span><span id="page-304-0"></span>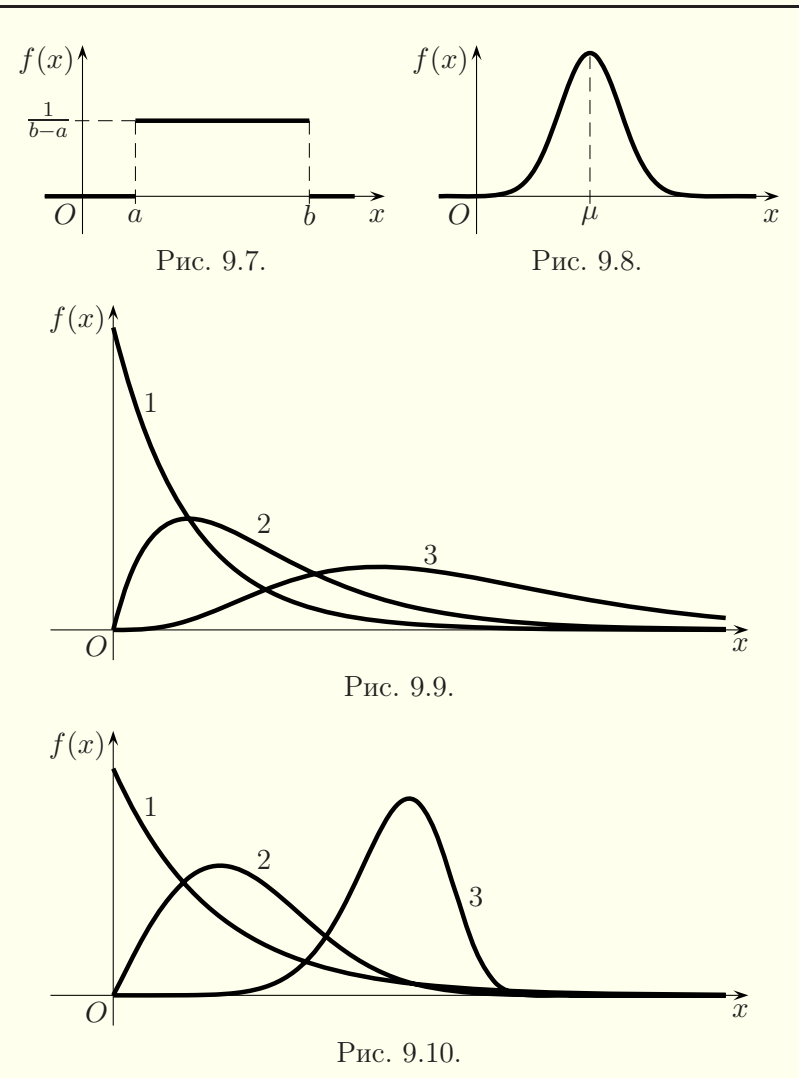

<span id="page-305-1"></span>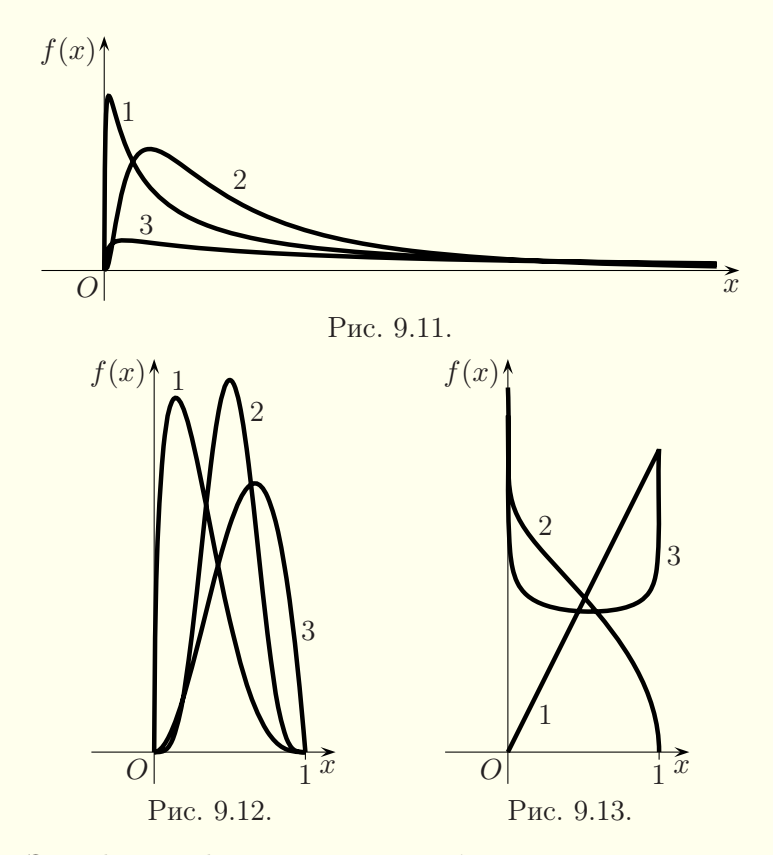

<span id="page-305-2"></span>З графiками функцiй щiльностi багатьох iнших розподiлiв, якi використовуються при моделюваннi, можна ознайомитись у книзi [\[8\]](#page-364-0).

#### <span id="page-305-3"></span><span id="page-305-0"></span>§ 9.8. Аналiз ролi випадкової величини в системi

Вокремих ситуацiях для того щоб вибрати моделюючий розподiл або принаймнi виключити деякi розподiли, можна скористатись iнформацiєю про роль випадкової величини в системi. Наприклад, якщо вiдомо, що замовлення надходять у систему масового обслуговування по одному з великої кiлькостi незалежних джерел зi сталою iнтенсивнiстю, то є пiдстави вважати, що вони утворюють стацiонарний пуассонiвський

потiк i, отже, для моделювання промiжкiв часу мiж ними треба використовувати експоненцiальний закон розподiлу (§ [5.3\)](#page-99-0). Аналiз ролi випадкової величини в системi потрiбно пiдтверджувати даними спостережень з допомогою гiстограми (§ [9.6\)](#page-300-0) або пiдсумкової статистики. Розглянемо тепер використання основних розподiлiв.

Рiвномiрний розподiл використовують як наближену модель випадкової величини, що змiнюється мiж a i b, але про яку бiльше майже нiчого не вiдомо.

Експоненцiальний розподiл використовують для моделювання промiжкiв часу мiж надходженням вимог у систему при сталiй iнтенсивностi, моделювання довiльного стацiонарного пуассонiвського потоку, а також для моделювання часу безвiдмовної роботи пристрою. У деяких випадках вважають, що час виконання задачi (час обслуговування) теж можна моделювати експоненцiальним розподiлом.

Гамма-розподiл застосовують для моделювання часу виконання деякої задачi, наприклад, обслуговування клiєнта чи ремонту машини. Цим розподiлом можна також моделювати вхiдний потiк вимог i час безвiдмовної роботи пристрою.

Розподiл Вейбулла використовують для моделювання часу виконання задачi, вхiдного потоку вимог, часу безвiдмовної роботи пристрою.

Нормальний розподiл використовують для моделювання вiдхилення вiд середнього значення, а також для моделювання випадкової величини, що є сумою великої кiлькостi iнших випадкових величин (на пiдставi центральної граничної теореми). Використовувати нормальний закон розподiлу для моделювання часу виконання задачi чи промiжкiв часу мiж подiями не можна, бо випадкова величина з нормальним законом розподiлу може дати вiд'ємний час.

Логнормальний розподiл використовують для моделювання часу виконання деякої задачi, вхiдного потоку вимог, а також для моделювання випадкової величини, що є добутком

великої кiлькостi iнших величин (на основi центральної граничної теореми).

Трикутний розподiл використовують як наближену модель при недостатнiй кiлькостi iнформацiї.

Бета-розподiл використовують як наближену модель при недостатнiй кiлькостi iнформацiї i для моделювання випадкової частки.

Бiномiальний розподiл дозволяє моделювати кiлькiсть успiшних спроб у серiї n незалежних випробувань, якщо ймовiрнiсть успiху кожного випробування дорiвнює p, зокрема бiномiальний розподiл можна використовувати для моделювання кiлькостi пошкоджених товарiв або кiлькостi певних об' єктiв у групi.

Геометричний розподiл використовують для моделювання кiлькостi спроб до першої успiшної спроби у послiдовностi незалежних випробувань, якщо ймовiрнiсть успiху кожного випробування дорiвнює p.

<span id="page-307-0"></span>Розподiл Пуассона дозволяє моделювати кiлькiсть подiй у стацiонарному пуассонiвському потоцi, що виникають за деякий iнтервал часу.

### § 9.9. Аналiз пiдсумкової статистики

У рядi випадкiв пiдсумкова статистика, обчислена для даних спостережень, дозволяє зробити припущення про характер теоретичного розподiлу, придатного для моделювання випадкового процесу.

Позначимо дані спостережень через  $x_1, x_2, \ldots, x_n$ . Відсортуємо їх за зростанням і перепозначимо через  $x_{(i)}$ :

$$
x_{(1)} \leqslant x_{(2)} \leqslant \ldots \leqslant x_{(n)}.
$$

Мінімальне і максимальне значення  $x_{(1)}$  і  $x_{(n)}$  дозволяють наближено оцінити інтервал  $[x_{(1)}, x_{(n)}]$  зміни випадкової величини.

Роль середнього значення може виконувати середнє арифметичне

$$
\bar{x} = \frac{1}{n} \sum_{i=1}^{n} x_i
$$

i медiана

$$
x_{0,5} = \begin{cases} x_{\left(\frac{n+1}{2}\right)}, & n - \text{Hengpene}, \\ \frac{x_{\left(\frac{n}{2}\right)} + x_{\left(\frac{n}{2}+1\right)}}{2}, & n - \text{mapne}. \end{cases}
$$

Роль показника змiнюваностi може виконувати дисперсiя

$$
D = \frac{1}{n-1} \sum_{i=1}^{n} (x_i - \bar{x})^2,
$$

коефiцiєнт варiацiї для неперервних даних

$$
cv = \frac{\sqrt{D}}{\bar{x}}
$$

i коефiцiєнт Лексиса для дискретних даних

$$
\tau = \frac{D}{\bar{x}}.
$$

Показник асиметрiї обчислюється за формулою:

$$
\nu = \frac{1}{n \cdot D^{3/2}} \sum_{i=1}^{n} (x_i - \bar{x})^3.
$$

З допомогою вказаних показникiв у деяких випадках можна висунути припущення щодо сiм'ї розподiлiв.

Для симетричного неперервного розподiлу (наприклад, нормального) середнє арифметичне значення i медiана збiгаються, а асиметрія  $\nu = 0$ . Тому, якщо середнє арифметичне  $\bar{x}$  i медiана  $x_{0.5}$  даних спостережень є майже рiвними, а асиметрiя ν є близькою до нуля, то можна припустити, що розподiл, який лежить в основi цих даних спостереження, є нормальним.

Для експоненцiального розподiлу з довiльною iнтенсивнiстю λ коефiцiєнт варiацiї дорiвнює одиницi. Отже, якщо коефiцiєнт варiацiї cv є близьким до одиницi, то можна припускати, що розподiл є експоненцiальним. Коефiцiєнт асиметрiї для експоненцiального розподiлу має бути близьким до двох.

Якщо ν > 0, то графiк функцiї щiльностi скошений вправо (вiн може виглядати, наприклад, так, як це показано на рис. [9.14\)](#page-309-0), а якщо  $\nu < 0$ , то графік функції щільності скошений влiво (може виглядати так, як це показано на рис. [9.15\)](#page-309-1). Всi графiки з рис. [9.9,](#page-304-2) [9.11](#page-305-1) i першi два з рис. [9.10](#page-304-3) є скошеними вправо. Графiк 3 з рис. [9.10](#page-304-3) є скошеним влiво. На практицi частiше зустрiчаються ситуацiї, коли графiк функцiї щiльностi є скошеним вправо.

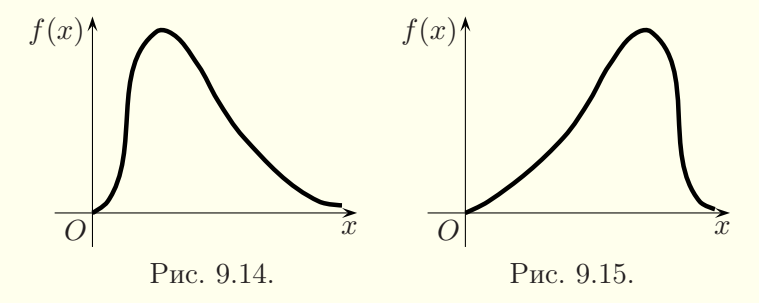

<span id="page-309-1"></span><span id="page-309-0"></span>Якщо ν > 0 (графiк функцiї щiльностi скошений вправо), а cv < 1, то може пiдходити гамма-розподiл з параметром  $\alpha > 1$  або розподіл Вейбулла з параметром  $1 < \alpha < 3.6$ . Якщо  $\nu > 0$ , а  $cv > 1$ , то краще застосовувати логнормальний розподiл. Якщо ν < 0, то може пiдходити розподiл Вейбулла з параметром  $\alpha > 3.6$ .

Для дискретного розподiлу коефiцiєнт Лексиса виконує ту саму роль, що i коефiцiєнт варiацiї для неперервного розподiлу. Якщо  $\tau \approx 1$ , то розподіл може бути розподілом Пуассона.

Якщо  $\tau < 1$ , то може бути біноміальний розподіл. Якщо  $\tau > 1$ , то бiльше пiдходить геометричний розподiл.

Пiдсумкову статистику зручно обчислювати з допомогою комп'ютерних програм i пакетiв, наприклад, таких як Excel, Maple, Mathematica, STATISTICA.

По можливостi всi три методи вибору розподiлу, розглянутi в останнiх чотирьох параграфах, потрiбно використовувати в комплексi. Перш за все треба побудувати i проаналiзувати гiстограму, доповнивши її аналiз дослiдженням пiдсумкової статистики i ролi випадкової величини в системi.

<span id="page-310-0"></span>Приклад. Визначити сiм'ю розподiлiв, якщо данi спостережень мають вигляд: 0,626; 1,21; 7,53; 1,74; 0,695; 5,38; 0,750; 0,584; 3,17; 1,50; 0,969; 1,92; 1,16; 0,150; 0,491; 2,09; 3,44; 0,132; 0,234; 0,969.

Розв'язання. Кількість чисел у вибірці  $n = 20$ , причому випадкова величина є неперервною. Кiлькiсть стовпчикiв у гiстограмi знаходимо за формулою [\(9.14\)](#page-301-0), отже, k = 5. Оскiльки мiнiмальне значення у вибiрцi 0,15, а максимальне — 7,53, то гiстограму потрiбно будувати на промiжку [0,1; 7,6] (промiжок трохи розширено для зручностi). Розiб'ємо промiжок  $[0,1; 7,6]$  на п'ять однакових частин (шириною 1,5), обчислимо кiлькiсть чисел, якi потрапили в кожну частину, а результати наведемо в наступнiй таблицi.

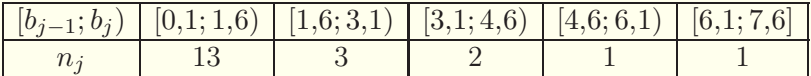

Гiстограму (з рiзним масштабом по осi абсцис i осi ординат) наведено на рис. [9.16.](#page-311-0) Такiй гiстограмi можуть вiдповiдати експоненцiальний, логнормальний, гамма-розподiл, розподiл Вейбулла. Оскiльки у промiжок [0; 0,8) — першу половину промiжку [0; 1,6) — потрапляє вiсiм чисел, тобто бiльшiсть чисел з першого промiжку [0,1; 1,6), то є пiдстави вважати, що найбiльше пiдходить експоненцiальний закон розподiлу.

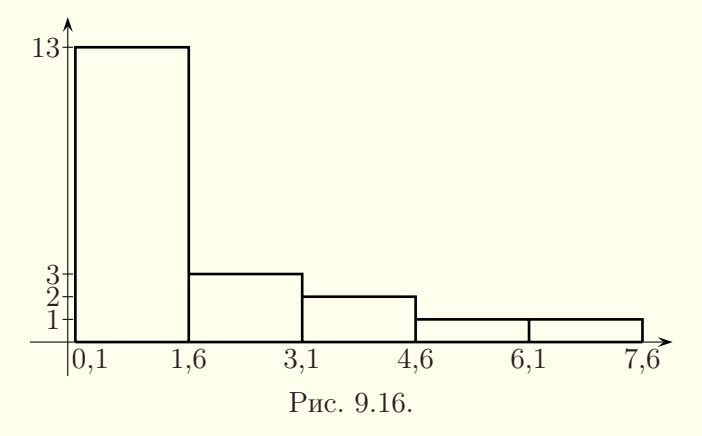

<span id="page-311-0"></span>Обчисливши коефіцієнт варіації  $cv \approx 1.1$  і показник асиметрії  $\nu \approx 1.9$ , бачимо, що вони приблизно дорівнюють значенням, вiдповiдним експоненцiальному закону розподiлу. Отже, є пiдстави вважати, що найкращим наближенням для даних спостережень є експоненціальний розподіл.  $\blacksquare$ 

## § 9.10. Визначення параметрiв теоретичних розподiлiв

Вибравши сiм'ю теоретичного розподiлу, вiдповiдного даним спостережень, потрiбно визначити його параметри. Є рiзнi методи оцiнки параметрiв розподiлу. Ми розглянемо один з найефективнiших методiв визначення параметрiв розподiлу — метод максимальної правдоподiбностi. Вiн полягає в тому, що складається функцiя правдоподiбностi. Для неперервного розподiлу вона має вигляд

<span id="page-311-1"></span>
$$
L(\theta) = f_{\theta}(x_1) f_{\theta}(x_2) \dots f_{\theta}(x_n) \tag{9.16}
$$

i залежить вiд невiдомого параметра  $\theta$  (скалярного чи векторного), де  $f_{\theta}(x)$  — функція щільності неперервного розподілу, а  $x_1, x_2, \ldots, x_n$  — дані спостережень. Векторний параметр  $\theta$  мiстить кiлька скалярних параметрiв  $\theta_1, \theta_2, \ldots, \theta_k$ . Для дискретного розподiлу функцiя правдоподiбностi має вигляд

<span id="page-312-0"></span>
$$
L(\theta) = p_{\theta}(x_1)p_{\theta}(x_2)\dots p_{\theta}(x_n), \qquad (9.17)
$$

де  $p_{\theta}(x)$  — імовірність події.

Нам потрібно знайти такий параметр  $\hat{\theta}$  (або  $\hat{\theta}_1$ ,  $\hat{\theta}_2$ , ...,  $\hat{\theta}_k$ ), який би надавав максимального значення функції правдоподібності  $L(\theta)$ . Цей параметр  $\hat{\theta}$  (або  $\hat{\theta}_1, \hat{\theta}_2, \ldots, \hat{\theta}_k$ ) буде шуканим параметром (параметрами) розподiлу. Як видно з формули [\(9.17\)](#page-312-0), у випадку дискретного розподiлу максимуму функцiї правдоподiбностi надає те значення параметрiв розподiлу, за якого ймовiрнiсть отримання даних спостережень є максимальною.

Для зручності замість функції  $L(\theta)$  досліджують на екстремум функцію  $M(\theta) = \ln L(\theta)$ . Необхідними умовами екстремуму функції  $M(\theta)$  є рівність нулю частинних похідних цієї функції за всіма параметрами  $\theta_1, \theta_2, \ldots, \theta_k$ . З необхідних умов екстремуму знаходять значення параметрiв i доводять, що для цих значень параметрів функція  $M(\theta)$  справді має максимум.

<span id="page-312-1"></span>Приклад1. Визначити методом максимальної правдоподiбностi параметр експоненцiального розподiлу для даних спостережень  $x_1, x_2, \ldots, x_n$ .

Розв'язання. Для експоненцiального розподiлу функцiя щiльностi  $f_{\lambda}(x) = \lambda e^{-\lambda x}$  для  $x \ge 0$ . Тому функцiя правдоподiбностi за формулою  $(9.16)$  для даних спостережень  $x_1, x_2, \ldots$ ,  $x_n$  набуває вигляду:

$$
L(\lambda) = \lambda e^{-\lambda x_1} \cdot \lambda e^{-\lambda x_2} \cdot \ldots \cdot \lambda e^{-\lambda x_n} = \lambda^n e^{-\lambda \sum_{i=1}^n x_i}.
$$

Тодi

$$
M(\lambda) = \ln L(\lambda) = n \ln \lambda - \lambda \sum_{i=1}^{n} x_i.
$$

З необхідної умови екстремуму маємо:

$$
\frac{dM}{d\lambda} = \frac{n}{\lambda} - \sum_{i=1}^{n} x_i = 0 \quad \Rightarrow \quad \lambda = \frac{n}{\sum_{i=1}^{n} x_i} = \frac{1}{\bar{x}},
$$

де  $\bar{x}$  — середнє арифметичне даних спостережень.

Перевіримо тепер достатні умови екстремуму. Оскільки

$$
\frac{d^2M}{d\lambda^2} = -\frac{n}{\lambda^2} < 0
$$

для всіх  $\lambda \neq 0$ , то значення

<span id="page-313-0"></span>
$$
\lambda = \frac{1}{\bar{x}} = \frac{n}{\sum\limits_{i=1}^{n} x_i} \tag{9.18}
$$

справді максимізує функцію максимальної правдоподібності і є шуканим параметром експоненціального розподілу. ■

Приклад 2. Визначити методом максимальної правдоподібності параметри нормального розподілу для даних спостережень  $x_1, x_2, \ldots, x_n$ .

Розв'язання. Для нормального розподілу функція щільності

$$
f_{(\mu,\sigma)}(x) = \frac{1}{\sqrt{2\pi}\sigma}e^{-\frac{(x-\mu)^2}{2\sigma^2}}.
$$

Тому функція правдоподібності для даних спостережень  $x_1$ ,  $x_2, \ldots, x_n$  має вигляд:

$$
L(\mu,\sigma) = \left(\frac{1}{\sqrt{2\pi}\sigma}\right)^n e^{-\frac{1}{2\sigma^2}\sum_{i=1}^n (x_i - \mu)^2}.
$$

Тоді

$$
M(\mu, \sigma) = \ln L(\mu, \sigma) = -n \ln \sqrt{2\pi} - n \ln \sigma - \frac{1}{2\sigma^2} \sum_{i=1}^{n} (x_i - \mu)^2.
$$

З необхідних умов екстремуму для функції двох змінних ма-EMO:

$$
\begin{cases} \frac{\partial M}{\partial \mu} = \frac{1}{\sigma^2} \sum_{i=1}^n (x_i - \mu) = 0, \\ \frac{\partial M}{\partial \sigma} = -\frac{n}{\sigma} + \frac{1}{\sigma^3} \sum_{i=1}^n (x_i - \mu)^2 = 0 \end{cases} \Rightarrow \begin{cases} \mu = \frac{1}{n} \sum_{i=1}^n x_i = \bar{x}, \\ \sigma = \sqrt{\frac{1}{n} \sum_{i=1}^n (x_i - \bar{x})^2} = s, \end{cases}
$$

де  $\bar{x}$  — середнє арифметичне даних спостережень, а  $s$  — середньоквадратичне відхилення даних спостережень.

Перевіримо тепер достатні умови екстремуму:

$$
a_{11} = \frac{\partial^2 M}{\partial \mu^2} \Big|_{\mu = \bar{x}} = -\frac{n}{s^2} < 0,
$$
  
\n
$$
a_{12} = \frac{\partial^2 M}{\partial \sigma \partial \mu} \Big|_{\substack{\mu = \bar{x} \\ \sigma = s}} = -\frac{2}{s^3} \sum_{i=1}^n (x_i - \bar{x}) = 0,
$$
  
\n
$$
a_{22} = \frac{\partial^2 M}{\partial \sigma^2} \Big|_{\substack{\mu = \bar{x} \\ \sigma = s}} = \frac{n}{s^2} - \frac{3}{s^4} \sum_{i=1}^n (x_i - \bar{x})^2 = -\frac{2n}{s^2},
$$
  
\n
$$
a_{11}a_{22} - a_{12}^2 = \frac{2n^2}{s^4} > 0.
$$

Отже,

$$
\mu = \frac{1}{n} \sum_{i=1}^{n} x_i = \bar{x}, \quad \sigma = \sqrt{\frac{1}{n} \sum_{i=1}^{n} (x_i - \bar{x})^2} = s
$$

надають максимуму функції правдоподібності і є шуканими параметрами нормального розподілу. ■

Приклад 3. Визначити методом максимальної правдоподібності параметр геометричного розподілу для даних спостережень  $x_1, x_2, \ldots, x_n$ .

Розв'язання. Для геометричного розподілу

$$
P_p(k) = p(1-p)^{k-1}, \quad 0 < p < 1.
$$

Тому функція правдоподібності за формулою (9.17) для даних спостережень  $x_1, x_2, \ldots, x_n$  набуває вигляду:

$$
L(p) = p(1-p)^{x_1-1} \cdot p(1-p)^{x_2-1} \cdot \ldots \cdot p(1-p)^{x_n-1} = p^n (1-p)^{\sum_{i=1}^n x_i - n}
$$

Тоді

$$
M(p) = \ln L(p) = n \ln p + \left(\sum_{i=1}^{n} x_i - n\right) \ln(1-p).
$$

З необхідної умови екстремуму маємо:

$$
\frac{dM}{dp} = \frac{n}{p} - \frac{1}{1-p} \left( \sum_{i=1}^{n} x_i - n \right) = 0 \quad \Rightarrow
$$
\n
$$
n - np = p \left( \sum_{i=1}^{n} x_i - n \right) \quad \Rightarrow \quad p = \frac{n}{\sum_{i=1}^{n} x_i} = \frac{1}{\bar{x}}.
$$

де  $\bar{x}$  — середнє арифметичне даних спостережень.

Перевіримо тепер достатні умови екстремуму. Маємо:

$$
\frac{d^2M}{dp^2} = -\frac{n}{p^2} - \frac{1}{(1-p)^2} \left(\sum_{i=1}^n x_i - n\right) < 0
$$

для всіх  $0 < p < 1$ , бо  $x_i \geq 1$ ,  $i = 1, 2, ..., n$ . Отже, значення

$$
p = \frac{1}{\bar{x}} = \frac{n}{\sum_{i=1}^{n} x_i}
$$

справді максимізує функцію максимальної правдоподібності і є шуканим параметром геометричного розподілу. ■

Приклад4. Визначити розподiл, якщо данi спостережень мають вигляд: 0,626; 1,21; 7,53; 1,74; 0,695; 5,38; 0,750; 0,584; 3,17; 1,50; 0,969; 1,92; 1,16; 0,150; 0,491; 2,09; 3,44; 0,132; 0,234; 0,969.

Розв'язання. У прикладi з § [9.9](#page-307-0) (с. [311\)](#page-310-0) встановлено, що для моделювання цих даних спостережень найбiльше пiдходить експоненцiальний розподiл. Параметр λ експоненцiального розподiлу для цих даних спостережень згiдно з формулою [\(9.18\)](#page-313-0), виведеною методом максимальної правдоподiбностi у прикладi [1](#page-312-1) цього параграфа, наближено дорiвнює  $0,5757.$ 

# § 9.11. Графiчнi процедури перевiрки придатностi розподiлу

Для перевiрки гiпотези про придатнiсть пiдiбраного теоретичного розподiлу ймовiрностей для опису даних спостережень можна використовувати графiчнi (евристичнi) процедури i статистичнi критерiї. Цей параграф присвячено таким графiчним процедурам перевiрки придатностi розподiлу, як порiвняння графiка функцiї щiльностi розподiлу ймовiрностей i гiстограми, частотне порiвняння, аналiз графiка вiдмiнностей мiж функцiями розподiлу. Наступний параграф мiстить метод перевірки гіпотез з допомогою критерію  $\chi^2$ .

Всi графiчнi процедури перевiрки придатностi розподiлу зазвичай реалiзують з допомогою комп'ютерної технiки. При цьому рекомендується використовувати унiверсальнi математичнi пакети, такi як Maple, Mathematica та iншi, або спецiалiзований пакет STATISTICA.

Графiк функцiї щiльностi розподiлу ймовiрностей поверх гiстограми. Для неперервних даних можна будувати графiк функцiї S ·f(x) поверх гiстограми (про побудову гiсто-грами див. у § [9.6\)](#page-300-0), де  $S$  — площа гістограми, а  $f(x)$  — знайдена функцiя щiльностi розподiлу ймовiрностей. Множення на масштабний коефiцiєнт S необхiдне, оскiльки площа, обмежена графіком функції  $f(x)$ , дорівнює 1, а площа, зайнята гiстограмою, дорiвнює ширинi стовпця гiстограми, помноженiй на сумарну висоту всiх стовпцiв гiстограми. Якщо форма графiка функцiї щiльностi нагадує гiстограму, то теоретичний розподiл, вiдповiдний даним спостережень, пiдiбрано вдало. У протилежному випадку потрiбно шукати iнший теоретичний розподiл.

Приклад1. З допомогою графiка функцiї щiльностi поверх гiстограми перевiрити гiпотезу про придатнiсть експоненцiального розподiлу для моделювання таких даних спостережень: 0,626; 1,21; 7,53; 1,74; 0,695; 5,38; 0,750; 0,584; 3,17; 1,50; 0,969; 1,92; 1,16; 0,150; 0,491; 2,09; 3,44; 0,132; 0,234; 0,969.

Розв'язання. Параметр  $\lambda$  експоненціального розподілу для цих даних спостережень згiдно з формулою [\(9.18\)](#page-313-0), виведеною методом максимальної правдоподiбностi, наближено дорiвнює 0,5757. Гiстограма з п'ятьма стовпцями для заданих даних спостережень була побудована у прикладi з § [9.9](#page-307-0) (рис. [9.16\)](#page-311-0). Ширина кожного зi стовпцiв цiєї гiстограми дорiвнює 1,5. Для побудови графiка функцiї щiльностi поверх гiстограми скористаємось математичним пакетом Maple (про роботу з пакетом Maple див., наприклад, у [\[11\]](#page-365-0)):

- > with(stats):
- > p1:=statplots[histogram]([0.626,1.21,7.53,1.74, 0.695,5.38,0.750,0.584,3.17,1.50,0.969,1.92,1.16, 0.150,0.491,2.09,3.44,0.132,0.234,0.969],area=1):
- > p2:=plot(1.5\*statevalf[pdf,exponential[0.5757]](x), x=0..7.8, color=black, thickness=3):
- > plots[display]([p1,p2]);

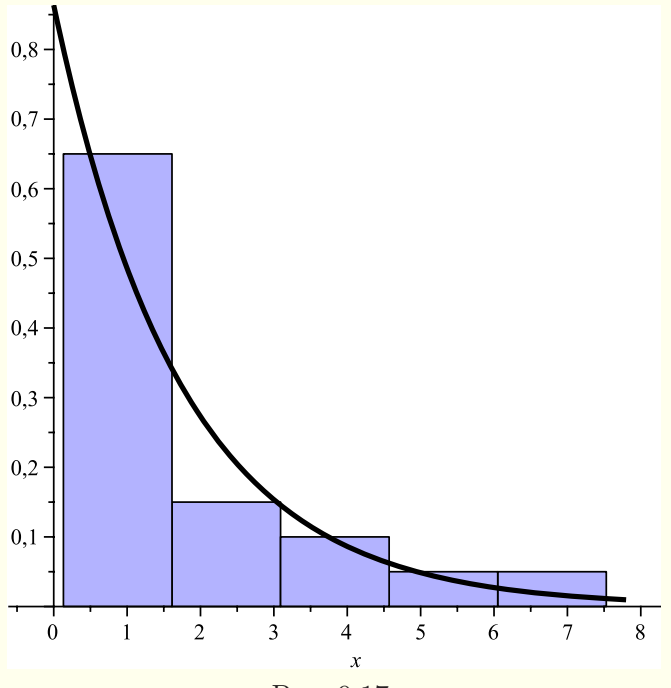

<span id="page-318-0"></span>Рис. 9.17.

На рис. [9.17](#page-318-0) поверх гiстограми побудовано графiк функцiї щiльностi, помноженої на 1,5 — ширину стовпця гiстограми. Оскiльки графiк функцiї щiльностi приблизно вiдповiдає гiстограмi, то можна вважати, що експоненцiальний розподiл достатньо добре наближає дані спостережень.  $\blacksquare$ 

Аналогiчний результат можна отримати, скориставшись пакетом STATISTICA. Цей пакет автоматично знаходить параметри розподiлу i будує графiк функцiї щiльностi поверх гiстограми (рис. [9.18\)](#page-319-0).

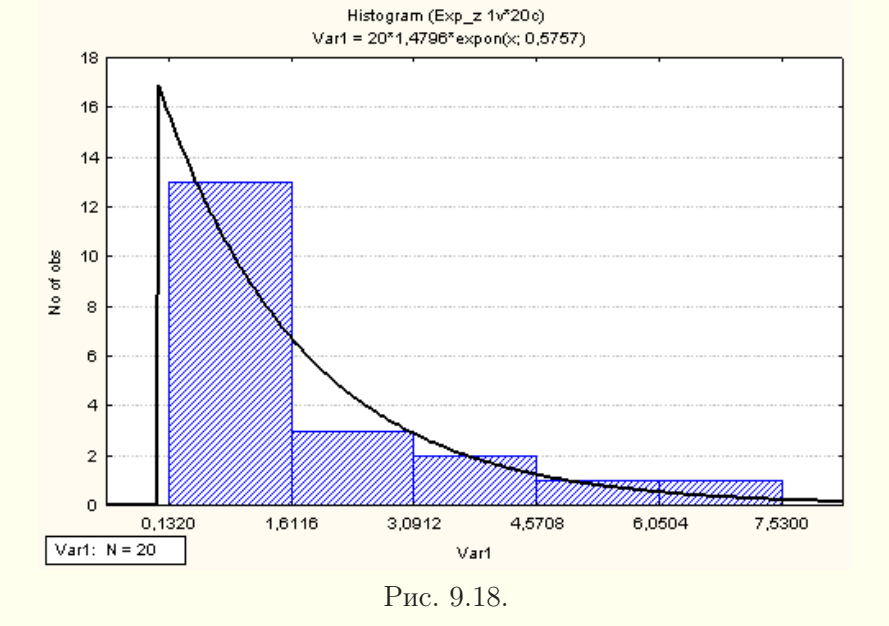

<span id="page-319-0"></span>Частотне порiвняння. Для неперервних випадкових величин частотне порiвняння — це альтернативне графiчне порівняння гістограми з функцією щільності. Нехай  $[b_0, b_1)$ ,  $[b_1, b_2), \ldots, [b_{k-1}, b_k]$  — набір  $k$  півінтервалів гістограми, ширина кожного з яких становить  $\Delta b = b_j - b_{j-1}$ , величина  $h_j$  зареєстрована частка з n спостережень, якi потрапляють в j-й півінтервал  $[b_{i-1}, b_i]$ , а  $r_i$  — очікувана частка з *n* спостережень, якi мають потрапити в j-й пiвiнтервал для вибраного розподiлу, тобто

<span id="page-319-1"></span>
$$
r_j = \int_{b_{j-1}}^{b_j} f(x)dx = F(b_j) - F(b_{j-1}), \quad j = 1, 2, ..., k,
$$
 (9.19)

де  $f(x)$  — функція щільності, а  $F(x)$  — функція розподілу вибраного розподілу ймовірностей. Після обчислення  $h_i$  і  $r_i$ 

виконується їхнє порiвняння. Для цього поруч рiзним кольором відображаються пари стовпчиків з висотами  $h_i$  і  $r_i$  для  $j = 1, 2, \ldots, k$ . Якщо обидва стовпчики в кожній парі є приблизно рiвними, то теоретичний розподiл вiдповiдає даним спостережень. У протилежному випадку потрiбно шукати iнший теоретичний розподiл.

Для дискретних випадкових величин частотне порiвняння полягає в порiвняннi гiстограми з iмовiрнiстю p(x) вибраного розподілу ймовірностей. Нехай  $h_i$  — частка величин, рівних значенню  $x_i$ , яка спостерігається, а  $r_i$  — очікувана частка спостережень, рiвних  $x_j$ , тобто  $r_j = p(x_j)$ . Як i у випадку неперервних випадкових величин, будуються стовпчики для  $h_i$ ,  $r_i$ i здiйснюється їхнє вiзуальне порiвняння.

Приклад2. З допомогою частотного порiвняння перевiрити гiпотезу про придатнiсть експоненцiального розподiлу для моделювання даних спостережень з попереднього прикладу: 0,626; 1,21; 7,53; 1,74; 0,695; 5,38; 0,750; 0,584; 3,17; 1,50; 0,969; 1,92; 1,16; 0,150; 0,491; 2,09; 3,44; 0,132; 0,234; 0,969.

Розв'язання. Параметр λ експоненцiального розподiлу для цих даних спостережень був обчислений у попередньому прикладi, вiн наближено дорiвнює 0,5757. Функцiя розподiлу для експоненцiального закону розподiлу подається формулою [\(8.8\)](#page-266-1). Як i в прикладi з § [9.9,](#page-307-0) розiб'ємо промiжок [0,1; 7,6], який мiстить данi спостережень, на п'ять однакових частин (довжиною 1,5), обчислимо величини  $h_j$  i  $r_j$  (останні за формулами  $(9.19)$ ) для  $j = 1, 2, 3, 4, 5$ , а результати після заокруглень наведемо в наступнiй таблицi.

| $[b_{j-1}; b_j]$ | [0,1;1,6] | [1,6;3,1] | [3,1;4,6) | [4,6;6,1] | [6,1;7,6] |
|------------------|-----------|-----------|-----------|-----------|-----------|
| $n_i$            | 0,65      | $0.15\,$  |           | 0,05      | 0.05      |
|                  | 0,546     | 0,2302    | 0,0971    | 0,0409    | 0,0173    |

Пари стовпцiв для частотного порiвняння, побудованi з допомогою програми Excel, наведенi на рис. [9.19.](#page-321-0) Оскiльки стов-

пцi у парах є майже однаковими, то можна вважати, що експоненцiальний розподiл достатньо добре наближає данi спостережень.

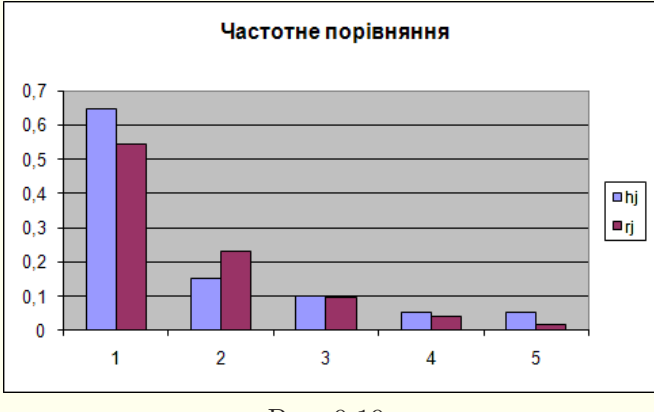

<span id="page-321-0"></span>Рис. 9.19.

Графiк вiдмiнностей мiж функцiями розподiлу. За даними спостережень можна побудувати емпiричну функцiю розподілу (формули  $(9.1)$  і  $(9.4)$  з §§ [9.2](#page-284-1) і [9.3\)](#page-287-1). Безпосередньо порiвнювати графiки теоретичної i емпiричної функцiй розподiлу незручно, бо вони є подiбними. Зручнiше побудувати графiк рiзницi емпiричної i теоретичної функцiй розподiлу. В iдеалi при вiдповiдностi розподiлiв вiн мав би бути прямою горизонтальною лiнiєю y = 0. Але за рахунок неминучих вiдхилень графiк буде кривою. Чим суттєвiшими є вiдхилення, тим менше пiдходить вибраний розподiл для пояснення даних.

Приклад3. З допомогою графiка вiдмiнностей мiж функцiями розподiлу перевiрити гiпотезу про придатнiсть експоненцiального розподiлу для моделювання даних спостережень з попереднього прикладу: 0,626; 1,21; 7,53; 1,74; 0,695; 5,38; 0,750; 0,584; 3,17; 1,50; 0,969; 1,92; 1,16; 0,150; 0,491; 2,09; 3,44; 0,132; 0,234; 0,969.

**Розв'язання.** Параметр  $\lambda$  експоненціального розподілу для цих даних спостережень був обчислений вище, він наближено дорівнює 0,5757. Побудуємо графік різниці емпіричної і теоретичної функцій розподілу з допомогою математичного пакета Maple (про використання пакета Maple див., наприклад, у  $[11]$ :

```
> with (stats):
```
- > ds:=transform[statsort]( $[0.626, 1.21, 7.53, 1.74,$  $0.695, 5.38, 0.750, 0.584, 3.17, 1.50, 0.969, 1.92, 1.16,$  $0.150, 0.491, 2.09, 3.44, 0.132, 0.234, 0.969$ ]):
- > FT:=x->statevalf[cdf,exponential[0.5757]](x):

```
> FE: = proc(x::numeric)
```

```
local i,n:
```

```
n: = nops(ds):
```

```
if x<ds[1] then return 0 end if:
```

```
if x>=ds[n] then return 1 end if:
```

```
for i from 1 to n-1 do
```

```
if (x>=ds[i]) and (x<ds[i+1]) then
```

```
return (i-1)/(n-1)+(x-ds[i])/((n-1)*(ds[i+1]-
```

```
ds[i]) end if
```

```
end do
```

```
end proc:
```

```
> for j from 0 to 10 by 0.01 do
if i=0 then sp:= [j, FE(j)-FT(j)]else sp:=sp, [j, FE(j) - FT(j)] end if
end do:
```

```
> plot([sp], color=black, labels=[x, F[e](x)-F[t](x)],
labeldirections=[horizontal, vertical]);
```
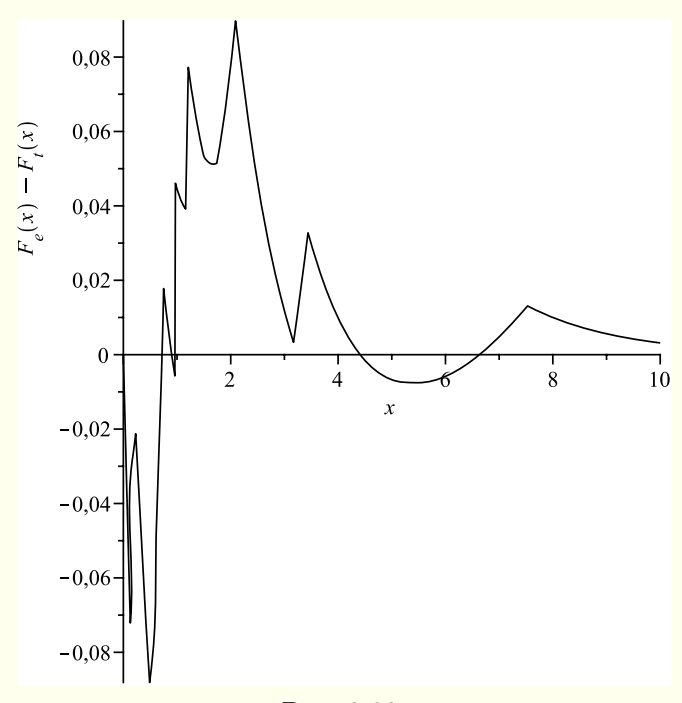

<span id="page-323-0"></span>Рис. 9.20.

На рис. [9.20](#page-323-0) зображено шуканий графiк рiзницi емпiричної i теоретичної функцiй розподiлу. Для його побудови данi спостережень було вiдсортовано за зростанням (див. § [9.2\)](#page-284-1), задано функцiю FT(x) для обчислення значення теоретичної функцiї розподiлу, створено процедуру FE(x) для обчислення значення емпiричної функцiї розподiлу i протабульовано їхню рiзницю на промiжку [0, 10] з кроком 0,01. З графiка видно, що вiдхилення мiж емпiричною i теоретичною функцiями розподілу для всіх значень  $x \in$  невеликим (меншим від 0,1), тому ми можемо вважати, що експоненцiальний розподiл достатньо добре наближає данi спостережень. Найбiльша невiдповiднiсть спостерiгається поблизу лiвого кiнця областi даних спостережень.
# § 9.12. Перевiрка гiпотези придатностi розподiлу з допомогою критерію  $\chi^2$

Найбiльш вживаним i найдавнiшим критерiєм перевiрки гiпотези про придатнiсть розподiлу є критерiй узгодженостi Пірсона, тобто критерій  $\chi^2$  («хі-квадрат»).

Для застосування цього критерiю треба спочатку розбити всю область розподілу на k суміжних півінтервалів  $[a_0, a_1)$ ,  $[a_1, a_2), \ldots, [a_{k-1}, a_k),$  де  $a_0$  може дорівнювати  $-\infty$  (тобто перший інтервалом буде  $(-\infty, a_1)$  або  $a_k$  може дорівнювати +∞, або може бути одночасно одне та iнше. Позначимо через  $N_i$  кількість величин  $x_i$  в j-му півінтервалі  $[a_{i-1}, a_i]$  для  $j = 1, 2, \ldots, k$ , причому

$$
\sum_{j=1}^{k} N_j = n.
$$

Обчислимо очiкувану частку  $p_i$  тих величин  $x_i$ , якi потрапляють в j-й пiвiнтервал. Для неперервних даних

$$
p_j = \int_{a_{j-1}}^{a_j} f(x)dx = F(a_j) - F(a_{j-1}),
$$

де  $f(x)$  — щiльнiсть вибраного розподiлу, а  $F(x)$  — вiдповiдна функцiя розподiлу. Для дискретних даних

$$
p_j = \sum_{a_{j-1} \leqslant x_i < a_j} p(x_i),
$$

де  $p(x)$  — iмовiрнiсть вибраного розподiлу. Далi обчислюємо

<span id="page-324-0"></span>
$$
\chi^2 = \sum_{j=1}^{k} \frac{(N_j - np_j)^2}{np_j}
$$
\n(9.20)

i порiвнюємо його з  $\chi^2_{k-1,\alpha}$  або  $\chi^2_{k-m-1,\alpha}$  — теоретичним (табличним) значенням критерiю, де  $\alpha$  — рiвень значущостi (0,01, 0,05 i т. п.),  $m -$ кількість параметрів розподілу, які визначались. Рiвень значущостi — це ймовiрнiсть вiдхилити правильну початкову гiпотезу про придатнiсть знайденого розподiлу.

Якщо  $\chi^2 > \chi^2_{k-1,\alpha}$ , то вибраний розподіл не підходить для моделювання даних спостережень при заданому рiвнi значущості  $\alpha$ . Якщо  $\chi^2 < \chi^2_{k-m-1,\alpha}$ , то підібраний розподіл можна використовувати для моделювання даних спостережень. Якщо  $\chi^2_{k-m-1,\alpha} < \chi^2 < \chi^2_{k-1,\alpha}$ , то маємо сумнівний випадок, коли можна як прийняти, так i вiдкинути початкову гiпотезу про придатнiсть знайденого розподiлу.

Для невеликих n висновком критерiю зазвичай буде придатність вибраного розподілу. Для великих  $n$  майже завжди висновком буде непридатнiсть вибраного розподiлу, бо накопичуються відхилення. Крім того, для середніх  $n$  висновок може залежати вiд розбиття областi на промiжки та їхньої кiлькостi. Рекомендується вибирати промiжки так, щоб iмовiрностi потрапляння в них були однаковими  $p_1 = p_2 = \ldots = p_k$ (для дискретного розподiлу — приблизно однаковими). Крiм того, кiлькiсть промiжкiв має бути не меншою вiд трьох, але по можливостi такою, щоб виконувались нерiвностi  $np_i \geq 5$ для всіх  $j = 1, 2, \ldots, k$ .

Приклад. З допомогою критерiю  $\chi^2$  перевiрити гiпотезу про придатнiсть експоненцiального розподiлу для моделювання даних спостережень з попереднього прикладу: 0,626; 1,21; 7,53; 1,74; 0,695; 5,38; 0,750; 0,584; 3,17; 1,50; 0,969; 1,92; 1,16; 0,150; 0,491; 2,09; 3,44; 0,132; 0,234; 0,969. Рiвень значущостi  $\alpha = 0.01.$ 

Розв'язання. Параметр  $\lambda$  експоненціального розподілу для цих даних спостережень був обчислений вище, вiн наближено дорівнює 0,5757. З умов  $np_i \geq 5, j = 1, 2, ..., k$ ,  $p_1 = p_2 = \ldots = p_k$  для  $n = 20$  випливає, що число k має бути не бiльшим вiд 4. Тому вiзьмемо k = 4. З допомогою математичного пакета підберемо числа  $a_i$  так, щоб імовірності  $p_i$  були приблизно рівними, і заповнимо таблицю:

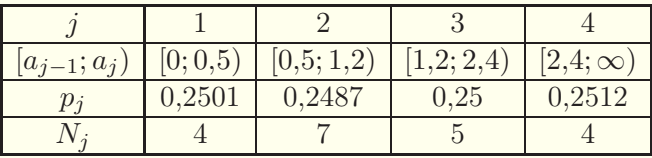

За формулою [\(9.20\)](#page-324-0) обчислюємо  $\chi^2$   $\approx$  1,2. Оскільки  $\chi^2_{2,\,0,01}=9.2,\,$ то  $\chi^2<\chi^2_{2,\,0,01}$  і гіпотезу про придатність експоненцiального розподiлу для моделювання даних спостережень можна прийняти.  $\blacksquare$ 

Є також iншi критерiї для перевiрки гiпотез про придатнiсть розподiлу, але їх можна застосовувати лише для деяких конкретних розподiлiв (див., наприклад, [\[8\]](#page-364-0)).

## § 9.13. Композицiя функцiй розподiлу

Зустрiчаються такi ситуацiї, коли гiстограми мають кiлька локальних вершин (мод), у таких випадках жоден зi стандартних розподiлiв не може забезпечити адекватне подання даних.

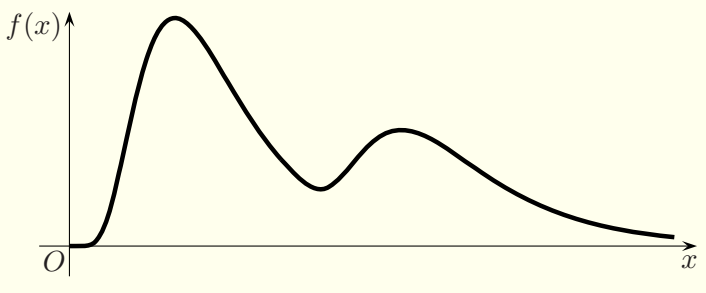

<span id="page-326-0"></span>Рис. 9.21.

На рис. [9.21](#page-326-0) наведено приклад графiка функцiї щiльностi неперервної випадкової величини, яка має два максимуми. Цей приклад може подавати данi про iнтервали часу, на протязi яких вiдбувається ремонт машин, зiбранi на протязi року. Несправностi машин бувають двох типiв. Бiльшiсть iз них носить не дуже серйозний характер i, отже, час ремонту для них є невеликим. Цей випадок вiдповiдає лiвiй вершинi на рис. [9.21.](#page-326-0) Невелика кiлькiсть несправностей має бiльш серйозний характер, i час, потрiбний для їхнього усунення, є бiльш тривалим, оскiльки для їхнього ремонту потрiбно замовляти деталi. На це вказує права вершина на рис. [9.21.](#page-326-0)

У випадку такої ситуацiї, як на рис. [9.21,](#page-326-0) можна побудувати емпiричний розподiл (§ [9.2\)](#page-284-0) або скористатись методом композицiї функцiй розподiлу, який полягає у наступному. Не $xa^2$ й  $f_1(x)$  — функція щільності для дрібного ремонту,  $f_2(x)$  функція щільності для складного ремонту,  $p_1$  — імовірність дрiбного ремонту, а  $p_2$  — iмовiрнiсть складного ремонту. Тодi загальну функцiю щiльностi f(x) можна подати формулою

$$
f(x) = p_1 f_1(x) + p_2 f_2(x),
$$

де  $p_1 > 0$ ,  $p_2 > 0$ ,  $p_1 + p_2 = 1$ . Відповідна функція розподілу записується аналогiчно:

$$
F(x) = p_1 F_1(x) + p_2 F_2(x),
$$

де  $F_1(x)$  і  $F_2(x)$  — функції розподілу для дрібного і складного ремонтiв вiдповiдно.

Розглянемо тепер загальний випадок. Нехай функцiю розподiлу F(x) можна подати як комбiнацiю iнших функцiй розподілу  $F_1(x)$ ,  $F_2(x)$ , ...,  $F_k(x)$ , тобто

$$
F(x) = \sum_{j=1}^{k} p_j F_j(x),
$$

де  $p_j > 0$ ,  $p_1 + p_2 + \ldots + p_k = 1$ . Якщо випадкова величина має щільність розподілу  $f(x)$ , відповідну функції розподілу  $F(x)$ , то

$$
f(x) = \sum_{j=1}^{k} p_j f_j(x),
$$

де  $f_i(x)$  — частинні функції щільності. Аналогічно, для дискретних випадкових величин

$$
P(x) = \sum_{j=1}^{k} p_j P_j(x),
$$

де  $P_i(x)$  — частинні функції ймовірності.

Для генерування випадкової величини з таким законом розподiлу використовують наступний алгоритм.

Крок 1. Знаходять рiвномiрно розподiлене на пiвiнтервалi  $[0, 1)$  випадкове число r i за формулою  $(8.2)$  та ймовірностями  $p_i$  визначають число  $j$ .

**Крок 2.** Генерують випадкове число  $x$  з функцією розподілу  $F_i(x)$ .

Метод композицiї розподiлiв має бiльшою мiрою теоретичне, нiж практичне значення. На практицi зазвичай легше побудувати емпiричний розподiл так, як це робиться у §§ [9.2](#page-284-0)[–9.4,](#page-290-0) нiж шукати частиннi функцiї розподiлiв.

#### § 9.14. Змiщенi розподiли

Для моделювання часу обслуговування часто використовуються експоненцiальний розподiл, гамма-розподiл, логнормальний розподiл i розподiл Вейбулла. Всi цi розподiли генерують випадковi числа з промiжку [0,∞), i, отже, час обслуговування може виявитись як завгодно малим числом. Однак часто час обслуговування не може бути як завгодно малим. Наприклад, у банку, скорiш за все, неможливо обслужити клiєнта швидше, нiж за 20 секунд.

Кожен розподiл можна змiнити, змiстивши його на деяку вiдстань вправо чи влiво. Параметр змiщення насправдi включається у функцiю щiльностi розподiлу ймовiрностей. Наприклад, змiщений експоненцiальний розподiл має щiльнiсть

$$
f(x) = \begin{cases} 0, & x < \gamma, \\ \lambda e^{-\lambda(x-\gamma)}, & x \geqslant \gamma, \end{cases}
$$

де  $\gamma$  — величина зміщення вправо. Аналогічно, використання рiзницi x − γ замiсть x у функцiї щiльностi логнормального розподiлу, гамма-розподiлу i розподiлу Вейбулла дозволяє отримати вiдповiдний змiщений розподiл. Якщо звичайний розподіл діяв в області  $[0, \infty)$ , то після зміщення на  $\gamma$  його область дiї становитиме [γ,∞).

Згенерувати випадкову величину, розподiлену за змiщеним законом розподiлу, якщо є випадкова величина, розподiлена за звичайним законом, дуже просто. Для цього потрiбно до випадкової величини зi звичайним законом розподiлу додати змiщення γ.

У мовi GPSS World для генерування змiщеного розподiлу передбачений спецiальний параметр, замiсть якого у прикладах ранiше вживався нуль (§ [6.14\)](#page-187-0). Наприклад, випадкова величина зi змiщеним експоненцiальним законом розподiлу генерується функцією Exponential $(R, \gamma, 1/\lambda)$ .

За наявностi змiщених розподiлiв, крiм iнших параметрiв, потрiбно також визначити за даними спостережень змiщення γ, якщо воно не є вiдомим одразу з деяких мiркувань. Для експоненцiального закону розподiлу знайти параметр γ можна разом з параметром  $\lambda$  методом максимальної правдоподібностi, проте у випадках гамма-розподiлу, розподiлу Вейбулла i логнормального розподiлу при застосуваннi цього методу виникають проблеми. Вибрати замість зміщення  $\gamma$  найменше значення серед даних спостережень часто також не можна, бо змiщення зазвичай має бути меншим вiд нього.

Розглянемо спецiальний метод вiдшукання змiщення γ. Припустимо, що дані спостережень  $x_1, x_2, \ldots, x_n$  впорядковано за зростанням:

$$
x_{(1)} \leqslant x_{(2)} \leqslant \ldots \leqslant x_{(n)}.
$$

Пропонується (див. [\[8\]](#page-364-0)) параметр γ обчислювати за формулою

<span id="page-329-0"></span>
$$
\gamma = \frac{x_{(1)}x_{(n)} - x_{(k)}^2}{x_{(1)} + x_{(n)} - 2x_{(k)}},
$$
\n(9.21)

де k — найменше ціле число з чисел  $\{2, 3, ..., n-1\}$ , для якого  $x_{(k)} > x_{(1)}$ . Проте справжнє значення  $\gamma$  може бути значно меншим, нiж обчислене за формулою [\(9.21\)](#page-329-0).

Після визначення зміщення  $\gamma$  знаходять числа  $\tilde{x}_i$  за формулами  $\tilde{x}_i = x_i - \gamma$ ,  $i = 1, 2, \ldots, n$ . Решту параметрів розподiлу визначають методом максимальної правдоподiбностi для отриманих чисел  $\tilde{x}_1, \tilde{x}_2, \ldots, \tilde{x}_n$ .

Нехай, наприклад, гiстограма для даних спостережень має вигляд, поданий на рис. [9.22.](#page-330-0) Цi данi спостережень добре наближає змiщений логнормальний закон розподiлу, графiк функцiї щiльностi якого зображений на рис. [9.22](#page-330-0) поверх гiстограми.

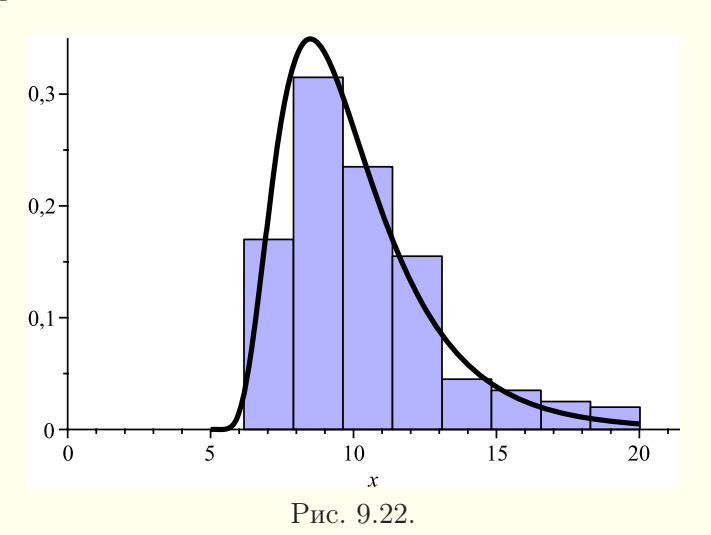

#### <span id="page-330-0"></span>§ 9.15. Зрiзанi розподiли

У деяких випадках пiдiбраний розподiл загалом є непоганою моделлю даних спостережень, але вiдомо, наприклад, що жодне значення не може бути бiльшим за деяку скiнченну сталу b > 0. Якщо функцiя щiльностi пiдiбраного розподiлу має ненульові значення на півосі  $[0, \infty)$ , то вона несумісна з верхньою межею b, тому потрiбно використовувати зрiзаний розподiл. Його щiльнiсть визначається формулою

$$
f^*(x) = \begin{cases} \frac{f(x)}{F(b)}, & 0 \leq x \leq b, \\ 0, & x < 0 \text{ afo } x > b, \end{cases}
$$

де

$$
F(b) = \int_{0}^{b} f(x)dx < 1,
$$

а  $f(x)$  — функція щільності незрізаного закону розподілу. Аналогiчно можна зрiзати розподiл i злiва.

На рис. [9.23](#page-331-0) наведено як приклад графiк функцiї щiльностi зрiзаного справа у точцi x = 7 розподiлу Вейбулла з параметрами  $\alpha = 2, \beta = 4.$ 

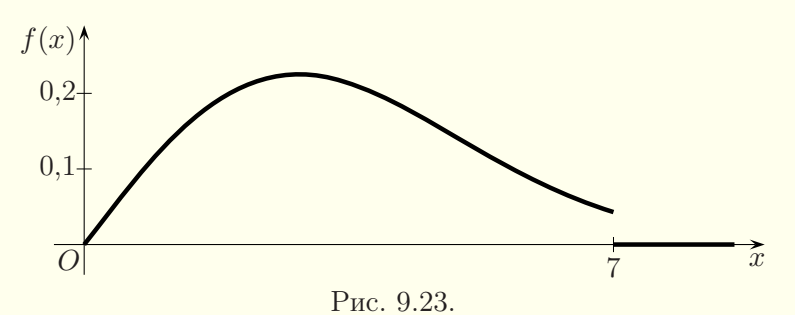

Розглянемо тепер загальний випадок. Припустимо, що  $f(x)$  — щiльнiсть деякого розподiлу, а  $F(x)$  — вiдповiдна функція розподілу. Для  $a < b$  (можливо, що  $a = -\infty$  або  $b = +\infty$ ) визначимо щільність зрізаного розподілу за формулою

<span id="page-331-0"></span>
$$
f^*(x) = \begin{cases} \frac{f(x)}{F(b) - F(a)}, & a \leq x \leq b, \\ 0, & x < a \text{ afo } x > b, \end{cases}
$$

i вiдповiдну функцiю зрiзаного розподiлу як

$$
F^*(x) = \begin{cases} 0, & x < a, \\ \frac{F(x) - F(a)}{F(b) - F(a)}, & a \leq x \leq b, \\ 1, & x > b. \end{cases}
$$

Розглянемо тепер моделювання випадкових величин зi зрiзаним законом розподілу. Якщо для функції розподілу  $F(x)$ можна знайти обернену функцію  $F^{-1}(r)$ , то, користуючись методом оберненої функцiї, матимемо

<span id="page-332-0"></span>
$$
\frac{F(x) - F(a)}{F(b) - F(a)} = r,
$$

де  $r$  — випадкове число, рівномірно розподілене на проміжку [0, 1). Тодi

$$
F(x) = F(a) + (F(b) - F(a))r \Rightarrow
$$
  
\n
$$
x = F^{-1}(F(a) + (F(b) - F(a))r).
$$
 (9.22)

Отже, у випадку, коли для функції розподілу  $F(x)$  вдається знайти обернену функцію  $F^{-1}(r)$ , для моделювання випадкової величини зi зрiзаним законом розподiлу генерують випадкове число  $r \in [0, 1)$  і обчислюють значення  $x$  за формулою [\(9.22\)](#page-332-0). Цей метод можна використовувати, наприклад, для моделювання зрiзаного експоненцiального розподiлу або зрiзаного розподiлу Вейбулла.

У випадку, коли обернену функцію  $F^{-1}(r)$  до функції розподiлу F(x) неможливо знайти, розглянутим методом для моделювання випадкової величини скористатись не вдається. У цьому випадку для моделювання випадкової величини зi зрiзаним законом розподiлу користуються наступним алгоритмом.

**Крок 1.** Генерують випадкове число  $x$  з функцією розподiлу  $F(x)$ .

**Крок 2.** Якщо число x не належить проміжку  $[a, b]$ , то переходять до кроку 1, iнакше вважають, що випадкове число x має зрізаний закон розподілу з функцією розподілу  $F^*(x)$ .

Мова iмiтацiйного моделювання GPSS World не має вбудованих засобiв генерацiї зрiзаних законiв розподiлу. Тому такi розподiли при використаннi цiєї мови доводиться моделювати так, як описано вище.

#### § 9.16. Вибiр розподiлу за вiдсутностi даних спостережень

При вивченнi багатьох систем немає можливостi зiбрати данi спостережень. Це може бути пов'язано як з вiдсутнiстю таких систем, так i з неможливiстю збору даних. У таких випадках застосовувати розглянутi вище методи не можна, проте iснують спецiальнi методи, якi дозволяють пiдiбрати розподiл i за вiдсутностi даних спостережень. Зрозумiло, що такий розподiл буде лише наближено моделювати реальнi процеси. У цьому параграфi ми розглянемо кiлька методiв вибору розподiлу за вiдсутностi даних спостережень.

Перш за все, у будь-якому випадку потрiбно оцiнити проміжок  $[a, b]$ , в який з імовірністю, близькою до одиниці, буде потрапляти випадкова величина. Якщо випадкова величина є, наприклад, часом виконання деякої задачi, то фахiвцям пропонується визначити крайнi оцiнки часу виконання задачi.

Якщо, крiм промiжку [a, b], бiльше нiчого не вiдомо, то для моделювання випадкової величини використовують рiвномiрний розподіл на відрізку  $[a, b]$ . Часто на початкових етапах моделювання (при створеннi пробної моделi) розподiл вважають рiвномiрним, а пiзнiше його уточнюють.

Якщо, крiм промiжку [a, b], вдається знайти моду  $c$  — найбiльш iмовiрне значення випадкової величини, то для моделювання цiєї випадкової величини використовують трикутний закон розподілу з параметрами  $a, b$  і  $c$  (графік функції щільностi трикутного розподiлу зображений на рис. [8.5,](#page-271-0) с. [272\)](#page-271-0). Оцiнку моди здiйснюють експерти.

Найбiльш точний метод моделювання випадкової величини полягає в наближенні її бета-розподілом на проміжку  $[a, b]$ . Проте у цьому випадку потрiбно мати найбiльше iнформацiї: проміжок зміни випадкової величини  $[a, b]$ , моду с і середнє значення випадкової величини  $\mu$ . Всі ці параметри оцінюють експерти. У § [9.7](#page-302-0) вже йшла мова про те, що якщо ξ є випадковою величиною з класичним бета-розподiлом на промiжку  $[0, 1]$ , то  $\eta = a + (b - a)\xi$  є випадковою величиною з бетарозподiлом на промiжку [a, b]. Бета-розподiл має два параметри форми  $\alpha_1$  i  $\alpha_2$ . З теорії ймовірностей відомо [\[8\]](#page-364-0), що середнє значення μ випадкової величини з бета-розподiлом для промiжку [a, b] завжди подається формулою

<span id="page-334-0"></span>
$$
\mu = a + \frac{\alpha_1(b-a)}{\alpha_1 + \alpha_2}.\tag{9.23}
$$

Якщо  $\alpha_1 > 1$  i  $\alpha_2 > 1$ , то графік функції щільності бетарозподiлу для промiжку [a, b] має приблизно такий вигляд, як показано на рис. [9.14,](#page-309-0) [9.15,](#page-309-1) тобто має один максимум всередині проміжку  $[a, b]$ . У цьому випадку моду  $c$  бета-розподілу обчислюють за формулою

<span id="page-334-1"></span>
$$
c = a + \frac{(\alpha_1 - 1)(b - a)}{\alpha_1 + \alpha_2 - 2}.
$$
\n(9.24)

У всiх iнших випадках мода спостерiгатиметься на кiнцях проміжку  $[a, b]$  або буде відсутньою взагалі.

Визначимо параметри  $\alpha_1$  i  $\alpha_2$  через  $\mu$ , c, a i b. 3 формул [\(9.23\)](#page-334-0), [\(9.24\)](#page-334-1) маємо:

$$
\begin{cases} (\mu - a)\alpha_3 = \alpha_1(b - a), \\ (c - a)(\alpha_3 - 2) = (\alpha_1 - 1)(b - a), \end{cases}
$$

де  $\alpha_3 = \alpha_1 + \alpha_2$ . Віднімаючи від другого рівняння перше, отримуємо:

$$
(c - \mu)\alpha_3 - 2c + 2a = a - b,
$$

звідки в припущенні, що  $\mu \neq c$ , маємо:

$$
\alpha_3 = \frac{2c - a - b}{c - \mu}.
$$

Отже,

<span id="page-335-0"></span>
$$
\alpha_1 = \frac{\mu - a}{b - a} \cdot \frac{2c - a - b}{c - \mu}, \quad \alpha_2 = \frac{b - \mu}{b - a} \cdot \frac{2c - a - b}{c - \mu}.
$$
 (9.25)

Формули [\(9.25\)](#page-335-0) можна використовувати тiльки тодi, коли  $\mu \neq c$ . Якщо  $\mu = c = \frac{a+b}{2}$ , то варто використовувати трикутний закон розподілу. Якщо  $\mu = c \neq \frac{a+b}{2}$ , то, скоріш за все, допущено помилку при оцiнюваннi величин μ i c. Якщо при обчисленні за формулами  $(9.25)$  хоча б одне з чисел  $\alpha_1$  чи  $\alpha_2$ виявляється меншим або рівним одиниці, то числа  $\mu$  і  $c$  неправильно оцiненi або бета-розподiл неможливо використовувати для моделювання даної випадкової величини (у всякому разi, в такому випадку не можна користуватись знайденими за формулами  $(9.25)$  параметрами  $\alpha_1$  i  $\alpha_2$ ). Якщо  $\mu > c$ , то графiк функцiї щiльностi розподiлу ймовiрностей cкошений вправо, якщо  $\mu < c$ , то — вліво.

Приклад. Про випадкову величину вiдомо лише те, що вона може набувати значень з промiжку [2, 5] з середнiм значенням 4 i модою 4,4. Знайти параметри розподiлу для моделювання цiєї випадкової величини.

Розв'язання. Знайдемо параметри бета-розподiлу для проміжку [2, 5] за формулами  $(9.25)$ :  $\alpha_1 = 3$ ,  $\alpha_2 = 1.5$ . Отриманi числа є бiльшими вiд одиницi, тому вони є справжнiми параметрами бета-розподілу для проміжку  $[2, 5]$ .

#### § 9.17. Групове надходження вимог

У багатьох реальних системах вимоги надходять групами. Наприклад, люди, якi з'являються на спортивнi змагання, в кафе чи в готель, часто приходять групами. Цей параграф присвячено моделюванню такого процесу.

Спочатку моделюється час мiж надходженням груп. Для цього може використовуватись будь-який неперервний розподiл. Потiм з допомогою дискретного розподiлу здiйснюється моделювання розмiрiв послiдовних груп. Розмiри груп мають бути натуральними числами.

Розглянемо моделювання такої ситуацiї з допомогою мови iмiтацiйного моделювання GPSS World. Для створення груп використовується блок GENERATE з деяким неперервним розподілом. Якщо у групі є k об'єктів, то додаткові  $k-1$  транзактів створюються блоком SPLIT  $k-1$ , тобто створюється  $k-1$  копій транзакта. Транзакти і їхні копії є рівноправними, i, якщо групу не треба об'єднувати пiсля якої-небудь черги, то всi транзакти можуть окремо залишати модель через блок TERMINATE. Для того щоб групи зберiгались пiд час руху через модель, потрiбно використовувати блоки MATCH або GATHER для синхронiзацiї руху транзактiв (§ [7.1\)](#page-208-0).

Якщо групи вимог скрiзь у системi мають оброблятись разом, то їх можна моделювати окремими транзактами i взагалi обiйтись без блока SPLIT. Транзакт, що моделюватиме групу вимог, в одному зi своїх параметрiв має мiстити кiлькiсть вимог у групi, а при входженнi в багатоканальний пристрiй вiн має займати кiлькiсть каналiв, вiдповiдну обсягу групи.

# § 9.18. Використання умовних розподiлiв для моделювання випадкових векторiв

Розглянемо наступну ситуацiю. У ремонтнiй майстернi здiйснюється ремонт пристроїв у два етапи. На першому етапi дiагностуються наявнi несправностi i замовляються потрiбнi для ремонту деталi зi складу. На другому етапi здiйснюється усунення несправностей. Можна припускати, що бiльш серйознi несправностi вимагають бiльше часу як на їхнє виявлення, так i на їхнє усунення. Отже, двi випадковi величини, якi характеризують час ремонту, мають бути пов'язаними мiж собою.

Пов'язанi мiж собою випадковi величини можна моделювати з допомогою спiльних або багатовимiрних розподiлiв.

Розглянемо моделювання випадкового вектора з допомогою умовних розподiлiв. Припустимо, що в нас є функція спільного розподілу  $F(x_1, x_2, \ldots, x_d)$ , для якої ми хочемо згенерувати випадковий вектор  $\vec{\xi} = (\xi_1, \xi_2, \dots, \xi_d)^T$ . Припустимо також, що для  $i = 2, 3, ..., d$  можна отримати умовний розподіл величин  $\xi_i$  за умови, що  $\xi_i = x_i$  для  $j = 1, 2, \ldots, i - 1$ . Позначимо функцію умовного розподілу через  $F_i(x_i | \xi_1 = x_1, \xi_2 = x_2, \ldots, \xi_{i-1} = x_{i-1})$ . Крім того, нехай F1(x1) — функцiя безумовного розподiлу. Тодi загальний алгоритм генерування випадкового вектора  $\vec{\xi}$  з функцією розподілу  $F(x_1, x_2, \ldots, x_d)$  має наступний вигляд.

Крок 1. Генеруємо випадкову величину  $\xi_1$  з функцією розподілу  $F_1(x_1)$ .

Крок 2. Генеруємо випадкову величину  $\xi_2$  з функцією розподілу  $F_2(x_2 | \xi_1 = x_1)$ .

Крок 3. Генеруємо випадкову величину  $\xi_3$  з функцією poзподiлу  $F_3(x_3 | \xi_1 = x_1, \xi_2 = x_2)$ .

Крок  $d$ . Генеруємо випадкову величину  $\xi_d$  з функцією poзподілу  $F_d(x_d | \xi_1 = x_1, \xi_2 = x_2, \ldots, \xi_{d-1} = x_{d-1}).$ 

**Крок d+1.** Виводимо  $\vec{\xi} = (\xi_1, \xi_2, \dots, \xi_d)^T$ .

Моделювання спiльного розподiлу з допомогою умовних розподiлiв має бiльшою мiрою теоретичне, нiж практичне значення. На практицi для застосування цього пiдходу не лише має бути вiдомим спiльний розподiл, але й виведенi всi умовнi i безумовний розподiли, для яких мають бути розробленi алгоритми генерацiї випадкових величин. Такого рiвня деталiзацiї рiдко коли вдається досягти при моделюваннi систем.

...

## § 9.19. Двовимiрний нормальний розподiл i його моделювання

Двовимiрний нормальний розподiл є, певно, найвiдомiшим окремим випадком багатовимiрного розподiлу. Безпосереднє застосування цього розподiлу є обмеженим його симетричнiстю i безмежнiстю за обома змiнними. Проте двовимiрний нормальний розподiл служить основою для бiльш придатного для моделювання пов'язаних випадкових величин двовимiрного логнормального розподiлу.

Функцiя щiльностi двовимiрного нормального розподiлу має вигляд

$$
f(x,y) = \frac{1}{2\pi\sigma_x\sigma_y\sqrt{1 - r_{xy}^2}} \exp\left(-\frac{1}{2(1 - r_{xy}^2)}\left(\frac{(x - \mu_x)^2}{\sigma_x^2} - \frac{2r_{xy}\frac{(x - \mu_x)(y - \mu_y)}{\sigma_x\sigma_y}}{r_{xy}^2}\right)\right),
$$

де  $\mu_x$ ,  $\mu_y$  — середні значення по  $x$  і  $y$ ,  $\sigma_x$ ,  $\sigma_y$  — середньоквадратичні відхилення, а  $r_{xy}$  — кореляція.

Нехай є дані спостережень  $x_1, x_2, \ldots, x_n$  і  $y_1, y_2, \ldots, y_n$ , пов'язанi мiж собою двовимiрним нормальним розподiлом. Методом максимальної правдоподiбностi можна отримати наступнi оцiнки параметрiв цього розподiлу:

<span id="page-338-1"></span><span id="page-338-0"></span>
$$
\mu_x = \frac{1}{n} \sum_{i=1}^n x_i, \quad \mu_y = \frac{1}{n} \sum_{i=1}^n y_i,
$$
\n(9.26)

$$
\sigma_x = \sqrt{\frac{1}{n} \sum_{i=1}^n (x_i - \mu_x)^2}, \quad \sigma_y = \sqrt{\frac{1}{n} \sum_{i=1}^n (y_i - \mu_y)^2}, \quad (9.27)
$$

$$
r_{xy} = \frac{K_{xy}}{\sigma_x \sigma_y}, \quad K_{xy} = \frac{1}{n} \sum_{i=1}^n (x_i - \mu_x)(y_i - \mu_y).
$$
 (9.28)

Для генерування випадкових чисел з двовимiрним нормальним законом розподiлу потрiбно використовувати наступний алгоритм.

Крок 1. Генеруємо два числа  $z_1$  i  $z_2$  з нормальним одновимiрним розподiлом з середнiм значенням 0 i середньоквадратичним вiдхиленням 1.

Крок 2. Обчислюємо

$$
x = \mu_x + \sigma_x z_1, \quad y = \mu_y + \sigma_y r_{xy} z_1 + \sigma_y \sqrt{1 - r_{xy}^2} z_2.
$$

Отриманi числа x i y мають двовимiрний нормальний закон розподілу з середніми значеннями  $\mu_x$ ,  $\mu_y$ , середньоквадратичними відхиленнями  $\sigma_x$ ,  $\sigma_y$  і кореляцією  $r_{xy}$ .

У мовi iмiтацiйного моделювання GPSS World немає готової функцiї чи процедури для генерування пари випадкових величин, пов'язаних двовимiрним нормальним законом розподiлу. Тому таку пару випадкових величин генерують, користуючись наведеним вище алгоритмом. Для їхнього генерування можна створити PLUS-процедуру (§ [7.9\)](#page-237-0).

Приклад. На верстатi виготовляються валики. Довжина  $x$  і діаметр  $y$  валиків є випадковими величинами з двовимiрним нормальним законом розподiлу з середнiм значенням довжини 60 мм, середньоквадратичним вiдхиленням довжини 0,04 мм, середнiм значенням дiаметра 20 мм, середньоквадратичним вiдхиленням дiаметра 0,025 мм i кореляцiєю 0,3. Валик вважається стандартним, якщо його розмiри задовольняють умови:

$$
59.9 \text{ mm} < x < 60.15 \text{ mm},
$$
\n
$$
19.95 \text{ mm} < y < 20.05 \text{ mm}.
$$

Нестандартний валик є бракованим.

Склавши модель на мовi GPSS World, змоделювати виготовлення 20000 валикiв, визначити вiдсоток бракованих виробiв, створити таблицi розподiлiв довжин i дiаметрiв валикiв та побудувати гiстограми, вiдповiднi цим таблицям. Для генерацiї пов'язаних мiж собою випадкових величин з двовимiрним нормальним розподiлом створити унiверсальну PLUSпроцедуру.

Розв'язання. Складаємо наступну модель:

```
x_ EQU 0
  y_ EQU 0
  PROCEDURE normal2(mux,muy,sigmax,sigmay,rxy)
  BEGIN
  TEMPORARY z1_,z2_;
  z1 = Normal(5,0,1);z2 =Normal(5,0,1);
  x_ =mux+z1_#sigmax;
  y_=muy+z1_#rxy#sigmay+z2_#sqr(1-rxy#rxy)#sigmay;
  RETURN x_;
  END;
  tabx TABLE P$dov,59.7,0.05,15
  taby TABLE P$dia,19.7,0.05,15
  GENERATE ,,20000
  ASSIGN dov,(normal2(60,20,0.04,0.025,0.3))
  ASSIGN dia,y_
  TEST E ((P$dov<60.15)&(P$dov>59.9)&(P$dia<20.05)&
(P$dia>19.95)),0,tabul ;продовження попереднього рядка
  SAVEVALUE brak+,1
  tabul TABULATE tabx
  TABULATE taby
  TERMINATE 1
  START 20000
```
Оскiльки всерединi PLUS-процедури не можна присвоювати значення параметрам транзактiв, а процедура вертає лише одне число, для передачi з неї результатiв використано змiннi користувача x\_, y\_. Насправдi достатньо було взяти тiльки одну змiнну користувача, друга змiнна використана лише для кращого сприйняття програми. Для перевiрки вiдповiдностi

валика стандартам використано логiчний вираз (§ [6.5\)](#page-148-0). Цей вираз не помiстився в рядку на сторiнцi i тому був перенесений на наступний рядок, однак у текстi програми всi блоки мають займати по одному рядку. У комірці пам'яті **brak**  $(\S 6.9)$  $(\S 6.9)$ накопичується кiлькiсть бракованих виробiв.

Зi звiту бачимо:

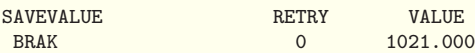

Тому вiдсоток бракованих деталей знаходимо за формулою

$$
\frac{\text{brak}}{20000} \cdot 100\,\% = \frac{1021}{20000} \cdot 100\,\% \approx 5\,\%.
$$

У звiтi мiстяться також таблицi розподiлiв довжин i дiаметрiв валикiв:

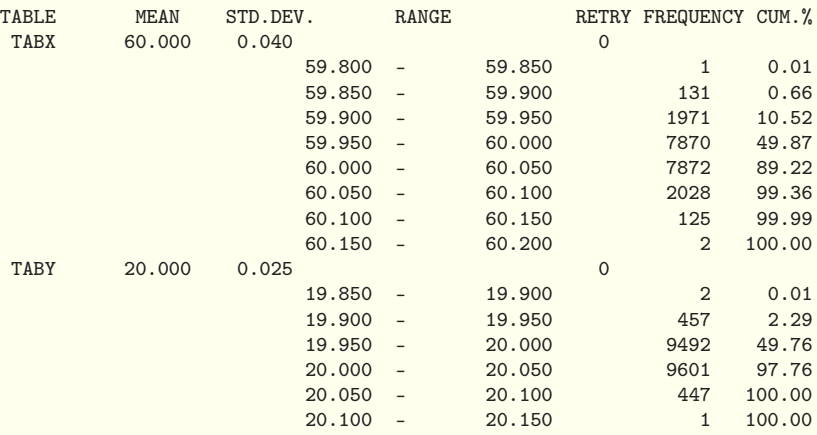

Гiстограма для довжин валикiв наведена на рис. [9.24.](#page-342-0) Гiстограма для дiаметрiв валикiв має аналогiчний вигляд, її пропонується побудувати читачам самостiйно. З таблиць i гiстограм видно, що двовимiрний нормальний закон розподiлу згенеровано правильно.

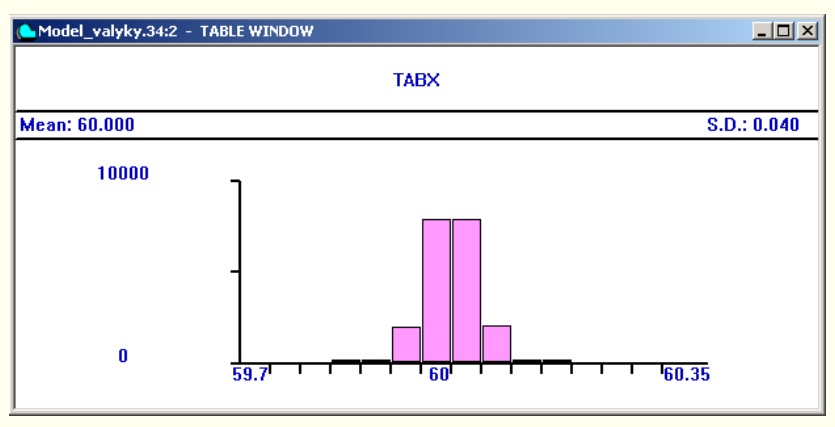

<span id="page-342-0"></span>Рис. 9.24.

Для моделювання цiєї задачi необов'язково було використовувати мову GPSS World, бо тут не потрiбно враховувати час. У даному випадку досить легко можна було скласти програму на будь-якiй унiверсальнiй мовi програмування.

### § 9.20. Двовимiрний логнормальний розподiл i його моделювання

Двовимiрний логнормальний розподiл дає можливiсть використовувати безумовнi розподiли з додатною асиметрiєю в областi [0,∞) i можливiстю кореляцiї мiж ними.

Опишемо двовимiрний логнормальний розподiл не через функцiю щiльностi розподiлу, а з точки зору його зв'язку з двовимiрним нормальним розподiлом. Випадковi величини ξ,  $\eta$  тоді і тільки тоді мають двовимірний логнормальний розподiл, коли випадковi величини  $\varphi = \ln \xi$ ,  $\psi = \ln \eta$  мають двовимiрний нормальний розподiл. Тодi випадковi величини двовимiрного логнормального розподiлу можуть бути поданi формулами

$$
\xi = e^{\varphi}, \quad \eta = e^{\psi},
$$

де випадкові величини  $\varphi$  і  $\psi$  мають двовимірний нормальний розподiл. Параметрами двовимiрного логнормального розподiлу вважають параметри вiдповiдного двовимiрного нормального розподiлу.

Для визначення параметрiв двовимiрного логнормального закону розподілу для даних спостережень  $x_1, x_2, \ldots, x_n$  і  $y_1, y_2, \ldots, y_n$  спочатку за формулами  $u_i = \ln x_i, v_i = \ln y_i$ ,  $i = 1, 2, ..., n$ , утворюють набори даних  $u_1, u_2, ..., u_n$  i  $v_1$ ,  $v_2, \ldots, v_n$ , а потім для них за формулами, отриманими з формул  $(9.26)$ – $(9.28)$  заміною  $x_i$  на  $u_i$  і  $y_i$  на  $v_i$ ,  $i = 1, 2, \ldots, n$ , визначають параметри вiдповiдного двовимiрного нормального розподiлу.

Для генерування чисел з двовимiрним логнормальним розподiлом генерують числа u i v з вiдповiдним двовимiрним нормальним розподілом і знаходять їхні експоненти  $e^u$  і  $e^v$ .

#### § 9.21. Нестацiонарний пуассонiвський потiк i його моделювання

Якщо стацiонарний пуассонiвський потiк є стацiонарним, ординарним i не має пiслядiї, то нестацiонарний пуассонiвський потiк має лише двi останнi властивостi. Його iнтенсивність  $\lambda(t)$  залежить від часу. У багатьох реальних системах частiше вiд стацiонарного зустрiчається нестацiонарний пуассонiвський потiк. Наприклад, iнтенсивнiсть прибуття клiєнтiв або їхнiх груп у ресторан є бiльшою в час обiду, нiж посеред другої половини дня; рух автомобiлiв по дорозi часто є найбiльш iнтенсивним вранцi i ввечерi в час пiк i найменш iнтенсивним вночi.

Виникає питання, як визначити інтенсивність  $\lambda(t)$  нестацiонарного пуассонiвського потоку. Розглянемо вiдповiдь на це питання на прикладi роботи магазину.

У магазинi фiксується час прибуття покупцiв на протязi робочого дня з 8.00 до 19.00 протягом 10 днiв. Щоб визначити оцінку  $\lambda(t)$ , кожен день розбиваємо на проміжки часу три-

валiстю 10 хв. Для кожного дня визначаємо кiлькiсть появ покупцiв у кожному з промiжкiв. Потiм визначаємо середню кiлькiсть появ покупцiв у кожному промiжку за 10 днiв. Нарештi, середню кiлькiсть появ покупцiв у кожному промiжку дiлимо на тривалiсть цього промiжку, тобто на 10 хв. Отримується кусково-стала функція інтенсивності  $\lambda(t)$  (приклад її графiка наведено на рис. [9.25\)](#page-344-0).

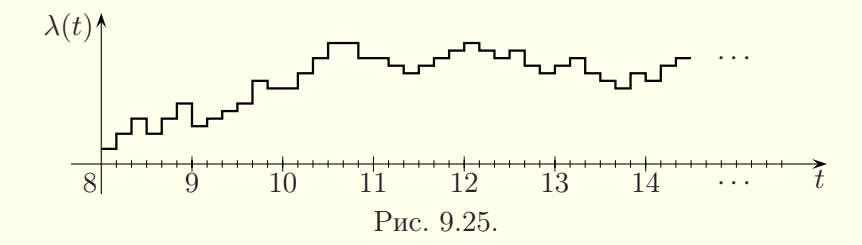

<span id="page-344-0"></span>Довжину промiжкiв доводиться вибирати експериментально. Якщо, наприклад, промiжки довжиною 5 хв. дають надто «поламаний» графік функції  $\lambda(t)$ , то треба використовувати довшi промiжки. Промiжки довжиною 15 хв. можуть дати надто «рiвний» графiк функцiї λ(t), що свiдчить про втрату iнформацiї, в цьому випадку треба використовувати коротшi промiжки.

При необхiдностi отриману кусково-сталу функцiю λ(t) можна iнтерполювати деякою гладкою функцiєю.

Для моделювання нестацiонарного пуассонiвського потоку зручно використовувати метод проріджування. Припустимо, що  $\lambda^* = \max_t \lambda(t) < \infty$ . Метод проріджування полягає у генеруваннi стацiонарного пуассонiвського потоку зi сталою iнтенсивністю  $\lambda^*$  і часом настання події  $t_i^*$  з наступним «проріджуванням»  $t_i^*$  відкиданням кожного значення  $t_i^*$  з імовірністю  $1 - \frac{\lambda(t_i^*)}{\lambda^*}$ . Так, скоріш за все, буде прийнято значення  $t_i^*$ , якщо  $\lambda(t_i^*)$  має велике значення, що дозволить забезпечити збільшення зростання частоти надходжень для великих значень

 $\lambda(t)$ . Стаціонарний пуассонівський потік моделюється експоненцiальним розподiлом з параметром  $\lambda^*$ .

У припущенні, що значення  $t_{i-1}$  часу попередньої події у нестацiонарному пуассонiвському потоцi згенеровано правильно, для генерації значення  $t_i$  часу наступної події використовують наступний алгоритм, який ґрунтується на методi прорiджування.

**Крок 1.** Нехай  $t = t_{i-1}$ .

**Крок 2.** Генеруємо  $r_1$  і  $r_2$  — випадкові числа, рівномірно розподiленi на промiжку [0, 1).

 $\bf{K}$ рок 3. Замінюємо  $t$  на  $t-\frac{1}{\lambda^*}\ln(1-r_1)$  (експоненціальний розподiл з iнтенсивнiстю λ∗).

**Крок 4.** Якщо  $r_2 \leqslant \frac{\lambda(t)}{\lambda^*}$ , то отримуємо  $t_i = t$ . У протилежному випадку повертаємось до кроку 2.

Якщо обчислення значення функції  $\lambda(t)$  виконується повільно, а  $\lambda_* = \min_t \lambda(t)$  не є дуже малою величиною, то можна оптимiзувати алгоритм додатковим кроком 3а, який має виконуватись перед кроком 4: якщо  $r_2 \leq \frac{\lambda_*}{\lambda^*}$ , то отримуємо  $t_i = t$ i алгоритм завершується. Це буде ефективно працювати лише у випадку, коли функцiя λ(t) є достатньо рiвною.

Мова iмiтацiйного моделювання GPSS World не має вбудованих засобiв генерацiї нестацiонарного пуассонiвського потоку. Такий потiк доводиться моделювати з допомогою наведеного вище алгоритму.

Приклад. Нехай нестацiонарний пуассонiвський потiк має інтенсивність  $\lambda(t)$ , яка змінюється за наведеним нижче законом.

$$
\lambda(t) = \begin{cases}\n5, & 0 \leq t \leq 10, \\
1, & 10 < t \leq 20, \\
6, & 20 < t \leq 30, \\
5, & 30 < t \leq 40, \\
2, & 40 < t \leq 50,\n\end{cases} \quad \lambda(t + 50) = \lambda(t).
$$

Написати PLUS-процедуру на мовi GPSS World для моделювання цього потоку. Скласти модель для перевiрки правильностi роботи PLUS-процедури.

Розв'язання. Модель для цього прикладу може бути такою:

```
ttt EQU 0
lamb FUNCTION ttt,D5
10,5/20,1/30,6/40,5/50,2
PROCEDURE nestac_poisson()
BEGIN
TEMPORARY t, rr2, lambda, t50;
t = AC1:
rr2=1;
lambda=0;
WHILE (rr2>lambda/6) DO
BEGIN
t=t+Exponential(5,0,1/6);
t50=int(t/50);
ttt=t-t50#50;
lambda=FN$lamb;
rr2=Uniform(7,0,1);
END;
RETURN (t-AC1);
END;
tab TABLE AC1,10,10,3000
GENERATE (nestac_poisson())
TABULATE tab
TERMINATE 1
START 1000
```
У цiй моделi процедура nestac\_poisson використовується для моделювання методом прорiджування нестацiонарного пуассонiвського потоку з заданою функцiєю iнтенсивностi λ(t). Для спрощення моделi використана допомiжна дис-

кретна функцiя lamb. Змiнна користувача ttt дозволяє передавати данi у функцiю lamb. Побудована PLUS-процедура використовується для створення нестацiонарного пуассонiвського вхiдного потоку транзактiв. Пiсля виконання моделювання статистичний звiт мiститиме таблицю часу появи транзактiв у моделi. Читачам пропонується самостiйно порiвняти її з функцією  $\lambda(t)$ .  $\blacksquare$ 

## Питання до роздiлу 9

1. Як можна використовувати данi спостережень для моделювання випадкових процесiв?

2. Якою є функцiя розподiлу емпiрично розподiленої неперервної (дискретної) випадкової величини у випадку, коли вiдомими є данi окремих спостережень? Як її моделювати без використання мови GPSS (з використанням GPSS)?

3. Якою є функцiя розподiлу емпiрично розподiленої неперервної (дискретної) випадкової величини у випадку згрупованих даних? Як її моделювати без використання мови GPSS (з використанням GPSS)?

4. Назвiть i опишiть методи оцiнки незалежностi вибiрки.

- 5. Назвiть етапи вибору теоретичного розподiлу.
- 6. Якi методи використовують для вибору сiм'ї розподiлiв?
- 7. Як побудувати гiстограму?

8. Який вигляд мають графiки функцiй щiльностi рiвномiрного, нормального, експоненцiального, логнормального розподiлу, розподiлу Вейбулла, гамма-розподiлу, бета-розподiлу?

9. Якi розподiли випадкових величин найчастiше використовують для моделювання вхiдного потоку (часу обслуговування, вiдхилення вiд середнього значення)?

10. Як можна використовувати пiдсумкову статистику при виборi сiм'ї розподiлiв?

11. У чому полягає метод максимальної правдоподiбностi?

12. Назвiть основнi графiчнi й аналiтичнi способи перевiрки придатностi теоретичного розподiлу для моделювання даних спостереження.

13. Коли використовують i як моделюють змiщенi i зрiзанi розподiли?

14. Як моделюють випадкову величину за вiдсутностi даних спостережень?

15. Як моделюють групове надходження вимог?

16. Як визначити параметри двовимiрного нормального (логнормального) закону розподiлу? Як його моделювати?

17. Як моделюють нестацiонарний пуассонiвський потiк?

## Вправи до роздiлу 9

1. Обчислiть три числових значення неперервної випадкової величини з емпiричним розподiлом, що вiдповiдає вибiрцi: 12,34; 13,01; 8,75; 14,2; 10,21; 16,1; 9,2; 11,22; 10,82; 9,2. Вважати, що генератор випадкових чисел генерує значення 0,239, 0,792 i 0,465.

2. На мовi iмiтацiйного моделювання GPSS створiть неперервну функцiю для моделювання емпiричного розподiлу, що вiдповiдає вибiрцi з вправи 1.

3. Обчислiть три числових значення неперервної випадкової величини з емпiричним розподiлом, що вiдповiдає вибiрцi: 5,73; 6,21; 4,95; 8,07; 7,61; 6,34; 8,12; 7,23; 9,05; 7,29; 4,51; 7,6. Вважати, що генератор випадкових чисел генерує значення 0,123, 0,477 i 0,912.

4. На мовi iмiтацiйного моделювання GPSS створiть неперервну функцiю для моделювання емпiричного розподiлу, що вiдповiдає вибiрцi з вправи 3.

5. Обчислiть три числових значення дискретної випадкової величини з емпiричним розподiлом, що вiдповiдає вибiрцi 5, 6, 8, 6, 9, 7, 4, 3, 5, 6, якщо генератор випадкових чисел генерує значення 0,791, 0,669 i 0,322.

6. На мовi iмiтацiйного моделювання GPSS створiть дискретну функцiю для моделювання емпiричного розподiлу, що вiдповiдає вибiрцi з вправи 5.

7. Обчислiть три числових значення дискретної випадкової величини з емпiричним розподiлом, що вiдповiдає вибiрцi 13, 14, 12, 14, 15, 11, 9, 10, 12, 16, якщо генератор випадкових чисел генерує значення 0,527, 0,903 i 0,059.

8. На мовi iмiтацiйного моделювання GPSS створiть дискретну функцiю для моделювання емпiричного розподiлу, що вiдповiдає вибiрцi з вправи 7.

9. Обчислiть три числових значення неперервної випадкової величини з емпiричним розподiлом, що вiдповiдає згрупованiй вибiрцi з наступної таблицi.

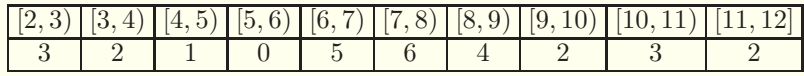

Другий рядок таблицi мiстить кiлькiсть чисел, якi потрапляють у вiдповiдний промiжок з першого рядка таблицi. Вважати, що генератор випадкових чисел генерує значення 0,157, 0,812 i 0,44.

10. На мовi iмiтацiйного моделювання GPSS створiть неперервну функцiю для моделювання емпiричного розподiлу, що вiдповiдає згрупованiй вибiрцi з вправи 9.

11. Обчислiть три числових значення неперервної випадкової величини з емпiричним розподiлом, що вiдповiдає згрупованiй вибiрцi з наступної таблицi.

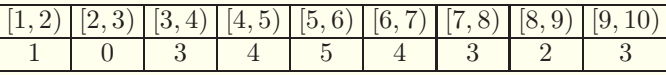

Другий рядок таблицi мiстить кiлькiсть чисел, якi потрапляють у вiдповiдний промiжок з першого рядка таблицi. Вважати, що генератор випадкових чисел генерує значення 0,232, 0,588 i 0,779.

12. На мовi iмiтацiйного моделювання GPSS створiть неперервну функцiю для моделювання емпiричного розподiлу, що вiдповiдає згрупованiй вибiрцi з вправи 11.

13. Обчислiть три числових значення дискретної випадкової величини з емпiричним розподiлом, що вiдповiдає згрупованiй вибiрцi з наступної таблицi.

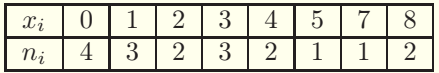

Вважати, що генератор випадкових чисел генерує значення 0,855, 0,091 i 0,311.

14. На мовi iмiтацiйного моделювання GPSS створiть дискретну функцiю для моделювання емпiричного розподiлу, що вiдповiдає згрупованiй вибiрцi з вправи 13.

15. Обчислiть три числових значення дискретної випадкової величини з емпiричним розподiлом, що вiдповiдає згрупованiй вибiрцi з наступної таблицi.

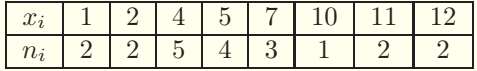

Вважати, що генератор випадкових чисел генерує значення 0,148, 0,351 i 0,689.

16. На мовi iмiтацiйного моделювання GPSS створiть дискретну функцiю для моделювання емпiричного розподiлу, що вiдповiдає згрупованiй вибiрцi з вправи 15.

17. З допомогою дiаграми розкиду перевiрте на незалежнiсть вибiрку: 1,87; 2,13; 2,33; 2,37; 0,15; 0,64; 0,13; 0,86; 1,79; 0,82; 0,13; 2,05, −0,77; 0,95; 0,24.

18. З допомогою дiаграми розкиду перевiрте на незалежнiсть вибірку:  $-1,82; 1,52; 0,56; -1,97; 1,1; 1,08; -1,97; 0,59; 1,51; -1,82;$  $0,03; 1,82; -1,51; -0,53; 1,99.$ 

19. З допомогою кореляцiйного графiка перевiрте на незалежнiсть вибiрку з вправи 17.

20. З допомогою кореляцiйного графiка перевiрте на незалежнiсть вибiрку з вправи 18.

21. З допомогою дiаграми розкиду перевiрте на незалежнiсть вибiрку: −0,69; 1,22; 0,24; 0,94; 0,1; 2,05; 1,23; 0,94; −0,93; −0,76; −0,23; −0,58; 2,26; 2,55; 1,32.

22. З допомогою дiаграми розкиду перевiрте на незалежнiсть вибiрку: 1,98; −1,92; 1,83; −1,68; 1,53; −1,31; 1,11; −0,83; 0,61; −0,28;  $0,05; 0,29; -0,5; 0,83; -1,01.$ 

23. З допомогою кореляцiйного графiка перевiрте на незалежнiсть вибiрку з вправи 21.

24. З допомогою кореляцiйного графiка перевiрте на незалежнiсть вибiрку з вправи 22.

25. Методом максимальної правдоподiбностi знайдiть параметри логнормального розподiлу.

26. Методом максимальної правдоподiбностi знайдiть параметри розподiлу Вейбулла.

27. Методом максимальної правдоподiбностi знайдiть параметри бiномiального розподiлу.

28. Визначте сiм'ю розподiлiв, якщо данi спостережень мають вигляд: 0,16; 0,08; 0,07; 0,61; 0,26; 1,47; 0,014; 0,2; 0,004; 0,31; 0,09; 1,06; 0,015; 0,26; 0,06; 0,32; 0,16; 0,03; 0,45; 0,086.

29. Визначте параметри розподiлу для даних спостережень з вправи 28.

30. З допомогою комп'ютера побудуйте графiк функцiї щiльностi розподiлу, знайденого у вправi 29, поверх гiстограми для даних спостережень з вправи 28. Зробiть висновки.

31. З допомогою комп'ютера виконайте частотне порiвняння

для даних спостережень з вправи 28 i розподiлу, знайденого у вправi 29. Зробiть висновки.

32. З допомогою комп'ютера побудуйте графiк вiдмiнностей мiж функцiями розподiлу для даних спостережень з вправи 28 i розподiлу, знайденого у вправi 29. Зробiть висновки.

33. З допомогою критерiю  $\chi^2$  перевiрте гiпотезу про придатнiсть розподiлу, знайденого у вправi 29, для моделювання даних спостережень з вправи 28. Рiвень значущостi α = 0,01.

34. Визначте сiм'ю розподiлiв, якщо данi спостережень мають вигляд: 394, 206, 309, 149, 215, 96, 1557, 275, 207, 190, 510, 148, 134, 105, 37, 297, 81, 929, 147, 572.

35. Визначте параметри розподiлу для даних спостережень з вправи 34.

36. З допомогою комп'ютера побудуйте графiк функцiї щiльностi розподiлу, знайденого у вправi 35, поверх гiстограми для даних спостережень з вправи 34. Зробiть висновки.

37. З допомогою комп'ютера виконайте частотне порiвняння для даних спостережень з вправи 34 i розподiлу, знайденого у вправi 35. Зробiть висновки.

38. З допомогою комп'ютера побудуйте графiк вiдмiнностей мiж функцiями розподiлу для даних спостережень з вправи 34 i розподiлу, знайденого у вправi 35. Зробiть висновки.

39. З допомогою критерiю  $\chi^2$  перевiрте гiпотезу про придатнiсть розподiлу, знайденого у вправi 35, для моделювання даних спостережень з вправи 34. Рівень значущості  $\alpha = 0.01$ .

40. Визначте сiм'ю розподiлiв, якщо данi спостережень мають вигляд: 10,4; 10,6; 10,6; 10,1; 8,8; 8,7; 10,2; 10,5; 10,1; 12,3; 10,9; 9,0; 9,8; 8,4; 10,4; 9,6; 10,3; 11,2; 11,6; 9,7.

41. Визначте параметри розподiлу для даних спостережень з вправи 40.

42. З допомогою комп'ютера побудуйте графiк функцiї щiльностi розподiлу, знайденого у вправi 41, поверх гiстограми для даних спостережень з вправи 40. Зробiть висновки.

43. З допомогою комп'ютера виконайте частотне порiвняння для даних спостережень з вправи 40 i розподiлу, знайденого у вправi 41. Зробiть висновки.

44. З допомогою комп'ютера побудуйте графiк вiдмiнностей мiж функцiями розподiлу для даних спостережень з вправи 40 i розподiлу, знайденого у вправi 41. Зробiть висновки.

45. З допомогою критерiю  $\chi^2$  перевiрте гiпотезу про придатнiсть розподiлу, знайденого у вправi 41, для моделювання даних спостережень з вправи 40. Рівень значущості  $\alpha = 0.01$ .

46. Про випадкову величину вiдомо лише те, що вона може набувати значень з промiжку [1, 5] з середнiм значенням 2,5 i модою 2. Знайдiть параметри бета-розподiлу для моделювання цiєї випадкової величини.

47. Про випадкову величину вiдомо лише те, що вона може набувати значень з промiжку [3, 10] з середнiм значенням 7 i модою 8. Знайдiть параметри бета-розподiлу для моделювання цiєї випадкової величини.

48. Визначте сiм'ю i параметри розподiлу, якщо данi спостережень мають вигляд: 14,0; 13,8; 13,2; 14,2; 13,5; 14,3; 14,3; 13,3; 13,7; 14,5; 14,3; 13,5; 14,7; 14,0; 13,8; 13,3; 14,0; 13,9; 13,9; 13,7; 14,0; 14,1; 12,9; 12,5; 13,6. Крiм того, вiдомо, що випадкова величина не може набувати значень, менших вiд 10.

49. Вхiдний потiк деталей на виробничу дiльницю є стацiонарним пуассонiвським з середнiм значенням 3. Обробка деталей на виробничiй дiльницi здiйснюється у два етапи. Пiд час кожного етапу може оброблятись не бiльше 5 деталей одночасно. Час обробки деталей є випадковою величиною зi змiщеним двовимiрним логнормальним законом розподiлу з середнiм значенням 1,9 i середньоквадратичним вiдхиленням 1,1 для першого етапу i з середнiм значенням 2,4 i середньоквадратичним вiдхиленням 0,6 для другого етапу, коефiцiєнт кореляцiї дорiвнює 0,7, змiщення для першого етапу становить 1, а для другого етапу — 1,5.

Складiть модель на мовi GPSS World для моделювання роботи виробничої дiльницi. Для моделювання змiщеного двовимiрного логнормального закону розподiлу потрiбно створити унiверсальну процедуру lognormal2.

Визначте середнi тривалостi обробки 1000 деталей на першому i на другому етапах роботи. Побудуйте i проаналiзуйте графiки тривалостей обробки 20 деталей на першому i на другому етапах. Щоб можна було побачити взаємозв'язок, другий графiк потрiбно будувати з коефiцiєнтом 0,5.

50. Час появи покупцiв у магазинi з дев'ятої до дванадцятої години дня на протязi десяти днiв наведений нижче з точнiстю до

однiєї хвилини. Цей потiк є ординарним i не має пiслядiї. Знайдiть iнтенсивнiсть цього потоку як функцiю часу.

1 день. 9:04, 9:11, 9:11, 9:13, 9:15, 9:16, 9:19, 9:19, 9:21, 9:22, 9:26, 9:26, 9:28, 9:30, 9:31, 9:33, 9:34, 9:41, 9:41, 9:43, 9:44, 9:51, 9:53, 9:54, 9:54, 9:59, 10:04, 10:04, 10:05, 10:13, 10:13, 10:15, 10:18, 10:19, 10:21, 10:21, 10:21, 10:21, 10:22, 10:25, 10:28, 10:40, 10:41, 10:41, 10:43, 10:45, 10:49, 11:04, 11:04, 11:06, 11:06, 11:07, 11:11, 11:12, 11:13, 11:15, 11:17, 11:20, 11:22, 11:22, 11:23, 11:24, 11:26, 11:28, 11:29, 11:30, 11:34, 11:36, 11:39, 11:40, 11:40, 11:43, 11:45, 11:47, 11:47, 11:48, 11:50, 11:50, 11:52, 11:59, 12:00.

2 день. 9:03, 9:04, 9:06, 9:08, 9:09, 9:11, 9:18, 9:20, 9:25, 9:26, 9:26, 9:27, 9:28, 9:30, 9:30, 9:30, 9:32, 9:33, 9:33, 9:34, 9:38, 9:42, 9:44, 9:45, 9:49, 9:52, 9:55, 9:56, 9:57, 9:57, 10:10, 10:10, 10:10, 10:13, 10:13, 10:13, 10:18, 10:20, 10:21, 10:23, 10:28, 10:30, 10:33, 10:34, 10:38, 10:39, 10:39, 10:39, 10:41, 10:42, 10:42, 10:43, 10:43, 10:45, 10:51, 10:54, 10:57, 10:57, 11:03, 11:03, 11:04, 11:04, 11:04, 11:05, 11:07, 11:08, 11:10, 11:13, 11:14, 11:16, 11:17, 11:17, 11:18, 11:18, 11:18, 11:18, 11:18, 11:19, 11:20, 11:22, 11:22, 11:23, 11:24, 11:24, 11:25, 11:27, 11:37, 11:38, 11:38, 11:39, 11:43, 11:44, 11:44, 11:46, 11:47, 11:48, 11:49, 11:58, 11:58.

3 день. 9:02, 9:05, 9:13, 9:14, 9:14, 9:15, 9:21, 9:28, 9:29, 9:34, 9:36, 9:39, 9:40, 9:42, 9:43, 9:45, 9:46, 9:47, 9:47, 9:52, 9:53, 9:55, 9:59, 9:59, 10:00, 10:01, 10:04, 10:09, 10:11, 10:20, 10:20, 10:21, 10:21, 10:22, 10:24, 10:26, 10:30, 10:32, 10:34, 10:36, 10:40, 10:41, 10:42, 10:42, 10:44, 10:45, 10:45, 10:45, 10:52, 10:57, 10:58, 10:59, 11:01, 11:02, 11:02, 11:08, 11:09, 11:09, 11:10, 11:12, 11:13, 11:13, 11:14, 11:15, 11:15, 11:16, 11:17, 11:20, 11:21, 11:21, 11:22, 11:22, 11:23, 11:23, 11:24, 11:25, 11:29, 11:32, 11:33, 11:34, 11:36, 11:37, 11:38, 11:39, 11:40, 11:41, 11:41, 11:43, 11:47, 11:49, 11:51, 11:54, 11:55, 11:56, 11:59, 12:00.

4 день. 9:01, 9:02, 9:05, 9:06, 9:12, 9:13, 9:13, 9:13, 9:14, 9:16, 9:17, 9:22, 9:26, 9:28, 9:31, 9:31, 9:31, 9:33, 9:34, 9:36, 9:37, 9:37, 9:41, 9:44, 9:44, 9:46, 9:46, 9:48, 9:52, 9:56, 9:58, 10:00, 10:02, 10:02, 10:05, 10:08, 10:08, 10:09, 10:14, 10:18, 10:18, 10:20, 10:22, 10:23, 10:26, 10:28, 10:29, 10:32, 10:32, 10:32, 10:33, 10:33, 10:36, 10:40, 10:47, 10:48, 10:49, 10:50, 10:52, 10:56, 10:57, 10:57, 11:02, 11:02, 11:02, 11:04, 11:04, 11:05, 11:07, 11:07, 11:07, 11:08, 11:11, 11:13, 11:14, 11:16, 11:18, 11:19, 11:21, 11:21, 11:21, 11:22, 11:22, 11:24, 11:28, 11:31, 11:33, 11:34, 11:34, 11:36, 11:40, 11:41, 11:44, 11:46, 11:47, 11:48, 11:51, 11:53, 11:59.

5 день. 9:05, 9:06, 9:11, 9:17, 9:18, 9:20, 9:22, 9:22, 9:24, 9:28, 9:29,

9:34, 9:34, 9:35, 9:36, 9:39, 9:45, 9:45, 9:45, 9:49, 9:49, 9:50, 9:53, 9:56, 9:56, 9:58, 10:03, 10:14, 10:15, 10:17, 10:19, 10:22, 10:22, 10:23, 10:29, 10:31, 10:32, 10:38, 10:38, 10:39, 10:45, 10:46, 10:48, 10:50, 10:52, 10:52, 10:53, 10:53, 10:53, 10:54, 10:55, 10:55, 10:56, 10:58, 10:58, 11:00, 11:03, 11:05, 11:12, 11:13, 11:13, 11:14, 11:15, 11:18, 11:21, 11:25, 11:26, 11:27, 11:30, 11:31, 11:31, 11:35, 11:36, 11:39, 11:39, 11:43, 11:48, 11:49, 11:49, 11:50, 11:51, 11:52, 11:53, 11:55, 11:58.

6 день. 9:02, 9:05, 9:05, 9:07, 9:07, 9:09, 9:16, 9:16, 9:16, 9:24, 9:25, 9:29, 9:30, 9:31, 9:32, 9:32, 9:33, 9:34, 9:34, 9:39, 9:43, 9:44, 9:45, 9:48, 9:50, 9:51, 9:54, 9:56, 9:56, 10:00, 10:01, 10:07, 10:10, 10:16, 10:19, 10:23, 10:24, 10:26, 10:26, 10:27, 10:31, 10:31, 10:33, 10:34, 10:36, 10:40, 10:41, 10:42, 10:46, 10:47, 10:48, 10:50, 10:52, 10:56, 10:56, 10:57, 10:58, 10:59, 11:01, 11:01, 11:01, 11:05, 11:05, 11:07, 11:13, 11:17, 11:18, 11:20, 11:26, 11:26, 11:27, 11:27, 11:28, 11:29, 11:32, 11:33, 11:37, 11:39, 11:45, 11:46, 11:47, 11:50, 11:54, 11:55, 11:57, 12:00.

7 день. 9:00, 9:01, 9:09, 9:14, 9:18, 9:18, 9:20, 9:20, 9:26, 9:28, 9:28, 9:29, 9:36, 9:37, 9:39, 9:42, 9:54, 9:54, 9:57, 9:57, 9:58, 9:58, 10:03, 10:09, 10:10, 10:12, 10:13, 10:15, 10:18, 10:18, 10:19, 10:21, 10:26, 10:26, 10:27, 10:31, 10:33, 10:35, 10:36, 10:36, 10:37, 10:42, 10:44, 10:46, 10:48, 10:50, 10:51, 10:52, 10:54, 10:55, 10:56, 10:57, 10:57, 10:58, 10:59, 11:00, 11:00, 11:01, 11:01, 11:02, 11:03, 11:04, 11:05, 11:07, 11:07, 11:08, 11:10, 11:10, 11:10, 11:11, 11:15, 11:15, 11:19, 11:19, 11:21, 11:21, 11:26, 11:27, 11:27, 11:36, 11:36, 11:36, 11:38, 11:39, 11:39, 11:40, 11:41, 11:45, 11:46, 11:51, 11:52, 11:52, 11:54, 11:58, 11:59.

8 день. 9:06, 9:06, 9:08, 9:09, 9:14, 9:15, 9:33, 9:34, 9:34, 9:35, 9:36, 9:37, 9:40, 9:43, 9:44, 9:46, 9:47, 9:48, 9:49, 9:50, 9:51, 9:52, 9:54, 9:55, 9:56, 9:58, 10:00, 10:01, 10:02, 10:02, 10:06, 10:08, 10:09, 10:09, 10:12, 10:17, 10:18, 10:25, 10:25, 10:27, 10:27, 10:30, 10:31, 10:31, 10:34, 10:34, 10:37, 10:39, 10:41, 10:42, 10:44, 10:45, 10:47, 10:55, 10:56, 10:56, 10:57, 10:57, 11:06, 11:14, 11:15, 11:15, 11:16, 11:17, 11:17, 11:18, 11:18, 11:19, 11:22, 11:24, 11:25, 11:26, 11:26, 11:27, 11:28, 11:29, 11:34, 11:36, 11:38, 11:43, 11:45, 11:46, 11:47, 11:47, 11:50, 11:52, 11:55, 11:56, 11:58, 11:58.

9 день. 9:05, 9:05, 9:05, 9:06, 9:10, 9:15, 9:17, 9:17, 9:18, 9:19, 9:21, 9:26, 9:26, 9:35, 9:36, 9:41, 9:42, 9:43, 9:45, 9:46, 9:48, 9:48, 9:49, 9:49, 9:50, 9:50, 9:51, 9:52, 9:53, 9:54, 9:54, 9:56, 9:58, 10:04, 10:09, 10:19, 10:21, 10:22, 10:23, 10:34, 10:34, 10:35, 10:36, 10:37, 10:38, 10:42, 10:47, 10:47, 10:47, 10:48, 10:48, 10:49, 10:50, 10:51, 10:51, 10:51, 10:52, 10:53, 10:55, 10:57, 10:58, 10:59, 10:59, 11:01, 11:02, 11:02, 11:04, 11:06, 11:09, 11:10, 11:17, 11:18, 11:19, 11:20, 11:22, 11:22, 11:22, 11:30, 11:33, 11:35, 11:36, 11:36, 11:48, 11:53, 11:54, 11:56, 11:56, 11:56, 11:57.

10 день. 9:01, 9:02, 9:04, 9:07, 9:07, 9:11, 9:13, 9:18, 9:18, 9:19, 9:20, 9:22, 9:28, 9:30, 9:36, 9:38, 9:39, 9:42, 9:43, 9:48, 9:50, 9:54, 9:55, 10:02, 10:04, 10:10, 10:10, 10:11, 10:13, 10:19, 10:28, 10:28, 10:28, 10:29, 10:36, 10:36, 10:37, 10:39, 10:40, 10:41, 10:41, 10:44, 10:44, 10:46, 10:49, 10:55, 10:57, 10:58, 11:00, 11:03, 11:07, 11:08, 11:09, 11:10, 11:10, 11:11, 11:11, 11:13, 11:13, 11:19, 11:20, 11:21, 11:24, 11:25, 11:25, 11:26, 11:27, 11:27, 11:32, 11:32, 11:34, 11:34, 11:38, 11:39, 11:45, 11:45, 11:46, 11:47, 11:52, 11:57.

# Критичнi точки розподiлу  $\chi^2$

Для рiвня значущостi α = 0,01 має мiсце наступна таблиця.

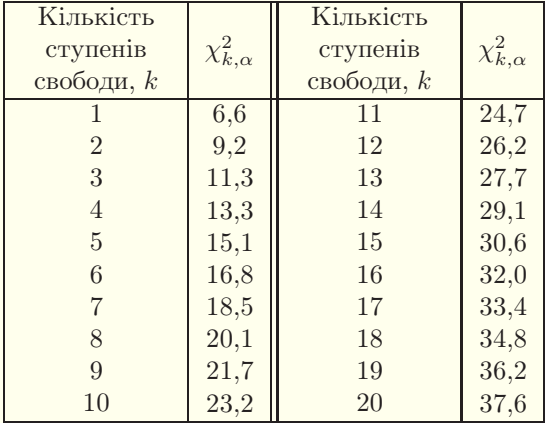

# Роздiл 10. Планування експерименту § 10.1. Перехiдний i стацiонарний режими

Планування експерименту — це розробка такого плану експерименту, який дає можливiсть за мiнiмальної кiлькостi прогонiв моделi i за мiнiмальних затрат ресурсiв зробити статистично значимi висновки щодо функцiонування системи.

Якщо розглядати досить тривалий перiод моделювання систем масового обслуговування, то, як правило, можна видiлити так званий перiод «розiгрiву» чи «розгону» моделi, або перехiдний режим роботи, пiсля якого модель переходить у стацiонарний (сталий) режим роботи. Врахування даних перехiдного режиму для оцiнювання результатiв моделювання спричинює змiщення статистичних оцiнок параметрiв. Отже, якщо тривалiсть перехiдного режиму є вiдомою, то всi данi спостереження за моделлю протягом нього треба вiдкинути. У середовищi GPSS World це можна зробити командою RESET, яка знищує всю накопичену статистику, але залишає транзакти в чергах i пристроях. Звичайно, для вiдкидання накопиченої статистики треба знати тривалiсть перехiдного режиму. Досi не iснує цiлком надiйних методiв визначення цiєї тривалостi.

Для визначення тривалостi перехiдного режиму можна побудувати графiки залежностей вiд часу деяких параметрiв, таких як коефiцiєнти завантаження пристроїв, довжини черг та iнше. Перехiдний режим триває, доки формуються черги, встановлюються певнi значення коефiцiєнтiв завантаження тощо. На рис. [10.1,](#page-357-0) [10.2](#page-357-1) наведено приклади графiкiв залежностей коефiцiєнтiв завантаження пристроїв або iнших параметрів від часу  $t$ . Добре видно, що ці величини спочатку зростають до деякого значення, а потiм протягом решти часу є майже незмінними. На рис. [10.1,](#page-357-0) [10.2](#page-357-1) величини  $t_{\text{_-}}$  позначають кiнець перехiдного режиму. Для надiйностi потрiбно здiйснити n запускiв моделi (з рiзними випадковими числами) i з усiх знайдених iз графiкiв тривалостей перехiдного режиму вибрати найдовшу.

<span id="page-357-0"></span>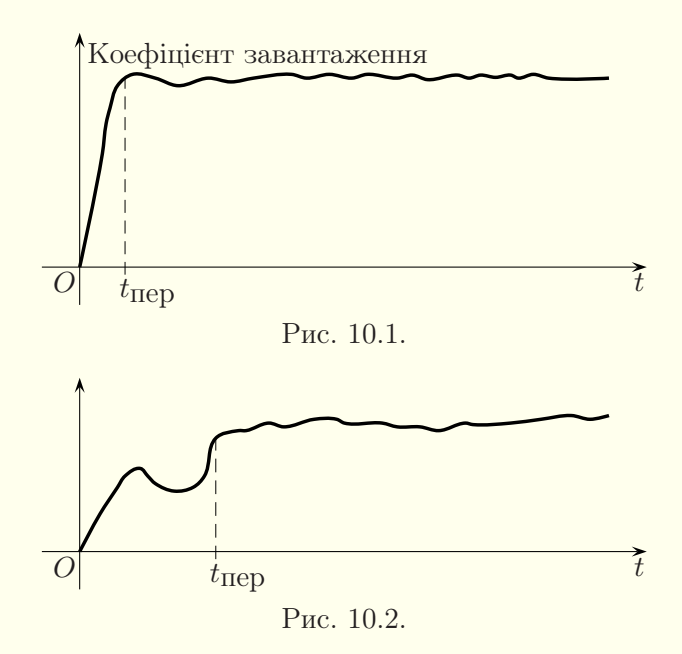

<span id="page-357-1"></span>Для збору статистичної iнформацiї потрiбно здiйснити моделювання тривалістю не меншою за  $100 t_{\text{IED}}$ , якщо, звичайно, мова не йде про моделювання протягом якогось певного часу (моделювання за таймером) чи до настання якоїсь певної подiї (наприклад, вiдсутностi вимог, чи обробки фiксованої кiлькостi вимог). Статистичну iнформацiю протягом перехiдного режиму роботи моделi iгнорують.

Якщо є пiдстави вважати, що перехiдний режим роботи моделi є вiдсутнiм чи суттєво не впливає на статистичнi оцiнки, то для перевiрки цiєї гiпотези здiйснюють два запуски моделi. Якщо при першому запуску моделi черги є порожнiми, а пристрої — вiльними (звичайна ситуацiя на початку моделювання), то при другому запуску на початку моделювання у чергах є вимоги, а пристрої є зайнятими. У мовi GPSS останнє можна реалiзувати з допомогою двох додаткових блокiв GENERATE i TRANSFER, наприклад:

GENERATE  $, N$ TRANSFER ,mitka

У цьому прикладi N — кiлькiсть транзактiв, якi генеруються у початковий момент моделювання i передаються на мітку mitka. Число  $N$  не повинно бути надто великим, бо інакше можемо отримати перехiдний режим роботи моделi при її другому запуску.

Якщо пiд час моделювання в обох випадках буде отримано близькi результати, то це, як правило, свiдчитиме про несуттєвий вплив перехiдного режиму роботи моделi на статистичнi оцiнки.

Аналiтичне моделювання систем масового обслуговування в роздiлi [5](#page-96-0) вивчалось переважно для стацiонарного режиму роботи.

# § 10.2. Визначення кiлькостi реалiзацiй процесу моделювання для оцiнювання ймовiрностi

Часто моделювання здiйснюють для визначення ймовiрностi настання певної подiї. Для оцiнювання цiєї ймовiрностi з наперед заданою точнiстю потрiбно здiйснити достатню кiлькiсть реалiзацiй процесу моделювання. Для систем масового обслуговування кiлькiсть реалiзацiй процесу моделювання визначається кiлькiстю оброблених вимог, пов'язаною з тривалiстю модельованого процесу.

Припустимо, що у кожнiй з n реалiзацiй процесу настання події  $A$  випадкова величина  $\xi$  набуває значення  $x_1^* = 1$  з невідомою ймовірністю  $p$  (подія  $A$  настає) і  $x_2^* = 0$  з імовірністю 1 – p (подія A не настає). Математичне сподівання  $M(\xi)$ i дисперсiю  $D(\xi)$  випадкової величини  $\xi$  можна визначити за формулами

$$
M(\xi) = x_1^* p + x_2^* (1 - p) = p,
$$
  
\n
$$
D(\xi) = (x_1^* - M(\xi))^2 p + (x_2^* - M(\xi))^2 (1 - p) =
$$
  
\n
$$
= (1 - p)^2 p + p^2 (1 - p) = p(1 - p).
$$

Як оцінку ймовірності  $p$  використовують частоту  $\bar{x}$  настання подiї A. Її обчислюють за формулою

$$
\bar{x} = \frac{1}{n} \sum_{i=1}^{n} x_i,
$$
\n(10.1)

де  $x_i$  визначає настання (якщо  $x_i = 1$ ) або ненастання (якщо  $x_i = 0$ ) події  $A$  в *i*-й реалізації.

Величина  $\bar{x}$  також є випадковою величиною і відрізняється від імовірності  $p$  менше, ніж на  $\varepsilon$ , тобто

$$
|p - \bar{x}| < \varepsilon
$$

де ε — точнiсть або похибка оцiнки. Нехай iмовiрнiсть виконання цiєї нерiвностi

$$
P(|p - \bar{x}| < \varepsilon) \geq \gamma.
$$

У математичний статистиці  $\varepsilon$  — це половина довірчого інтервалу, а  $\gamma$  — рівень надійності оцінки.

З курсу теорiї ймовiрностей вiдомо, що

$$
M(C\xi) = CM(\xi), \quad M(\xi_1 + \xi_2) = M(\xi_1) + M(\xi_2), \quad (10.2)
$$

$$
D(C\xi) = C^2 D(\xi), \quad D(\xi_1 + \xi_2) = D(\xi_1) + D(\xi_2), \quad (10.3)
$$

де  $C$  — довільна стала,  $\xi_1$  і  $\xi_2$  — незалежні випадкові величини. Тодi

$$
M(\bar{x}) = \frac{1}{n}np = p, \quad D(\bar{x}) = \frac{1}{n^2}np(1-p) = \frac{p(1-p)}{n}.
$$
 (10.4)
Згiдно з центральною граничною теоремою випадкова величина  $(10.1)$  при достатньо великих значеннях *n* має розподiл, близький до нормального.

З курсу математичної статистики вiдомо, що

<span id="page-360-0"></span>
$$
\Phi\left(\frac{\varepsilon}{\sqrt{D(\bar{x})}}\right) = \frac{1+\gamma}{2},\tag{10.5}
$$

де Φ(x) — функцiя стандартного нормального розподiлу (з нульовим середнiм значенням i одиничним середньоквадратичним вiдхиленням),

$$
\Phi(x) = \frac{1}{\sqrt{2\pi}} \int_{-\infty}^{x} e^{-\frac{x^2}{2}} dx.
$$

Тоді з формул  $(10.4)$  і  $(10.5)$  випливає формула

$$
\sqrt{\frac{n}{p(1-p)}} \cdot \varepsilon = \Phi^{-1}\bigg(\frac{1+\gamma}{2}\bigg),\,
$$

де  $\Phi^{-1}(x)$  — обернена функція до функції розподілу  $\Phi(x)$ . Звiдси

<span id="page-360-1"></span>
$$
n = \left[ \left( \Phi^{-1} \left( \frac{1+\gamma}{2} \right) \right)^2 \frac{p(1-p)}{\varepsilon^2} \right] + 1, \quad (10.6)
$$

де квадратнi дужки позначають цiлу частину числа.

Оскiльки ймовiрнiсть p заздалегiдь невiдома, то спочатку здiйснюють близько ста випробувань, по ним наближено оцiнюють iмовiрнiсть p за формулою [\(10.1\)](#page-359-0) i пiдставляють у формулу  $(10.6)$  для визначення числа  $n -$  кількості реалізацій процесу моделювання. Значення  $\Phi^{-1}\left(\frac{1+\gamma}{2}\right)$  знаходять за таблицями стандартного нормального розподiлу або з допомогою системи комп'ютерної математики, наприклад, такої як Maple.

Приклад. Визначити потрiбну кiлькiсть реалiзацiй процесу моделювання для обчислення ймовiрностi настання подiї з точністю  $\varepsilon = 0.005$  при рівні надійності  $\gamma = 0.99$ , якщо ймовірність  $p \approx 0.7$ .

Розв'язання. Оскiльки

$$
\Phi^{-1}\left(\frac{1+\gamma}{2}\right) = \Phi^{-1}(0,995) \approx 2,58,
$$

то за формулою [\(10.6\)](#page-360-1) кiлькiсть реалiзацiй

$$
n = \left[2,58^2 \cdot \frac{0,7 \cdot (1 - 0,7)}{0,005^2}\right] + 1 = 55914. \quad \blacksquare
$$

# § 10.3. Визначення кiлькостi реалiзацiй процесу моделювання для оцiнювання середнього значення

Для оцiнювання середнього значення деякої величини з наперед заданою точнiстю, як i для оцiнювання ймовiрностi, потрiбно достатню кiлькiсть разiв реалiзувати процес моделювання.

Припустимо, що в i-й реалiзацiї процесу моделювання випадкова величина  $\xi$  набуває значення  $x_i$ . Нехай ця випадкова величина має математичне сподівання  $\alpha$  і дисперсію  $\sigma^2$ . Як оцiнку математичного сподiвання a використаємо середнє арифметичне:

$$
\bar{x} = \frac{1}{n} \sum_{i=1}^{n} x_i,
$$

де  $n -$ кількість реалізацій процесу моделювання.

Величина  $\bar{x}$  також є випадковою величиною і відрізняється від математичного сподівання  $a$  менше, ніж на  $\varepsilon$ , тобто  $|a - \bar{x}| < \varepsilon$ , де  $\varepsilon$  — точність або похибка оцінки. Нехай імовірнiсть виконання цiєї нерiвностi

$$
P(|a - \bar{x}| < \varepsilon) \geqslant \gamma,
$$

де γ — рiвень надiйностi оцiнки.

Користуючись формулами  $(10.2)$  i  $(10.3)$ , обчислюємо математичне сподівання і дисперсію випадкової величини  $\bar{x}$ :

<span id="page-362-0"></span>
$$
M(\bar{x}) = \frac{1}{n}na = a, \quad D(\bar{x}) = \frac{1}{n^2}n\sigma^2 = \frac{\sigma^2}{n}.
$$
 (10.7)

Згiдно з центральною граничною теоремою випадкова величина  $\bar{x}$  при достатньо великих значеннях  $n$  має розподіл, близький до нормального.

 $3$  формул  $(10.5)$  i  $(10.7)$  випливає формула

$$
\frac{\sqrt{n}}{\sigma}\varepsilon = \Phi^{-1}\bigg(\frac{1+\gamma}{2}\bigg),\,
$$

де  $\Phi^{-1}(x)$  — обернена функція до функції розподілу Ф(x). Тоді

<span id="page-362-1"></span>
$$
n = \left[ \left( \Phi^{-1} \left( \frac{1 + \gamma}{2} \right) \right)^2 \frac{\sigma^2}{\varepsilon^2} \right] + 1, \tag{10.8}
$$

де квадратнi дужки позначають цiлу частину числа.

Оскільки дисперсія  $\sigma^2$  випадкової величини заздалегідь невiдома, то спочатку здiйснюють близько ста випробувань, по яким наближено оцінюють дисперсію  $\sigma^2$  і підставляють її у формулу [\(10.8\)](#page-362-1) для визначення числа n — кiлькостi реалiзацій процесу моделювання. Значення  $\Phi^{-1}\left(\frac{1+\gamma}{2}\right)$  знаходять за таблицями стандартного нормального розподiлу або з допомогою системи комп'ютерної математики.

Приклад. Визначити потрiбну кiлькiсть реалiзацiй процесу моделювання для обчислення середнього значення з точністю  $\varepsilon = 0.001$  при рівні надійності  $\gamma = 0.98$ , якщо дисперсія  $\sigma^2 \approx 1.2$ .

Розв'язання. Оскiльки

$$
\Phi^{-1}\left(\frac{1+\gamma}{2}\right) = \Phi^{-1}(0,99) \approx 2,33,
$$

то за формулою [\(10.8\)](#page-362-1) кiлькiсть реалiзацiй

$$
n = \left[\frac{2,33^2 \cdot 1,2}{0,001^2}\right] + 1 = 6514681. \quad \blacksquare
$$

#### Питання до роздiлу 10

1. Яка рiзниця мiж перехiдним i стацiонарним режимами моделювання?

2. Як можна визначити тривалiсть перехiдного режиму?

3. Як визначити кiлькiсть реалiзацiй процесу моделювання для вiдшукання ймовiрностi з заданою точнiстю?

4. Як визначити кiлькiсть реалiзацiй процесу моделювання для вiдшукання середнього значення з заданою точнiстю?

## Вправи до роздiлу 10

Для вiдшукання значення оберненої функцiї до функцiї розподiлу в наступних задачах пропонується скористатись системою комп'ютерної математики.

1. Визначте потрiбну кiлькiсть реалiзацiй процесу моделювання для обчислення ймовiрностi настання подiї з точнiстю ε = 0,002 при piвні надійності  $\gamma = 0.95$ , якщо ймовірність  $p \approx 0.4$ .

2. Визначте потрiбну кiлькiсть реалiзацiй процесу моделювання для обчислення середнього значення з точнiстю ε = 0,001 при рiвнi надiйностi  $\gamma = 0.99$ , якщо дисперсiя  $\sigma^2 \approx 2.5$ .

# Список рекомендованої лiтератури

- 1. Амелькин В. В. Дифференциальные уравнения в приложениях / В. В. Амелькин. — М. : Едиториал УРСС,  $2003. - 208$  с.
- 2. Бартiш М. Я. Дослiдження операцiй. Частина 5: Моделi з чинником часу / М. Я. Бартiш, I. М. Дудзяний. — Львiв : ЛНУ iменi Iвана Франка, 2012. — 256 с.
- 3. Введение в математическое моделирование / Под ред. П. В. Трусова. — М. : Логос, 2005. — 440 с.
- 4. Жерновий Ю. В. Iмiтацiйне моделювання систем масового обслуговування : Практикум / Ю. В. Жерновий. — Львiв : Вид. центр ЛНУ iм. I. Франка, 2007. — 307 с.
- 5. Жерновий Ю. В. Марковськi моделi масового обслуговування : Тексти лекцiй / Ю. В. Жерновий. — Львiв : Видавничий центр ЛНУ iм. Iвана Франка, 2004. — 154 с.
- 6. Кнут Д. Э. Искусство программирования / Д. Э. Кнут. Т. 2. Получисленные алгоритмы. — 3-е изд. — М. : Издат. дом «Вильямс», 2001. — 832 с.
- 7. Лоскутов А. Ю. Введение в синергетику / А. Ю. Лоскутов, А. С. Михайлов. — М. : Наука, 1990. — 272 с.
- 8. Лоу А. Имитационное моделирование / Аверилл М. Лоу, В. Дэвид Кельтон. — СПб. : Питер, 2004. — 847 с.
- 9. Махней О. В. Лабораторний практикум з iмiтацiйного моделювання у GPSS: методичнi рекомендацiї до проведення лабораторних занять / Махней О. В. — Iвано-Франкiвськ : ВДВ ЦIТ ПНУ, 2010. — 36 с.
- 10. Махней О. В. Лабораторний практикум з iмiтацiйного моделювання у GPSS: методичнi рекомендацiї до проведення лабораторних занять / Махней О. В. — Частина 2. — Iвано-Франкiвськ : Голiней, 2012. — 32 с.
- 11. Махней О. В. Математичне забезпечення автоматизацiї прикладних дослiджень / О. В. Махней, Т. П. Гой. — Iвано-Франкiвськ : Сiмик, 2013. — 304 с.
- 12. Питерсон Дж. Теория сетей Петри и моделирование систем : пер. с англ. / Дж. Питерсон. — М. : Мир, 1984. — 264 с.
- 13. Пономарев К. К. Составление и решение дифференциальных уравнений / К. К. Пономарев. — Минск : Выш. школа, 1973. — 560 с.
- 14. Руководство пользователя по GPSS World / Пер. с англ. — Казань : Изд-во «Мастер Лайн», 2002. — 384 с.
- 15. Самарский А. А. Математическое моделирование: Идеи. Методы. Примеры / А.А. Самарский, А.П. Михайлов. — М. : Физматлит, 2001. — 320 с.
- 16. Смородинский С. С. Оптимизация решений на основе компьютерных имитационных методов и моделей / С.С. Смородинский, Н.В. Батин. — Ч.1. — Мн. : БГУИР,  $2004. - 80$  c.
- 17. Смородинский С. С. Оптимизация решений на основе компьютерных имитационных методов и моделей / С.С. Смородинский, Н.В. Батин. — Ч.2. — Мн. : БГУИР,  $2005. - 104$  c.
- 18. Стеценко I. В. Моделювання систем / I. В. Стеценко. Черкаси : ЧДТУ, 2009. — 399 с.
- 19. Томашевский В. Имитационное моделирование в среде GPSS / В. Томашевский, Е. Жданова. — М. : Бестселлер,  $2003. - 416$  c.
- 20. Томашевський В. М. Моделювання систем / В. М. Томашевський. — К. : Видавнича група BHV, 2005. — 352 с.

#### Предметний покажчик

Автомат клiтинний [52](#page-51-0) – Мiлi [48](#page-47-0) – Мура [49](#page-48-0) Атрибут системний числовий [145](#page-144-0) Безпечнiсть [73](#page-72-0) Блок [144](#page-143-0) Вузол [66](#page-65-0) Гiстограма [301](#page-300-0) Графiк кореляцiйний [298](#page-297-0) Дiаграма розкиду [297](#page-296-0) Досяжнiсть розмiтки [72](#page-71-0) Дуга [66](#page-65-0) – заперечення [86](#page-85-0) – iнформацiйна [87](#page-86-0) Емерджентнiсть [10](#page-9-0) Живiсть [72](#page-71-1) – потенційна  $72$ Змiнна користувача [234](#page-233-0) Значення розмiтки [70](#page-69-0) Iмовiрнiсть вiдмови [115,](#page-114-0) [120](#page-119-0) Iмовiрнiсть фiнальна [113,](#page-112-0) [118,](#page-117-0) [125](#page-124-0) Iнварiант вузлiв [76](#page-75-0) – переходiв [76](#page-75-1) Iнтенсивнiсть зведена [114,](#page-113-0) [119,](#page-118-0) [125](#page-124-1) – потоку [98,](#page-97-0) [344](#page-343-0) Кiлькiсть середня вимог у черзi [122,](#page-121-0) [127,](#page-126-0) [180](#page-179-0) – – зайнятих каналiв [115,](#page-114-1) [120,](#page-119-1) [126,](#page-125-0) [179](#page-178-0) Коефiцiєнт завантаження [116,](#page-114-2) [121,](#page-119-2) [127,](#page-125-1) [178,](#page-177-0) [179](#page-178-1) Команда керування [143,](#page-142-0) [152,](#page-151-0) [216](#page-215-0)

– опису [143,](#page-142-0) [159–](#page-157-0)[167,](#page-166-0) [183,](#page-182-0) [211,](#page-210-0) [234](#page-233-1) Комiрка пам'ятi [166](#page-165-0) Консервативнiсть [73](#page-72-1) – строга [74](#page-72-2) Лiнiя пружна [41](#page-40-0) Маркер [66](#page-65-0) Матриця виходiв [71](#page-70-0)  $-$  входів [71](#page-70-0) – змiнювань [71](#page-70-0) Мережа Петрi [66](#page-65-0) – – некласична [85](#page-84-0)  $-$  –  $p$ -інваріантна [77](#page-75-2)  $- - t$ -інваріантна [77](#page-75-2) Метод максимальної правдоподiбностi [312](#page-311-0) – оберненої функцiї [259](#page-258-0) Мiтка [147,](#page-146-0) [241](#page-240-0) Модель [11](#page-10-0) Моделювання [12](#page-11-0) – аналiтичне [16,](#page-15-0) [23,](#page-22-0) [66,](#page-65-1) [97](#page-96-0) – випадкових величин [263–](#page-262-0)[273,](#page-271-0) [285–](#page-284-0)[296,](#page-295-0) [327–](#page-326-0)[348](#page-346-0)  $-$  – подій  $258$ – iмiтацiйне [17,](#page-16-0) [54,](#page-53-0) [91,](#page-90-0) [141,](#page-140-0) [252](#page-251-0) – комбiноване [18,](#page-17-0) [234](#page-233-0) – математичне  $16$ – пуассонiвського потоку [101,](#page-100-0) [344](#page-343-0) Обмеженiсть [73](#page-72-3) Оборотнiсть [73](#page-72-4) Оператор переходу на мiтку [241](#page-240-0) – повернення значення [241](#page-240-1) – присвоювання [240](#page-239-0)  $-$  розгалуження [240](#page-239-1) – циклу [241](#page-239-2)

Параметр транзакта [154](#page-153-0) Перемикач логiчний [145,](#page-144-1) [166](#page-165-1) Перехiд [66](#page-65-0) – дозволений [67](#page-66-0) Повторюванiсть [73](#page-72-5) – стацiонарна [73](#page-72-6) Порiвняння частотне [320](#page-319-0) Потiк подiй [98](#page-97-0) – – без пiслядiї [99](#page-98-0) – – детермiнований [99](#page-97-1) – – найпростiший [99](#page-98-1) – – ординарний [99](#page-98-2) – – стацiонарний [99](#page-98-3) – – стацiонарний пуассонiвський [99](#page-98-1) Пристрiй багатоканальний [101,](#page-100-1) [145,](#page-144-1) [159](#page-157-0) – одноканальний [101,](#page-100-1) [145,](#page-144-1) [155,](#page-154-0) [157](#page-156-0) Прiоритет транзакта [155](#page-154-1) Режим переривань [158](#page-156-0) – прiоритетiв [158](#page-156-0) Рiвняння фундаментальне [75](#page-74-0) Розмiтка [69,](#page-68-0) [70](#page-69-0) – внутрішня  $80$ – гранична [80](#page-79-0) – дублююча [80](#page-79-0) – термiнальна [80](#page-79-0) Розподiл бета [189,](#page-187-0) [303,](#page-302-0) [335](#page-334-0) – бiномiальний [189,](#page-188-0) [264](#page-263-0) – Вейбулла [189,](#page-188-1) [271,](#page-270-0) [304](#page-303-0) – гамма [189,](#page-188-2) [303](#page-302-1) – геометричний [189,](#page-188-3) [263](#page-262-1) – експоненцiальний [189,](#page-188-4) [267,](#page-266-0) [304](#page-303-0) – емпiричний [285](#page-284-0) – Ерланга [268,](#page-267-0) [304](#page-303-0) – змiщений [329](#page-328-0) – зрiзаний [331](#page-330-0)

– логнормальний [189,](#page-188-5) [270,](#page-269-0) [304,](#page-303-0) [343](#page-342-0) – нормальний [189,](#page-188-6) [269,](#page-267-1) [304,](#page-303-0) [338](#page-337-0) – Пуассона [189,](#page-188-7) [266](#page-264-0) – рiвномiрний [189,](#page-188-8) [263,](#page-262-0) [267,](#page-266-1) [304](#page-303-0) – трикутний [189,](#page-188-9) [271](#page-270-1) Система [10](#page-9-1) – балансу потокiв вимог [131](#page-130-0) – масового обслуговування [97](#page-96-1) – станiв мережi Петрi [75](#page-74-1) Сiм'я транзактiв [210](#page-209-0) Стiйкiсть [73](#page-72-7) Таблиня [160](#page-159-0) Термiнальнiсть [73](#page-72-8) Транзакт [144](#page-143-1)  $-$  активний  $154$ Формула Лiттла [109](#page-108-0) Формули Ерланга [115](#page-114-3) Час середнiй очiкування в черзi [122,](#page-121-1) [127,](#page-126-1) [180](#page-179-1) Черга [102,](#page-101-0) [163,](#page-161-0) [229](#page-228-0)

Символи, ключовi слова та iншi термiни мови i середовища GPSS World:

\$ [147](#page-146-1)  $\hat{ }}$  [150](#page-149-0) # [150](#page-149-0) / [150,](#page-149-0) [183](#page-182-0) \ [150](#page-149-0) @ [150](#page-149-0) + [150](#page-149-0)  $-150$  $-150$  $= 150, 240$  $= 150, 240$  $= 150, 240$  $= 150, 240$  $< 150$  $< 150$  $> 150$  $> 150$ \* [148,](#page-147-0) [215](#page-214-0) ; [148,](#page-147-0) [239](#page-238-0) & [150](#page-149-4)

| [150](#page-149-5) A1 [213](#page-212-0) ABS [188](#page-187-1) AC1 [212](#page-211-0) ADOPT [210](#page-209-1) ADVANCE [153](#page-152-0) ALL [169,](#page-168-0) [232](#page-230-0) AND [150](#page-149-4) ASSEM [182](#page-181-0) ASSEMBLE [210](#page-209-2) ASSIGN [154](#page-153-0) ATN [188](#page-187-1) AVAIL. [178](#page-177-1) AVE.(-0) [180](#page-179-2) AVE.C. [179](#page-178-0) AVE.CONT. [180,](#page-179-0) [234](#page-233-2) AVE.TIME [178,](#page-177-2) [180,](#page-179-1) [234](#page-233-3) AVL. [179](#page-178-2) BACK [232](#page-230-0) BDT [182](#page-181-1) BEGIN [239](#page-238-0) Beta [189](#page-187-0) Binomial [189](#page-188-0) BLOCK TYPE [178](#page-176-0) BLOCKS [176](#page-175-0) BOTH [169](#page-168-1) BV 165, [215](#page-214-1) BVARIABLE [165](#page-164-0) C [184](#page-183-0) C1 [212](#page-211-0) CA [231](#page-230-1) CAP. [179](#page-178-3) CC [231](#page-230-1) CEC XN [182](#page-180-0) CH [231](#page-230-1) CLEAR [216](#page-215-1) CM [231](#page-230-1) CONT. [180](#page-179-3)

CONTINUE [216](#page-215-2) COS [188](#page-187-1) Create Simulation [142](#page-141-0) CT [231](#page-230-1) CUM.% [181](#page-180-1) CURRENT [182](#page-181-2) CURRENT COUNT [178](#page-176-0) D [184](#page-183-1) DELAY [179,](#page-178-4) [179](#page-178-5) DEPART [163](#page-162-0) DISPLACE [227](#page-226-0) DO [241](#page-239-2) DUniform [189](#page-188-8) E [150,](#page-149-1) [172,](#page-171-0) [185](#page-184-0) ELSE [240](#page-239-1) END [239](#page-238-0) END TIME [176](#page-175-0) ENTER [159](#page-158-0) ENTRIES [178,](#page-177-3) [179,](#page-178-6) [234](#page-233-4) ENTRY [180](#page-179-4) ENTRY COUNT [178](#page-176-0) ENTRY(0) [180](#page-179-5) EQU [234](#page-233-1) EXP [188](#page-187-1) Exponential [189](#page-188-4) F [213](#page-212-1) FACILITIES [176](#page-175-0) FACILITY [178](#page-177-4) FAVAIL [227](#page-226-1) FC [213](#page-212-2) FEC XN [182](#page-181-3) FI [213](#page-212-1) FIFO [230](#page-229-0) FN [184,](#page-183-2) [215](#page-214-2) FNV [173](#page-172-0) FR [213](#page-212-1) FREQUENCY [181](#page-180-2) FT [214](#page-212-3)

FUNAVAIL [227](#page-226-1) FUNCTION [183](#page-182-0) FV [173,](#page-172-1) [213](#page-212-1) FVARIABLE [165](#page-164-1) G [150,](#page-149-3) [172](#page-171-1) Gamma [189](#page-188-2) GATE [173](#page-172-2) GATHER [210](#page-209-3) GE [150,](#page-149-6) [172](#page-171-2) GENERATE [151](#page-150-0) Geometric [189](#page-188-3) GOTO [241](#page-240-0) HALT [142,](#page-141-1) [216](#page-215-3) I [166,](#page-165-1) [173](#page-172-3) IF [240](#page-239-1) INCLUDE [218](#page-217-0) INITIAL [166,](#page-165-2) [167,](#page-166-0) [211](#page-210-1) Insert GPSS Blocks [148](#page-147-1) INT [188](#page-187-1) INTEGRATE [235](#page-234-0) INTEGRATION [238](#page-237-0) INTER [179](#page-177-5) L [150,](#page-149-2) [172,](#page-171-3) [185](#page-184-1) LABEL [177](#page-176-0) LE [150,](#page-149-7) [172](#page-171-4) LEAVE [159](#page-158-1) LIFO [230](#page-229-0) LINK [230](#page-229-0) LOC [177](#page-176-0) LOG [188](#page-187-1) LOGIC [166](#page-165-1) LOGICSWITCH [181](#page-180-3) LogNormal [189](#page-188-5) LOOP [175](#page-174-0) LR [174](#page-173-0) LS [166,](#page-165-3) [174,](#page-173-1) [215](#page-214-3) M [174,](#page-173-2) [185](#page-184-2) M1 [160,](#page-159-1) [182,](#page-181-4) [213](#page-212-4)

MARK [161](#page-160-0) MATCH [174,](#page-173-2) [210](#page-209-4) MATRIX [211,](#page-210-0) [212](#page-211-1) MAX [179,](#page-178-7) [180,](#page-179-6) [234](#page-233-5) MEAN [181](#page-180-4) MIN [179](#page-178-8) MP [161,](#page-160-0) [213](#page-212-4) MSAVEVALUE [212](#page-211-2) MX [211,](#page-210-2) [215](#page-214-2) N [213](#page-212-5) NAME [176](#page-175-1) NE [150,](#page-149-8) [172](#page-171-5) NEXT [182](#page-181-5) Next Error [142](#page-141-2) NI [173](#page-172-4) NM [174](#page-173-3) Normal [189](#page-188-6) NU [173](#page-172-5) OR [150](#page-149-5) OWNER [178](#page-177-6) P [154,](#page-153-2) [171,](#page-170-0) [213](#page-212-4) PARAMETER [182](#page-181-6) PEND [178](#page-177-7) PICK [170](#page-169-0) PLUS [242](#page-240-2) Poisson [189](#page-188-7) PR [155,](#page-154-1) [158,](#page-156-0) [213](#page-212-4) PREEMPT [157](#page-156-0) PRI [182](#page-181-7) PRIORITY [155](#page-154-1) PROCEDURE [239](#page-238-1) Q [163,](#page-162-1) [214](#page-213-0) QA [214](#page-213-0) QC [214](#page-213-0) QM [214](#page-213-0) QT [214](#page-213-1) QTABLE [163](#page-162-2) QUEUE [162,](#page-161-0) [180](#page-178-9)

```
QueryXNAssemblySet 246
QueryXNExist 246
QueryXNM1 246
QueryXNParameter 246
QueryXNPriority 246
QX 215
QZ 214
R 166, 214
RANGE 181
RE 158
RELEASE 156, 158
REM. 179
RESET 216
RETRY 178–181, 234
RETURN 156, 158, 241
RMULT 218
RN 182, 212
S 166, 214
SA 214
SAVAIL 227
SAVEVALUE 167, 181
SBR 171
SC 214
SE 174, 214
SEIZE 155
Settings 183
SF 173, 214
218
Simulation Snapshot 224
Simulation Window 218
SIN 188
SIZE 234
SM 214
SNE 174
SNF 174
SNV 174
SPLIT 209
SQR 188
SR 214
```
ST [214](#page-213-8) START [152,](#page-151-0) [216](#page-215-0) START TIME [176](#page-175-0) STD.DEV. [181](#page-180-7) STEP [216](#page-215-5) STOP [216](#page-215-6) STORAGE [159,](#page-157-0) [179](#page-178-11) STORAGES [176](#page-175-0) SUNAVAIL [227](#page-226-2) SV [174,](#page-173-7) [214](#page-213-9) TABLE [160,](#page-159-0) [181](#page-179-7) TABULATE [161](#page-159-1) TAN [188](#page-187-1) TB [215](#page-214-4) TC [215](#page-214-4) TD [215](#page-214-4) TEMPORARY [239](#page-238-2) TEMPORARY MATRIX [239](#page-238-3) TERMINATE [152](#page-151-1) TEST [172](#page-171-6) **THEN [240](#page-239-1)** TG1 [213](#page-211-0) TRANSFER [168](#page-167-0) Triangular [189](#page-188-9) U [173](#page-172-8) UNLINK [232](#page-230-0) Uniform [189](#page-188-10) UNSPECIFIED [177](#page-175-1) USER CHAIN [234](#page-233-6) UTIL. [178,](#page-177-0) [179](#page-178-1) V 165, [215](#page-214-2) VALUE [177,](#page-175-1) [181,](#page-180-3) [182](#page-181-9) VARIABLE [165](#page-164-1) W [213](#page-212-5) Weibull [189](#page-188-1) WHILE [241](#page-239-2) X [167,](#page-166-0) [215](#page-214-2) XN1 [154,](#page-153-1) [213](#page-212-4) Z1 [213](#page-212-6)